# LE NUMÉRIQUE POUR TOUS

Les lieux-ressources de la métropole bordelaise pour l'inclusion numérique

Guide pour les professionnels édition 2021

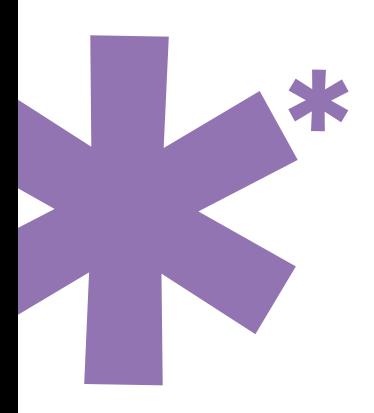

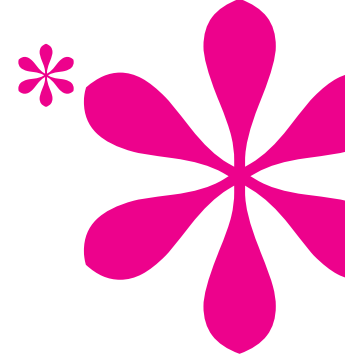

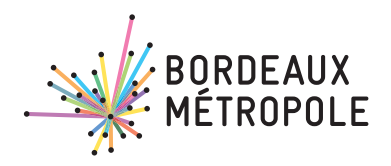

Ce guide est proposé aux professionnels de l'action sociale par la DIAN - Direction de l'Innovation et de l'Aménagement Numérique et la DGNSI - Direction Générale du Numérique et des Systèmes d'information de Bordeaux Métropole

Conception : Médias-Cité - Forgetmenot / Direction de la communication de Bordeaux Métropole

# **L'INCLUSION NUMÉRIQUE,** Une grande urgence de notre temps \*\*\*\*\*\*\*\*

L'inclusion numérique constitue un enjeu désormais incontournable, qui touche tous les pays. Il se situe invariablement à la croisée de multiples problématiques : économiques, sociales, scolaires, sanitaires, environnementales. Mais le numérique constitue aussi une problématique à part entière, qui s'est révélée plus fortement qu'auparavant pendant les épisodes successifs de la pandémie liée à la COVID-19. Parce que le numérique est une clé quasi-indispensable pour permettre la continuité pédagogique, l'accès à l'e-santé, aux services publics, aux opportunités d'emploi, à la culture ou encore au télétravail, il devient, quand il n'est pas accessible ou pas maîtrisé, un handicap.

La question des personnes exclues du numérique est donc centrale. Elle est apparue aussi vite que le numérique et l'usage d'Internet luimême. La nature de ce dernier a changé, et à une telle vitesse, que la société entière se découvre aujourd'hui parcourue, dépendante diraient certains, liée en tout cas au réseau et à ses services. Ceci nous met collectivement dans l'obligation de garantir une nouvelle forme d'égalité des chances : l'égalité face aux opportunités liées à Internet, qui passe par l'accès, bien sûr, mais aussi par la maîtrise des usages pour en tirer réellement parti. La numérisation rapide des services, l'apparition de nouvelles façons de faire entièrement modelées par le numérique a permis l'efficacité, la vitesse, l'innovation : elle a aussi créé une dette numérique auprès de pans entiers de la population qu'il faut aujourd'hui effacer.

Le caractère aigu de l'enjeu, ce sont sans doute les professionnels du travail social qui l'ont perçu en premier : ils sont directement touchés par les conséquences de cette exclusion, dont ils mesurent le caractère aggravant, la perte de droits liée à la non-connexion, à l'impossibilité de remplir une procédure... ce sont eux qui ont souhaité aujourd'hui renforcer leur action en s'appuyant sur les ressources de notre territoire, sur les lieux et les acteurs en capacité de favoriser la montée en compétences numériques et assurer l'accompagnement des personnes qui en expriment le besoin.

Pour répondre à ce besoin, ce guide a été conçu en ayant en tête en premier lieu les travailleurs sociaux, les professionnels des accueils et des secrétariats administratifs et médico-sociaux, les acteurs du développement social et de la médiation numérique. Il vise à permettre au monde des intervenants sociaux de tirer le meilleur parti de l'offre d'accompagnement numérique existante, pour ne pas avoir à embrasser tout le spectre de la formation et de l'accompagnement, qui pèse fortement aujourd'hui sur leur quotidien. Plus globalement, ce guide veut accroître la complémentarité entre le monde de l'action sociale et celui de la médiation numérique. C'est leur connaissance mutuelle, c'est la souplesse de leurs relations qui faciliteront les parcours des usagers, l'obtention de l'assistance et de l'accompagnement souvent nécessaires ; c'est leur coopération qui aidera la population aujourd'hui en difficulté dans l'utilisation des outils numériques, de l'internet et des réseaux sociaux, à franchir le pas et à naviguer en confiance dans cet univers connecté.

Je me réjouis de cette initiative car je souhaite profondément que le nouveau monde en train de se construire le fasse de manière vigilante et attentive. Je veux qu'il veille à garantir que nous puissions tous en tirer le meilleur. Ce guide est le signe fort d'un engagement collectif, avec les acteurs du territoire, en ce sens.

> **Alain Anziani, Président de Bordeaux Métropole**

# **NOTE D'INTENTION**

**Ce guide est destiné aux professionnels :** 

**professionnels de l'accompagnement social, agents des services publics, professionnels de l'e-administration.**

**Il vise à :**

- **Recenser les structures d'accompagnement des publics sur les usages numériques**
- **Recenser leurs services et leurs niveaux d'accompagnement**
- **Faciliter l'orientation des personnes pour une meilleure prise en charge**

# LÉGENDE DES TABLEAUX

Les niveaux d'accompagnement indiqués dans ce guide sont ceux définis par la structure interrogée.

- **★★★** Expert : c'est notre cœur de métier
- **Maîtrise** : sans être notre spécialité, nous maitrisons ce service
- **Rasique** : nous répondons aux besoins les plus simples
- **KNous ne faisons pas cet accompagnement**

**Les informations sur les lieux sont déclaratives et peuvent changer. Elles n'engagent pas Bordeaux Métropole.**

**Cette édition de février 2021 est un recensement qui au regard du contexte sanitaire pourra être amené à évoluer au fil de l'année 2021. S'il vous parait qu'une structure est manquante, n'hésitez pas à le signaler en écrivant à crsn@bordeaux-metropole.fr** 

# **SOMMAIRE**

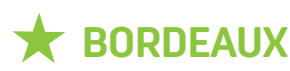

Bordeaux maritime • Chartrons /Grand Parc / Jardin Public • Centre-ville • Saint-Augustin/Tauzin/Alphonse Dupeux • Nansouty /Saint-Genès • Bordeaux Sud • La Bastide • Caudéran

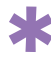

# **K** RIVE DROITE

Ambarès-et-Lagrave • Ambès • Artigues-près-Bordeaux • Bassens • Bouliac • Carbon-Blanc • Cenon • Floirac • Lormont • Saint-Louis-de-Montferrand • Saint-Vincent-de-Paul

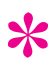

# **X** ZONE SUD

Bègles • Gradignan • Pessac • Talence • Villenave-d'Ornon

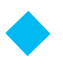

# **20NE OUEST**

Blanquefort • Bruges • Le Bouscat • Le Haillan • Le Taillan-Médoc • Eysines • Martignas-sur-Jalle • Mérignac • Parempuyre • Saint-Aubin de Médoc • Saint-Médard-en-Jalles

**127**

**225**

**177**

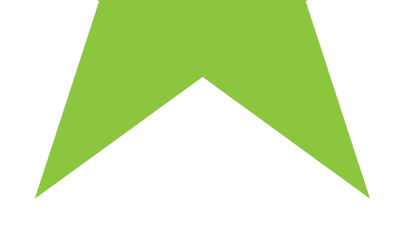

# BORDEAUX BORDEAUX MARITIME

T. ★M1 AMICALE LAÏQUE DE BACALAN ★M2 BIBLIOTHÈQUE BACALAN ★M3 BIBLIOTHÈQUE BORDEAUX-LAC ★M4 CAP SCIENCES / FAB LAB DU 127° ★M5 CENTRE D'ANIMATION BORDEAUX-LAC À VOCATION SOCIALE ET CULTURELLE ★M6 CENTRE SOCIAL ET FAMILIAL BORDEAUX NORD ★M7 CLAP SUD-OUEST ★M8 EMMAÜS CONNECT ★M9 L'ATELIER DE NO WORKING BORDEAUX BACALAN ★M10 PÔLE EMPLOI GIRONDE ★M11 CENTRE D'ANIMATION DE BACALAN

9

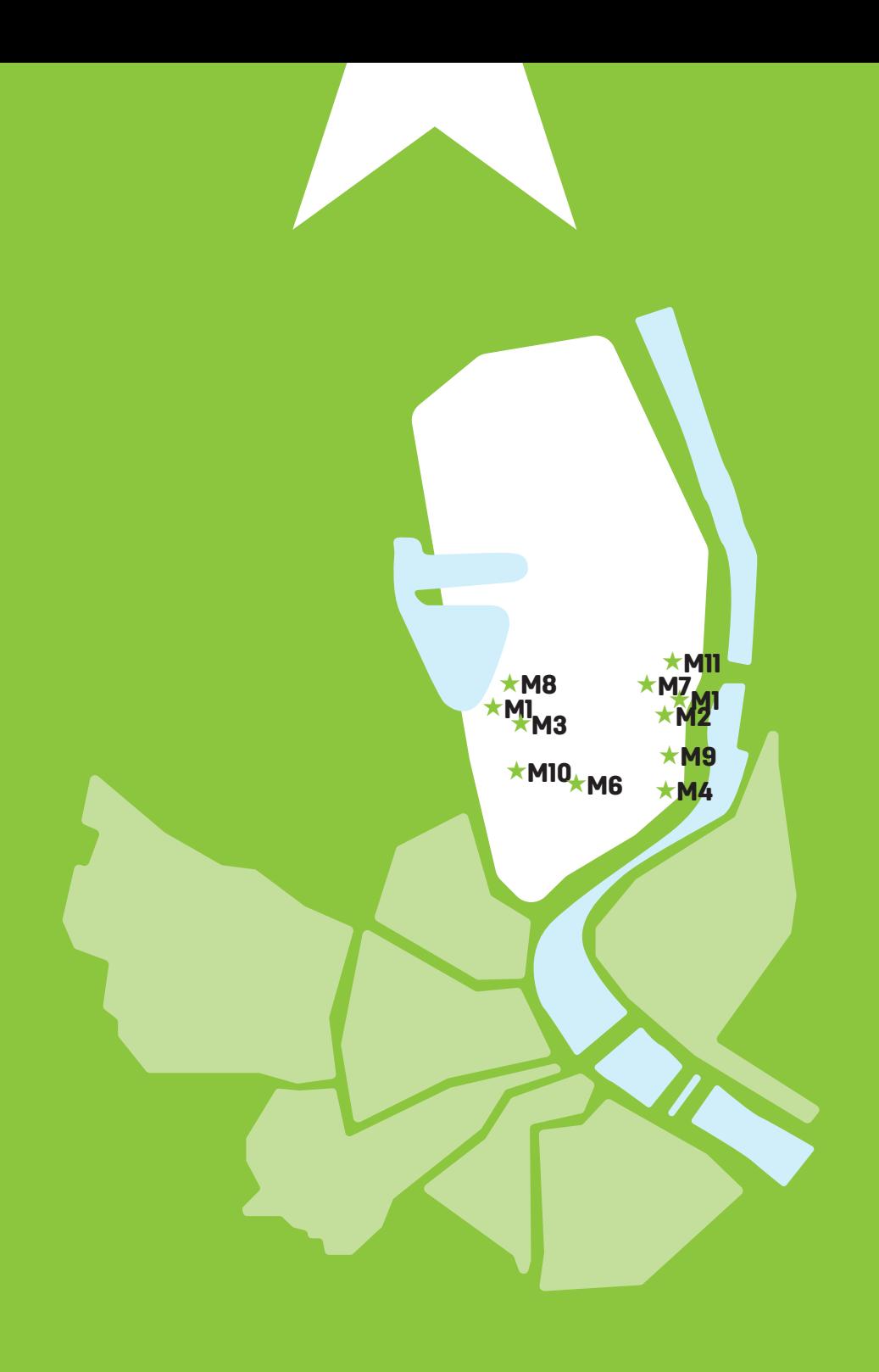

#### AMICALE LAÏQUE DE BACALAN M1

Association issue de l'Éducation Populaire, ouverte à tous pour l'épanouissement de chacune et chacun. Événements culturels, ateliers culturels et sportifs, périscolaire, médiation, accompagnement des publics, lieu d'accueil des habitants et des associations.

# CONDITIONS D'ACCÈS À L'ACCOMPAGNEMENT

**CONDITIONS D'ACCÈS :** Aucune démarche préalable, venir sur place, prendre rendez-vous. Délais : 1 semaine.

**DÉMARCHE À FAIRE POUR ÊTRE ACCOMPAGNÉ :** Prendre rendez-vous par mail, par téléphone, sur place. Payant : 12 à 22€/an pour 4h/semaine.

#### INFORMATIONS PRATIQUES

**Association** 5, rue Joseph Brunet - 33000 Bordeaux **T. 05 56 50 85 60 amicalebacalan@free.fr amicalebacalan.com** Lundi : 15h-21h, Mardi, Mercredi, Jeudi et Vendredi : 14h-21h **Transports Bordeaux Métropole :** Tram B, Bus 9, 14

#### PUBLICS CIBLES

Jeunes, adultes, seniors, cherch.emploi, allocataire RSA, pers. avec handicap, analphabètes, non-francophones, pers. sans abris, migrants, salariés, entrepreneurs, étudiants, enfants, résidents hors Bordeaux.

#### **ACCOMPAGNEMENT**

• Format : En individuel sur rendez-vous, en individuel à la demande au cas par cas.

• Accompagnateurs/trices numériques : 2 salariés.

• Interprètes : Espagnol, Anglais, Turc.

#### **MATÉRIEL**

• Ordinateurs, imprimante, scanner. Le public peut amener son propre matériel.

### **Découvrir les usages de base du numérique**

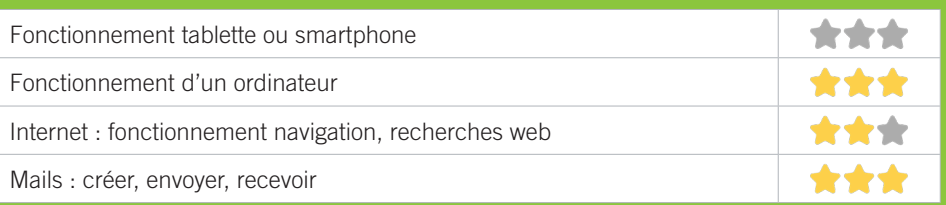

# **S'insérer professionnellement**

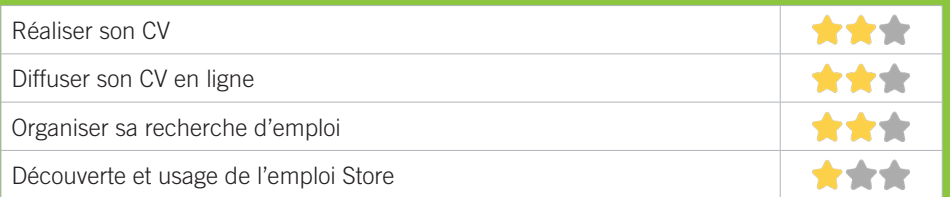

# **Faire ses démarches en ligne**

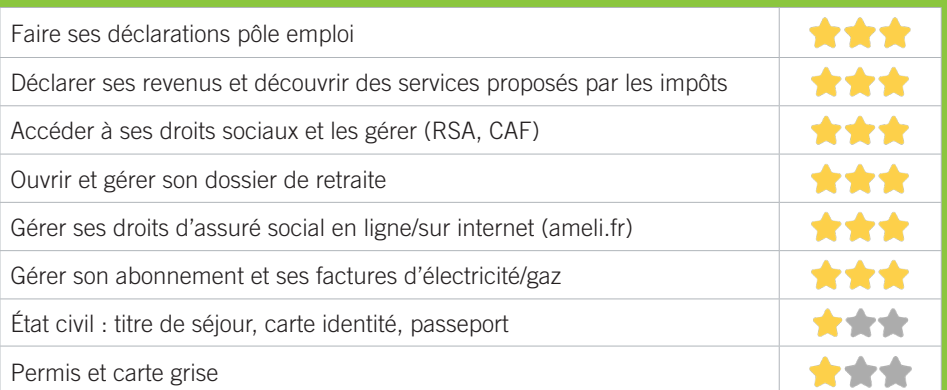

# **Créer avec le numérique**

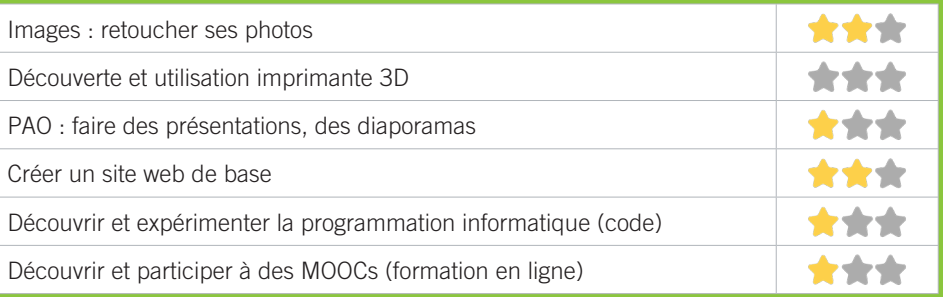

# BIBLIOTHÈQUE BACALAN M2

Bien amarrée au territoire de Bordeaux Maritime, la bibliothèque Bacalan vous attend en famille, autour de rencontres, d'expositions ou d'ateliers... Demandez le programme ! Pour lire, travailler, vous informer ou vous détendre, la bibliothèque met à votre disposition 4 postes Internet et plus de 20 places assises.

# CONDITIONS D'ACCÈS À L'ACCOMPAGNEMENT

**CONDITIONS D'ACCÈS :** Aucune démarche préalable, venir sur place, prendre rendez-vous. Délais : Selon le type de demande et la disponibilité des agents : immédiatement ou sur rendez-vous.

**DÉMARCHE À FAIRE POUR ÊTRE ACCOMPAGNÉ :** Prendre rendez-vous par téléphone, sur place. Inscription obligatoire. Gratuit à condition d'être adhérent ou inscrit.

#### INFORMATIONS PRATIQUES

**Collectivité** 196, rue Achard - 33300 Bordeaux **T. 05 56 50 87 02 dgac.lectpub@mairie-bordeaux.fr bibliotheque.bordeaux.fr Faceboook et instagram : bibliotheques.bordeaux Twitter : bxbibs** Mardi : 10h-12h/14h-18h, Mercredi et Samedi : 10h-18h, Jeudi et Vendredi : 14h-18h. Accès PMR. **Transports Bordeaux Métropole :** Tram B, New York

#### PUBLICS CIBLES

Jeunes, adultes, seniors (+ de 60 ans), personnes en recherche d'emploi, personnes au RSA, personnes avec un handicap, personnes analphabètes, personnes illettrées, personnes ne parlant pas français, personnes sans abris, migrants, actifs (salariés, indépendants, artisans...), étudiants, enfants ou jeunes hors temps scolaire, résidents hors métropole de Bordeaux.

#### **ACCOMPAGNEMENT**

• Format : En collectif, en individuel sur rendez-vous, en individuel à la demande au cas par cas.

• Accompagnateurs/trices numériques : 1 salarié ou agent.

• Interprètes : Anglais, Espagnol.

#### **MATÉRIEL**

• Ordinateurs, imprimante, scanner. Le public peut amener son propre matériel.

### **Découvrir les usages de base du numérique**

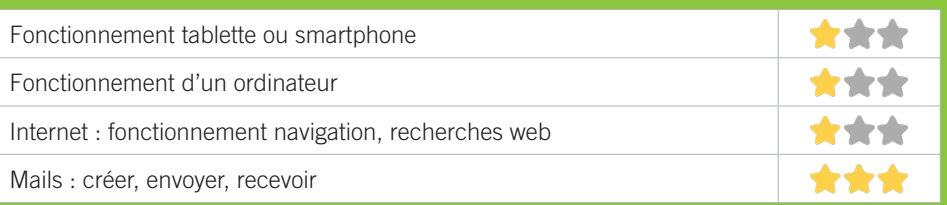

# **S'insérer professionnellement**

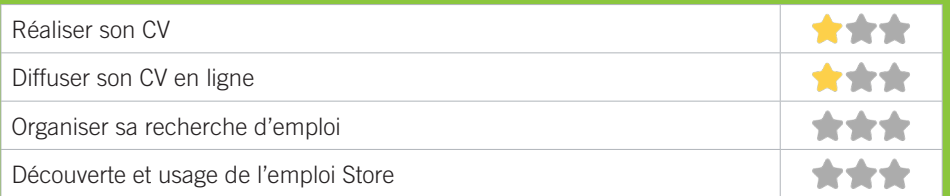

# **Faire ses démarches en ligne**

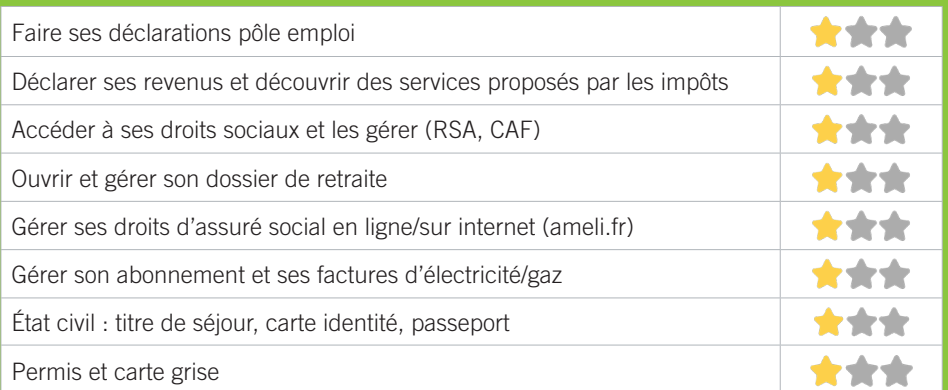

# **Créer avec le numérique**

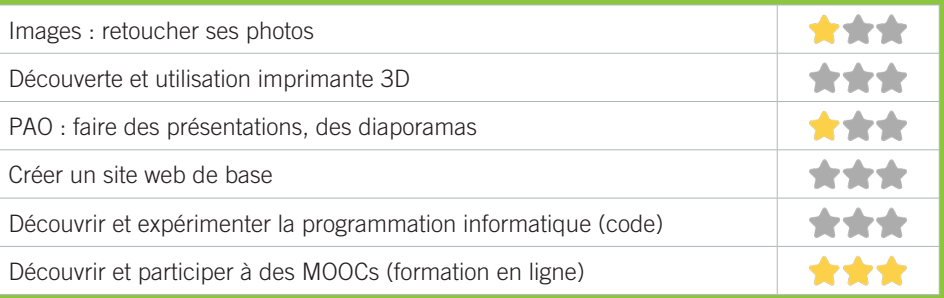

# BIBLIOTHÈQUE BORDEAUX-LAC M3

Au cœur de la cité arborée des Aubiers, la bibliothèque accompagne les familles et participe à la réflexion sur les changements urbains et architecturaux de ce quartier en pleine mutation. La bibliothèque met à votre disposition quatre postes Internet et des tables de travail.

# CONDITIONS D'ACCÈS À L'ACCOMPAGNEMENT

**CONDITIONS D'ACCÈS :** Aucune démarche préalable, venir sur place, prendre rendez-vous. Délais : Selon le type de demande et la disponibilité des agents : immédiatement ou sur rendez-vous.

**DÉMARCHE À FAIRE POUR ÊTRE ACCOMPAGNÉ :** Prendre rendez-vous par téléphone, sur place. Inscription obligatoire. Gratuit à condition d'être adhérent ou inscrit.

#### INFORMATIONS PRATIQUES

**Collectivité** Place Ginette Neveu 33300 Bordeaux **T. 05 56 50 97 95 dgac.lectpub@mairie-bordeaux.fr bibliotheque.bordeaux.fr Faceboook et instagram : bibliotheques.bordeaux Twitter : bxbibs** Mardi : 10h-12h/14h-18h, Mercredi et Samedi : 10h-18h, Jeudi et Vendredi : 14h-18h. Accès PMR. **Transports Bordeaux Métropole :** Tram C, Les Aubiers

#### PUBLICS CIBLES

Jeunes, adultes, seniors (+ de 60 ans), personnes en recherche d'emploi, personnes au RSA, personnes avec un handicap, personnes analphabètes, personnes illettrées, personnes ne parlant pas français, personnes sans abris, migrants, actifs (salariés, indépendants, artisans...), étudiants, enfants ou jeunes hors temps scolaire, résidents hors métropole de Bordeaux.

#### **ACCOMPAGNEMENT**

• Format : En collectif, en individuel sur rendez-vous, en individuel à la demande au cas par cas.

• Accompagnateurs/trices numériques : 1 salarié.

• Interprètes : Anglais, Espagnol.

#### **MATÉRIEL**

• Ordinateurs, imprimante, scanner.

### **Découvrir les usages de base du numérique**

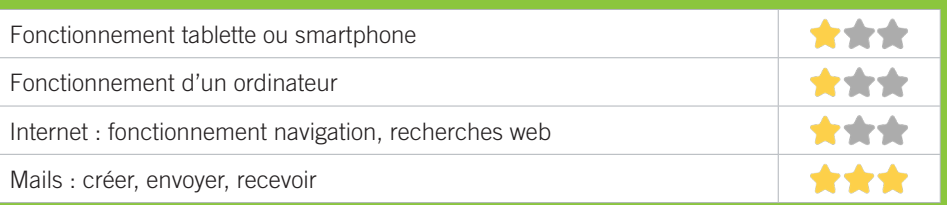

# **S'insérer professionnellement**

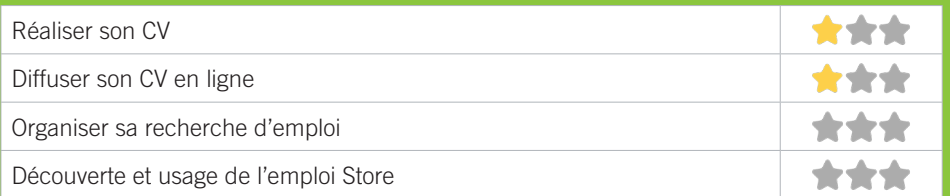

# **Faire ses démarches en ligne**

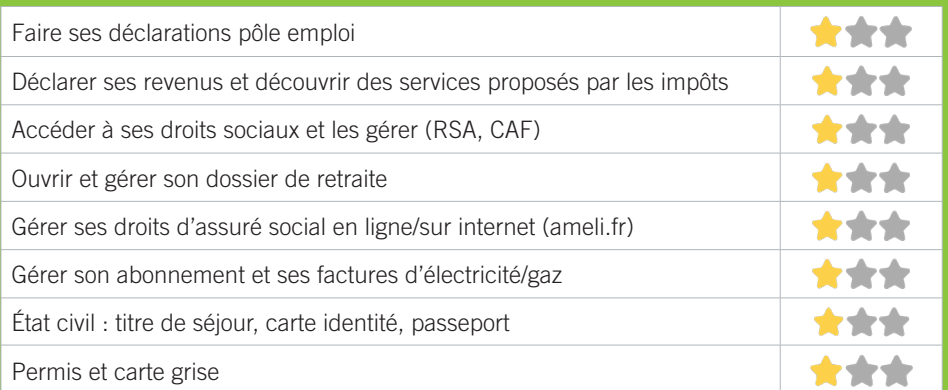

# **Créer avec le numérique**

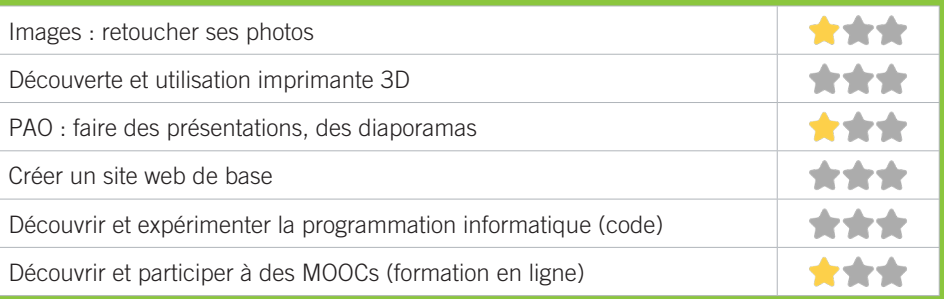

# M4 CAP SCIENCES / FAB LAB DU 127°

Cap Sciences est un Centre de Culture Scientifique, Technique et Industrielle (CCSTI) qui a pour mission de diffuser la culture scientifique auprès du plus grand nombre. Ouvert au sein du Hangar 20 sur les quais, le Fab Lab du 127° est un lieu dédié à la fabrication numérique. Imprimantes 3D, découpes lasers ou vinyle, le Fab Lab propose un accès à des outils de fabrication numérique, un espace de travail et l'accompagnement d'une équipe de Fab managers. Ateliers, stages, projets, évènements rythment la programmation annuelle du lieu, accessible gratuitement sur certains rendez-vous (ateliers découverte, Open Labs) ou sur tarification ou abonnement pour les usagers plus réguliers.

#### CONDITIONS D'ACCÈS À L'ACCOMPAGNEMENT

**CONDITIONS D'ACCÈS :** Aucune démarche préalable, venir sur place, être prescrit par un organisme tiers (Pôle emploi, etc.), prendre rendez-vous. Délais : Variable.

**DÉMARCHE À FAIRE POUR ÊTRE ACCOMPAGNÉ :** Prendre rendez-vous par mail, sur place. Adhésion / inscription obligatoire. Payant : variable selon les projets.

### INFORMATIONS PRATIQUES

**Association** Hangar 20, quai de Bacalan - 33300 Bordeaux **T. 05 56 01 07 07 contact@cap-sciences.net cap-sciences.net** Le Fab Lab est ouvert à 18h30 les Mercredis « Open lab » (gratuit), Jeudi et Vendredi : 14h-18h, Samedi et Dimanche : 14h-19h.

**Transports Bordeaux Métropole :** Tram B, Cité du vin

#### PUBLICS CIBLES

Jeunes, adultes, seniors, cherch.emploi, allocataire RSA, pers. avec handicap, salariés, entrepreneurs, étudiants, enfants, résidents hors Bordeaux, résidents hors métropole, autre.

#### **ACCOMPAGNEMENT**

- Format : En collectif.
- Accompagnateurs/trices numériques : 2 salariés.
- Pas d'interprète.

#### **MATÉRIEL**

• Ordinateurs, tablettes, outils de fabrication numérique (imp3D, découpeuse, capteurs...).

### **Découvrir les usages de base du numérique**

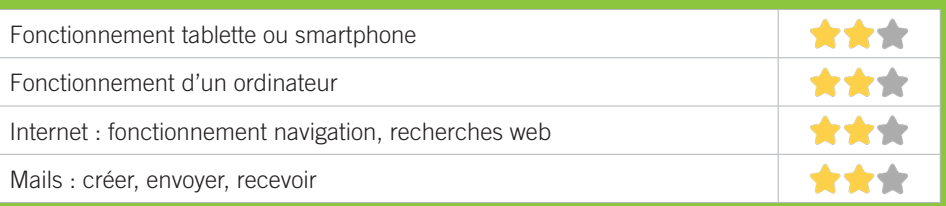

# **S'insérer professionnellement**

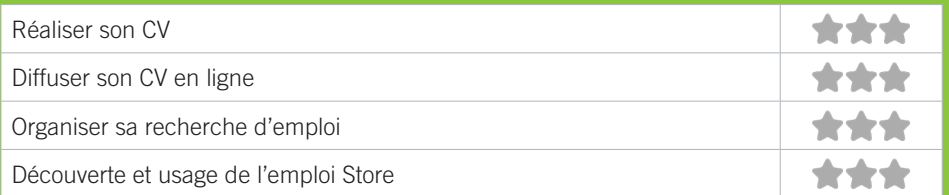

# **Faire ses démarches en ligne**

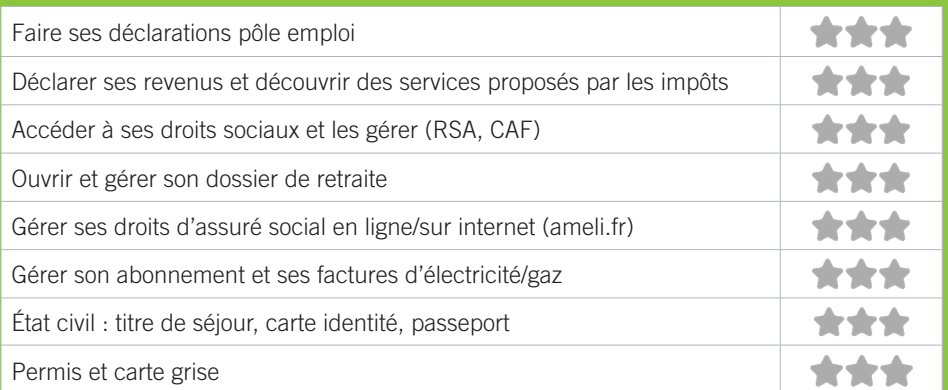

# **Créer avec le numérique**

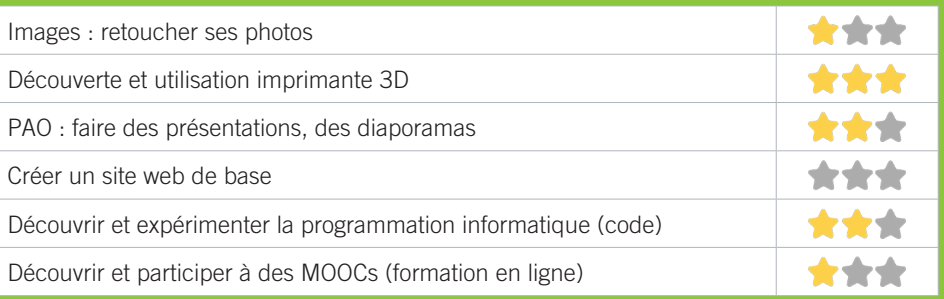

# **M5 CENTRE D'ANIMATION** BORDEAUX-LAC À VOCATION SOCIALE ET CULTURELLE

Animation socioculturelle en direction des enfants et Jeunes de 3 à 17 ans et de leurs familles (activités péri et extra scolaires + sorties, séjours période scolaire et vacances + accompagnement à la scolarité). Accueil et accompagnement des familles : accès aux droits (permanences sociales avec partenaires), sorties, séjours. Développement social local par animations de quartier et soutien aux initiatives locales.

# CONDITIONS D'ACCÈS À L'ACCOMPAGNEMENT

**CONDITIONS D'ACCÈS :** Aucune démarche préalable, venir sur place, prendre rendez-vous. Délais : 2 semaines environ.

**DÉMARCHE À FAIRE POUR ÊTRE ACCOMPAGNÉ :** Prendre rendez-vous par téléphone, sur place. Gratuit sans condition.

### INFORMATIONS PRATIQUES

**Association** 79, cours des Aubiers - 33300 Bordeaux **T. 05 56 50 47 73 ca.bordeauxlac@acaqb.fr acaqb.fr/le-lac** Lundi, Mardi et Vendredi : 13h30-18h30, Mercredi : 9h-12h/13h30-18h30, Jeudi : 9h-12h/13h30-17h. **Transports Bordeaux Métropole :** Tram C, Bus 15, 33, 35, Les Aubiers

#### PUBLICS CIBLES

Jeunes, adultes, seniors, cherch.emploi, allocataire RSA, pers. avec handicap, analphabètes, illettrés, salariés, entrepreneurs, étudiants.

#### **ACCOMPAGNEMENT**

- Format : En individuel sur rendez-vous, en individuel à la demande au cas par cas.
- Accompagnateurs/trices numériques : 2 salariés, partenaires.
- Pas d'interprète.

#### **MATÉRIEL**

• Ordinateurs, imprimante.

### **Découvrir les usages de base du numérique**

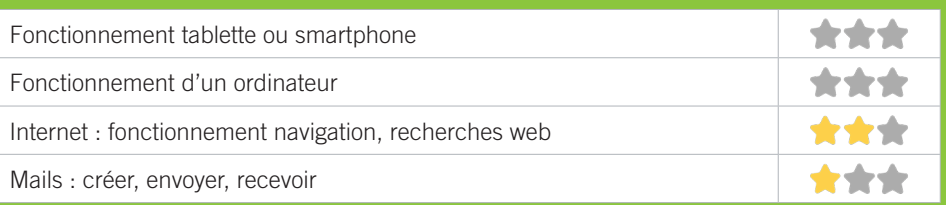

# **S'insérer professionnellement**

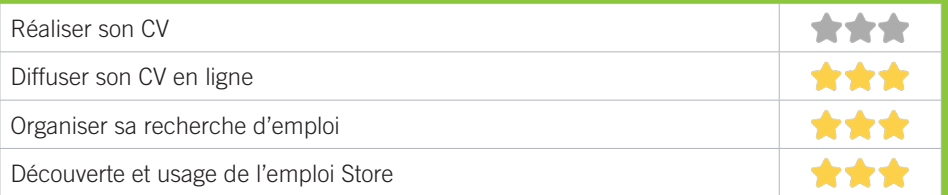

# **Faire ses démarches en ligne**

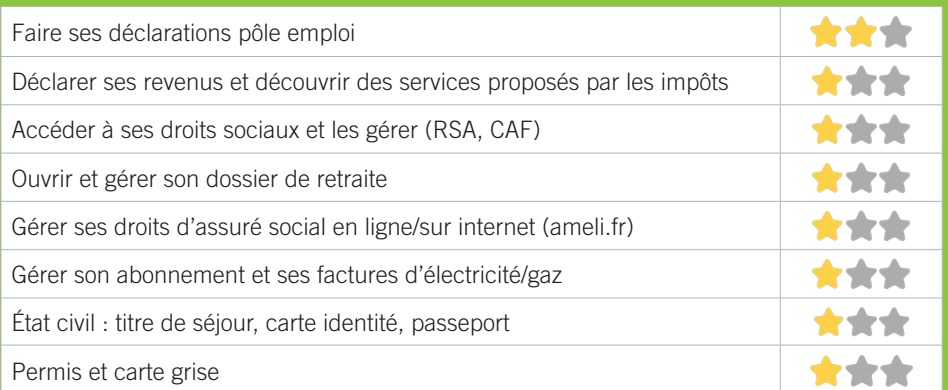

# **Créer avec le numérique**

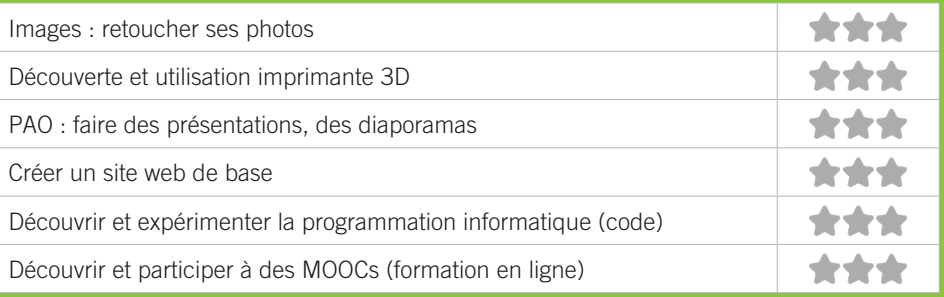

# **M6 CENTRE SOCIAL ET FAMILIAL** BORDEAUX-NORD

Accueil des habitants du quartier pour participer à des activités de loisirs et de soutien scolaire pour les enfants, des activités d'insertion sociale, professionnelle et de solidarité pour les adultes.

# CONDITIONS D'ACCÈS À L'ACCOMPAGNEMENT

**CONDITIONS D'ACCÈS :** Prendre rendez-vous. Délais : 1 semaine.

**DÉMARCHE À FAIRE POUR ÊTRE ACCOMPAGNÉ :** Prendre rendez-vous par mail, par téléphone, sur place. Adhésion/inscription obligatoire. Gratuit à condition d'être adhérent ou inscrit.

### INFORMATIONS PRATIQUES

**Association** 58, rue Joséphine - 33300 Bordeaux **T. 05 56 39 46 72 contact@csbn.org csbn.org** Du Lundi au Vendredi : 9h-12h30/14h-18h30 **Transports Bordeaux Métropole :** Tram B Les Hangars, Bus 4, Leybardie

#### PUBLICS CIBLES

Tout public : Jeunes, adultes, seniors, personne en recherche d'emploi, allocataire RSA, analphabètes, illettrés, non-francophones, migrants, enfants, résidents hors Bordeaux, résidents hors métropole, autre.

#### **ACCOMPAGNEMENT**

- Format : Individuel et collectif.
- Accompagnateurs/trices numériques : 1 salarié.
- Pas d'interprète.

#### **MATÉRIEL**

• Ordinateurs, imprimante. Le public peut amener son propre matériel.

21

### **Découvrir les usages de base du numérique**

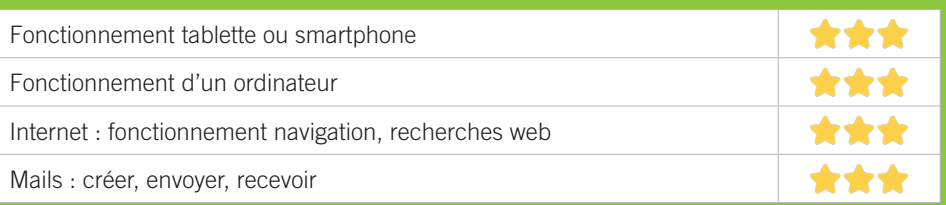

# **S'insérer professionnellement**

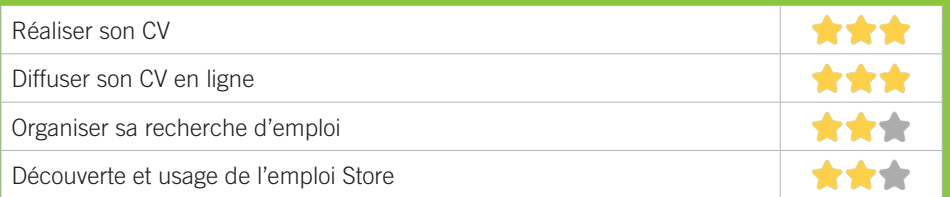

# **Faire ses démarches en ligne**

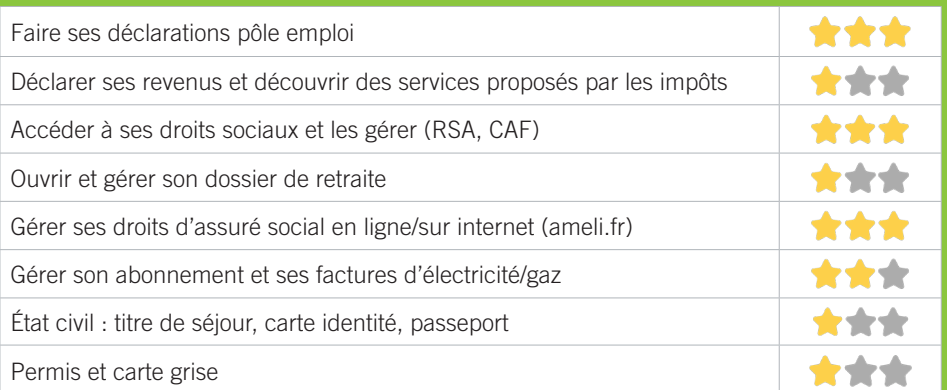

# **Créer avec le numérique**

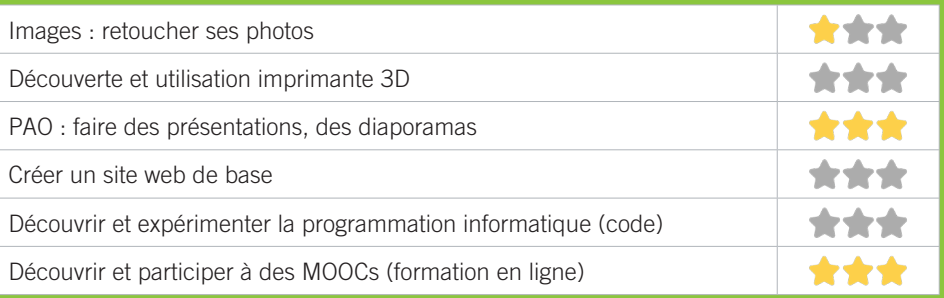

# **M7 CLAP SUD-OUEST**

Dans sa partie DPLAI (Dispositif Permanent de Lutte contre l'Analphabétisme et l'Illettrisme), le CLAP Sud Ouest, association d'évaluation linguistique de la langue française, d'accompagnement et de suivi, propose l'action SILE (Soutien Informatique Lié à l'Emploi).

# CONDITIONS D'ACCÈS À L'ACCOMPAGNEMENT

**CONDITIONS D'ACCÈS :** Aucune démarche préalable, venir sur place. Délais : 3 à 15 jours.

**DÉMARCHE À FAIRE POUR ÊTRE ACCOMPAGNÉ :** Prendre rendez-vous par téléphone, sur place. Gratuit sans condition.

#### INFORMATIONS PRATIQUES

**Association** 176, rue Achard Bât D - 33300 Bordeaux **T. 05 56 43 00 99 dplai@clap-so.org clap-so.org/les-secteurs/dplai** Du Lundi au Vendredi : 9h-12h/14h-17h. Pas d'accès PMR. **Transports Bordeaux Métropole :** Tram B New-York, Bus 9, 25, 76 Brandenburg

#### PUBLICS CIBLES

Jeunes, adultes, personnes en recherche d'emploi, personnes au RSA, personnes analphabètes, personnes illettrées, personnes non-francophones, personnes sans abris, migrants, étudiants, enfants ou jeunes hors temps scolaire, résidents hors Métropole de Bordeaux.

#### **ACCOMPAGNEMENT**

- Format : En individuel sur rendez-vous.
- Accompagnateurs/trices numériques : 1 salarié.
- Pas d'interprète.

#### **MATÉRIEL**

• Ordinateurs, imprimante, scanner. Le public peut amener son propre matériel.

#### **PARTENAIRES HABITUELS**

Centres sociaux, Associations locales, Pole Emploi, PLIE, Services Emplois Municipaux…

23

### **Découvrir les usages de base du numérique**

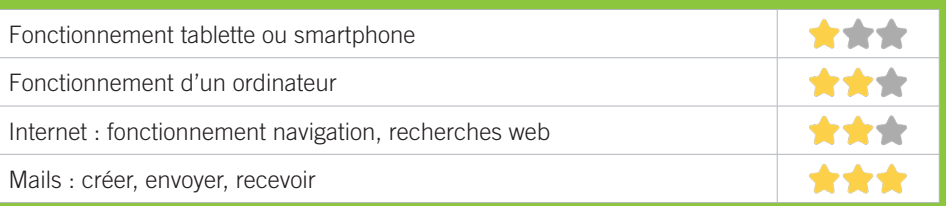

# **S'insérer professionnellement**

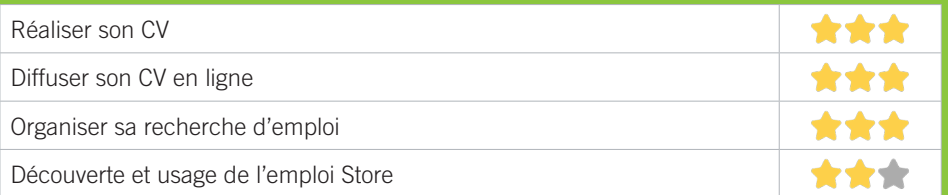

# **Faire ses démarches en ligne**

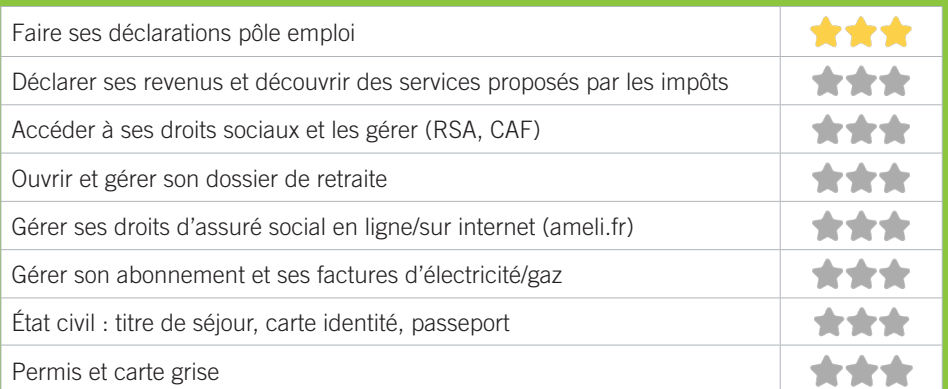

# **Créer avec le numérique**

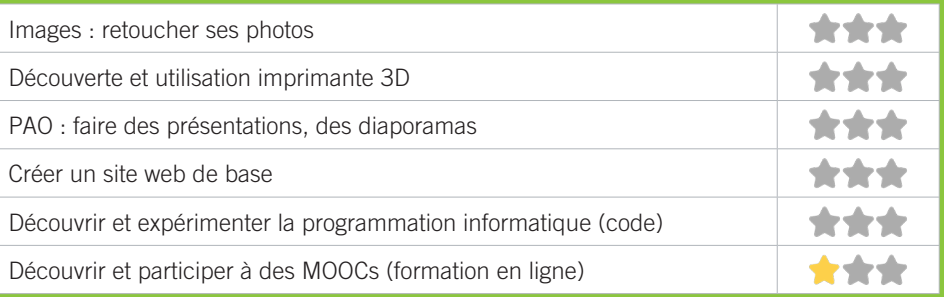

# <u>M8</u> EMMAÜS CONNECT

Nous mettons en place des activités dédiées à accompagner les personnes en difficulté numérique dans leur parcours. Nous les aidons à accéder à une offre solidaire pour s'équiper et se connecter tout en leur fournissant des outils pédagogiques pour appréhender seules ou accompagnées les services numériques essentiels à leur insertion sociale et professionnelle.

# CONDITIONS D'ACCÈS À L'ACCOMPAGNEMENT

**CONDITIONS D'ACCÈS :** Être prescrit par un organisme tiers (structures de l'action sociale, etc.), prendre rendez-vous. Délais : 3 jours.

**DÉMARCHE À FAIRE POUR ÊTRE ACCOMPAGNÉ :** Prendre rendez-vous par téléphone, sur place. Adhésion/ inscription obligatoire. Gratuit à condition d'être adhérent ou inscrit.

#### INFORMATIONS PRATIQUES

**Association** 38, cours des Aubiers - 33300 Bordeaux **T. 06 46 80 33 29 csbordeaux@emmaus-connect.org emmaus-connect.org/bordeaux/** Mardi au Jeudi : 10h-13h/14h-17h45, Vendredi : 10h-13h/14h-16h45 **Transports Bordeaux Métropole :** Tram C Direction Parc des Expositions

#### PUBLICS CIBLES

Jeunes, adultes, seniors, cherch.emploi, allocataire RSA, pers. avec handicap, pers. sans abris, migrants, salariés, entrepreneurs, étudiants, résidents hors Bordeaux, résidents hors métropole.

#### **ACCOMPAGNEMENT**

- Format : En collectif.
- Accompagnateurs/trices numériques : Bénévoles, volontaires en service civique, stagiaires.
- Pas d'interprète.

#### **MATÉRIEL**

• Ordinateurs, tablettes, smartphones. Le public peut amener son propre matériel.

25

### **Découvrir les usages de base du numérique**

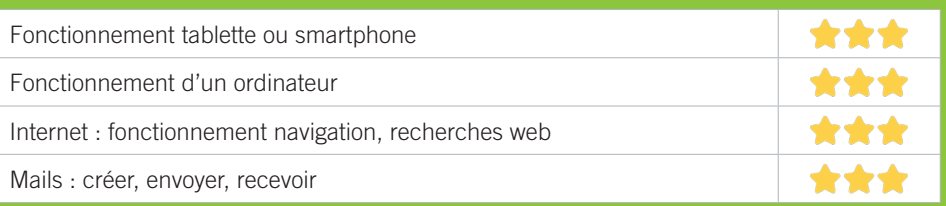

# **S'insérer professionnellement**

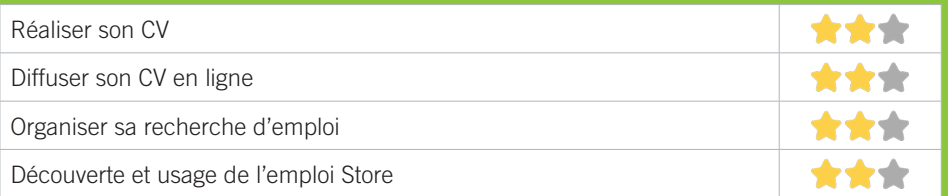

# **Faire ses démarches en ligne**

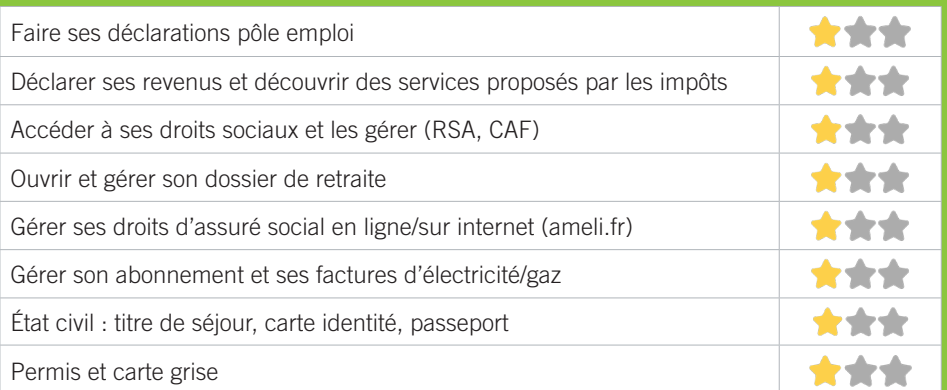

# **Créer avec le numérique**

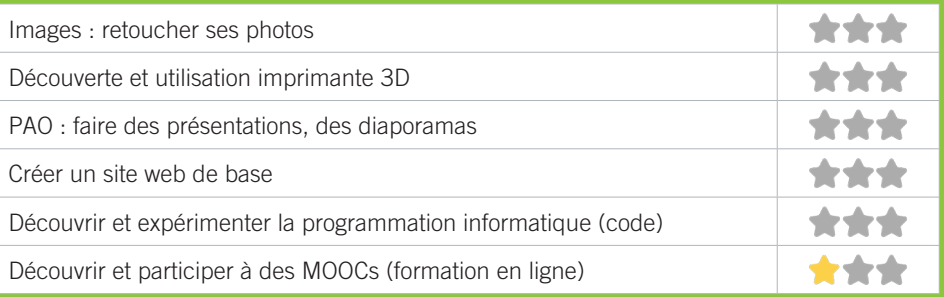

# **M9 L'ATELIER DE NO WORKING** BORDEAUX BACALAN

L'atelier de No Working est un espace d'activités, d'échange et de partage à destination des seniors.

# CONDITIONS D'ACCÈS À L'ACCOMPAGNEMENT

**CONDITIONS D'ACCÈS :** Aucune démarche préalable, venir sur place.

**DÉMARCHE À FAIRE POUR ÊTRE ACCOMPAGNÉ :** Prendre rendez-vous par mail, par téléphone, sur place. Payant : 15€ la séance (1 heure).

#### INFORMATIONS PRATIQUES

**Une association ou une structure de l'ESS (secteur privé sans but lucratif).** 19, rue Achard - 33300 Bordeaux **T. 05 56 37 68 95 contact@atelierdenoworking.fr atelierdenoworking.fr/** Du lundi au vendredi : 9h12h30/13h30-18h. **Transports Bordeaux Métropole :** Tram B, Achard

#### PUBLICS CIBLES

Seniors.

#### **ACCOMPAGNEMENT**

• Format : En collectif, en individuel sur rendez-vous, en individuel à la demande au cas par cas.

- Accompagnateurs/trices numériques : 2 salariés.
- Pas d'interprète.

#### **MATÉRIEL**

• Tablettes, smartphones, nous sollicitons autant que possible l'usage de son propre matériel. Le public peut amener son propre matériel.

### **Découvrir les usages de base du numérique**

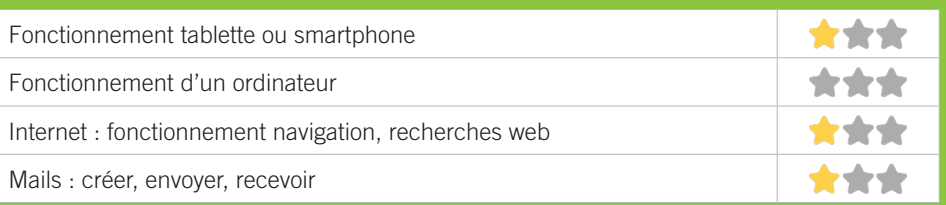

# **S'insérer professionnellement**

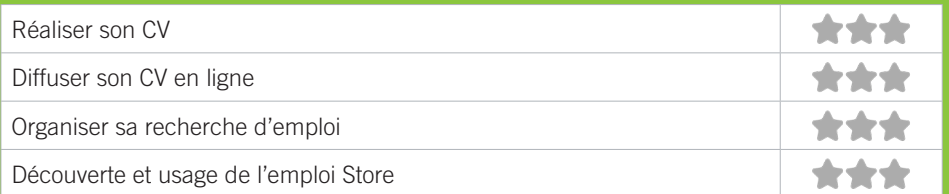

# **Faire ses démarches en ligne**

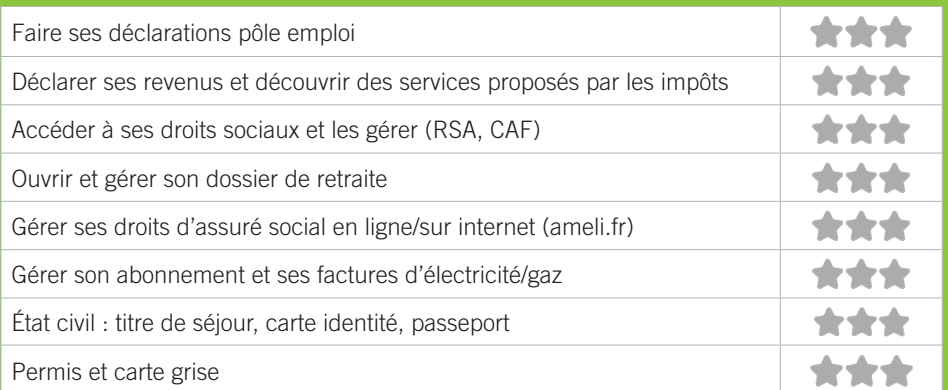

# **Créer avec le numérique**

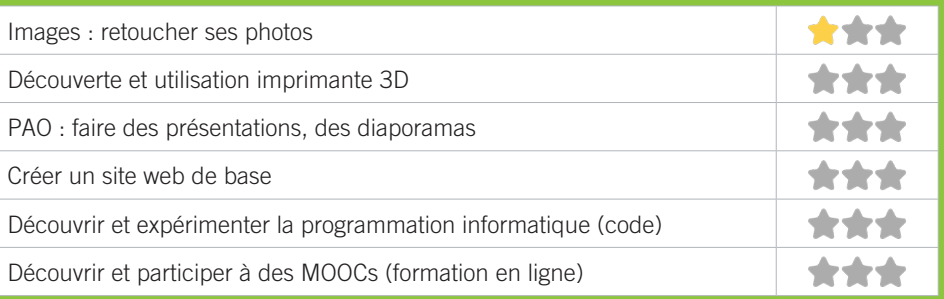

# <u>M10</u> PÔLE EMPLOI GIRONDE -BORDEAUX NORD

Accueille et accompagne toute personne à la recherche d'un emploi, d'une formation, d'un conseil professionnelle, d'une aide à la mobilité ou à l'insertion sociale et professionnelle. Indemnise les personnes relevant de l'assurancechômage. Conseille et accompagne les entreprises dans leurs recrutements. Relaie les politiques publiques en relation avec ses missions.

# CONDITIONS D'ACCÈS À L'ACCOMPAGNEMENT

**CONDITIONS D'ACCÈS :** Venir sur place ou prendre rendezvous.

**DÉMARCHE À FAIRE POUR ÊTRE ACCOMPAGNÉ :** Prendre rendez-vous par pole-emploi.fr. Gratuit sans condition.

### INFORMATIONS PRATIQUES

#### **Un établissement public**

Agence de Bordeaux Nord (Ravezies) 5 place Ravezies 33000 Bordeaux

#### **T. 3949**

#### **pole-emploi.fr**

Réception sans rendez-vous les matin du lundi au vendredi de 8h30 à 12h30 et sur rendez-vous les après-midi sauf le Jeudi. **Transports Bordeaux Métropole :** Tram C, Bus 7, 9, 32, 45, 46

### PUBLICS CIBLES

Personne en recherche d'emploi.

#### **ACCOMPAGNEMENT**

• Format : En collectif, en individuel sur rendez-vous, en individuel à la demande au cas par cas.

- Accompagnateurs/trices numériques : Salariés, volontaires en service civique, partenaires et prestataires extérieurs.
- Interprètes : toute demande susceptible de correspondre à l'offre de service d'INTERMED.

#### **MATÉRIEL**

• Ordinateurs, imprimante, scanner.

### **Découvrir les usages de base du numérique**

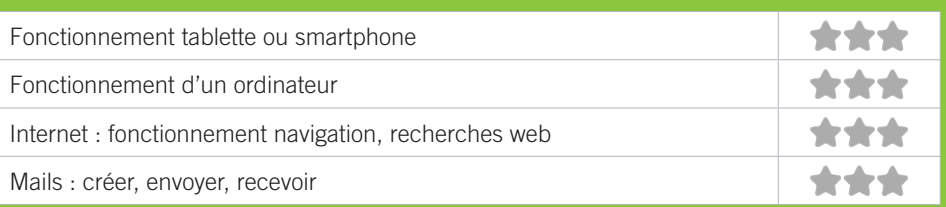

# **S'insérer professionnellement**

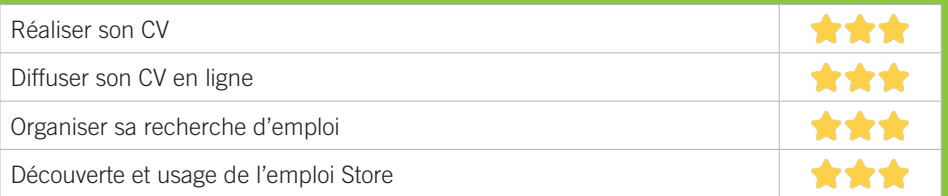

# **Faire ses démarches en ligne**

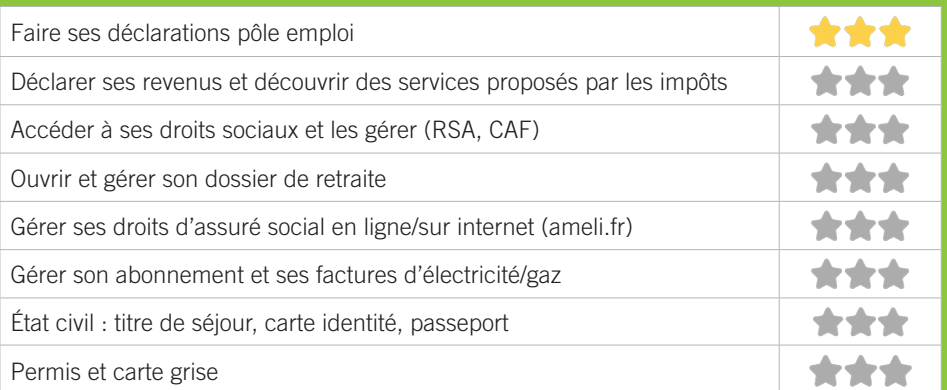

# **Créer avec le numérique**

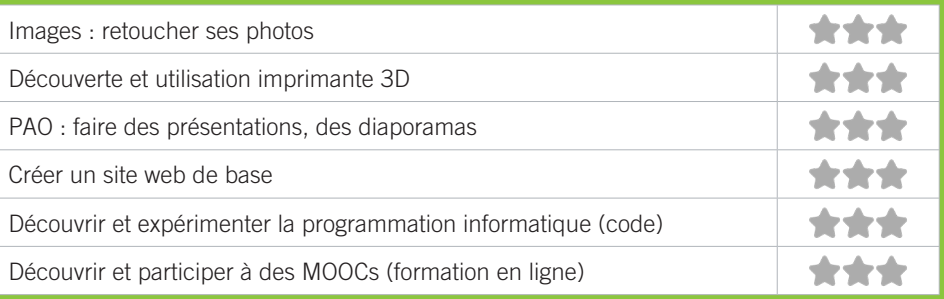

# **M11 CENTRE D'ANIMATION BACALAN**

Le centre d'animation Bacalan fait partie de l'association Centres d'animation de Bordeaux, association républicaine d'animation socioculturelle, loi 1901. À ce titre, son action se fonde sur un ensemble de valeurs et de principes et est guidée par ses textes fondateurs dont ses statuts et son projet associatif. Agréé jeunesse et éducation populaire et agréé Centre Social, il œuvre avec toutes et tous afin de contribuer à l'émancipation des personnes qu'accueille en promouvant une éducation tout au long de la vie et l'égale reconnaissance des savoirs, savoir-faire et savoir-être.

# CONDITIONS D'ACCÈS À L'ACCOMPAGNEMENT

**CONDITIONS D'ACCÈS :** Aucune démarche préalable, venir sur place Délais : Sous 3 à jours à 1 semaine.

**DÉMARCHE À FAIRE POUR ÊTRE ACCOMPAGNÉ :** Prendre rendez-vous par mail, par téléphone, sur place. Gratuit sans condition.

### INFORMATIONS PRATIQUES

**Association** 139, rue Joseph Brunet - 33300 Bordeaux **T. 05 56 50 82 18 bacalan@cabordeaux.fr centresanimationbordeaux.fr/bacalan facebook.com/centresanimationbordeaux** Mardi et Vendredi : 14h-18h, Mercredi : 9h-13h/14h-18h30, Jeudi : 9h-13h/15h-19h30. Pas d'accès PMR. **Transports Bordeaux Métropole :** Tram B, Claveau

### PUBLICS CIBLES

31

Jeunes, adultes, seniors (+ de 60 ans), personnes en recherche d'emploi, personnes au RSA, personnes avec un handicap, personnes analphabètes, personnes illettrées, personnes ne parlant pas français, personnes sans abris, migrants, actifs (salariés, indépendants, artisans...), étudiants, enfants ou jeunes hors temps scolaire, résidents hors métropole de Bordeaux.

#### **ACCOMPAGNEMENT**

• Format : En collectif, en individuel sur rendez-vous, en individuel à la demande au cas par cas.

- Accompagnateurs/trices numériques : 1 salarié.
- Pas d'interprète.

#### **MATÉRIEL**

• Ordinateurs, imprimante, scanner. Le public peut amener son propre matériel.

### **INSCRIPTION DANS UN/ DES DISPOSITIFS**

Point numérique CAF

### **PARTENAIRES HABITUELS**

Associations locales, Pole Emploi, Maison des adolescents, CAF, InfoDroits, L'ARPE, Vacances Ouvertes, GIP Bordeaux Métropole Médiation, UBAPS, CCAS, Maison de la justice

# **Découvrir les usages de base du numérique**

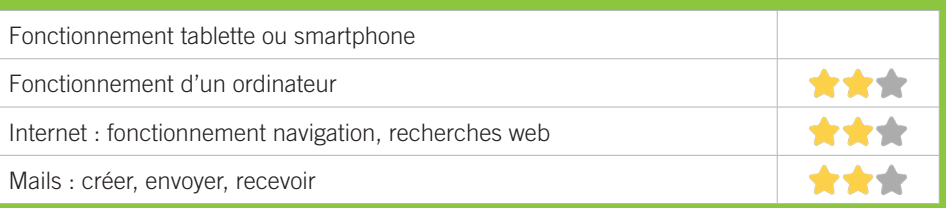

# **S'insérer professionnellement**

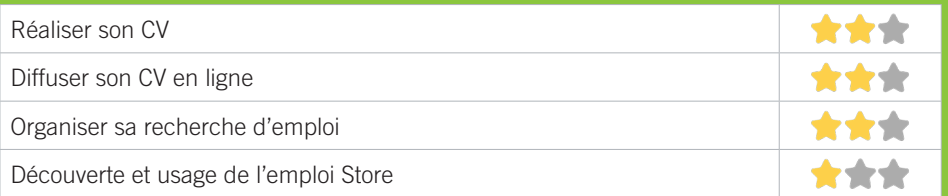

# **Faire ses démarches en ligne**

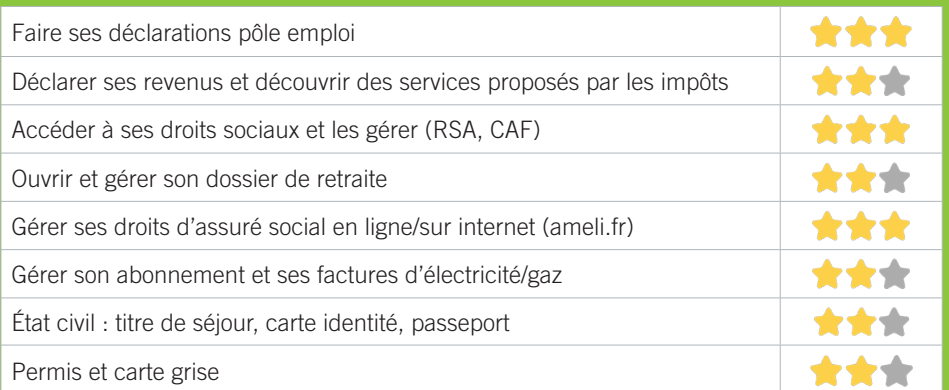

# **Créer avec le numérique**

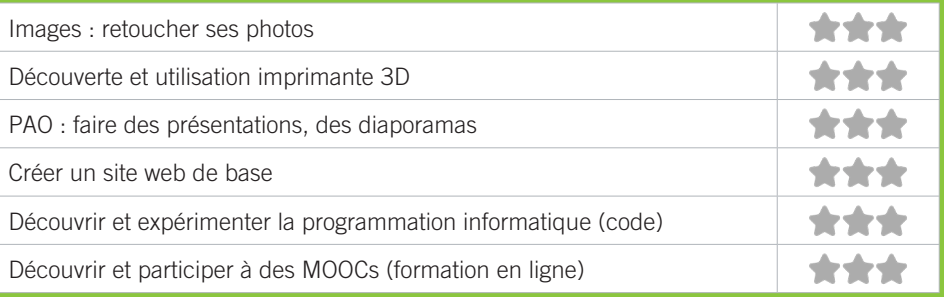

# BORDEAUX CHARTRONS GRAND PARC JARDIN PUBLIC

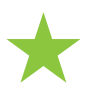

★CH1 CHANTECLER BORDEAUX ★CH2 CPAM DE LA GIRONDE ★CH3 FOYER FRATERNEL CENTRE SOCIAL ★CH4 GP INTEN6T ★CH5 MAISON DE L'EMPLOI DE BORDEAUX ★CH6 UDAF GIRONDE

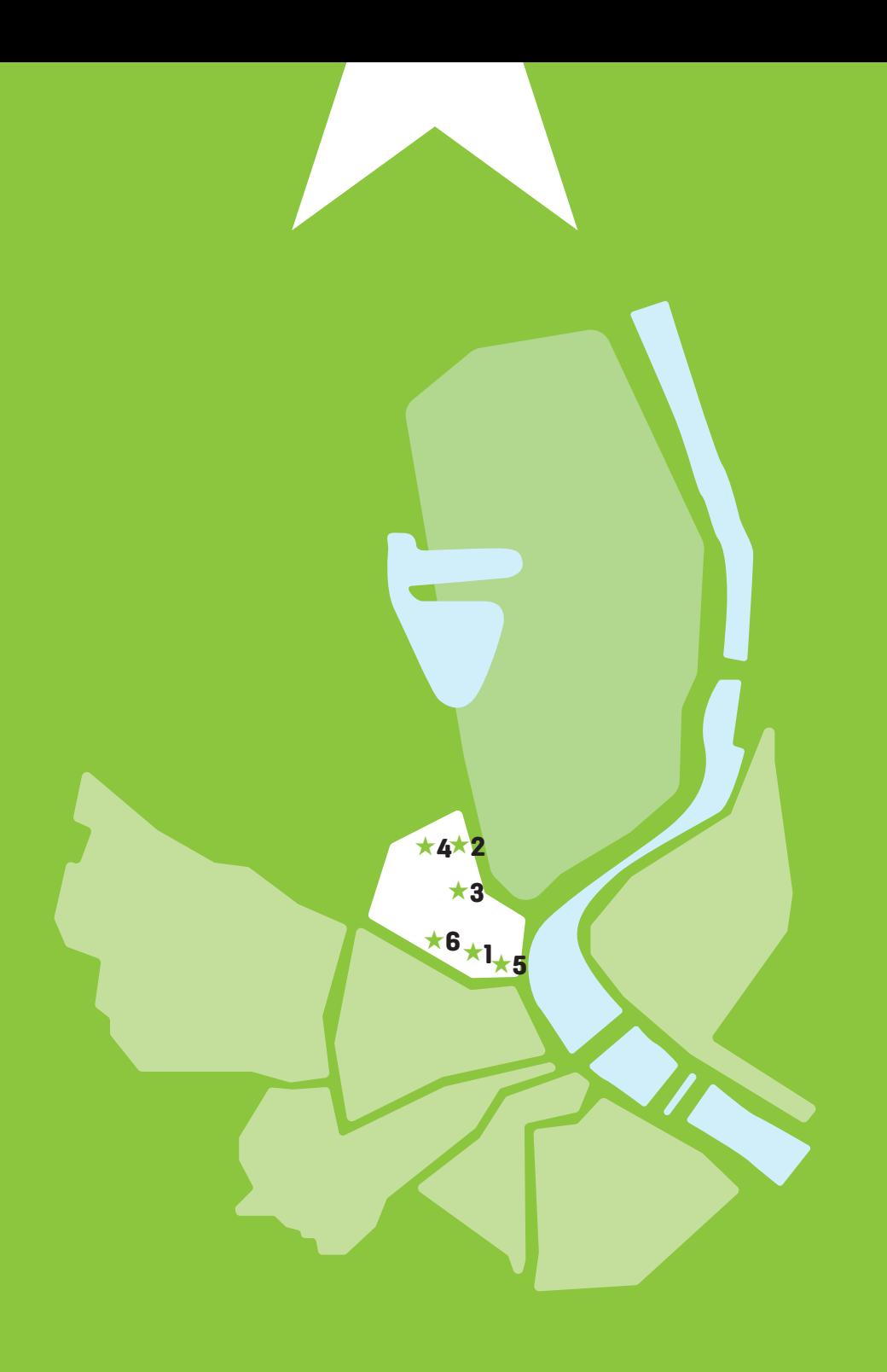

# **CH1 CHANTECLER BORDEAUX**

Aujourd'hui c'est 61 activités proposées pour 3600 pratiquants. Cette belle aventure doit sa réussite aux bénévoles, aux salariés et aux adhérents qui se sont succédés au cours de ces 92 années passées. Nous serons donc très prochainement centenaire… Nous nous sommes attachés à préserver les valeurs qui ont initié CHANTECLER : accueil pour tous, solidarité et esprit d'équipe.

# CONDITIONS D'ACCÈS À L'ACCOMPAGNEMENT

**CONDITIONS D'ACCÈS :** Aucune démarche préalable, venir sur place. Délais : Très court.

**DÉMARCHE À FAIRE POUR ÊTRE ACCOMPAGNÉ :** Prendre rendez-vous par téléphone, sur place. Adhésion/ inscription obligatoire. Payant. Adhésion : 25€.

# INFORMATIONS PRATIQUES

**Association** Impasse Sainte Elisabeth - 33000 Bordeaux **T. 05 57 87 02 57 / 05 56 08 98 55 formulaire contact sur le site. maisondequartierchantecler.fr** Lundi, Mardi, Mercredi, Vendredi : 9h-12h30/13h30-18h **Transports Bordeaux Métropole :** Tram C, Bus 4, 5N, 6, 15, 29, 46

### PUBLICS CIBLES

Jeunes, adultes, seniors, cherch.emploi, allocataire RSA, pers. avec handicap, analphabètes, illettrés, nonfrancophones, pers. sans abris, migrants, salariés, entrepreneurs, étudiants, enfants, résidents hors Bordeaux, résidents hors métropole, autre.

#### **ACCOMPAGNEMENT**

- Format : En individuel sur rendez-vous.
- Accompagnateurs/trices numériques : 1 salarié.
- Pas d'interprète.

#### **MATÉRIEL**

• Ordinateurs, imprimante, scanner. Le public peut amener son propre matériel.

### **Découvrir les usages de base du numérique**

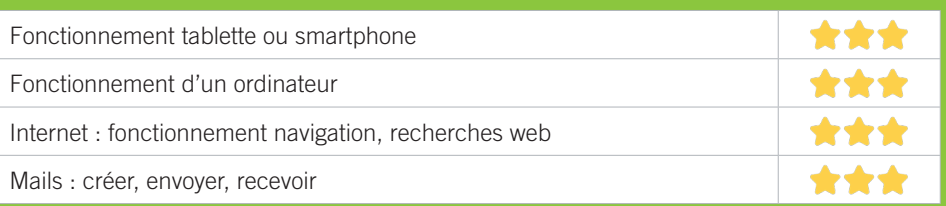

# **S'insérer professionnellement**

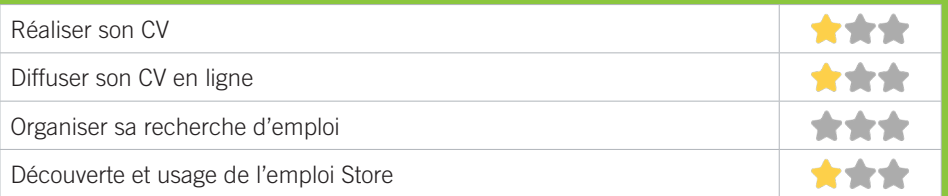

# **Faire ses démarches en ligne**

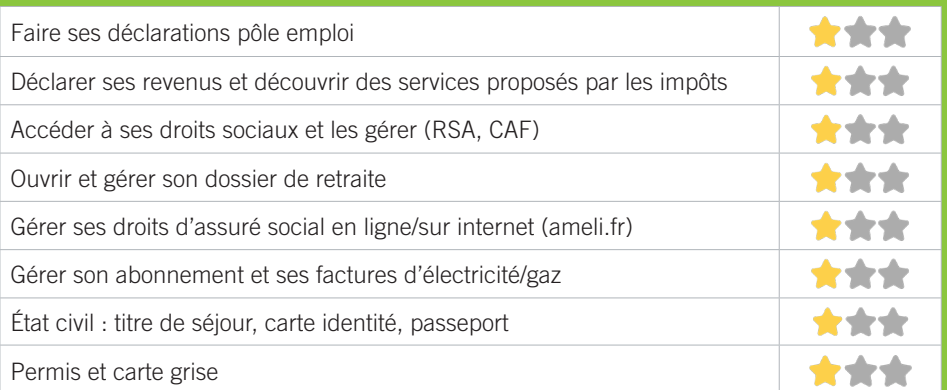

# **Créer avec le numérique**

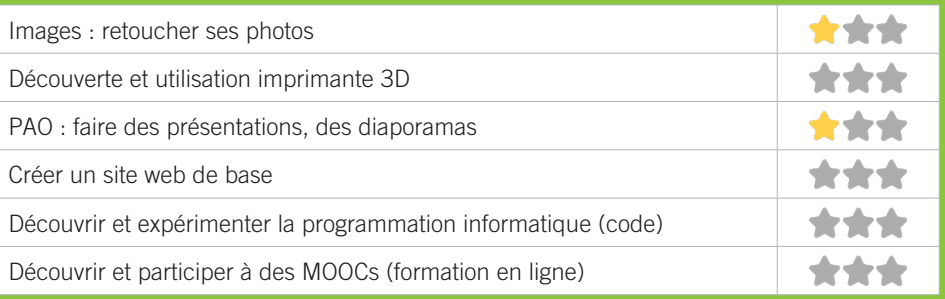

# CH2 CPAM DE LA GIRONDE - EUROPE

Les principales missions de la CPAM : gérer les droits à l'assurance maladie des assurés sociaux, verser les prestations dues à chaque assuré, appliquer le plan d'action relatif à la gestion du risque en relation avec les professionnels de santé ; mettre en œuvre les campagnes de prévention, mettre en œuvre la politique d'action sanitaire et sociale par des aides individuelles aux assurés ou des aides collectives aux associations, faciliter l'accès aux droits et aux soins.

## CONDITIONS D'ACCÈS À L'ACCOMPAGNEMENT

**CONDITIONS D'ACCÈS :** Se rendre au point d'accueil de l'Assurance maladie dans l'espace libre service. Délais : Selon le type de demande et l'affluence.

**DÉMARCHE À FAIRE POUR ÊTRE ACCOMPAGNÉ :** Prendre rendez-vous sur place.

#### INFORMATIONS PRATIQUES

**Organisme privé exerçant une mission de service public.** Place de l'Europe 33300 Bordeaux **T. 3646 ameli.fr/gironde/assure/adresses-et-contacts ameli.fr/gironde** Du lundi au vendredi : 9h-17h **Transports Bordeaux Métropole :** Tram C, Bus 5N, 6, 9, 15, 29, 46

#### PUBLICS CIBLES

Jeunes, adultes, seniors, cherch.emploi, allocataire RSA, pers. avec handicap, analphabètes, illettrés, nonfrancophones, pers. sans abris, migrants, salariés, entrepreneurs, étudiants, résidents hors Bordeaux.

#### **ACCOMPAGNEMENT**

• Format : En individuel à la demande au cas par cas.

• Accompagnateurs/trices numériques : 3 agents CPAM.

• Pas d'interprète.

#### **MATÉRIEL**

• Ordinateurs, imprimantes, tablettes.
### **Découvrir les usages de base du numérique**

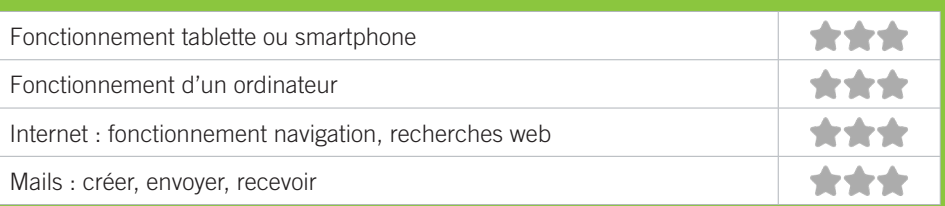

## **S'insérer professionnellement**

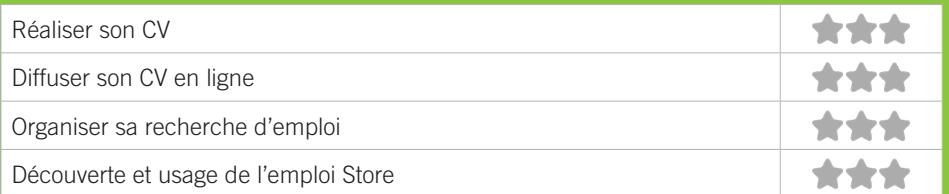

# **Faire ses démarches en ligne**

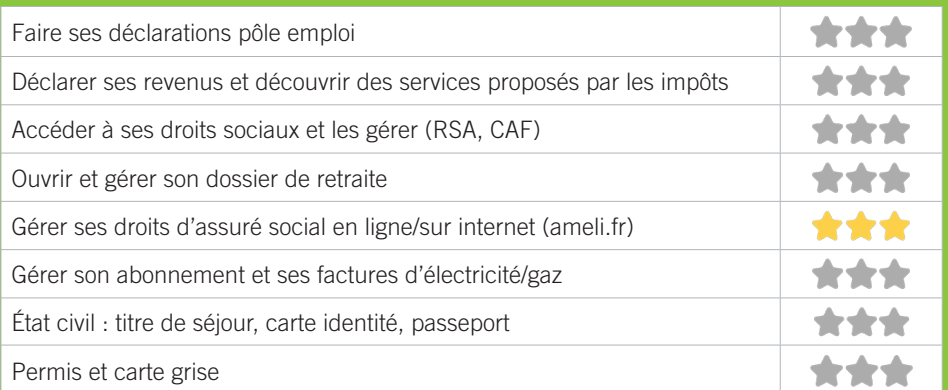

# **Créer avec le numérique**

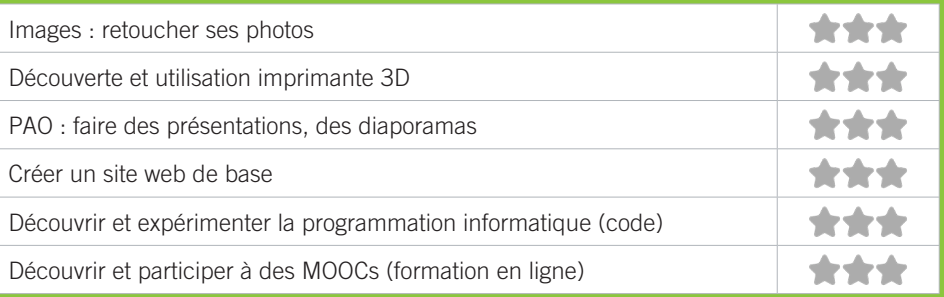

# **CH3 FOYER FRATERNEL CENTRE SOCIAL**

Le Foyer Fraternel est à la fois un centre social et un organisme de formation. Il répond aux besoins éducatifs et de loisirs, aux besoins d'insertion sociale et de solidarité, aux besoins de formation et d'insertion professionnelle. L'association propose notamment des cours de Français (Alpha, FLE) et des ateliers pour le numérique. Elle compte 800 adhérents et 2500 usagers dans les quartiers Chartrons, Grand Parc, Jardin Public.

### CONDITIONS D'ACCÈS À L'ACCOMPAGNEMENT

**CONDITIONS D'ACCÈS :** Aucune démarche préalable, venir sur place. Délais : Immédiatement, disponibilité rapide.

**DÉMARCHE À FAIRE POUR ÊTRE ACCOMPAGNÉ :** Prendre rendez-vous par téléphone, sur place. Gratuit sans condition.

#### INFORMATIONS PRATIQUES

**Association** 23, rue Gouffrand - 33300 Bordeaux **T. 05 57 87 13 92 accueil@foyerfraternel.fr centresocial-foyerfraternel.fr facebook.com/foyerfraternelbordeaux** Du lundi au vendredi : 9h-18h. Accès PMR. **Transports Bordeaux Métropole :** Tram C, B Bus 4, 15, 5N

#### PUBLICS CIBLES

Jeunes, adultes, seniors (+ de 60 ans), personnes en recherche d'emploi, personnes au RSA, personnes analphabètes, personnes illettrées, personnes ne parlant pas français, personnes sans abris, migrants, actifs (salariés, indépendants, artisans...), étudiants, enfants ou jeunes hors temps scolaire, résidents hors métropole de Bordeaux.

#### **ACCOMPAGNEMENT**

• Format : En collectif, en individuel sur rendez-vous ou à la demande.

- Accompagnateurs/trices numériques : 5 salariés, volontaires en service civique, bénévoles.
- Pas d'interprète.

#### **MATÉRIEL**

• Ordinateurs, imprimante.

#### **INSCRIPTION DANS UN/ DES DISPOSITIFS**  Autre dispositif.

#### **PARTENAIRES HABITUELS**

CAF, partenariat avec Pôle Emploi, espace libre accès et présence d'un médiateur numérique

### **Découvrir les usages de base du numérique**

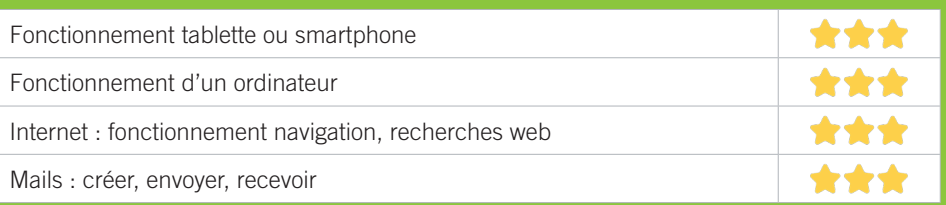

# **S'insérer professionnellement**

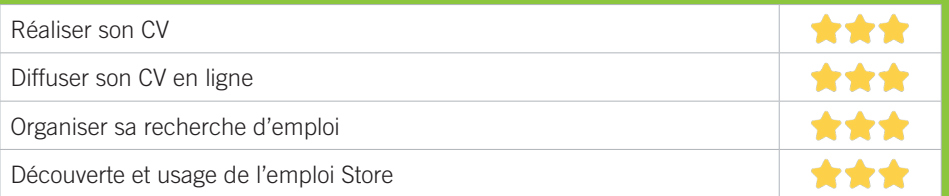

# **Faire ses démarches en ligne**

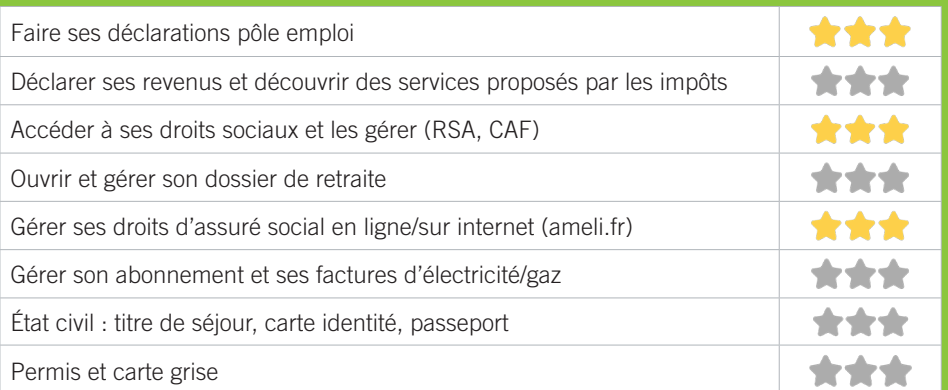

# **Créer avec le numérique**

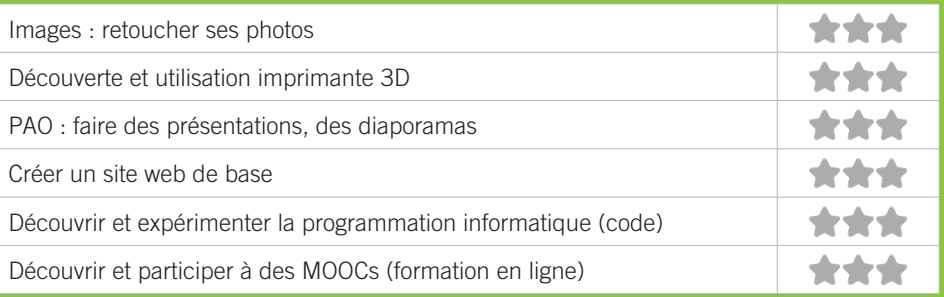

# CH4 GP INTEN6T

Centre Social et Culturel du Grand Parc : accompagnement social et développement social local, animation de la vie locale et action culturelle, participation des habitants et citoyenneté, accueil de loisirs petite enfance, enfance, Jeunesse.

### CONDITIONS D'ACCÈS À L'ACCOMPAGNEMENT

**CONDITIONS D'ACCÈS :** Aucune démarche préalable, venir sur place. Délais : 1 à 2 semaine(s).

**DÉMARCHE À FAIRE POUR ÊTRE ACCOMPAGNÉ :** Prendre rendez-vous sur place. Adhésion / inscription obligatoire. Payant : 23€/trim, gratuit pour l'accès aux droits.

#### INFORMATIONS PRATIQUES

**Une association ou une structure de l'ESS (secteur privé sans but lucratif).** Place de l'Europe - 33300 Bordeaux **T. 05 56 50 38 22 accueil@gpinten6t.fr gpinten6t.fr** Du lundi au vendredi : 9h30-18h30. Fermé le Jeudi matin. **Transports Bordeaux Métropole :** Tram C, Bus 5N, 6, 9, 15, 29, 46

#### PUBLICS CIBLES

Jeunes, adultes, seniors, cherch.emploi, allocataire RSA, pers. avec handicap, analphabètes, illettrés, non-francophones, pers. sans abris, migrants, salariés, entrepreneurs, étudiants, enfants.

#### **ACCOMPAGNEMENT**

• Format : En collectif, en individuel à la demande au cas par cas.

- Accompagnateurs/trices numériques : 3 bénévoles. salariés.
- Pas d'interprète.

#### **MATÉRIEL**

• Ordinateurs, tablettes, imprimante, scanner. Le public peut amener son propre matériel.

### **Découvrir les usages de base du numérique**

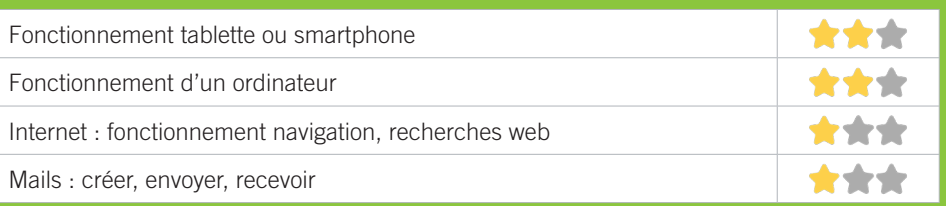

# **S'insérer professionnellement**

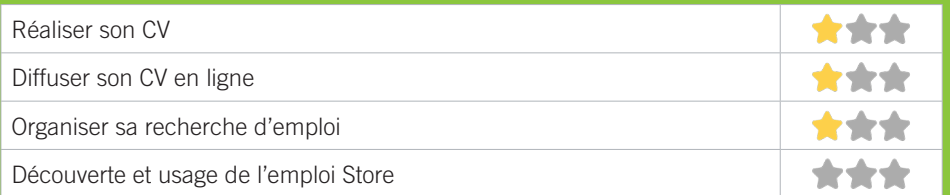

# **Faire ses démarches en ligne**

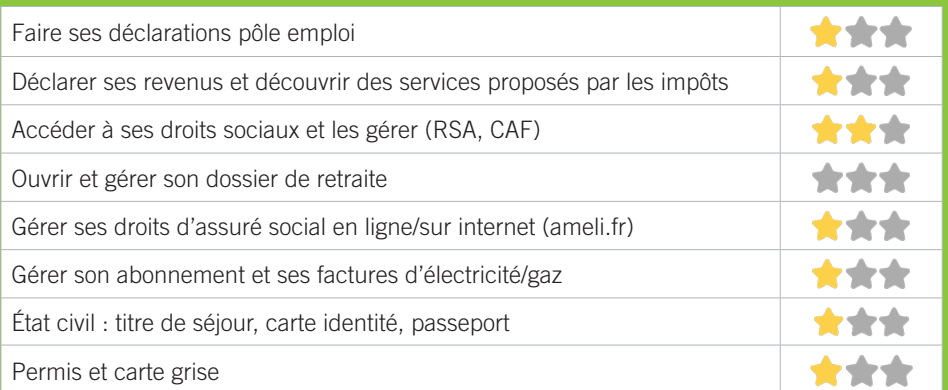

# **Créer avec le numérique**

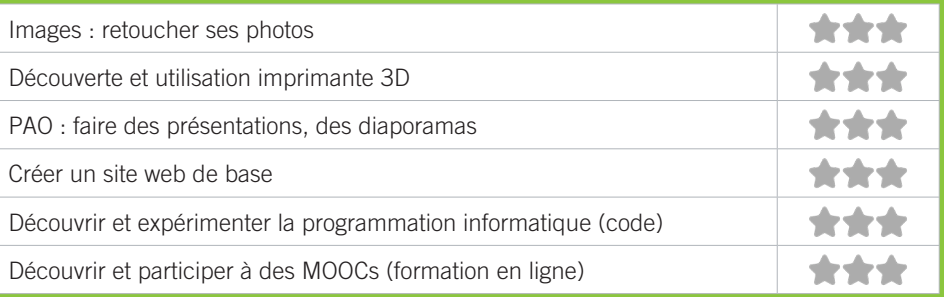

# CH5 MAISON DE L'EMPLOI DE BORDEAUX

Créée à l'initiative de la Ville de Bordeaux, de l'État et de Pôle Emploi, la Maison de l'Emploi de Bordeaux agit pour l'accès à l'emploi, la création d'entreprise et le développement économique.

### CONDITIONS D'ACCÈS À L'ACCOMPAGNEMENT

**CONDITIONS D'ACCÈS :** Aucune démarche préalable, venir sur place. Délais : Immédiat dans les horaires d'ouverture.

**DÉMARCHE À FAIRE POUR ÊTRE ACCOMPAGNÉ :** Prendre rendez-vous sur place. Adhésion / inscription obligatoire. Gratuit sans condition.

#### INFORMATIONS PRATIQUES

**Une association ou une structure de l'ESS (secteur privé sans but lucratif).** 127, avenue Emile Counord - 33300 Bordeaux **T. 05 57 78 37 37 contact@maison-emploi-bordeaux.fr emploi-bordeaux.fr** Du lundi au vendredi : 9h-12h30/13h30-17h30 **Transports Bordeaux Métropole :** Tram C Emile Counord ou Grand Parc

#### PUBLICS CIBLES

Jeunes, adultes, seniors, cherch.emploi, allocataire RSA, pers. avec handicap, migrants, salariés, entrepreneurs, étudiants, résidents hors Bordeaux.

#### **ACCOMPAGNEMENT**

• Format : En individuel à la demande au cas par cas, permanences.

- Accompagnateurs/trices numériques : 2 salariés.
- Pas d'interprète.

#### **MATÉRIEL**

• Ordinateurs, imprimante, scanner. Le public peut amener son propre matériel.

### **Découvrir les usages de base du numérique**

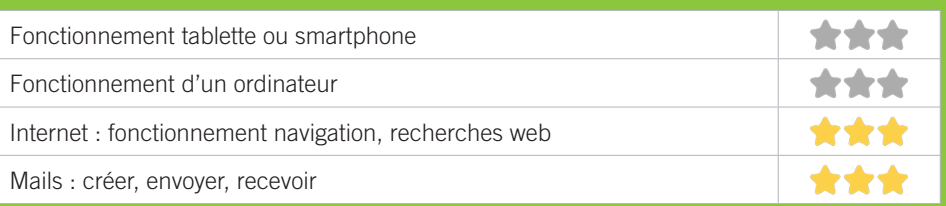

## **S'insérer professionnellement**

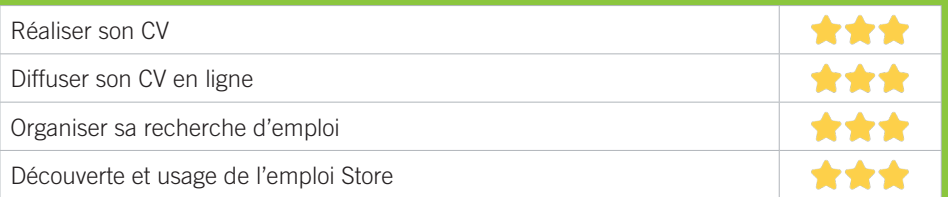

# **Faire ses démarches en ligne**

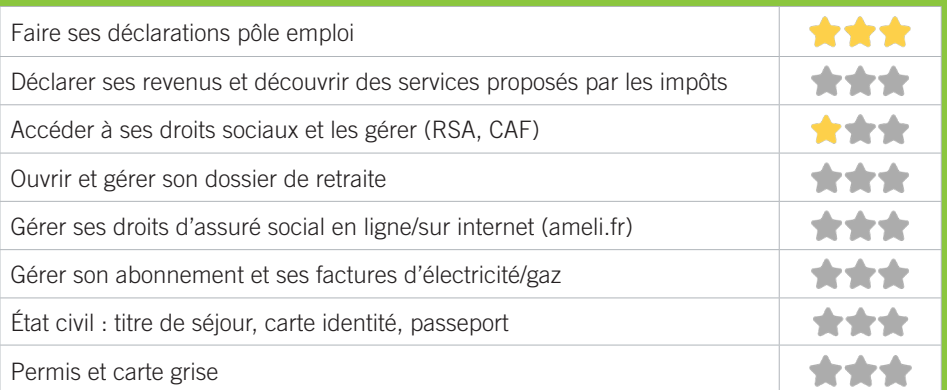

# **Créer avec le numérique**

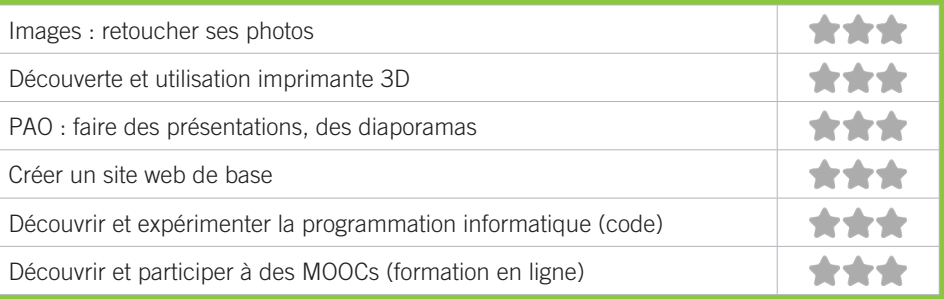

# CH6 UDAF DE LA GIRONDE

L'Union Départementale des Associations Familiale de Gironde est une association d'utilité publique dont la mission est de représenter les familles en défendant les intérêts de ces dernières. Dans le cadre des actions proposées aux familles, elle anime des ateliers de codage informatique pour les enfants et leurs parents afin de favoriser la formation à l'usage responsable du numérique et la relation intergénérationnelle.

### CONDITIONS D'ACCÈS À L'ACCOMPAGNEMENT

**CONDITIONS D'ACCÈS :** Prendre rendez-vous.

**DÉMARCHE À FAIRE POUR ÊTRE ACCOMPAGNÉ :** Prendre rendez-vous par téléphone ou par mail. Inscription obligatoire. Gratuit sans condition.

#### INFORMATIONS PRATIQUES

**Association** 25, rue Francis Martin - 33300 Bordeaux **T. 05 56 01 42 19 institution@udaf33.fr udaf33.fr** Réception du public sur rendez-vous. Accès PMR. **Transports Bordeaux Métropole :** Tram D Croix de Seguey, Bus 12 Longchamps/Croix de Seguey

#### PUBLICS CIBLES

45

Enfants ou jeunes hors temps scolaire.

#### **ACCOMPAGNEMENT**

- Format : En collectif. • Accompagnateurs/trices
- numériques : 2 salariés.
- Pas d'interprète.

#### **MATÉRIEL**

• Ordinateur-s.

#### **PARTENAIRES HABITUELS**

La Halle des Douves, Centre d'animation Argonne Saint Genès.

### **Découvrir les usages de base du numérique**

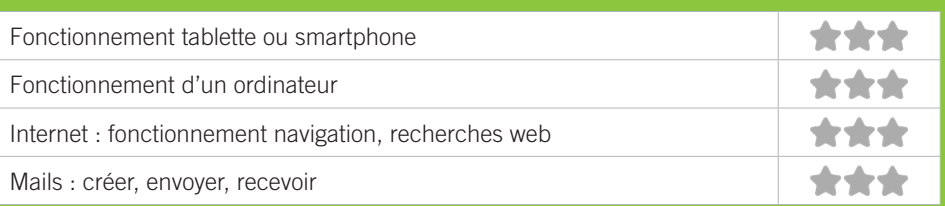

## **S'insérer professionnellement**

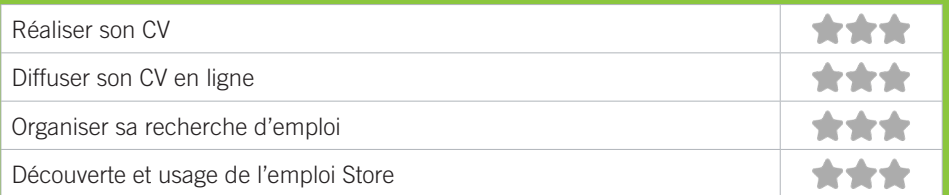

# **Faire ses démarches en ligne**

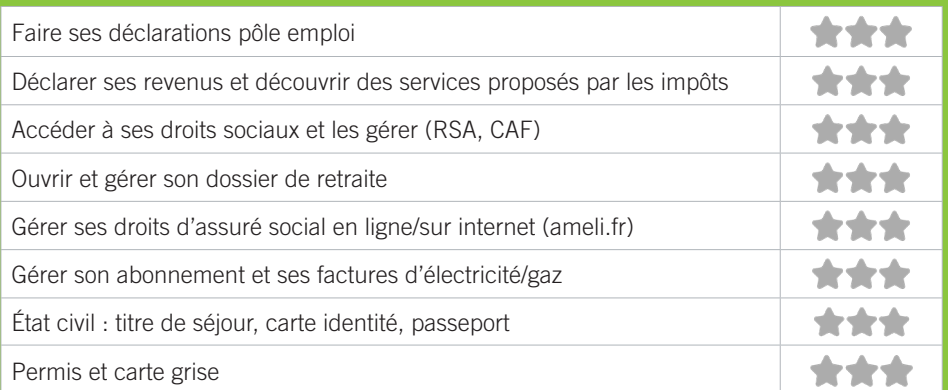

# **Créer avec le numérique**

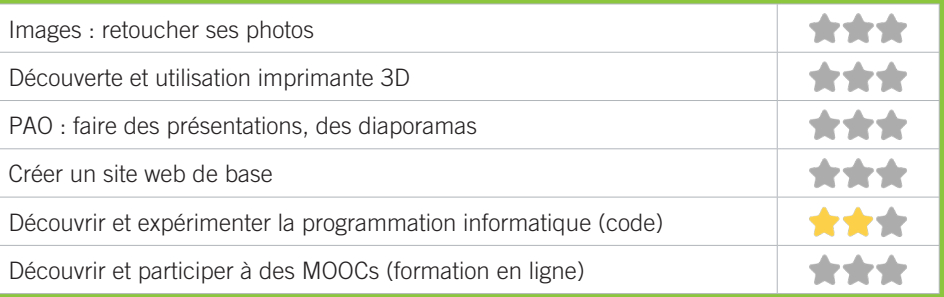

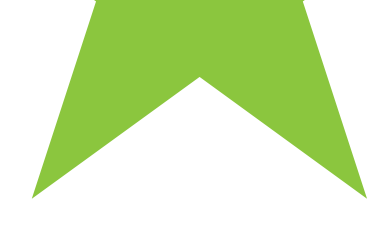

# BORDEAUX CENTRE-VILLE

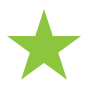

★V1 BIBLIOTHÈQUE MÉRIADECK ★V2 CAIO ★V3 CCAS DE BORDEAUX ★V4 CENTRE D'ANIMATION SAINT PIERRE ★V5 CRIJ NOUVELLE-AQUITAINE ★V6 GEM GRAIN DE CAFÉ ★V7 LA RESSOURCERIE ★V8 LE NOM LIEU ★V9 OXYGÈNE ★V10 PHILOMATHIQUE DE BORDEAUX ★V11 POLE EMPLOI GIRONDE ★V12 ATELIER BRACH ★V13 MAISON DES FEMMES

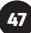

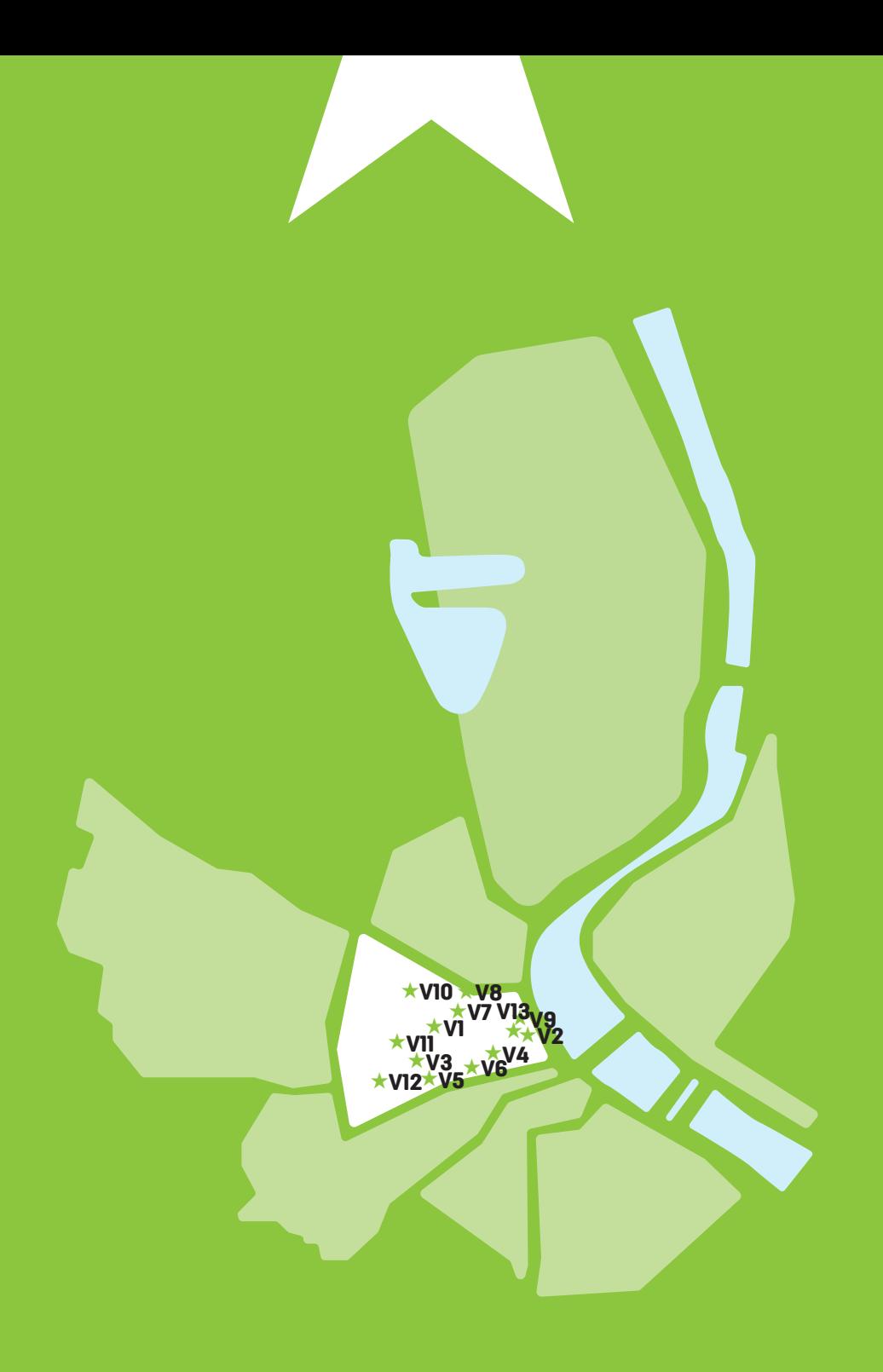

#### BIBLIOTHÈQUE MÉRIADECK V1

La bibliothèque Mériadeck est la plus grande bibliothèque du réseau bordelais. C'est également l'une des plus grandes bibliothèques municipales de France, avec ses 8000 m² ouverts au public ! L'offre de documents est vaste : le bâtiment abrite plus d'un million de documents dans des dizaines de kilomètres de rayonnages, soit en accès tout à fait simple et facile, dans les salles, pour l'emprunt à domicile ou la lecture sur place, soit en magasins.

#### CONDITIONS D'ACCÈS À L'ACCOMPAGNEMENT

**CONDITIONS D'ACCÈS :** Aucune démarche préalable, venir sur place, prendre rendez-vous. Délais : Selon le type de demande et la disponibilité des agents : immédiatement ou sur rendez-vous.

**DÉMARCHE À FAIRE POUR ÊTRE ACCOMPAGNÉ :** Prendre rendez-vous par téléphone, sur place. Inscription obligatoire. Gratuit à condition d'être adhérent ou inscrit.

#### INFORMATIONS PRATIQUES

**Collectivité** 85, cours du Maréchal Juin - 33000 Bordeaux **T. 05 56 10 30 00 dgac.lectpub@mairie-bordeaux.fr bibliotheque.bordeaux.fr Faceboook et instagram : bibliotheques.bordeaux Twitter : hxhihs** Lundi et Jeudi : 13h-19h, Mardi, Mercredi, et Vendredi : 10h-19h, Samedi : 10h-18h (espace Patrimoine 13h-18h), Dimanche : 14h-18h d'octobre à avril. Accès PMR. **Transports Bordeaux Métropole :** Tram A Hôtel de Police

### PUBLICS CIBLES

Jeunes, adultes, seniors (+ de 60 ans), personnes en recherche d'emploi, personnes au RSA, personnes avec un handicap, personnes analphabètes, personnes illettrées, personnes ne parlant pas français, personnes sans abris, migrants, actifs (salariés, indépendants, artisans...), étudiants, enfants ou jeunes hors temps scolaire, résidents hors métropole de Bordeaux.

#### **ACCOMPAGNEMENT**

• Format : En collectif, en individuel sur rendez-vous, en individuel à la demande au cas par cas.

• Accompagnateurs/trices numériques : 6 salariés.

• Interprètes : Anglais, Espagnol, Italien, Allemand, Russe + langue des signes.

#### **MATÉRIEL**

• Ordinateurs, tablettes, imprimante, scanner.

### **Découvrir les usages de base du numérique**

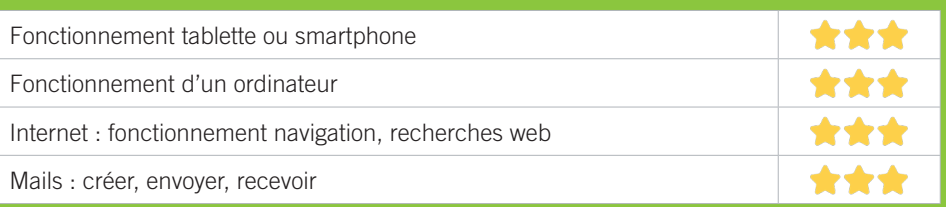

## **S'insérer professionnellement**

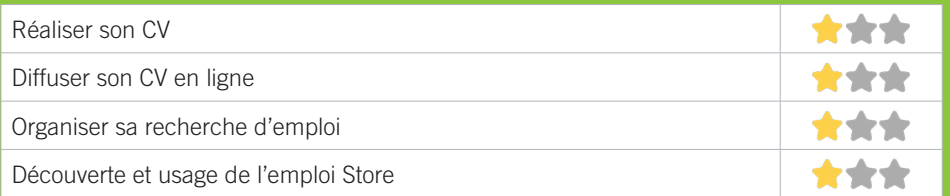

# **Faire ses démarches en ligne**

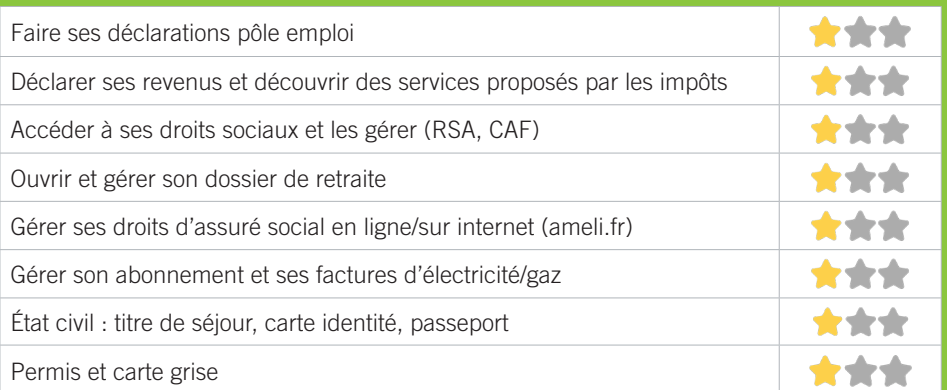

# **Créer avec le numérique**

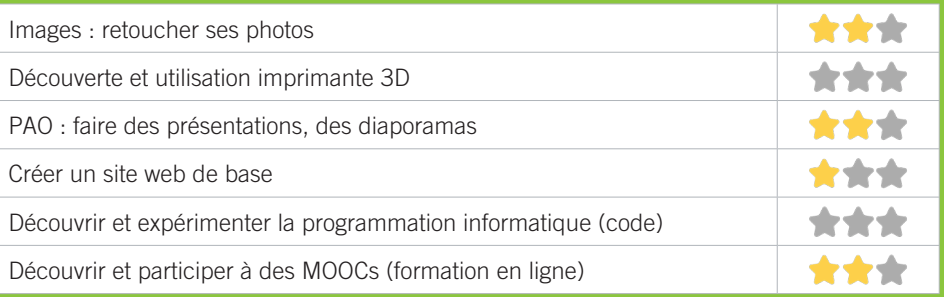

# V2 CAIO

Le Centre d'accueil, d'information et d'orientation (CAIO) a pour but d'accueillir, d'informer et d'orienter les personnes les plus en difficulté et de les accompagner dans la recherche d'un hébergement et d'un logement autonome, et d'un emploi stable.

### CONDITIONS D'ACCÈS À L'ACCOMPAGNEMENT

**CONDITIONS D'ACCÈS :** Aucune démarche préalable, venir sur place. Délais : Pas de délai (attente en fonction des demandes) aux horaires d'ouverture.

**DÉMARCHE À FAIRE POUR ÊTRE ACCOMPAGNÉ :** Prendre rendez-vous sur place. Gratuit sans condition.

#### INFORMATIONS PRATIQUES

**Association** La Bagagerie - 7, rue Ausone - 33000 Bordeaux **T. 05 56 48 26 12 bagagerienumerique@caio-bordeaux.fr** Lundi, Jeudi et Vendredi : 14h-17h. **Transports Bordeaux Métropole :** Tram A, B, Bus 24, 50, 91, 92

#### PUBLICS CIBLES

Jeunes, adultes, seniors, cherch.emploi, allocataire RSA, pers. avec handicap, analphabètes, illettrés, nonfrancophones, pers. sans abris, migrants, résidents hors Bordeaux, résidents hors métropole.

#### **ACCOMPAGNEMENT**

• Format : En collectif, en individuel à la demande au cas par cas.

- Accompagnateurs/trices numériques : 1 bénévole, salarié, volontaire en service civique.
- Pas d'interprète.

#### **MATÉRIEL**

• Ordinateurs, imprimante, scanner. Le public peut amener son propre matériel.

### **Découvrir les usages de base du numérique**

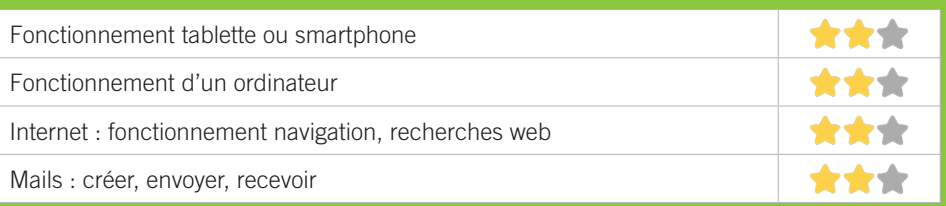

# **S'insérer professionnellement**

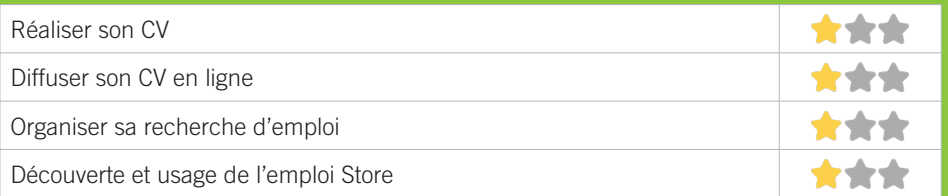

# **Faire ses démarches en ligne**

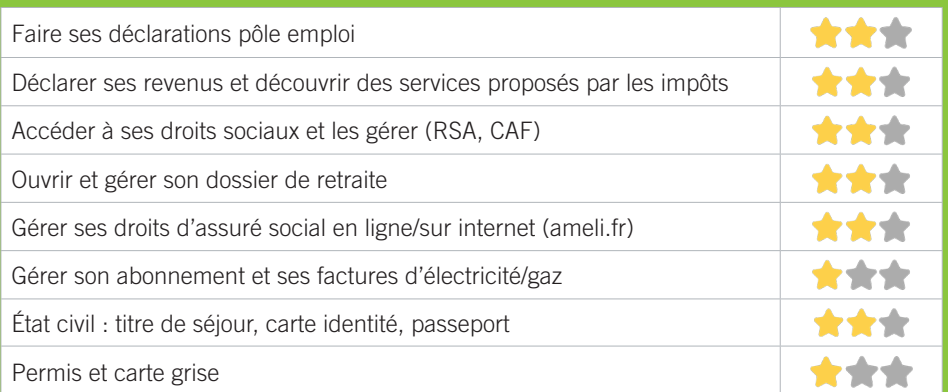

# **Créer avec le numérique**

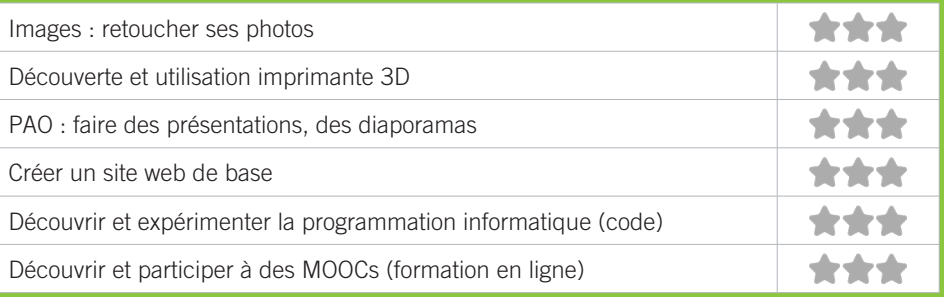

# V3 CCAS DE BORDEAUX

Le CCAS de Bordeaux (Centre Communal d'Action Sociale), établissement public, met en oeuvre les solidarités et organise l'aide sociale au profit des Bordelais. A ce titre il lutte contre les exclusions en accompagnant l'attribution de l'aide sociale légale, en dispensant une aide sociale facultative selon la politique d'action sociale de la commune. Coordonnant les acteurs du territoire il porte des actions innovantes pour lutter contre les précarités. Le CCAS de Bordeaux n'assure pas un accompagnement numérique mais a un soutien numérique aux usagers dans le cadre de la dématérialisation des procédures.

### CONDITIONS D'ACCÈS À L'ACCOMPAGNEMENT

**CONDITIONS D'ACCÈS :** Aucune démarche préalable, venir sur place. Délais : Quand l'accompagnement social d'accès aux droits l'impose.

**DÉMARCHE À FAIRE POUR ÊTRE ACCOMPAGNÉ :** Gratuit sans condition.

### INFORMATIONS PRATIQUES

**Collectivité** 4, rue Claude Bonnier - 33000 Bordeaux **T. 05 57 89 39 39 p.souchon@mairie-bordeaux.fr ccas-bordeaux.fr** Du lundi au vendredi : 8h30-18h. Accès PMR. **Transports Bordeaux Métropole :** Tram A, B Bus 1, 2, 3, 4, 5, 83, 24, 26

#### PUBLICS CIBLES

Jeunes, adultes, seniors (+ de 60 ans), personnes en recherche d'emploi, personnes au RSA, personnes avec un handicap, personnes analphabètes, personnes illettrées, personnes ne parlant pas français, personnes sans abris, migrants, actifs (salariés, indépendants, artisans…).

#### **ACCOMPAGNEMENT**

- Format : En collectif, en indiciduel à la demande.
- Accompagnateurs/trices numériques : 25 salariés ou agents.
- Interprètes en langue des signes, langues parlées : bulgare pour instruction et à la demande si besoin pour les autres langues.

#### **MATÉRIEL**

• Aucun matériel n'est mis à disposition des publics.

### **Découvrir les usages de base du numérique**

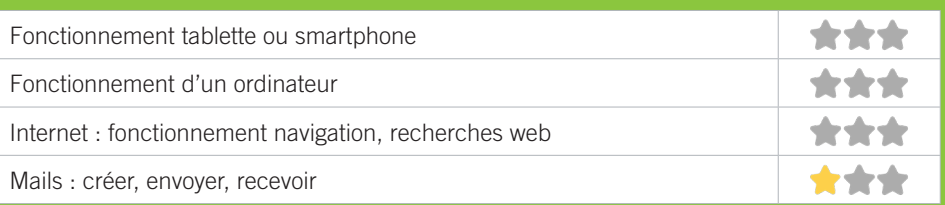

### **S'insérer professionnellement**

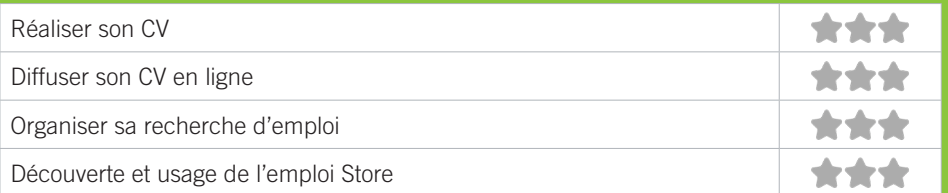

# **Faire ses démarches en ligne**

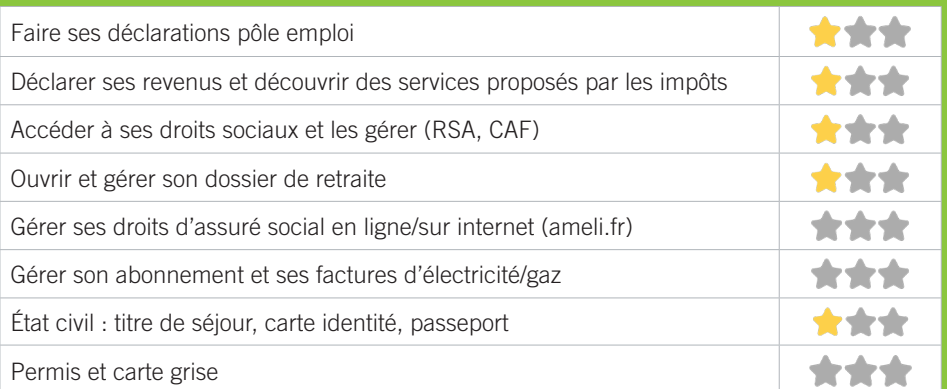

# **Créer avec le numérique**

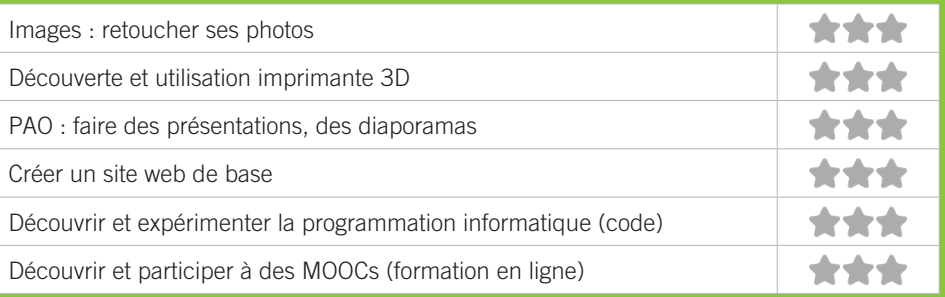

# V4 CENTRE D'ANIMATION SAINT PIERRE

Le centre d'animation Saint-Pierre fait partie de l'association Centres d'animation Bordeaux est ouvert à tous et à vocation sociale, familiale, et culturelle. Il s'adresse aux habitants du quartier, associations, partenaires et acteurs qui partagent les mêmes valeurs : respect, hospitalité, citoyenneté, responsabilité et le principe de laïcité.

### CONDITIONS D'ACCÈS À L'ACCOMPAGNEMENT

**CONDITIONS D'ACCÈS :** Prendre rendez-vous.

**DÉMARCHE À FAIRE POUR ÊTRE ACCOMPAGNÉ :** Prendre rendez-vous par mail, par téléphone, sur place. Adhésion/ inscription obligatoire. Gratuit à condition d'être adhérent ou inscrit. Payant : 9€/an.

#### INFORMATIONS PRATIQUES

**Association** 4 rue du Mulet 33000 Bordeaux **T. 05 56 48 16 39 saintpierre@cabordeaux.fr centresanimationbordeaux.fr facebook.com/centresanimationbordeaux** Mardi et Mercredi : 9h-12h30/14h-19h, Jeudi : 10h-12h30/14h-18h (uniquement le matin si ouverture le samedi 1er du mois), Vendredi: 14-18h. 1 er Samedi du mois: 14h-18h (hors vacances scolaires). Accès PMR. **Transports Bordeaux Métropole :** Tram A, C

#### PUBLICS CIBLES

Jeunes, adultes, seniors (+ de 60 ans), personnes en recherche d'emploi, personnes au RSA, personnes avec un handicap, personnes illettrées, migrants, actifs (salariés, indépendants, artisans...), enfants ou jeunes hors temps scolaire.

#### **ACCOMPAGNEMENT**

- Format : En individuel sur rendez-vous.
- Accompagnateurs/trices numériques : 2 salarié.
- Pas d'interprète.

#### **MATÉRIEL**

• Ordinateurs, tablettes, imprimante.

#### **PARTENAIRES HABITUELS**

CAF pour la mise en place du facilitateur numérique. L'association Atelier graphite pour faciliter les démarches juridiques et d'accès au droit.

### **Découvrir les usages de base du numérique**

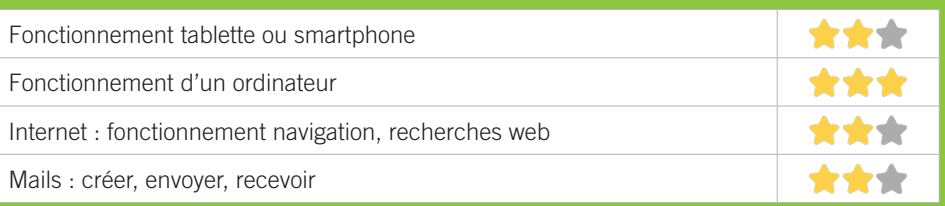

# **S'insérer professionnellement**

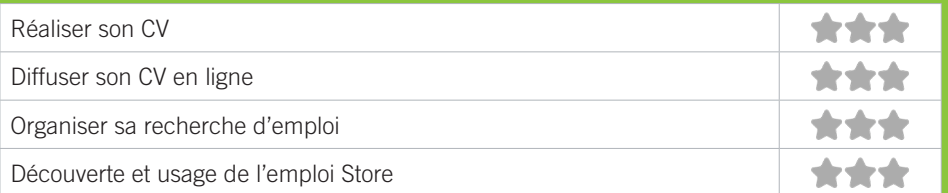

# **Faire ses démarches en ligne**

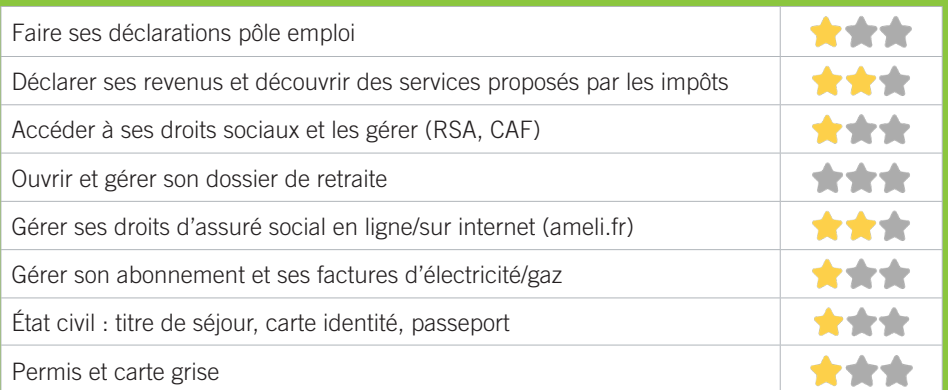

# **Créer avec le numérique**

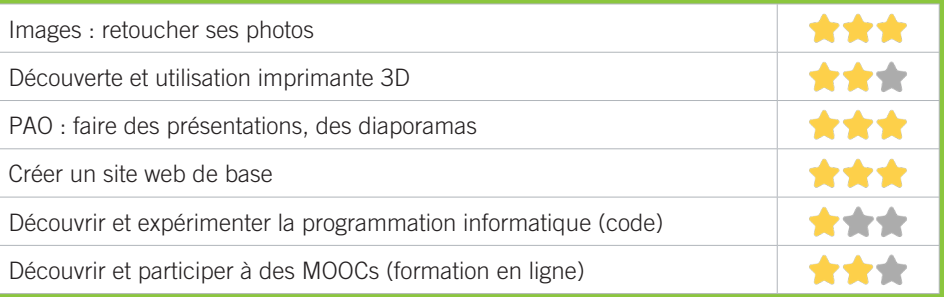

#### CRIJ NOUVELLE AQUITAINE V5

L'information Jeunesse vise à informer tous les jeunes sur tous les sujets en lien avec leurs démarches d'accès à l'autonomie. Le CRIJ Nouvelle Aquitaine est à la tête du réseau régional des 170 structures IJ du territoire et gère l'accueil des jeunes sur ses trois sites de Bordeaux, Limoges et Poitiers.

## CONDITIONS D'ACCÈS À L'ACCOMPAGNEMENT

**CONDITIONS D'ACCÈS :** Aucune démarche préalable, venir sur place. Délais : 10 minutes.

**DÉMARCHE À FAIRE POUR ÊTRE ACCOMPAGNÉ :** Prendre rendez-vous sur place, par téléphone, par mail. Inscription obligatoire. Gratuit sans condition.

### INFORMATIONS PRATIQUES

**Association** 125, Cours Alsace Lorraine - 33000 Bordeaux **T. 05 56 56 00 56 bordeaux@crijna.fr jeunesabordeaux.fr facebook.com/CRIJ.NA.Bordeaux.Europedirect Instagram : crijnouvelleaquitaine Twitter : @crij\_NA** Lundi : 13h30-17h, Mardi à Jeudi : 10h-12h/13h30-17h Vendredi 10h-12h/13h30-16h30. Accès PMR. **Transports Bordeaux Métropole :** Tram A, B Hôtel de ville

#### PUBLICS CIBLES

Jeunes, étudiants.

#### **ACCOMPAGNEMENT**

• Format : En individuel à la demande, en collectif.

• Accompagnateurs/trices numériques : 4 salariés, volontaires en service civique.

• Pas d'interprète.

#### **MATÉRIEL**

• Ordinateurs, tablettes, imprimante, scanner. Le public peut amener son propre matériel.

# **INSCRIPTION DANS UN/ DES DISPOSITIFS**

Chèque #APTIC.

### **PARTENAIRES HABITUELS**

Nous travaillons avec tous les acteurs qui informent et accompagnent les jeunes

### **Découvrir les usages de base du numérique**

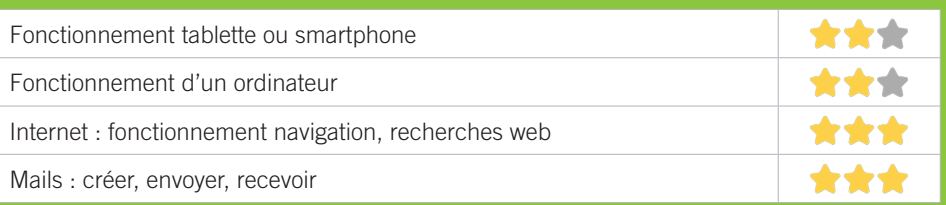

# **S'insérer professionnellement**

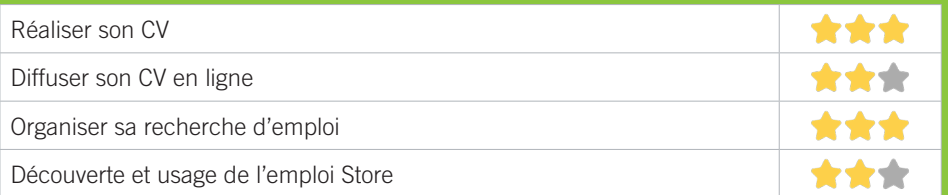

# **Faire ses démarches en ligne**

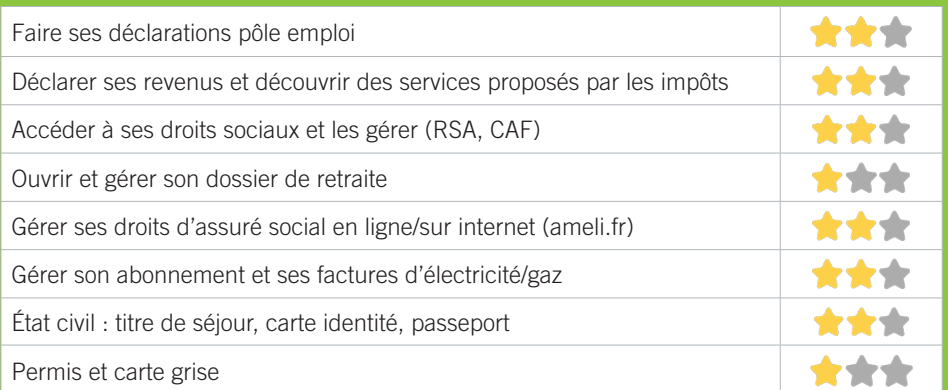

# **Créer avec le numérique**

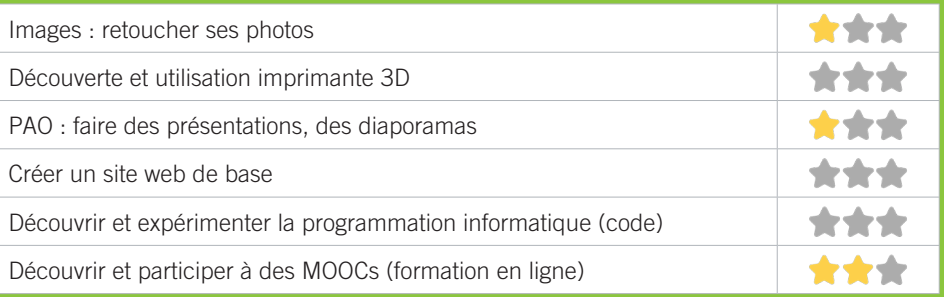

# V6 GEM GRAIN DE CAFÉ

Association qui a pour objet de soutenir et de promouvoir la participation sociale et la citoyenneté des personnes isolées et/ou en souffrance psychique.

### CONDITIONS D'ACCÈS À L'ACCOMPAGNEMENT

**CONDITIONS D'ACCÈS :** Aucune démarche préalable, venir sur place. Délais : Selon les disponibilités des adhérents et/ou salariés.

**DÉMARCHE À FAIRE POUR ÊTRE ACCOMPAGNÉ :** Prendre rendez-vous sur place. Adhésion/inscription obligatoire. Gratuit à condition d'être adhérent ou inscrit. 10€ l'adhésion, gratuit pour les adhérents, 0,5€/h non adhérents.

#### INFORMATIONS PRATIQUES

**Association** 6, rue Ausone - 33000 Bordeaux **T. 05 56 81 93 22 gemgraindecafe@gmail.com gem-grain-de-cafe.business.site** Du lundi au vendredi : 14h-17h **Transports Bordeaux Métropole :** Tram A Porte de Bourgogne ou Place du Palais

#### PUBLICS CIBLES

Adultes, seniors, cherch.emploi, allocataire RSA, pers. avec handicap, analphabètes, illettrés, non-francophones, pers. sans abris, migrants, salariés, entrepreneurs, résidents hors Bordeaux, résidents hors métropole.

#### **ACCOMPAGNEMENT**

• Format : En individuel à la demande, au cas par cas.

• Accompagnateurs/trices numériques : 2 bénévoles. salariés volontaires en service civique, stagiaires.

• Pas d'interprète.

#### **MATÉRIEL**

• Ordinateurs, imprimante, scanner. Le public peut amener son propre matériel.

### **Découvrir les usages de base du numérique**

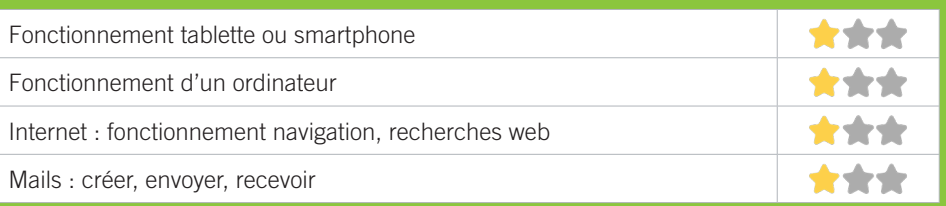

# **S'insérer professionnellement**

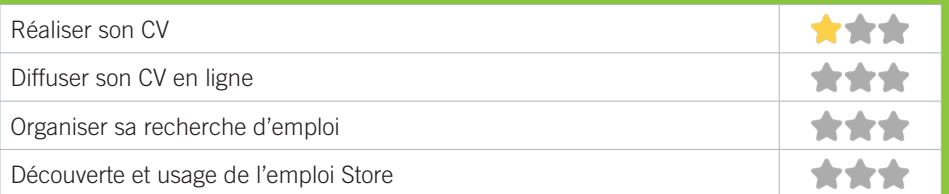

# **Faire ses démarches en ligne**

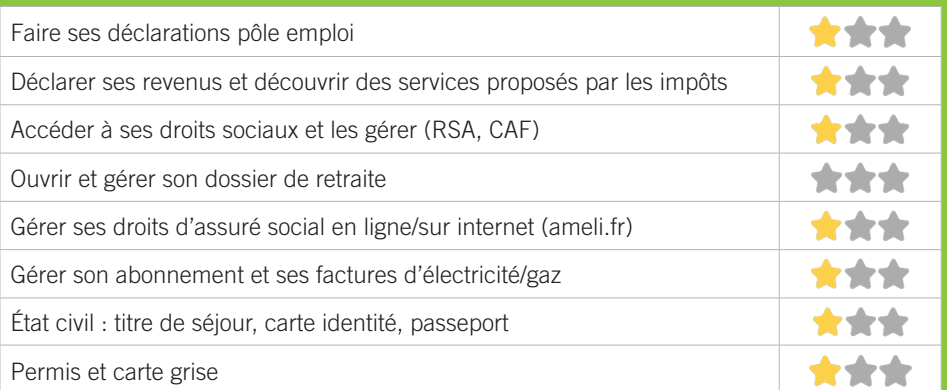

# **Créer avec le numérique**

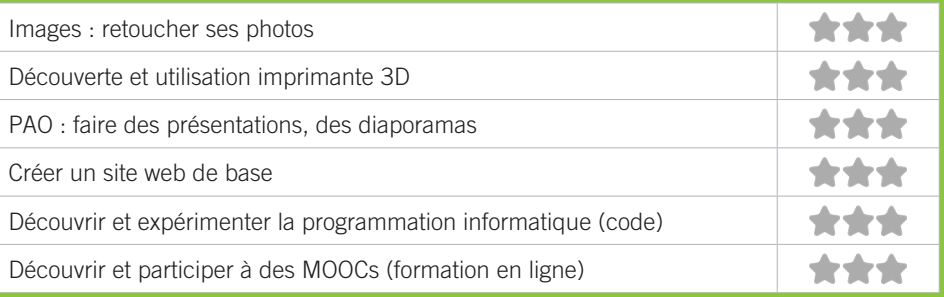

# V7 LA RESSOURCERIE

Un lieu de vie au cœur de Bordeaux pour se ressourcer ensemble et prendre du temps pour soi. Conçue à l'origine pour les personnes accompagnant un proche, la Ressourcerie est ouverte à tous. Vous trouverez ici du répit, de l'entraide et de l'envie d'agir pour vous ressourcer.

### CONDITIONS D'ACCÈS À L'ACCOMPAGNEMENT

**CONDITIONS D'ACCÈS :** Aucune démarche préalable, venir sur place, prendre rendez-vous. Délais : Sans délai en fonction des disponibilités de la personne dans le besoin.

**DÉMARCHE À FAIRE POUR ÊTRE ACCOMPAGNÉ :** Prendre rendez-vous par mail, par téléphone, sur place. Aucune condition. Accès libre à la Ressourcerie. Gratuit à condition d'être adhérent ou inscrit.

#### INFORMATIONS PRATIQUES

**Entreprise commerciale à but non lucratif** 21, Cours du Chapeau Rouge - 33000 Bordeaux **T. 05 47 74 32 61 contact@la-ressourcerie.com la-ressourcerie.com** Lundi : 14h-18h30, Mardi, Mercredi, Jeudi, Vendredi : 10h-18h **Transports Bordeaux Métropole :** Tram B, C, Bus 2, 3, 6, 26, 29, 47

#### PUBLICS CIBLES

Jeunes, adultes, seniors, autre.

#### **ACCOMPAGNEMENT**

• Format : En collectif, en individuel sur rendez-vous, en individuel à la demande au cas par cas.

- Accompagnateurs/trices numériques : 3 bénévoles. salariés, volontaires en service civique.
- Pas d'interprète.

#### **MATÉRIEL**

• Ordinateurs, tablettes, imprimante, scanner. Le public peut amener son propre matériel.

### **Découvrir les usages de base du numérique**

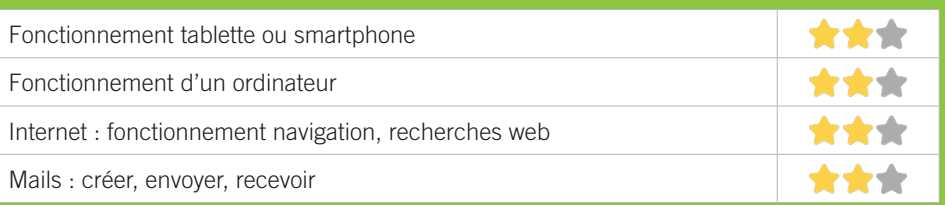

# **S'insérer professionnellement**

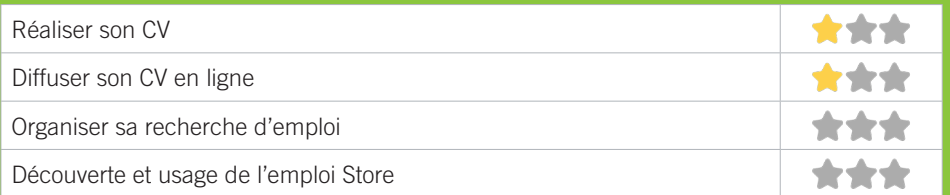

# **Faire ses démarches en ligne**

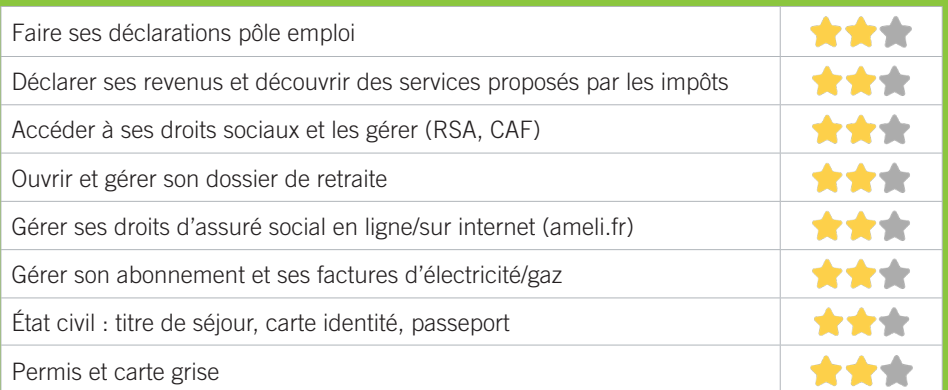

# **Créer avec le numérique**

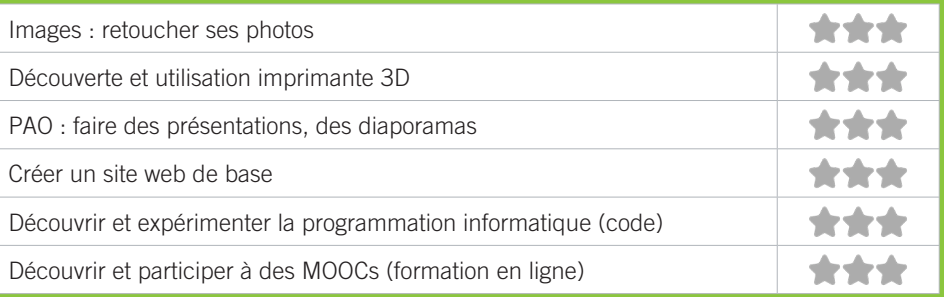

# <mark>V8</mark> LE NOM LIEU

Le Nom Lieu est une association de l'ESS (Économie Sociale et Solidaire) qui accompagne les Jeunes de 16 à 25 ans en situation de fragilité psychique et/ou d'exclusion sociale à partir de leurs affinités dans les domaines du numérique vers leur insertion sociale et professionnelle.

### CONDITIONS D'ACCÈS À L'ACCOMPAGNEMENT

**CONDITIONS D'ACCÈS :** Prendre rendez-vous. Délais : Minimum 1 semaine maximum 3 mois.

**DÉMARCHE À FAIRE POUR ÊTRE ACCOMPAGNÉ :** Prendre rendez-vous par mail, par téléphone. Adhésion/ inscription obligatoire. Gratuit à condition d'être adhérent ou inscrit.

#### INFORMATIONS PRATIQUES

**Une association ou une structure de l'ESS (secteur privé sans but lucratif).** Le Node - 12, rue des faussets - 33000 Bordeaux **T. 06 25 04 92 96 lenomlieu@gmail.com lenomlieu.wordpress.com/accueil** Mercredi : 9h-17h, Samedi : 10h-13h **Transports Bordeaux Métropole :** Tram A, B, C

#### PUBLICS CIBLES

Jeunes, adultes, cherch.emploi, allocataire RSA, pers. avec handicap, salariés, entrepreneurs, étudiants, 16-25 ans en situation de handicap psychique ou d'exclusion sociale.

#### **ACCOMPAGNEMENT**

• Format : En collectif, en individuel sur rendez-vous, en individuel à la demande au cas par cas.

- Accompagnateurs/trices numériques : 6 bénévoles. salariés, prestataires extérieurs.
- Pas d'interprète.

#### **MATÉRIEL**

• Ordinateurs, tablettes, logiciels professionnels, matériel audio-visuel. Le public peut amener son propre matériel.

### **Découvrir les usages de base du numérique**

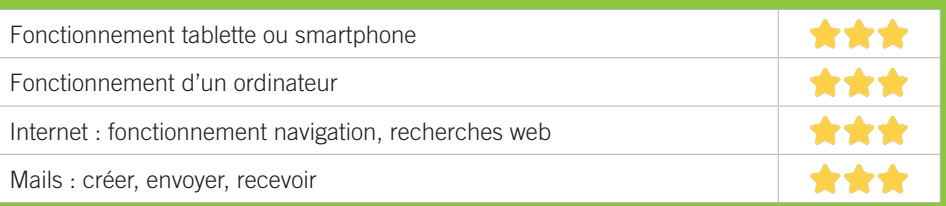

## **S'insérer professionnellement**

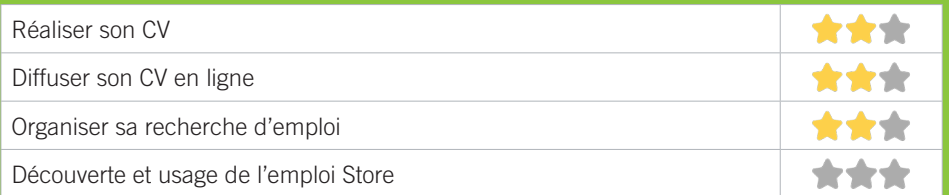

# **Faire ses démarches en ligne**

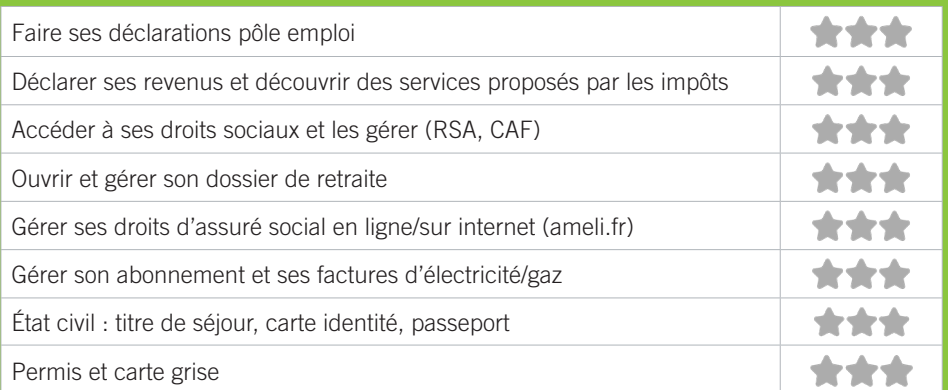

# **Créer avec le numérique**

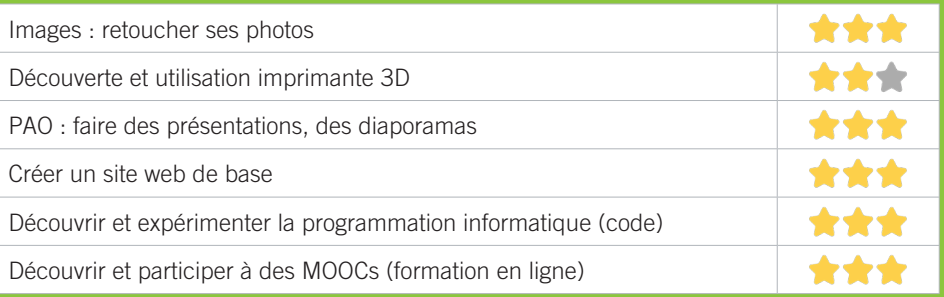

# <u>V9</u> OXYGÉNE

Nos missions s'inscrivent dans le champ de l'insertion sociale et dans la lutte contre les exclusions et l'isolement en amenant notre public, au travers de nos actions, à retisser du lien social, à retrouver confiance et estime de soi. Il s'agit de lever progressivement les freins et les obstacles à l'émergence de projets.

## CONDITIONS D'ACCÈS À L'ACCOMPAGNEMENT

**CONDITIONS D'ACCÈS :** Prendre rendez-vous. Délais : Ateliers selon les places disponibles. Permanences tous les mercredi après-midi.

**DÉMARCHE À FAIRE POUR ÊTRE ACCOMPAGNÉ :** Prendre rendez-vous par mail, par téléphone, sur place. Payant : 1€ par atelier, gratuit pour la permanence pour les adhérents, 1€ pour les non-adhérents.

#### INFORMATIONS PRATIQUES

**Association** 27-29, quai Richelieu - 33000 Bordeaux **T. 05 56 96 96 63 oxygene.asso@wanadoo.fr oxygene-asso.fr** Permanences tous les Mercredi après-midi. **Transports Bordeaux Métropole :** Tram A, B, Bus 24, 27, 28, 38, 50, 91, 92

#### PUBLICS CIBLES

Adultes, seniors, cherch.emploi, allocataire RSA, pers. avec handicap, migrants, résidents hors Bordeaux, résidents hors métropole.

#### **ACCOMPAGNEMENT**

• Format : En collectif, en individuel sur rendez-vous.

• Accompagnateurs/trices numériques : 4 bénévoles.

• Pas d'interprète.

#### **MATÉRIEL**

• Ordinateurs, tablettes, smartphones, imprimante. Le public peut amener son propre matériel.

### **Découvrir les usages de base du numérique**

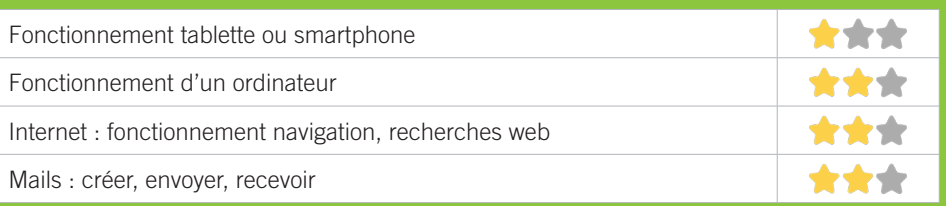

# **S'insérer professionnellement**

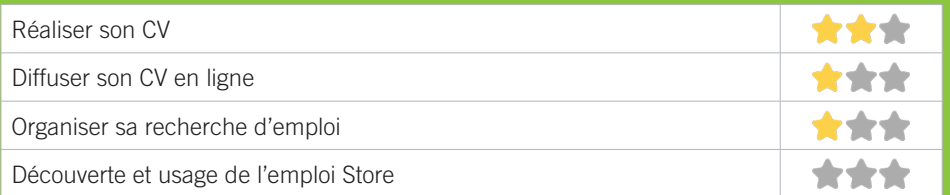

# **Faire ses démarches en ligne**

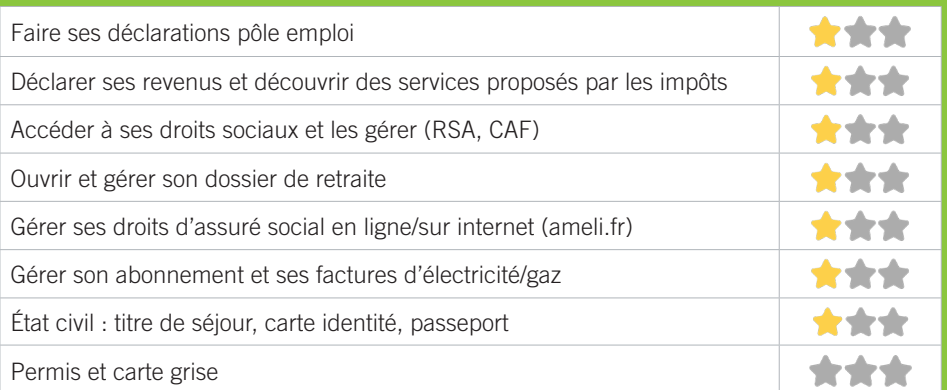

# **Créer avec le numérique**

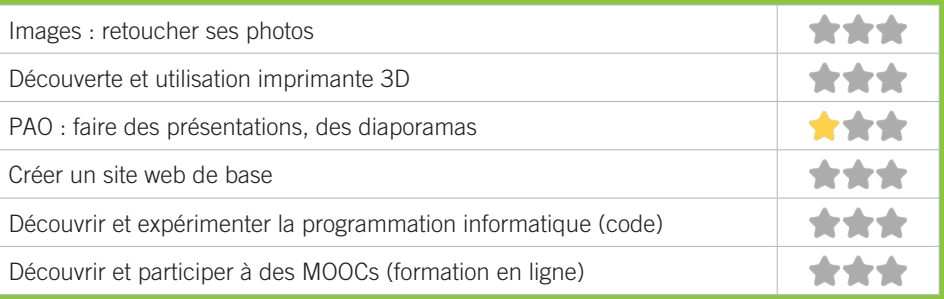

# V10 PHILOMATHIQUE DE BORDEAUX

Centre de formation professionnelle depuis 1808 à Bordeaux, spécialisé historiquement dans les métiers d'arts et d'artisanat et qui propose depuis 2015 des formations en lien avec le numérique, et notamment le web et ses usages. Les formations sont à la fois à destination de publics demandeurs d'emplois, particuliers ou en reconversion professionnelle. Ces actions sont diplômantes ou certifiantes. De plus des actions d'intérêt général sont ouvertes à destination des associations du territoire à travers l'action « A l'Asso du Web ».

### CONDITIONS D'ACCÈS À L'ACCOMPAGNEMENT

**CONDITIONS D'ACCÈS :** S'inscire à une session de formation. Délais : Selon le calendrier des sessions de formation.

**DÉMARCHE À FAIRE POUR ÊTRE ACCOMPAGNÉ :** Prendre rendez-vous Sur le site de la philomathique : www.philomathiquebordeaux.com Adhésion/inscription obligatoire. Payant : Variable.

#### INFORMATIONS PRATIQUES

**Association** 66, rue Abbé de l'Epée - 33000 Bordeaux **T. 05 56 52 23 26 communication@philomathiquebordeaux.com philomathiquebordeaux.com** Du lundi au vendredi : 8h30-18h. **Transports Bordeaux Métropole :** Tram B Gambetta

#### PUBLICS CIBLES

Personne en recherche d'emploi, salariés, entrepreneurs, étudiants.

#### **ACCOMPAGNEMENT**

- Format : En collectif, actions de formation.
- Accompagnateurs/trices numériques : 2 prestataires extérieurs.
- Pas d'interprète.

#### **MATÉRIEL**

• Ordinateurs. Le public peut amener son propre matériel.

67

### **Découvrir les usages de base du numérique**

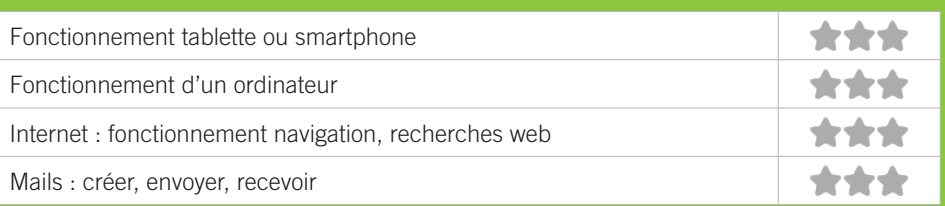

## **S'insérer professionnellement**

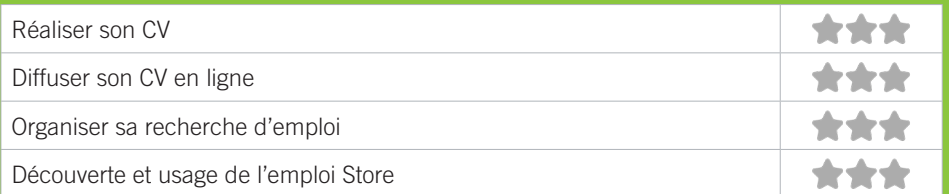

# **Faire ses démarches en ligne**

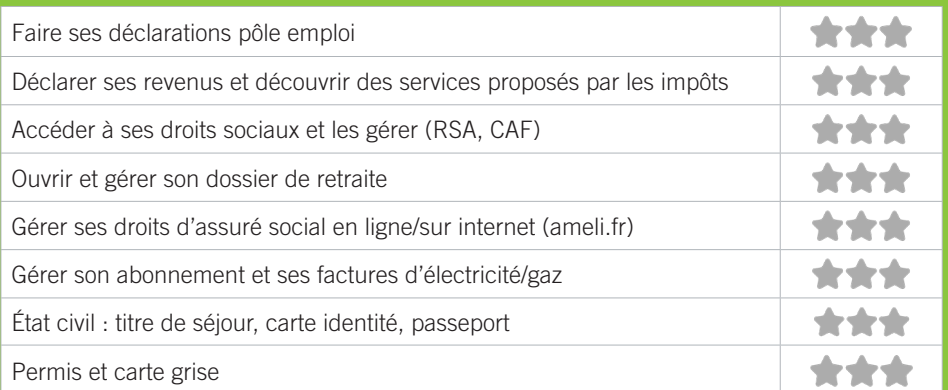

# **Créer avec le numérique**

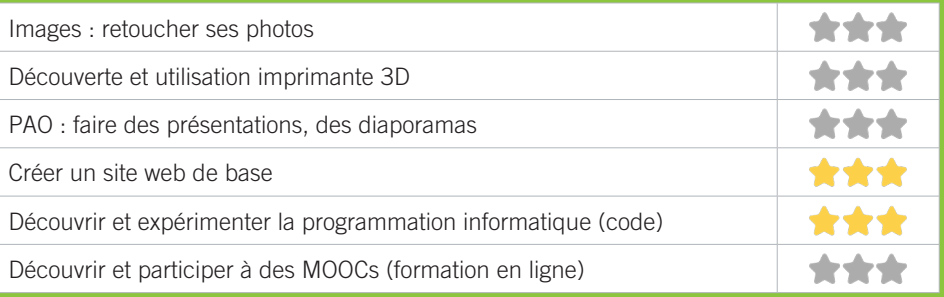

# <u>VII</u> PÔLE EMPLOI GIRONDE -BORDEAUX MÉRIADECK

Accueille et accompagne toute personne à la recherche d'un emploi, d'une formation, d'un conseil professionnel, d'une aide à la mobilité ou à l'insertion sociale et professionnelle. Indemnise les personnes relevant de l'assurance-chômage. Conseille et accompagne les entreprises dans leurs recrutements. Relaie les politiques publiques en relation avec ses missions.

### CONDITIONS D'ACCÈS À L'ACCOMPAGNEMENT

**CONDITIONS D'ACCÈS :** Venir sur place ou prendre rendezvous.

**DÉMARCHE À FAIRE POUR ÊTRE ACCOMPAGNÉ :** Prendre rendez-vous par pole-emploi.fr. Gratuit sans condition.

### INFORMATIONS PRATIQUES

#### **Un établissement public**

Agence de Bordeaux Mériadeck 1, Terrasse du Front du Médoc - 33076 Bordeaux

#### **T. 3949**

#### **pole-emploi.fr**

Réception sans rendez-vous les matins du Lundi au Vendredi de 8h30 à 12h30 et sur rendez-vous les aprèsmidi sauf le Jeudi.

**Transports Bordeaux Métropole :** Tram A, B Bus 1, 2, 3, 4, 5, 83, 24, 26

#### PUBLICS CIBLES

Personne en recherche d'emploi.

#### **ACCOMPAGNEMENT**

• Format : En collectif, en individuel sur rendez-vous, en individuel à la demande au cas par cas.

- Accompagnateurs/trices numériques : Salariés, volontaires en service civique, partenaires et prestataires extérieurs,
- Interprètes : toute demande susceptible de correspondre à l'offre de service d'INTERMED.

#### **MATÉRIEL**

• Ordinateurs, imprimante, scanner.

### **Découvrir les usages de base du numérique**

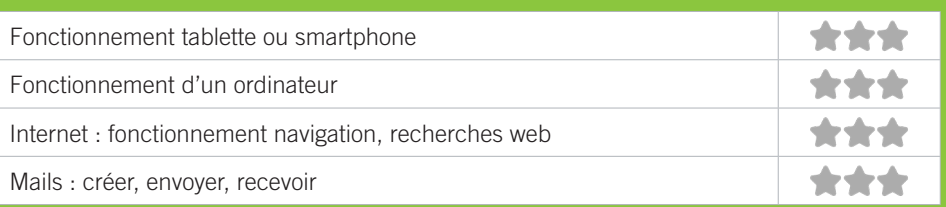

## **S'insérer professionnellement**

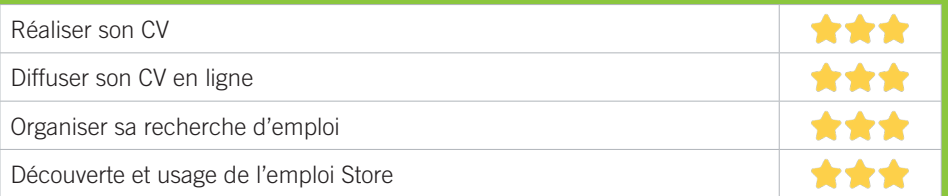

# **Faire ses démarches en ligne**

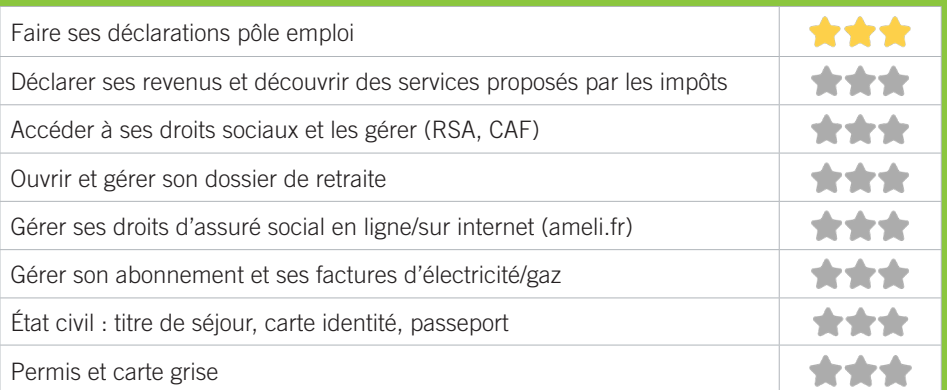

# **Créer avec le numérique**

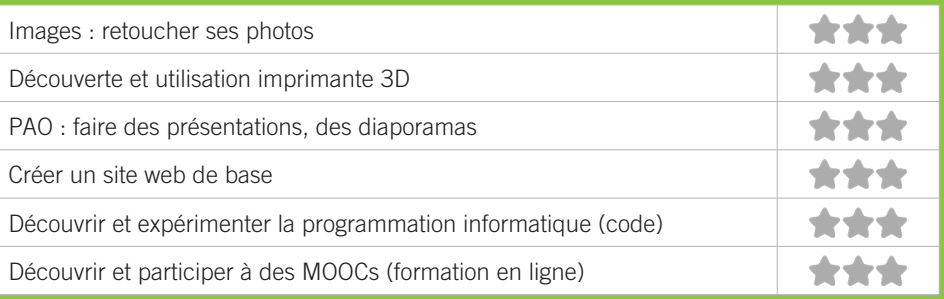

# V12 ATELIER BRACH / GIONO

Les ateliers Brach et Giono de la ville de bordeaux dispensent des activités d'apprentissage tout le long de l'année aux personnes âgées de plus de 60 ans, par le biais des intervenants professionnels Des cours d'informatiques sont donnés sous un format de stage de 3h à 6h autour de différentes thématiques. Les tarifs d'un stage de 3h, établis en fonction des résidents bordelais, s'échelonnent de 3 à 11€. Un forfait de 13€ est appliqué aux seniors non domiciliés sur Bordeaux

### CONDITIONS D'ACCÈS À L'ACCOMPAGNEMENT

**CONDITIONS D'ACCÈS :** Prendre rendez-vous. Délais : En fonction de la programmation établie. Consultable sur bordeaux.fr (seniors) ou communiquée par téléphone au 05 24 57 65 04

**DÉMARCHE À FAIRE POUR ÊTRE ACCOMPAGNÉ :** Prendre rendez-vous en venant sur place, par téléphone, par mail. Inscription obligatoire. Payant : 3 à 11€ pour les résidents bordelais et 13€ pour les non bordelais.

#### INFORMATIONS PRATIQUES

**Collectivité** 33 rue de Brach 33000 Bordeaux **T. 05 56 79 73 44 atelierssenior@mairie-bordeaux.fr seniorsreporters.bordeaux.fr Facebook: Bordeaux.Seniors** Du lundi au vendredi : 9h-12h/14h-17h. Accès PMR. **Transports Bordeaux Métropole :** Tram A Saint Bruno

#### PUBLICS CIBLES

Seniors (+de 60 ans).

#### **ACCOMPAGNEMENT**

• Format : En collectif. • Accompagnateurs/trices numériques : 1 Partenaire et/ou prestataire extérieur. • Pas d'interprète.

#### **MATÉRIEL**

• Ordinateurs, imprimante. Le public peut amener son propre matériel.

### **Découvrir les usages de base du numérique**

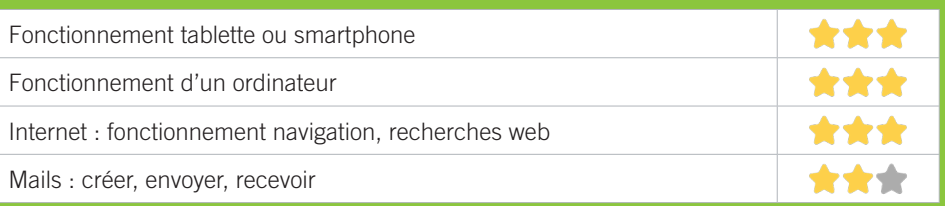

### **S'insérer professionnellement**

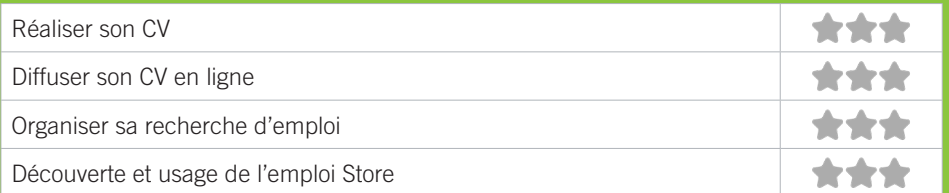

# **Faire ses démarches en ligne**

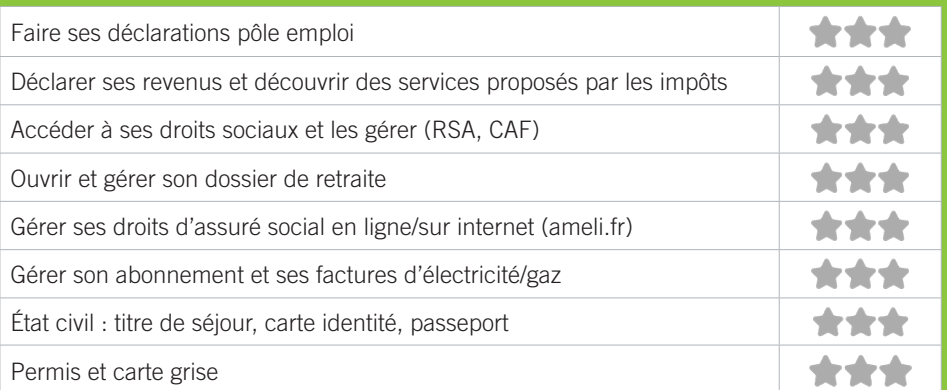

# **Créer avec le numérique**

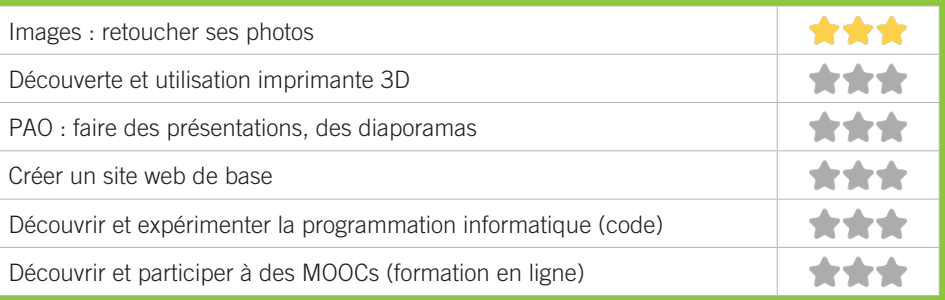

# **V13 MAISON DES FEMMES** DE BORDEAUX

Deux ordinateurs sont mis à disposition des femmes. Isabelle, chargée de l'insertion à la Maison des Femmes, vous accompagne dans vos démarches administratives.

### CONDITIONS D'ACCÈS À L'ACCOMPAGNEMENT

**CONDITIONS D'ACCÈS :** Prendre rendez-vous. Délais : Entre 3 jours et une semaine.

**DÉMARCHE À FAIRE POUR ÊTRE ACCOMPAGNÉ :** Prendre rendez-vous par mail, par téléphone, via le site internet. Gratuit sans condition.

### INFORMATIONS PRATIQUES

**Association** 27, cours Alsace Lorraine - 33000 Bordeaux **T. 05.56.51.30.95 maison.des.femmes@wanadoo.fr maisondesfemmes.net** Du lundi au vendredi : 14h-18h. Accès PMR. **Transports Bordeaux Métropole :** Tram A Place du Palais

#### PUBLICS CIBLES

Jeunes, adultes, personnes en recherche d'emploi, personnes au RSA, personnes avec un handicap, personnes analphabètes, personnes sans abris, actifs (salariés, indépendants, artisans...), étudiants, résidents hors métropole de Bordeaux.

#### **ACCOMPAGNEMENT**

- Format : En individuel sur rendez-vous.
- Accompagnateurs/trices numériques : 1 salariée.
- Pas d'interprète.

#### **MATÉRIEL**

• Ordinateurs, imprimante, scanner. Le public peut amener son propre matériel.

#### **PARTENAIRES HABITUELS**

Centre sociaux, Samu, assistantes sociales…
#### **Découvrir les usages de base du numérique**

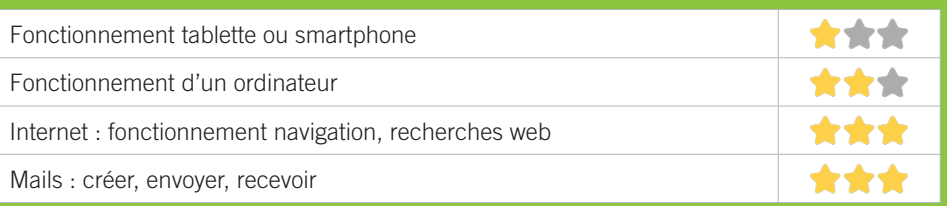

#### **S'insérer professionnellement**

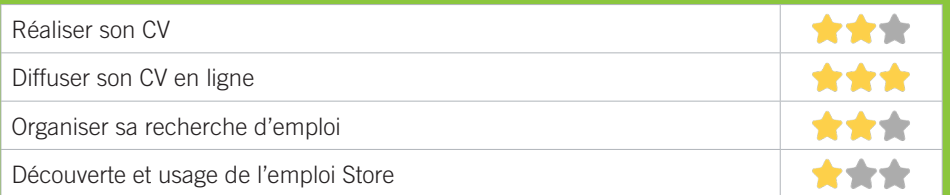

#### **Faire ses démarches en ligne**

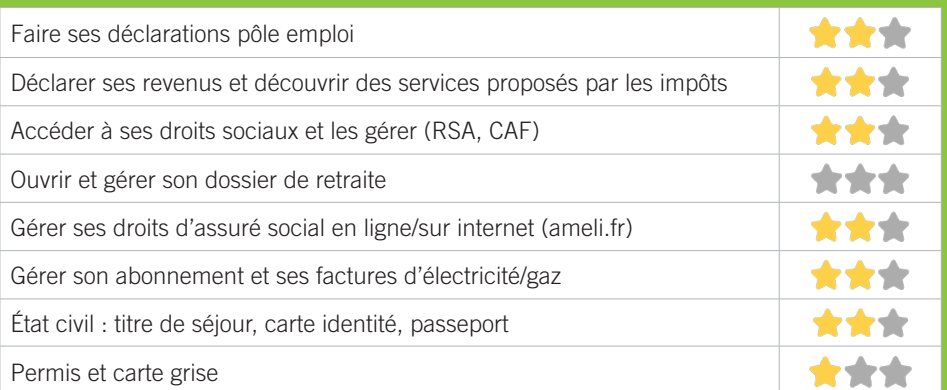

#### **Créer avec le numérique**

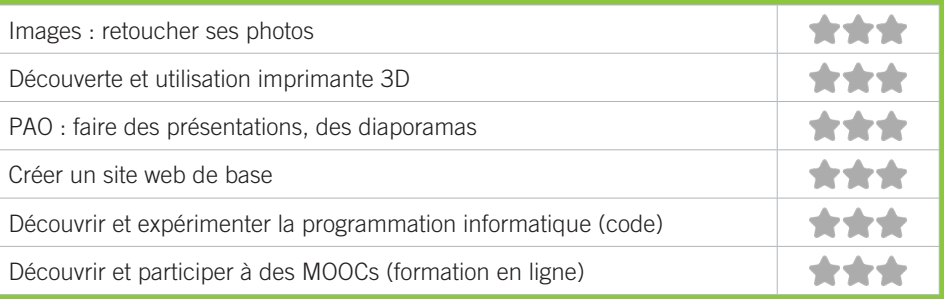

# BORDEAUX SAINT-AUGUSTIN TAUZIN ALPHONSE DUPEUX

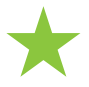

★T1 ABRACODABRA ★T2 BIBLIOTHÈQUE JEAN DE LA VILLE DE MIRMONT ★T3 UNADEV (UNION NATIONALE DES AVEUGLES ET DÉFICIENTS VISUELS)

75

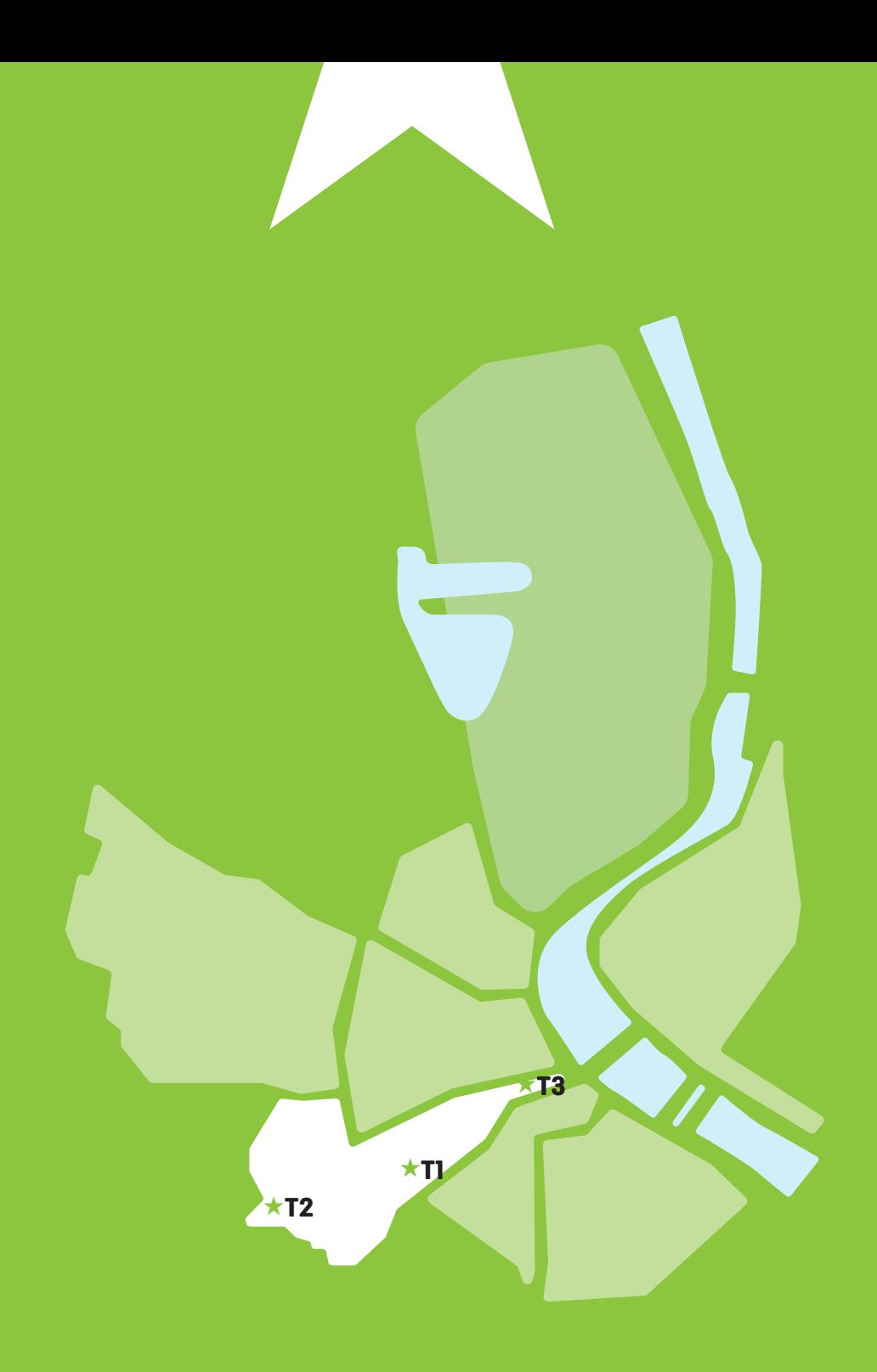

#### ABRACODABRA T1

Abracodabra propose des ateliers de création numérique pour les enfants et adolescents de 4 à 15 ans. Durant les vacances scolaires ou pour des ateliers hebdomadaires, les jeunes utilisent le numérique comme un outil pour créer des robots, sites web, jeux vidéo, etc.

#### CONDITIONS D'ACCÈS À L'ACCOMPAGNEMENT

**CONDITIONS D'ACCÈS :** Prendre rendez-vous. Délais : Pas de délai.

**DÉMARCHE À FAIRE POUR ÊTRE ACCOMPAGNÉ :** Prendre rendez-vous par mail, par téléphone, sur place. Payant : à partir de 15€ l'atelier.

#### INFORMATIONS PRATIQUES

**Une entreprise (secteur privé à but lucratif)** 77, rue Lecocq - 33000 Bordeaux **T. 05 57 65 75 39 contact@abracodabra.fr abracodabra.fr** Selon programme d'ateliers. **Transports Bordeaux Métropole :** Tram A Hotel de police

#### PUBLICS CIBLES

Jeunes, pers. avec handicap, enfants, résidents hors Bordeaux, résidents hors métropole, autre.

#### **ACCOMPAGNEMENT**

- Format : En collectif.
- Accompagnateurs/trices numériques : 3 salariés, prestataires extérieurs, stagiaire.
- Pas d'interprète.

#### **MATÉRIEL**

• Ordinateurs, tablettes, smartphones, imprimante, outils de fabrication numérique (imp3D, découpeuse, capteurs...), robots. Le public peut amener son propre matériel.

#### **Découvrir les usages de base du numérique**

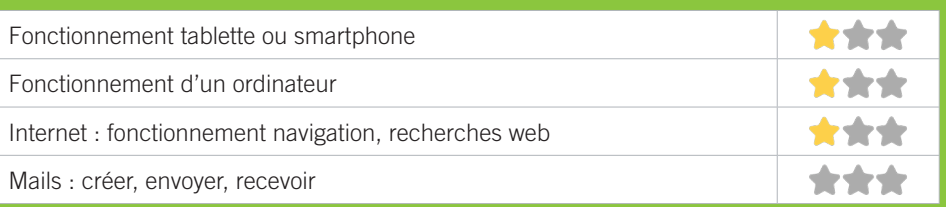

#### **S'insérer professionnellement**

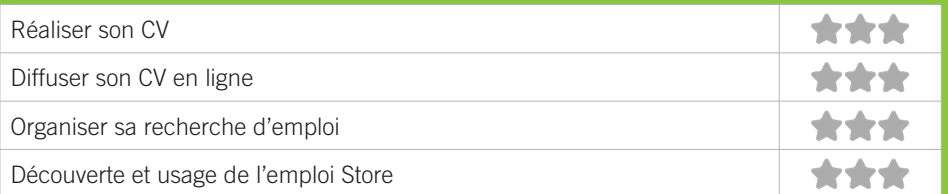

#### **Faire ses démarches en ligne**

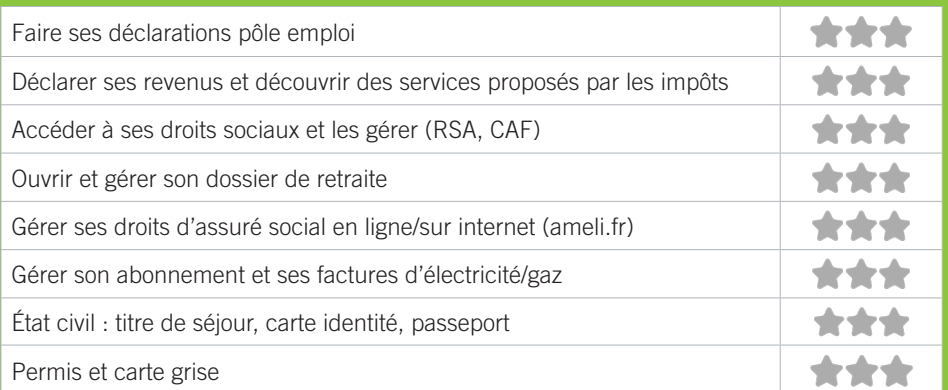

#### **Créer avec le numérique**

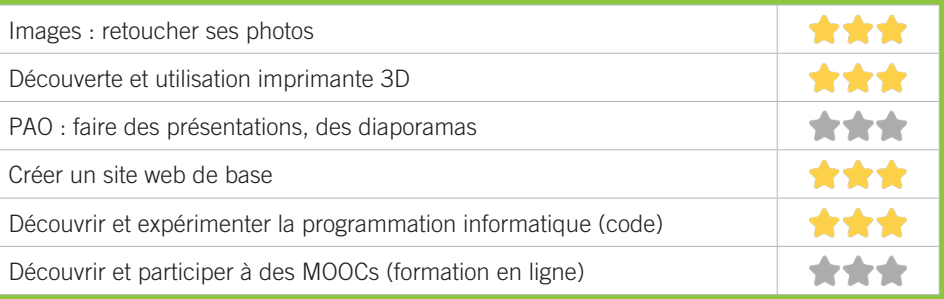

## T2 BIBLIOTHÉQUE JEAN DE LA VILLE DE MIRMONT

Au cœur du « village Saint Augustin », la nouvelle bibliothèque du quartier vous propose des collections riches et variées (albums, romans, BD, films, presse...), offrant désormais une place de choix à la musique (3000 CD) et aux nouvelles technologies (salle multimédia, tablettes, jeux vidéo...) dans une ambiance chaleureuse.

#### CONDITIONS D'ACCÈS À L'ACCOMPAGNEMENT

**CONDITIONS D'ACCÈS :** Aucune démarche préalable, venir sur place, prendre rendez-vous. Délais : Selon le type de demande et la disponibilité des agents : immédiatement ou sur rendez-vous.

**DÉMARCHE À FAIRE POUR ÊTRE ACCOMPAGNÉ :** Prendre rendez-vous par téléphone, sur place. Inscription obligatoire. Gratuit à condition d'être adhérent ou inscrit.

#### INFORMATIONS PRATIQUES

**Collectivité** Place de l'Eglise, Saint-Augustin - 33000 Bordeaux **T. 05 24 99 60 30 dgac.lectpub@mairie-bordeaux.fr bibliotheque.bordeaux.fr** Mardi : 10h-12h/14h-18h, Mercredi et Samedi : 10h-18h, Jeudi et Vendredi : 14h-18h **Transports Bordeaux Métropole :** Tram A, Bus 11 Saint-Augustin

#### PUBLICS CIBLES

Jeunes, adultes, seniors, cherch.emploi, allocataire RSA, pers. avec handicap, analphabètes, illettrés, nonfrancophones, pers. sans abris, migrants, salariés, entrepreneurs, étudiants, enfants, résidents hors Bordeaux, résidents hors métropole, autre.

#### **ACCOMPAGNEMENT**

• Format : En collectif, en individuel sur rendez-vous, en individuel à la demande au cas par cas.

• Accompagnateurs/trices numériques : 1 salarié.

• Interprètes : Anglais, Espagnol.

#### **MATÉRIEL**

• Ordinateurs, tablettes, imprimante. Le public peut amener son propre matériel.

#### **Découvrir les usages de base du numérique**

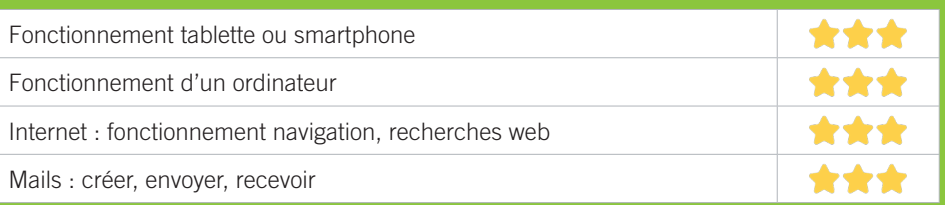

#### **S'insérer professionnellement**

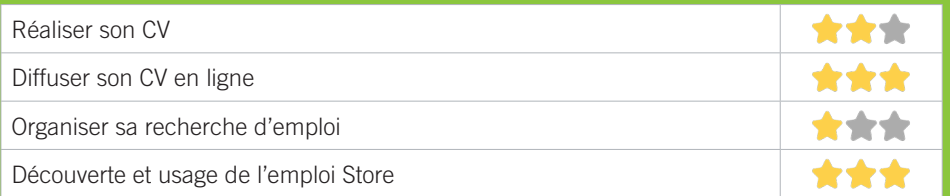

#### **Faire ses démarches en ligne**

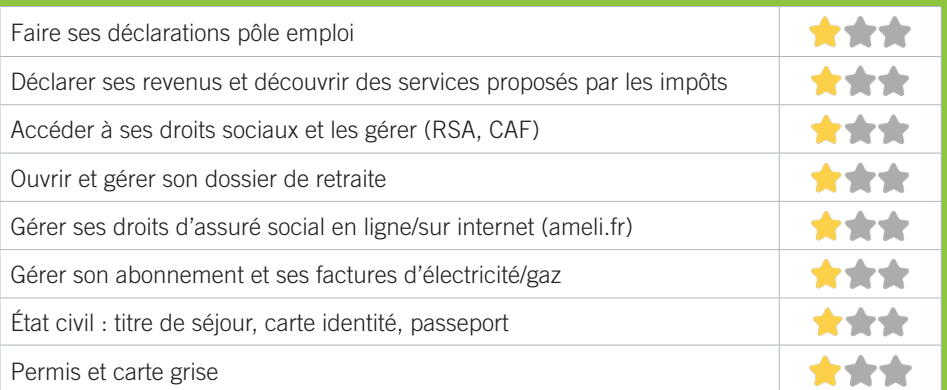

#### **Créer avec le numérique**

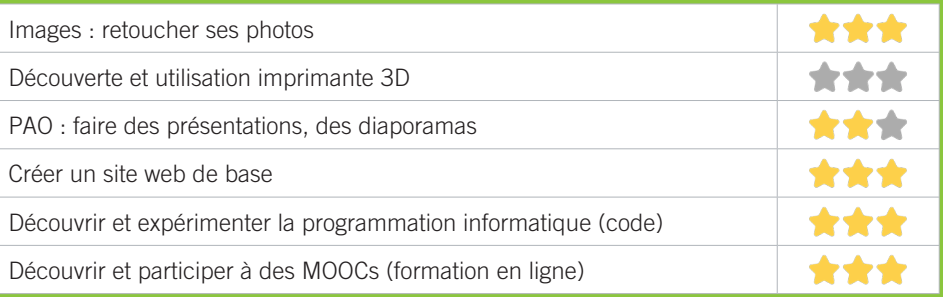

#### UNADEV (UNION NATIONALE DES AVEUGLES ET DÉFICIENTS VISUELS) T3

L'Union Nationale des Aveugles et Déficients Visuels (UNADEV) créée en 1929 à Bordeaux est une association reconnue d'assistance et de bienfaisance. Nos actions portent sur trois missions : Accompagner et aider les personnes déficientes visuelles pour leur insertion sociale et professionnelle ; Sensibiliser et informer le grand public et les décideurs ; Soutenir la recherche médicale et la prévention des maladies cécitantes.

#### CONDITIONS D'ACCÈS À L'ACCOMPAGNEMENT

**CONDITIONS D'ACCÈS :** Prendre rendez-vous. Délais : 1 mois.

**DÉMARCHE À FAIRE POUR ÊTRE ACCOMPAGNÉ :** Prendre rendez-vous par mail, par téléphone, sur place. Adhésion obligatoire. Gratuit à condition d'être adhérent ou inscrit.

#### INFORMATIONS PRATIQUES

**Association** 12, rue de Cursol - 33000 Bordeaux **T. 05 56 33 85 85 unadev@unadev.com unadev.com** Du lundi au vendredi : 9h-17h30 **Transports Bordeaux Métropole :** Tram B Musée d'Aquitaine, Bus 1 République, Bus 45 Cursol

#### **ACCOMPAGNEMENT**

• Format : En collectif, en individuel sur rendez-vous, en individuel à la demande au cas par cas.

• Accompagnateurs/trices numériques : 13 bénévoles, salariés.

#### **MATÉRIEL**

• Ordinateurs, tablettes, smartphones, imprimante, scanner, matériel spécifique pour la déficience visuelle : tablette braille qui va avec un ordinateur par exemple.

#### **Découvrir les usages de base du numérique**

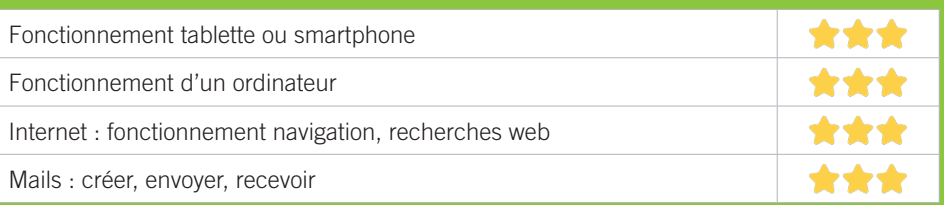

#### **S'insérer professionnellement**

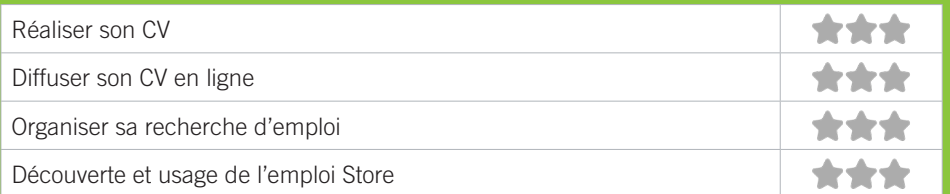

#### **Faire ses démarches en ligne**

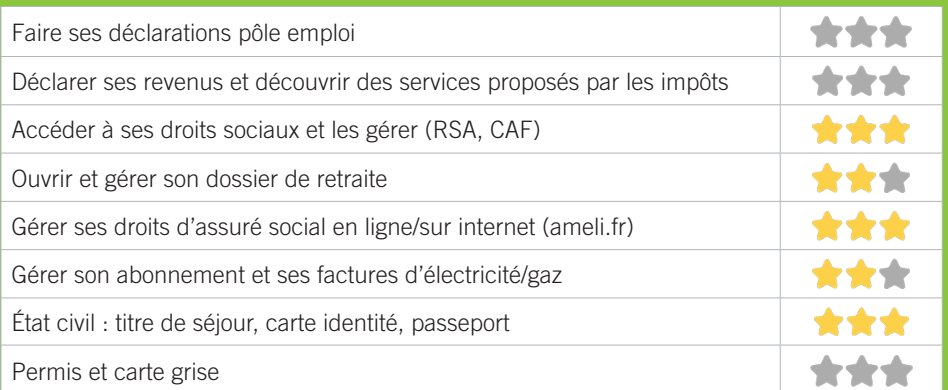

#### **Créer avec le numérique**

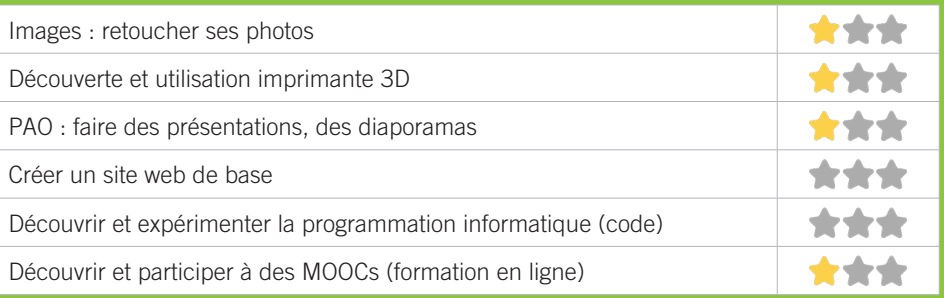

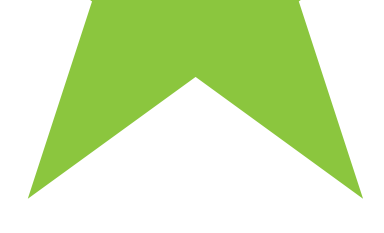

# BORDEAUX NANSOUTY SAINT-GENÈS

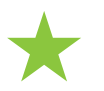

83

★N1 CPAM de la Gironde ★N2 Groupement des Intellectuels Aveugles ou Amblyopes

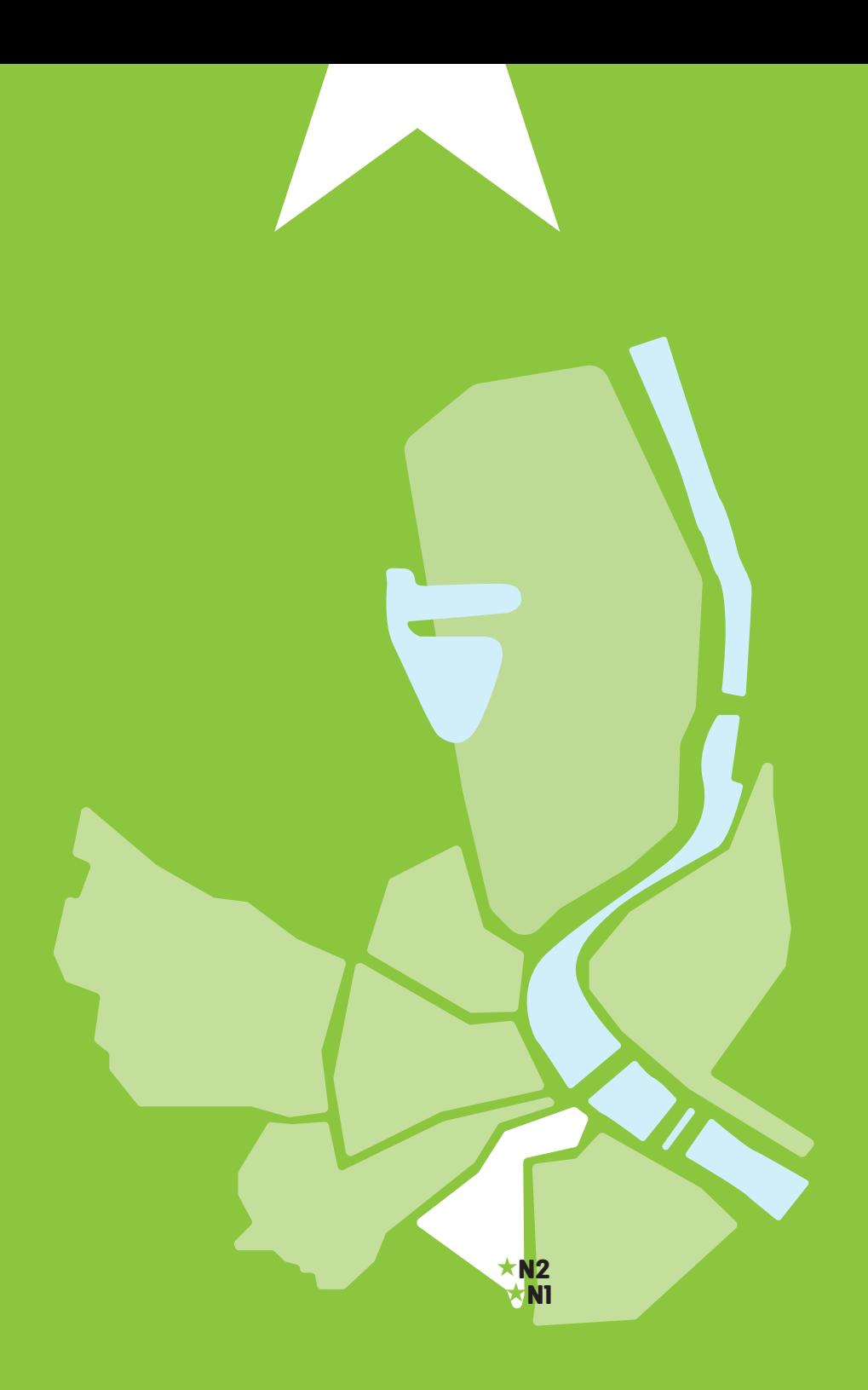

#### CPAM DE LA GIRONDE - PELLEPORT N1

Les principales missions de la CPAM : gérer les droits à l'assurance maladie des assurés sociaux, verser les prestations dues à chaque assuré, appliquer le plan d'action relatif à la gestion du risque en relation avec les professionnels de santé ; mettre en œuvre les campagnes de prévention, mettre en œuvre la politique d'action sanitaire et sociale par des aides individuelles aux assurés ou des aides collectives aux associations, faciliter l'accès aux droits et aux soins.

#### CONDITIONS D'ACCÈS À L'ACCOMPAGNEMENT

**CONDITIONS D'ACCÈS :** Se rendre au point d'accueil de l'Assurance maladie dans l'espace libre service. Délais : Selon le type de demande et l'affluence.

**DÉMARCHE À FAIRE POUR ÊTRE ACCOMPAGNÉ :** Prendre rendez-vous sur place.

#### INFORMATIONS PRATIQUES

**Organisme privé exerçant une mission de service public.** 232, Rue Pelleport - 33079 Bordeaux **T. 3646 ameli.fr/gironde/assure/adresses-et-contacts www.ameli.fr/gironde/** Du lundi au vendredi : 09h-17h **Transports Bordeaux Métropole :** Bus 5S, 9, 10, 15, 20, 58

#### PUBLICS CIBLES

Jeunes, adultes, seniors, cherch.emploi, allocataire RSA, pers. avec handicap, analphabètes, illettrés, non-francophones, pers. sans abris, migrants, salariés, entrepreneurs, étudiants, résidents hors Bordeaux.

#### **ACCOMPAGNEMENT**

• Format : En individuel à la demande au cas par cas.

• Accompagnateurs/trices numériques : 3 agents CPAM.

• Pas d'interprète.

#### **MATÉRIEL**

• Ordinateurs, imprimantes, tablettes.

#### **Découvrir les usages de base du numérique**

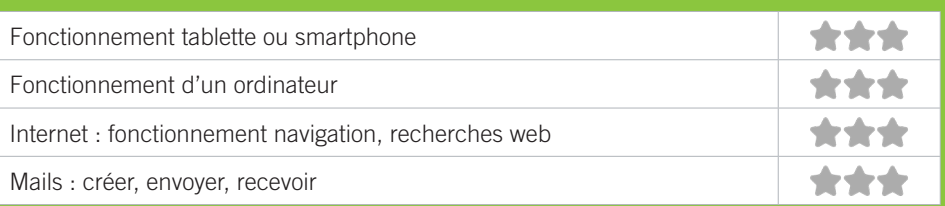

#### **S'insérer professionnellement**

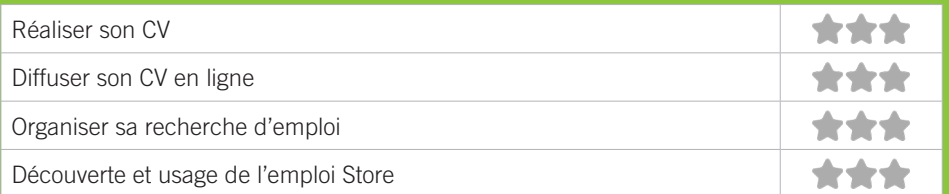

#### **Faire ses démarches en ligne**

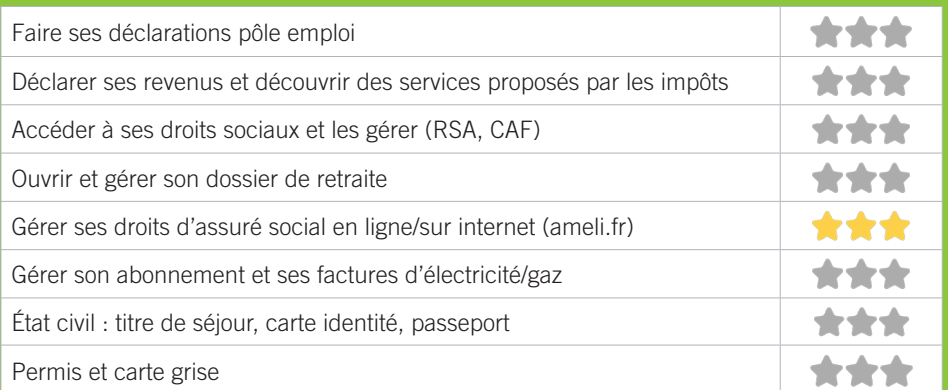

#### **Créer avec le numérique**

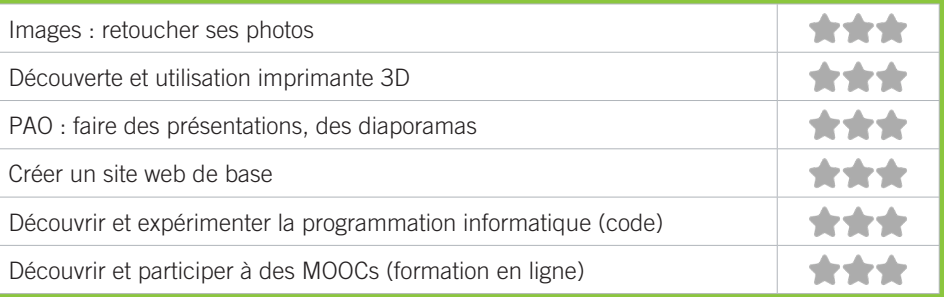

#### GROUPEMENT DES INTELLECTUELS AVEUGLES OU AMBLYOPES N2

Le G.I.A.A Aquitaine a pour vocation l'aide aux personnes déficientes visuelles. Nos activités : soutien d'étudiants déficients visuels par la fourniture à la demande de documents numérisés accessibles, gestion d'une bibliothèque sonore (plus de 12 000 ouvrages audio (au format MP3), cours d'informatique adapté, cours de braille, soutien psychologique, aide aux démarches administratives et accompagnement vers l'emploi.

#### CONDITIONS D'ACCÈS À L'ACCOMPAGNEMENT

**CONDITIONS D'ACCÈS :** Prendre rendez-vous. Délais : 1 semaine.

**DÉMARCHE À FAIRE POUR ÊTRE ACCOMPAGNÉ :** Prendre rendez-vous par mail, par téléphone, sur place. Adhésion/ inscription obligatoire. Payant : 15€ de l'heure de cours en informatique adaptée ou braille.

#### INFORMATIONS PRATIQUES

**Association** 14, rue de la Réole - 33800 Bordeaux **T. 05 56 31 48 48 contact.aquitaine@giaa.org giaa-aquitaine.fr** Du lundi au jeudi : 9h-17h30 **Transports Bordeaux Métropole :** Bus 9, 15

#### PUBLICS CIBLES

Personne avec handicap : Jeunes, adultes, seniors, en recherche d'emploi, allocataire RSA, salariés, entrepreneurs, étudiants, résidents hors Bordeaux, résidents hors métropole.

#### **ACCOMPAGNEMENT**

• Format : En collectif, en individuel sur rendez-vous, en individuel à la demande au cas par cas.

- Accompagnateurs/trices numériques : 1 salarié, 20 bénévoles.
- Pas d'interprète.

#### **MATÉRIEL**

• Ordinateurs, imprimante, scanner, Victor reader. Le public peut amener son propre matériel.

#### **Découvrir les usages de base du numérique**

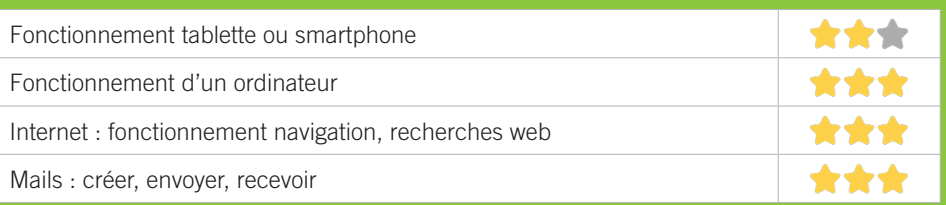

#### **S'insérer professionnellement**

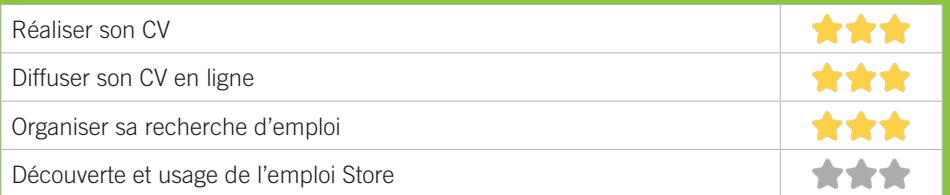

#### **Faire ses démarches en ligne**

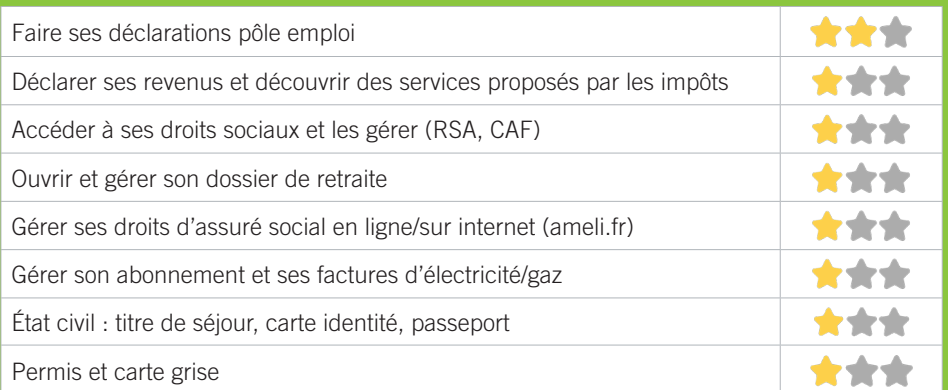

#### **Créer avec le numérique**

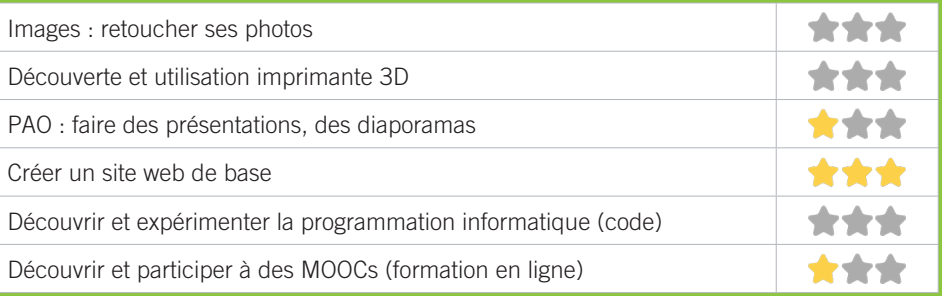

# BORDEAUX BORDEAUX SUD

 $\bigstar$ ★S1 BIBLIOTHÈQUE CAPUCINS / SAINT-MICHEL ★S2 BIBLIOTHÈQUE FLORA TRISTAN ★S3 FAITS DE COEUR'S ★S4 LA HALLE DES DOUVES ★S5 PIMMS DE BORDEAUX ★S6 POLE EMPLOI GIRONDE ★S7 SESAME ★S8 ATELIER REMUMENAGE ★S9 ASTROLAB'

89

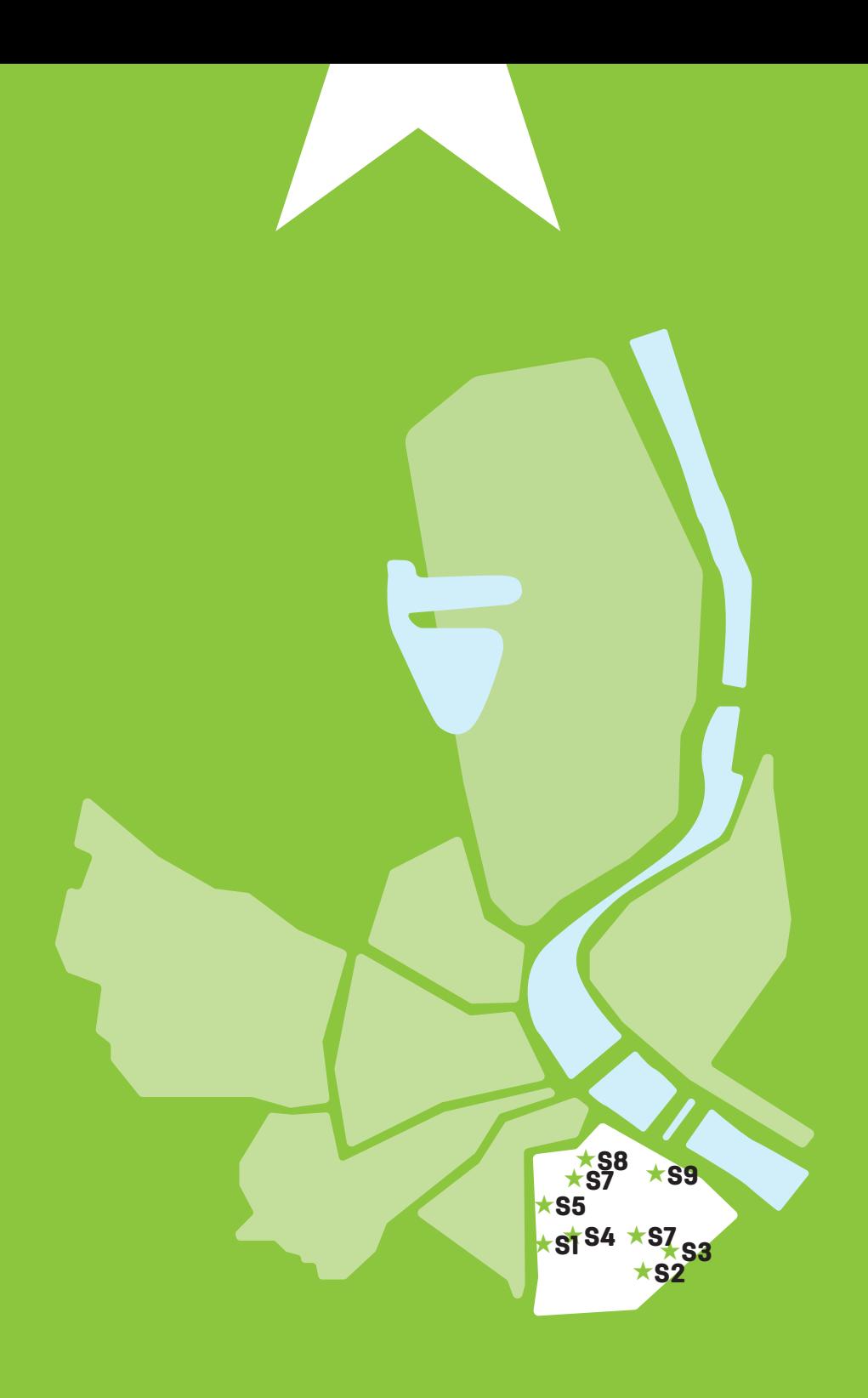

0

#### BIBLIOTHÈQUE CAPUCINS / SAINT-MICHEL S1

Au cœur du quartier Saint-Michel, quartier de palabres et de saveurs, la bibliothèque met à l'honneur le théâtre et la poésie. Face au marché des Capucins, la bibliothèque vous accueille pour un temps de lecture, de rêverie... ou une simple pause, pour consulter la presse ou internet.

#### CONDITIONS D'ACCÈS À L'ACCOMPAGNEMENT

**CONDITIONS D'ACCÈS :** Aucune démarche préalable, venir sur place, prendre rendez-vous. Délais : Selon le type de demande et la disponibilité des agents : immédiatement ou sur rendez-vous.

**DÉMARCHE À FAIRE POUR ÊTRE ACCOMPAGNÉ :** Prendre rendez-vous par téléphone, sur place. Inscription obligatoire. Gratuit à condition d'être adhérent ou inscrit.

#### INFORMATIONS PRATIQUES

**Collectivité** 10-12, place des Capucins - 33800 Bordeaux **T. 05 56 91 18 79 dgac.lectpub@mairie-bordeaux.fr bibliotheque.bordeaux.fr Faceboook et instagram : bibliotheques.bordeaux Twitter : bxbibs** Mardi : 10h-12h/14h-18h, Mercredi et Samedi : 10h-18h, Jeudi et Vendredi : 14h-18h. Accès PMR. **Transports Bordeaux Métropole :** Bus 16 Capucins

#### PUBLICS CIBLES

Jeunes, adultes, seniors (+ de 60 ans), personnes en recherche d'emploi, personnes au RSA, personnes avec un handicap, personnes analphabètes, personnes illettrées, personnes ne parlant pas français, personnes sans abris, migrants, actifs (salariés, indépendants, artisans...), étudiants, enfants ou jeunes hors temps scolaire, résidents hors métropole de Bordeaux.

#### **ACCOMPAGNEMENT**

• Format : En collectif, en individuel sur rendez-vous, en individuel à la demande au cas par cas.

• Accompagnateurs/trices numériques : 1 salarié.

• Interprètes : Anglais, Espagnol, Russe + langue des signes.

#### **MATÉRIEL**

• Ordinateurs, tablettes, imprimante. Le public peut amener son propre matériel.

#### **Découvrir les usages de base du numérique**

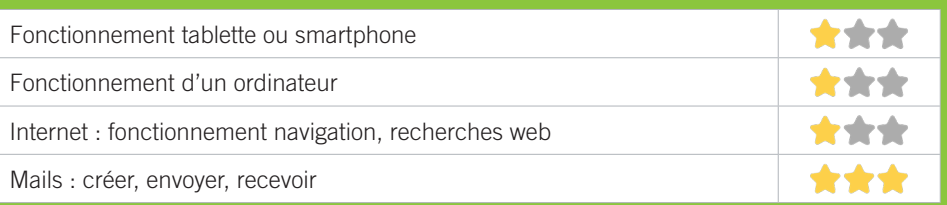

#### **S'insérer professionnellement**

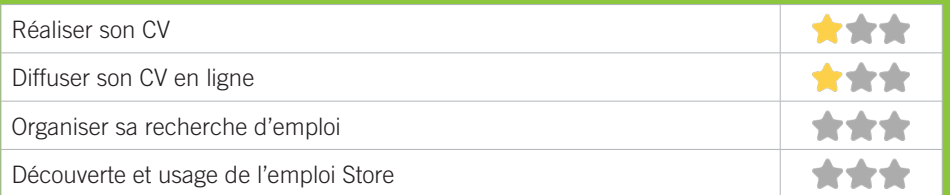

#### **Faire ses démarches en ligne**

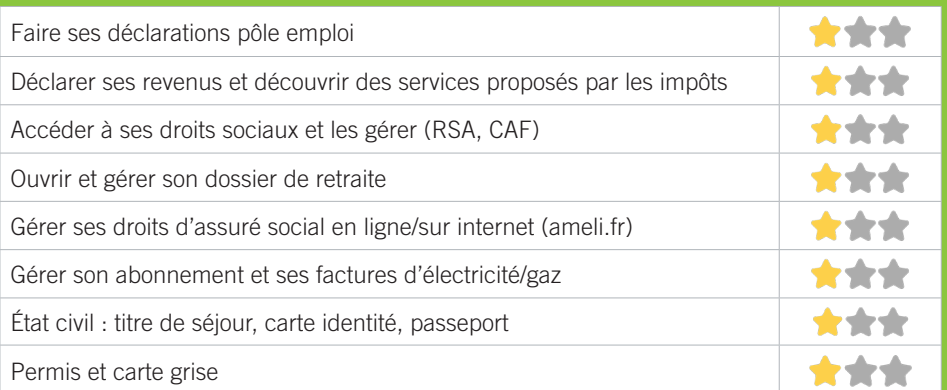

#### **Créer avec le numérique**

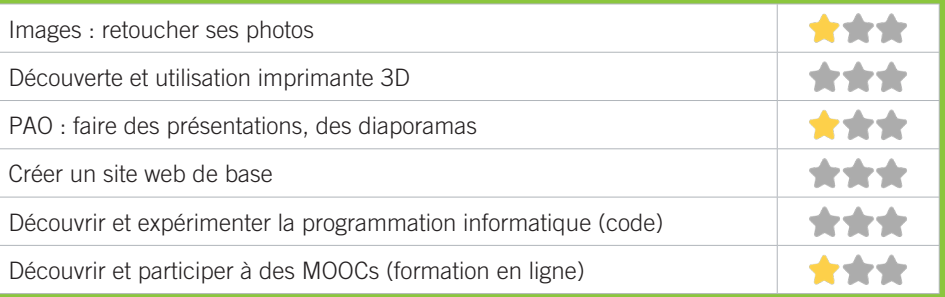

## BIBLIOTHÈQUE FLORA TRISTAN S2

Dix fois plus grande que l'ancienne bibliothèque Son Tay, chaleureuse, équipée d'espaces multimédia, de jeux vidéo et d'une grande salle d'animation, elle propose des services numériques innovants et des collections variées pour tous.

#### CONDITIONS D'ACCÈS À L'ACCOMPAGNEMENT

**CONDITIONS D'ACCÈS :** Aucune démarche préalable, venir sur place, prendre rendez-vous. Délais : Selon le type de demande et la disponibilité des agents : immédiatement ou sur rendez-vous.

**DÉMARCHE À FAIRE POUR ÊTRE ACCOMPAGNÉ :** Prendre rendez-vous par téléphone, sur place. Inscription obligatoire. Gratuit à condition d'être adhérent ou inscrit.

#### INFORMATIONS PRATIQUES

**Collectivité** 1, place d'Armagnac - 33800 Bordeaux **T. 05 24 99 60 12 dgac.lectpub@mairie-bordeaux.fr bibliotheque.bordeaux.fr Faceboook et instagram : bibliotheques.bordeaux Twitter : hxhihs** Mardi : 10h-12h/14h-18h, Mercredi et Samedi : 10h-18h, Jeudi et Vendredi : 14h-18h. Accès PMR. **Transports Bordeaux Métropole :** Tram C Belcier

#### PUBLICS CIBLES

Jeunes, adultes, seniors (+ de 60 ans), personnes en recherche d'emploi, personnes au RSA, personnes avec un handicap, personnes analphabètes, personnes illettrées, personnes ne parlant pas français, personnes sans abris, migrants, actifs (salariés, indépendants, artisans...), étudiants, enfants ou jeunes hors temps scolaire, résidents hors métropole de Bordeaux.

#### **ACCOMPAGNEMENT**

- Format : En collectif, en individuel sur rendez-vous, en individuel à la demande au cas par cas.
- Accompagnateurs/trices numériques : 1 salarié.
- Interprètes : Anglais, Espagnol, Italien, Allemand, Russe.

#### **MATÉRIEL**

• Ordinateurs, tablettes, imprimante, scanner, outils de fabrication numérique (imp3D, découpeuse, capteurs...). Le public peut amener son propre matériel.

#### **Découvrir les usages de base du numérique**

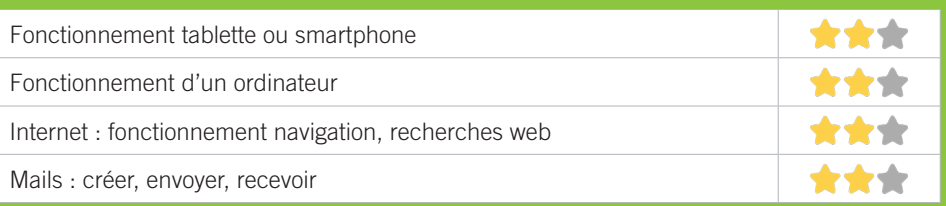

#### **S'insérer professionnellement**

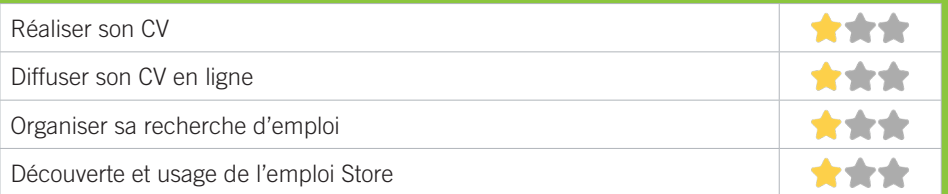

#### **Faire ses démarches en ligne**

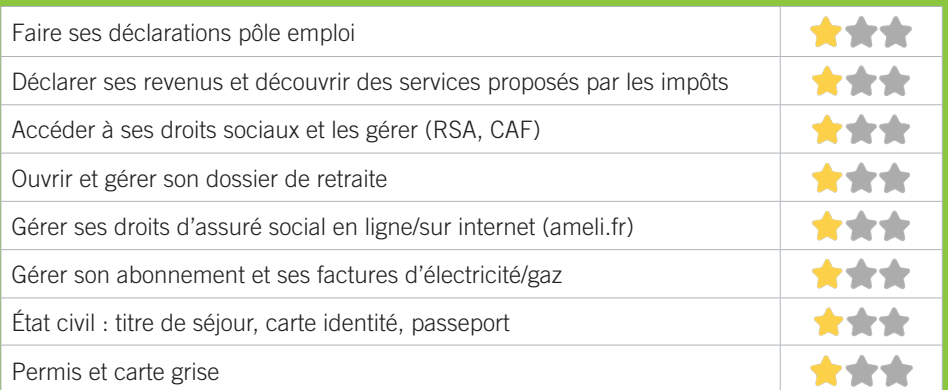

#### **Créer avec le numérique**

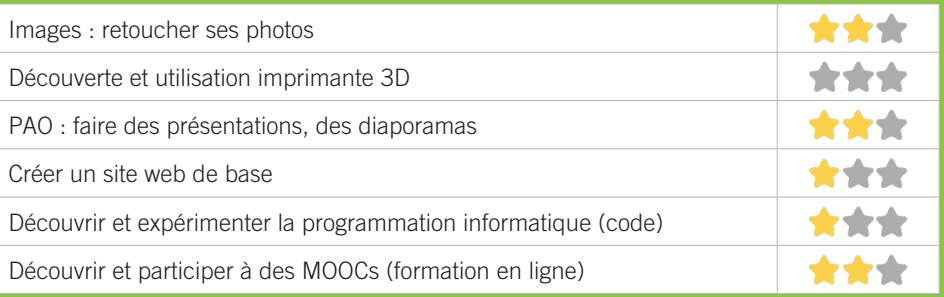

## S3 FAITS DE COEUR'S

Lutte contre l'isolement des seniors.

#### CONDITIONS D'ACCÈS À L'ACCOMPAGNEMENT

**CONDITIONS D'ACCÈS :** Aucune démarche préalable, venir sur place. Délais : Pas de délai.

**DÉMARCHE À FAIRE POUR ÊTRE ACCOMPAGNÉ :** Prendre rendez-vous sur place. Gratuit sans condition.

#### INFORMATIONS PRATIQUES

**Association** 45, rue Son Tay - 33800 Bordeaux **T. 06 48 53 07 78 faitsdecoeur.s@gmail.com faitsdecoeurs.org** Selon planning disponible sur notre site **Transports Bordeaux Métropole :** Tram C Bus 1, 9, 10, 11, 58

#### PUBLICS CIBLES

Seniors.

#### **ACCOMPAGNEMENT**

• Format : En individuel à la demande, au cas par cas. • Accompagnateurs/trices

numériques : 3 bénévoles.

• Pas d'interprète.

#### **MATÉRIEL**

• Ordinateurs. Le public peut amener son propre matériel.

95

#### **Découvrir les usages de base du numérique**

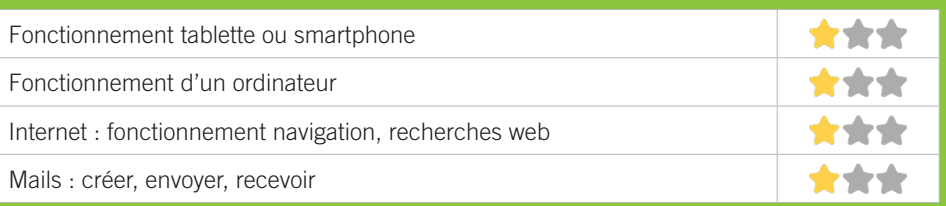

#### **S'insérer professionnellement**

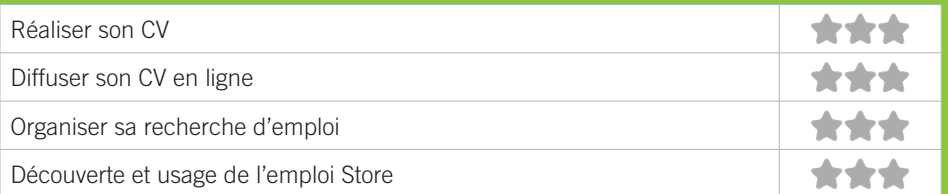

#### **Faire ses démarches en ligne**

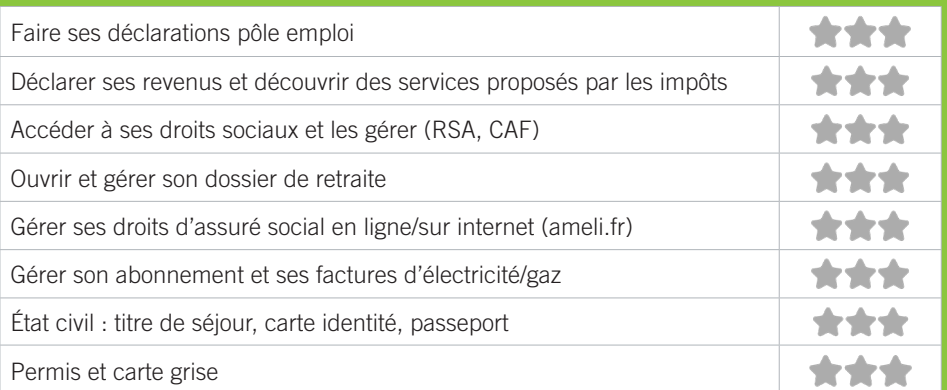

#### **Créer avec le numérique**

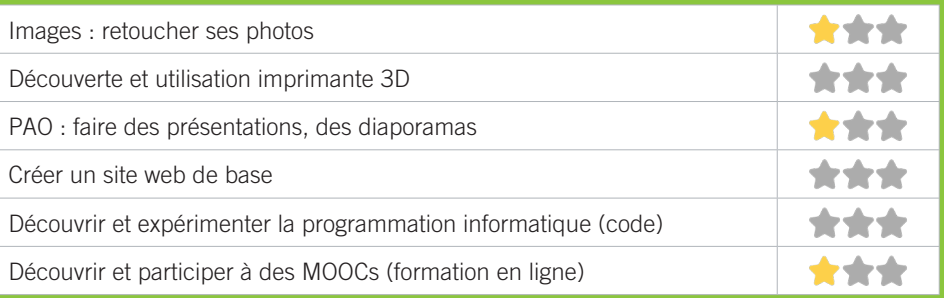

## S4 LA HALLE DES DOUVES

L'association Halle des Douves a en charge l'animation et la programmation du marché des Douves, maison de vie associative et des habitants. L'association compte environ 180 à 200 associations adhérentes, une soixantaine de particuliers et un millier d'adhérents à son café associatif.

#### CONDITIONS D'ACCÈS À L'ACCOMPAGNEMENT

**CONDITIONS D'ACCÈS :** Venir sur les temps banalisés. Délais : 1 semaine.

**DÉMARCHE À FAIRE POUR ÊTRE ACCOMPAGNÉ :** Prendre rendez-vous par mail, par téléphone, sur place. Gratuit sans condition.

#### INFORMATIONS PRATIQUES

**Association** 4bis, rue des Douves - 33800 Bordeaux **T. 05 57 71 75 93 contact@douves.org douves.org** Du mercredi au samedi : 10h-22h et le Mardi : 13h30-22h **Transports Bordeaux Métropole :** Tram B, C Bus 1, 11, 15, 20, 45, 58 Capucins

#### PUBLICS CIBLES

Jeunes, adultes, seniors, pers. avec handicap, migrants, salariés, entrepreneurs, étudiants, enfants, résidents hors Bordeaux, résidents hors métropole.

#### **ACCOMPAGNEMENT**

• Format : En collectif, en individuel à la demande au cas par cas.

- Accompagnateurs/trices numériques : 2 salariés, volontaires en service civique.
- Pas d'interprète.

#### **MATÉRIEL**

• Ordinateurs, tablettes, imprimante. Le public peut amener son propre matériel.

#### **Découvrir les usages de base du numérique**

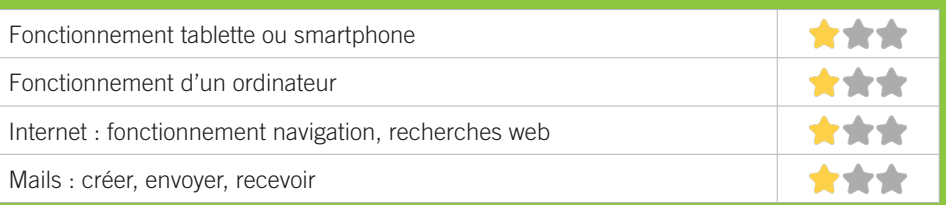

#### **S'insérer professionnellement**

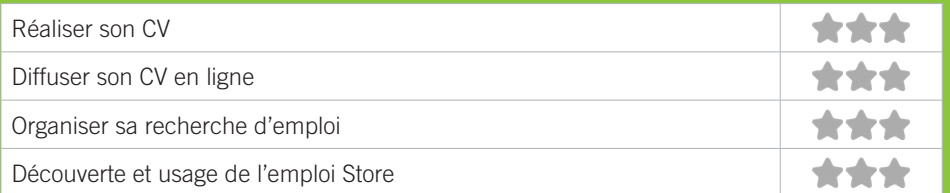

#### **Faire ses démarches en ligne**

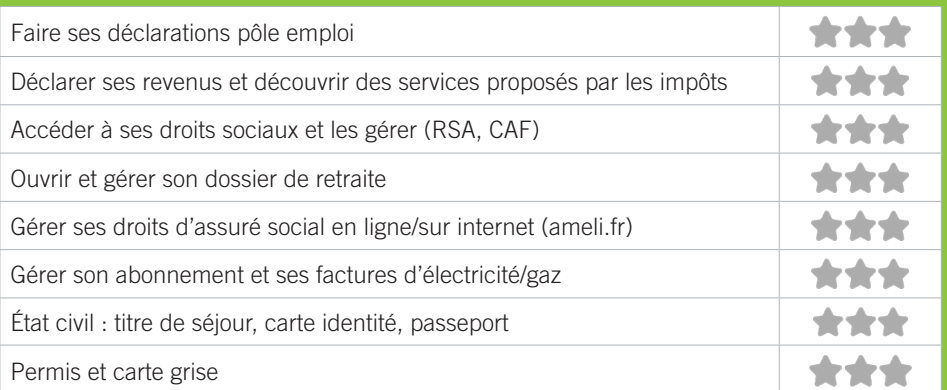

#### **Créer avec le numérique**

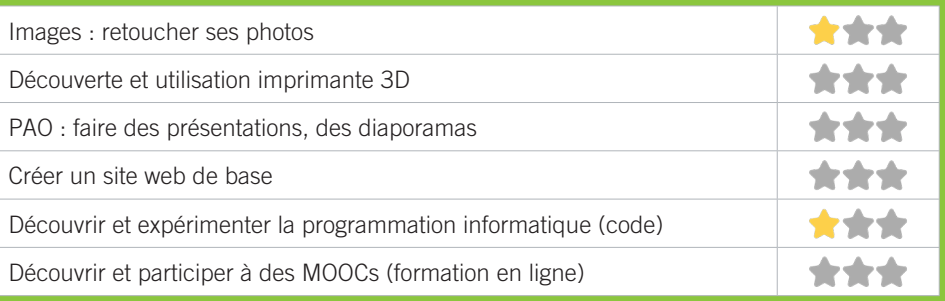

## S5 PIMMS DE BORDEAUX

Favoriser l'accès aux services publics et améliorer la vie quotidienne des populations en proposant à ses utilisateurs des services de type généraliste (information de premier niveau, orientation, accompagnement dans les démarches, services de proximité), des actions de prévention et de médiation visant à réduire leurs éventuelles difficultés.

#### CONDITIONS D'ACCÈS À L'ACCOMPAGNEMENT

**CONDITIONS D'ACCÈS :** Sur Rendez-vous ou sur prescription d'un organisme tiers.

**DÉMARCHE À FAIRE POUR ÊTRE ACCOMPAGNÉ :** Prendre rendez-vous par téléphone, sur place. Gratuit.

#### INFORMATIONS PRATIQUES

**Association** 213bis, cours de la Marne - 33800 Bordeaux **T. 05 56 85 85 45 pimmsdebordeaux.org bordeaux@pimms.org facebook.com/PIMMS-de-Bordeaux-1435073096755036** Lundi, Mercredi, Jeudi, Vendredi : 9h30-12h30/13h30-17h. Mardi : 14h-18h30 **Transports Bordeaux Métropole :** Tram C Bus 1, 9, 10, 11, 15, 58

#### PUBLICS CIBLES

Adultes, seniors, cherch.emploi, allocataire RSA, pers. avec handicap, analphabètes, salariés, entrepreneurs, étudiants.

#### **ACCOMPAGNEMENT**

• Format : En collectif, en individuel à la demande, au cas par cas.

• Pas d'interprète.

#### **MATÉRIEL**

• Ordinateurs, imprimante, scanner. Le public peut amener son propre matériel.

#### **Découvrir les usages de base du numérique**

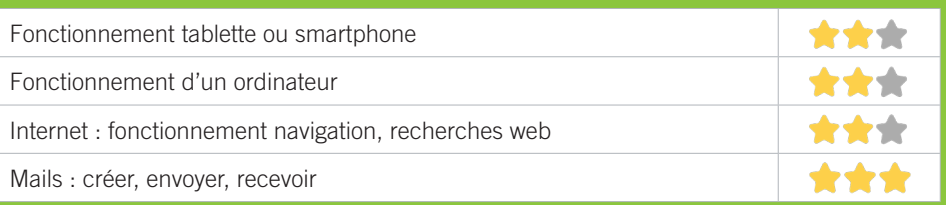

#### **S'insérer professionnellement**

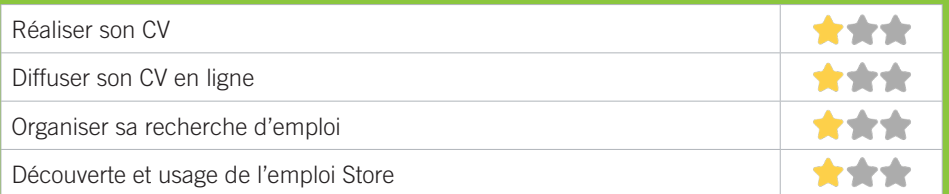

#### **Faire ses démarches en ligne**

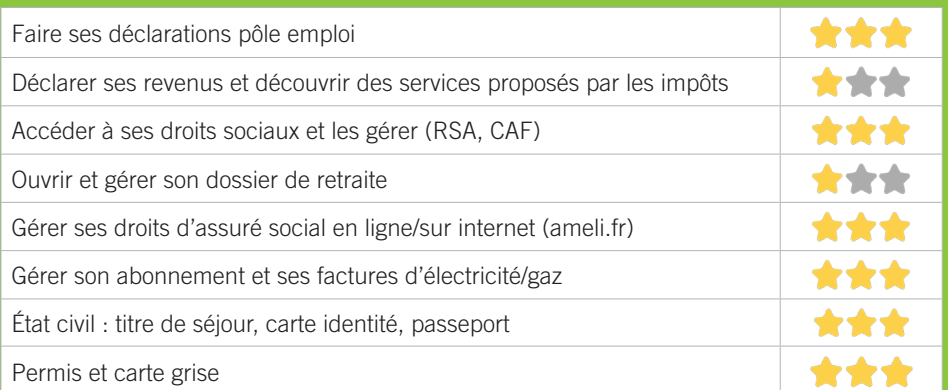

#### **Créer avec le numérique**

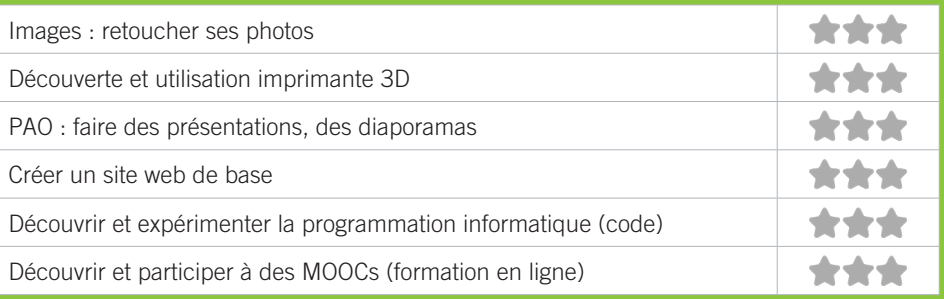

#### PÔLE EMPLOI GIRONDE - BORDEAUX SAINT-JEAN S6

Accueille et accompagne toute personne à la recherche d'un emploi, d'une formation, d'un conseil professionnel, d'une aide à la mobilité ou à l'insertion sociale et professionnelle. Indemnise les personnes relevant de l'assurancechômage. Conseille et accompagne les entreprises dans leurs recrutements. Relaie les politiques publiques en relation avec ses missions.

#### CONDITIONS D'ACCÈS À L'ACCOMPAGNEMENT

**CONDITIONS D'ACCÈS :** Venir sur place ou prendre rendezvous.

**DÉMARCHE À FAIRE POUR ÊTRE ACCOMPAGNÉ :** Prendre rendez-vous par pole-emploi.fr. Gratuit sans condition.

#### INFORMATIONS PRATIQUES

#### **Un établissement public**

Agence de Bordeaux St Jean (Belcier) 4 rue Bac Ninh 33800 Bordeaux

#### **T. 3949**

#### **pole-emploi.fr**

Réception sans rendez-vous les matin du lundi au vendredi de 8h30 à 12h30 et sur rendez-vous les aprèsmidi sauf le Jeudi.

**Transports Bordeaux Métropole :** Tram C, 1, 9, 10, 11

#### PUBLICS CIBLES

Personne en recherche d'emploi.

#### **ACCOMPAGNEMENT**

• Format : En collectif, en individuel sur rendez-vous, en individuel à la demande au cas par cas.

• Accompagnateurs/trices numériques : Salariés, volontaires en service civique, partenaires et prestataires extérieurs,

• Interprètes : toute demande susceptible de correspondre à l'offre de service d'INTERMED.

#### **MATÉRIEL**

• Ordinateurs, imprimante, scanner.

#### **Découvrir les usages de base du numérique**

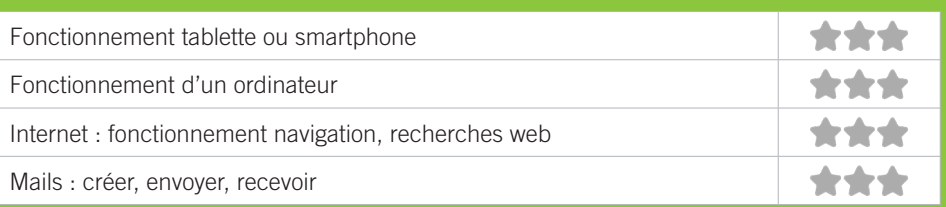

#### **S'insérer professionnellement**

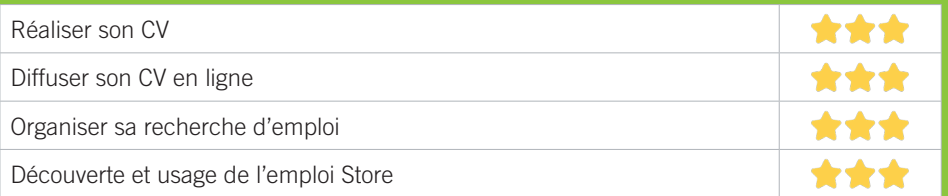

#### **Faire ses démarches en ligne**

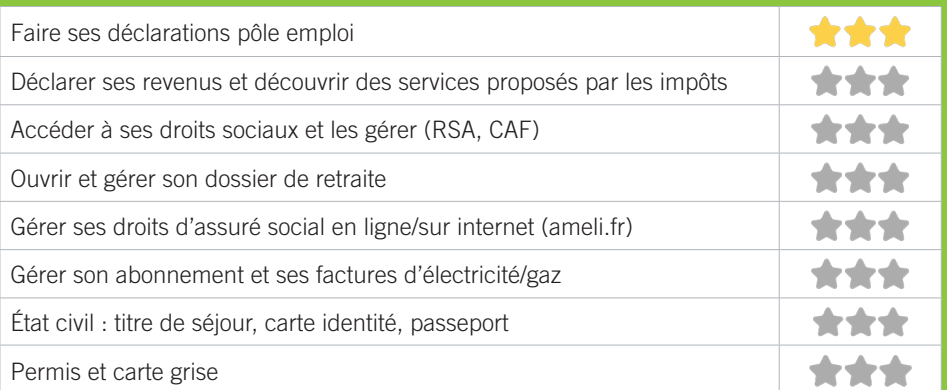

#### **Créer avec le numérique**

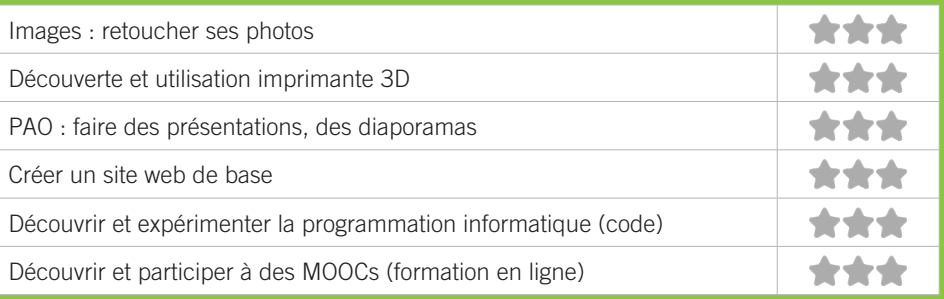

## SZ SÉSAME

L'espace de médiation est un service d'accompagnement au numérique pour le grand public. Il propose : de fournir ponctuellement des moyens d'accès à Internet et d'utilisation de logiciels, d'accompagner le grand public dans l'acquisition de compétences informatiques de base, de sensibiliser aux risques et aux responsabilités dans l'utilisation du numérique et à une utilisation raisonnée et responsable d'Internet.

#### CONDITIONS D'ACCÈS À L'ACCOMPAGNEMENT

**CONDITIONS D'ACCÈS :** Prendre rendez-vous, accès d'1h30 maximum par jour possible. Délais : Inscription immédiate tout au long de l'année.

**DÉMARCHE À FAIRE POUR ÊTRE ACCOMPAGNÉ :** Prendre rendez-vous par mail, par téléphone, sur place. Adhésion obligatoire. Gratuit adhérent ou avec carte de la médiathèque de Bordeaux (gratuite et délivrée uniquement par les médiathèques de la ville).

#### INFORMATIONS PRATIQUES

**Collectivité** 13, place Canteloup - 33800 Bordeaux **T. 05 56 10 26 13 sesame@bordeaux-metropole.fr bordeaux.fr/o383/sesame** Du lundi au jeudi : 9h-12h/13h-17h30, Vendredi : 9h-12h. Fermé en août. **Transports Bordeaux Métropole :** Tram A, B Bus 1, 5S 10, 11, 15, 20, 24, 47, 58

#### PUBLICS CIBLES

Jeunes, adultes, seniors, cherch.emploi, allocataire RSA, pers. avec handicap, analphabètes, illettrés, nonfrancophones, pers. sans abris, migrants, salariés, entrepreneurs, étudiants, enfants, résidents hors Bordeaux, résidents hors métropole.

#### **ACCOMPAGNEMENT**

• Format : En individuel à la demande, au cas par cas.

• Accompagnateurs/trices numériques : 2 salariés.

• Pas d'interprète.

#### **MATÉRIEL**

• Ordinateurs, tablettes, imprimante, scanner, outils de fabrication numérique (imp3D, découpeuse, capteurs…). Le public peut amener son propre matériel.

#### **Découvrir les usages de base du numérique**

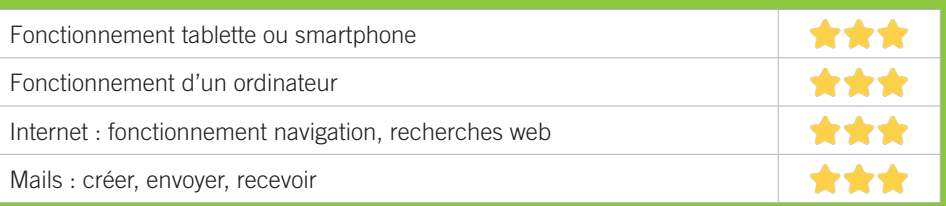

#### **S'insérer professionnellement**

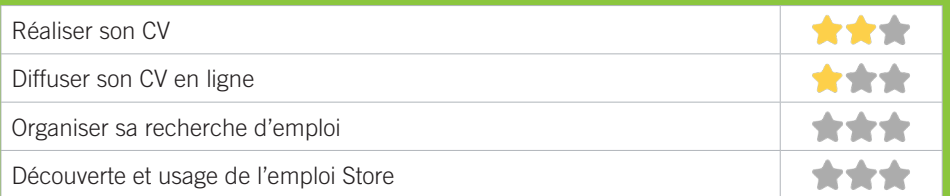

#### **Faire ses démarches en ligne**

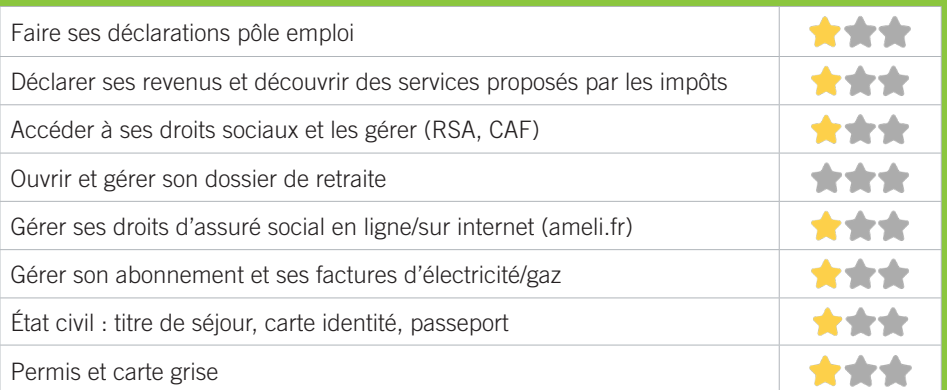

#### **Créer avec le numérique**

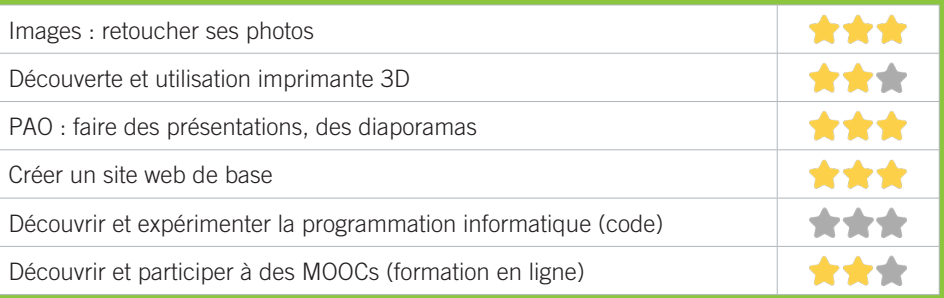

## S8 ATELIER REMUMÉNAGE

L'Atelier Remuménage est une association girondine, basée dans le quartier Saint-Michel/Capucins, qui propose des services de déménagement et transport, solidaires et écologiques. Acteur depuis 20ans dans l'Economie Sociale et Solidaire, l'association est en partenariat avec les acteurs sociaux du territoire. L'association est également reconnu Atelier Chantier d'Insertion depuis 2015. Elle accompagne 26 personnes éloignées de l'emploi dans leurs parcours socioprofessionnels. Depuis 2019, elle participe au programme Quartiers numériques, et propose des ateliers pour les personnes qui en ont besoin.

#### CONDITIONS D'ACCÈS À L'ACCOMPAGNEMENT

**CONDITIONS D'ACCÈS :** Prendre rendez-vous. Être prescrit par un organisme : Pole emploi, justice, action sociale… Délais : 3 jours.

**DÉMARCHE À FAIRE POUR ÊTRE ACCOMPAGNÉ :** Prendre rendez-vous par téléphone, par mail ou via le site internet. Inscription obligatoire Gratuit sans condition.

#### INFORMATIONS PRATIQUES

**Association** Bureaux : 5, cours de l'Yser / Atelier-boutique: 5, place du séminaire - 33800 Bordeaux **T. 05 56 92 80 35 contact@atelier-remumenage.org atelier-remumenage.org facebook.com/AtelierRemumenage** Du lundi au vendredi : 09h-12h30/13h30-18h. Accès PMR. **Transports Bordeaux Métropole :** Tram C Saint-Michel/ Sainte-Croix, Tram B Victoire, Bus 1, 11 Capucins

#### PUBLICS CIBLES

Jeunes, adultes, seniors (+ de 60 ans), personnes en recherche d'emploi, personnes au RSA, personnes avec un handicap, personnes analphabètes, personnes illettrées, personnes ne parlant pas français, personnes sans abris, migrants, actifs (salariés, indépendants, artisans...), étudiants.

#### **ACCOMPAGNEMENT**

- Format : En collectif.
- Accompagnateurs/trices numériques : 2 salariés.
- Pas d'interprète.

#### **MATÉRIEL**

• Ordinateurs.

#### **PARTENAIRES HABITUELS**

CCAS, MDS, associations, services de protection, la CAF, etc.

#### **Découvrir les usages de base du numérique**

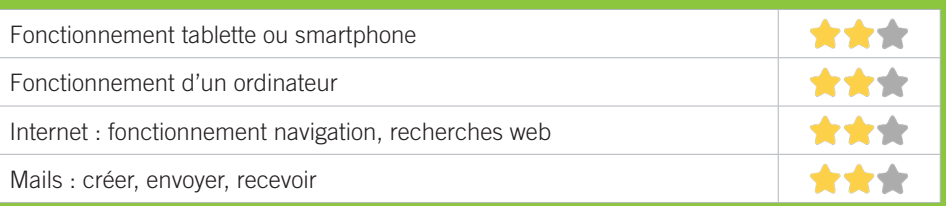

#### **S'insérer professionnellement**

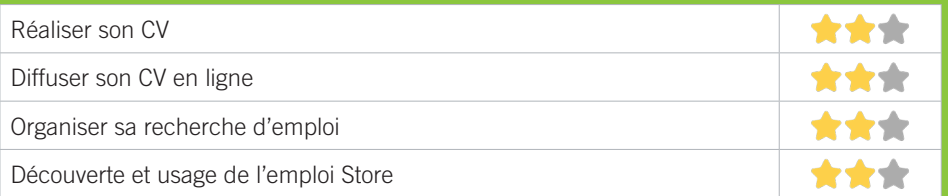

#### **Faire ses démarches en ligne**

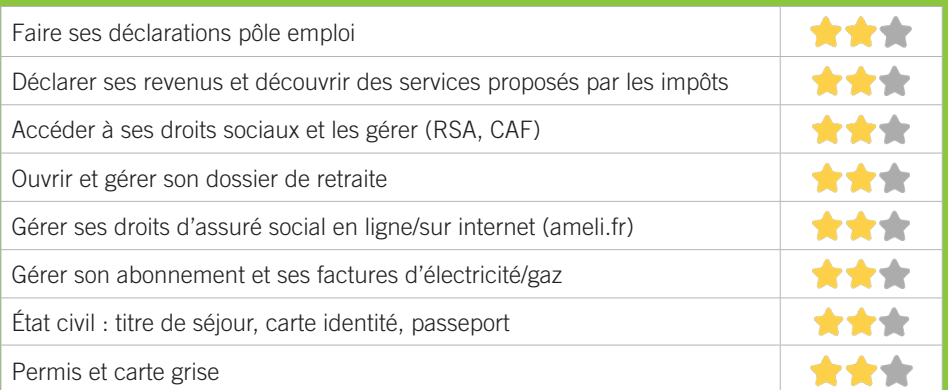

#### **Créer avec le numérique**

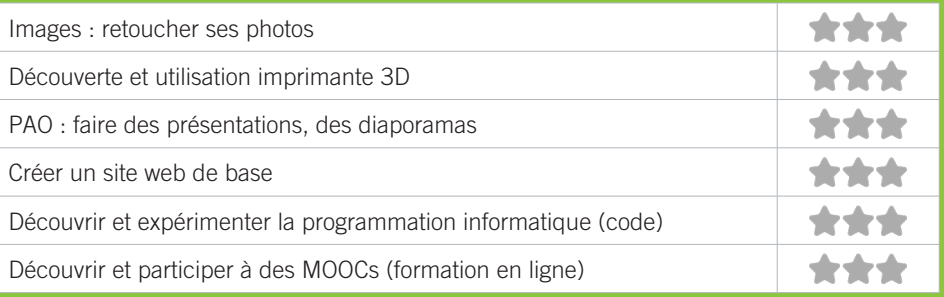

## S9 ASTROLAB'

Astrolab', association créée en 1996, est agréée Espace de vie sociale et d'éducation populaire.Implantée sur le territoire de Bordeaux Sud, c'est un équipement plurigénérationnel qui s'adresse aux enfants, aux adolescents, aux adultes et aux familles.

Les actions de l'association se developpent autour de :

- l'accompagnement scolaire, élémentaire 1 et secondaire,
- un centre de loisirs enfants & adolescents,
- un accompagnement des initiatives des habitants,
- la participation à la vie associative locale du territoire.

#### CONDITIONS D'ACCÈS À L'ACCOMPAGNEMENT

**CONDITIONS D'ACCÈS :** Aucune démarche préalable, venir sur place, prendre rendez-vous. Délais : Selon le type de demande et la disponibilité des agents : immédiatement ou sur rendez-vous.

**DÉMARCHE À FAIRE POUR ÊTRE ACCOMPAGNÉ :** Prendre rendez-vous par téléphone, sur place. Inscription obligatoire. Gratuit à condition d'être adhérent ou inscrit.

#### INFORMATIONS PRATIQUES

**Association**  40, rue Laffiteau - 33800 Bordeaux **T. 06 08 17 88 47 astrolabelcier.fr facebook.com/Astrolabelcier** Vendredi : 14h-16h **Transports Bordeaux Métropole :** Tram C Belcier

#### PUBLICS CIBLES

Jeunes, adultes, seniors (+ de 60 ans), personnes en recherche d'emploi, personnes au RSA, actifs (salariés, indépendants, artisans...), étudiants, enfants ou jeunes hors temps scolaire, résidents hors métropole de Bordeaux.

#### **ACCOMPAGNEMENT**

• Format : En collectif, en individuel sur rendez-vous, en individuel à la demande au cas par cas.

• Accompagnateurs/trices numériques : 1 salarié ou agent.

#### **MATÉRIEL**

• Ordinateurs, imprimante, scanner. Le public peut amener son propre matériel.

107

#### **Découvrir les usages de base du numérique**

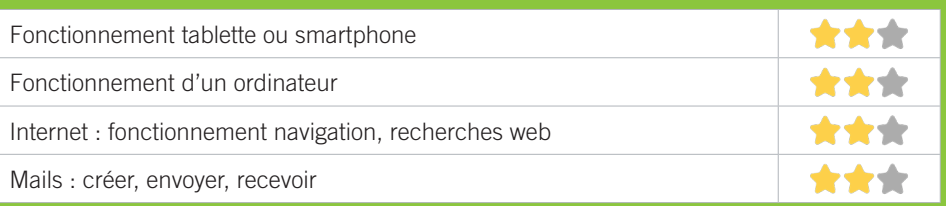

#### **S'insérer professionnellement**

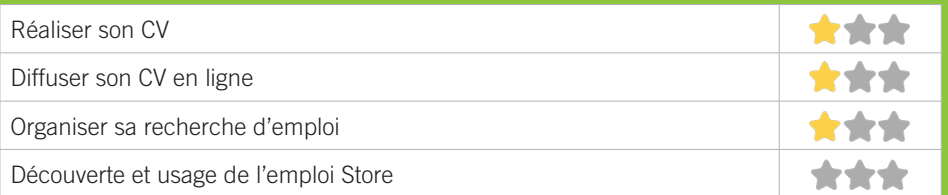

#### **Faire ses démarches en ligne**

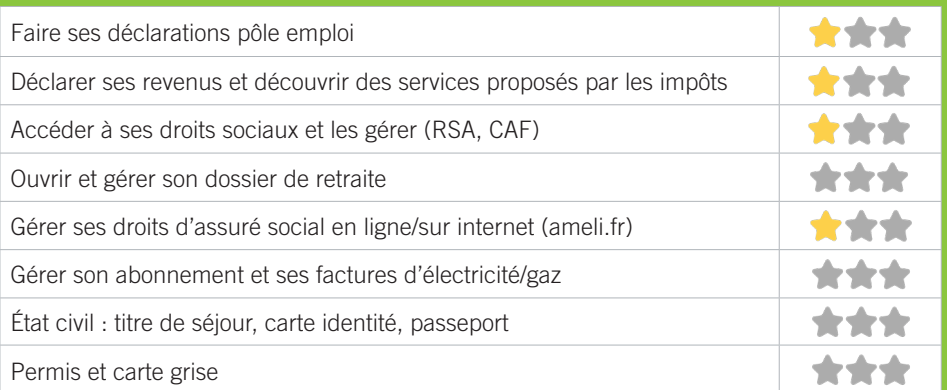

#### **Créer avec le numérique**

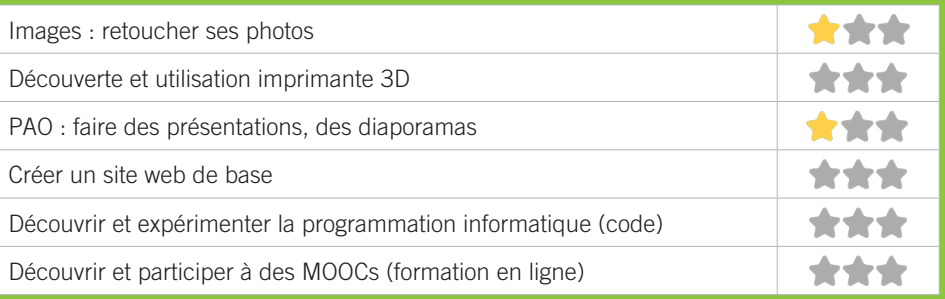

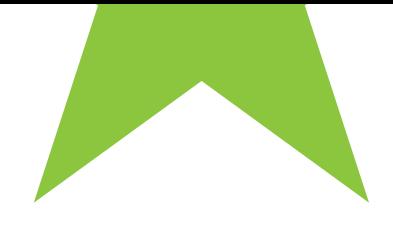

# BORDEAUX LA BASTIDE

★ ★B1 BIBLIOTHÈQUE DE LA BASTIDE ★B2 POLE EMPLOI GIRONDE ★B3 ATELIER BRACH/GIONO

109
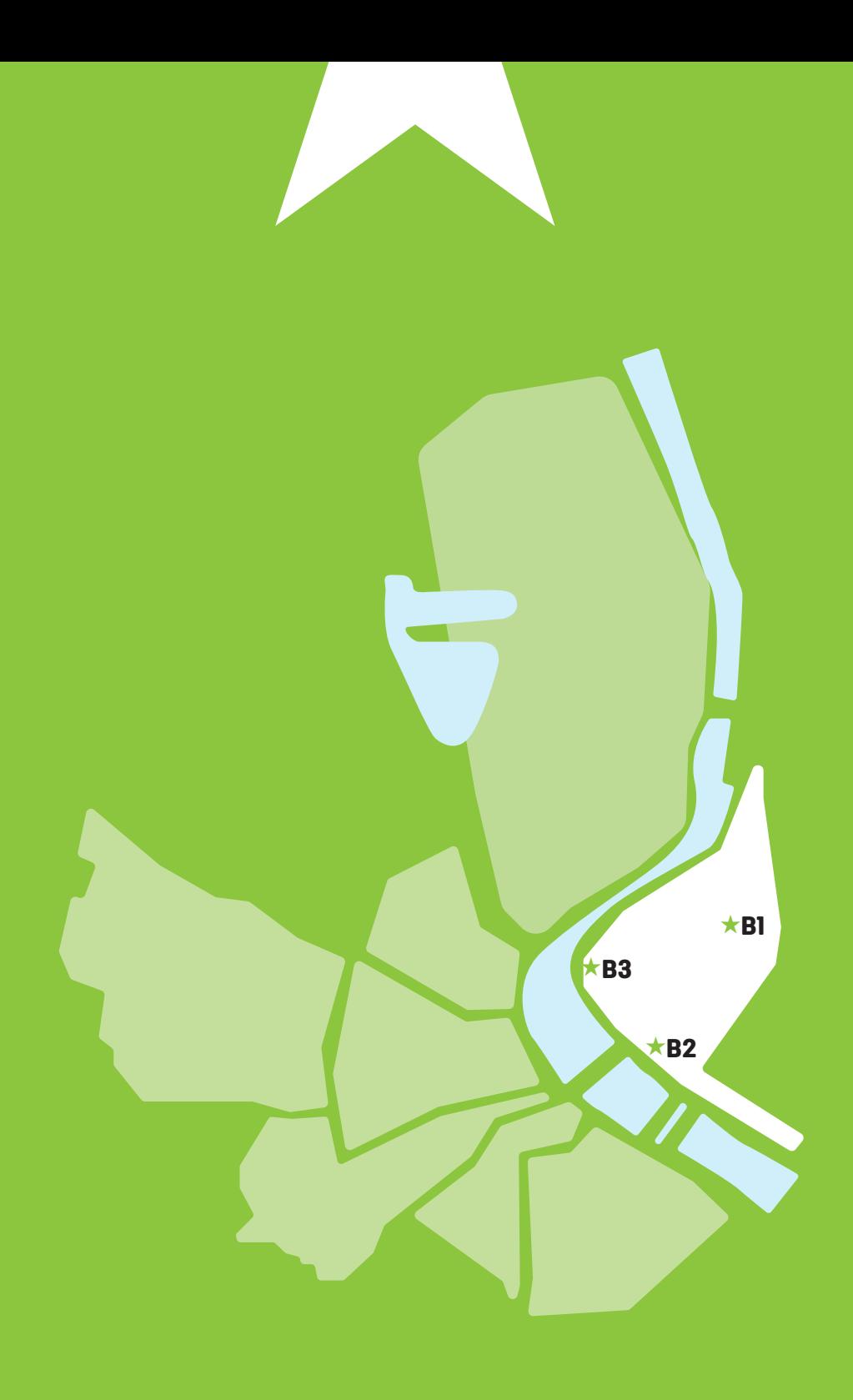

 $\bullet$ 

#### BIBLIOTHÈQUE LA BASTIDE B1

C'est la bibliothèque de référence sur la rive droite, dans un quartier en pleine mutation. Elle chouchoute les tout petits, les collégiens... et les mélomanes. La bibliothèque met à votre disposition livres, DVD, revues, mais aussi un beau fonds de CD musicaux et six postes Internet. Les collégiens du quartier sont accueillis à des tables de travail et guidés dans leurs recherches.

#### CONDITIONS D'ACCÈS À L'ACCOMPAGNEMENT

**CONDITIONS D'ACCÈS :** Aucune démarche préalable, venir sur place, prendre rendez-vous. Délais : Selon le type de demande et la disponibilité des agents : immédiatement ou sur rendez-vous.

**DÉMARCHE À FAIRE POUR ÊTRE ACCOMPAGNÉ :** Prendre rendez-vous par téléphone, sur place. Inscription obligatoire. Gratuit à condition d'être adhérent ou inscrit.

#### INFORMATIONS PRATIQUES

**Collectivité** 18-22, rue Alexander Fleming - 33100 Bordeaux **T. 05 56 86 15 28 dgac.lectpub@mairie-bordeaux.fr bibliotheque.bordeaux.fr Faceboook et instagram : bibliotheques.bordeaux Twitter : bxbibs** Mardi : 10h-12h/14h-18h, Mercredi et Samedi : 10h-18h, Jeudi et Vendredi : 14h-18h. Accès PMR. **Transports Bordeaux Métropole :** Bus 10 Dorgelès

#### PUBLICS CIBLES

Jeunes, adultes, seniors (+ de 60 ans), personnes en recherche d'emploi, personnes au RSA, personnes avec un handicap, personnes analphabètes, personnes illettrées, personnes ne parlant pas français, personnes sans abris, migrants, actifs (salariés, indépendants, artisans...), étudiants, enfants ou jeunes hors temps scolaire, résidents hors métropole de Bordeaux, autre.

#### **ACCOMPAGNEMENT**

• Format : En collectif, en individuel sur rendez-vous, en individuel à la demande au cas par cas.

• Accompagnateurs/trices numériques : 1 salarié.

• Interprètes : Anglais, Espagnol.

#### **MATÉRIEL**

• Ordinateurs, tablettes, imprimante. Le public peut amener son propre matériel.

#### **Découvrir les usages de base du numérique**

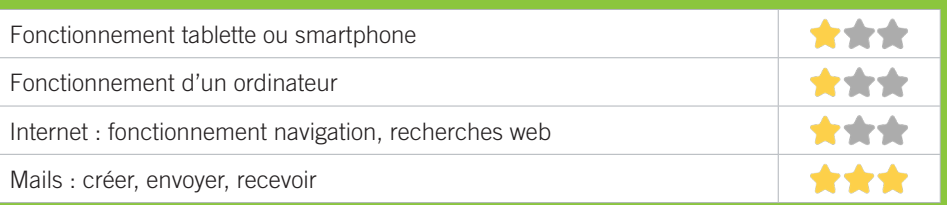

# **S'insérer professionnellement**

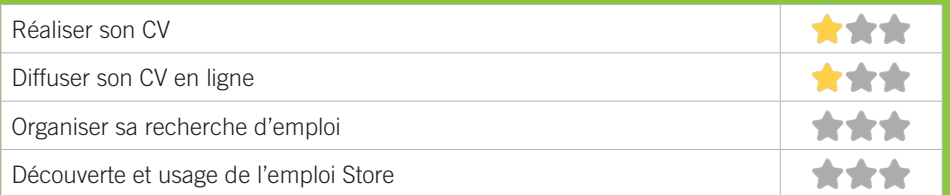

# **Faire ses démarches en ligne**

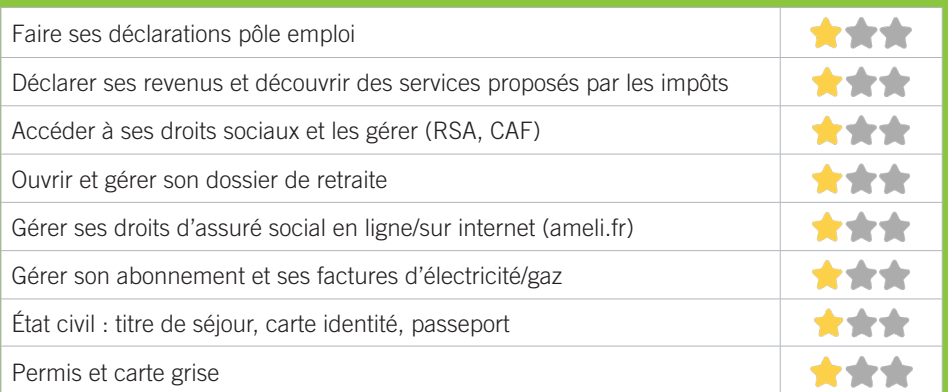

# **Créer avec le numérique**

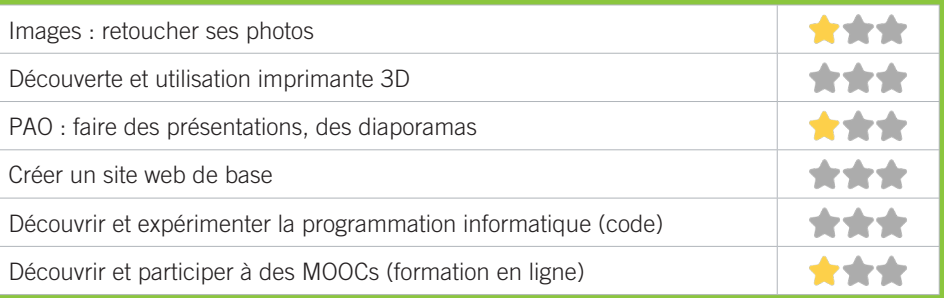

## PÔLE EMPLOI GIRONDE - BORDEAUX BASTIDE B2

Accueille et accompagne toute personne à la recherche d'un emploi, d'une formation, d'un conseil professionnel, d'une aide à la mobilité ou à l'insertion sociale et professionnelle. Indemnise les personnes relevant de l'assurance-chômage. Conseille et accompagne les entreprises dans leurs recrutements. Relaie les politiques publiques en relation avec ses missions.

## CONDITIONS D'ACCÈS À L'ACCOMPAGNEMENT

**CONDITIONS D'ACCÈS :** Venir sur place ou prendre rendezvous.

**DÉMARCHE À FAIRE POUR ÊTRE ACCOMPAGNÉ :** Prendre rendez-vous par pole-emploi.fr. Gratuit sans condition.

#### INFORMATIONS PRATIQUES

#### **Un établissement public**

Agence de Bordeaux Bastide 4 rue René Buthaut 33100 Bordeaux

#### **T. 3949**

#### **pole-emploi.fr**

Réception sans rendez-vous les matins du lundi au vendredi de 8h30 à 12h30 et sur rendez-vous les aprèsmidi sauf le Jeudi.

**Transports Bordeaux Métropole :** Tram A, Bus 10, 24, 27, 28, 38, 45, 50, 80, 91, 92

#### PUBLICS CIBLES

Personne en recherche d'emploi.

#### **ACCOMPAGNEMENT**

• Format : En collectif, en individuel sur rendez-vous, en individuel à la demande au cas par cas.

- Accompagnateurs/trices numériques : Salariés, volontaires en service civique, partenaires et prestataires extérieurs,
- Interprètes : toute demande susceptible de correspondre à l'offre de service d'INTERMED.

#### **MATÉRIEL**

• Ordinateurs, imprimante, scanner.

#### **Découvrir les usages de base du numérique**

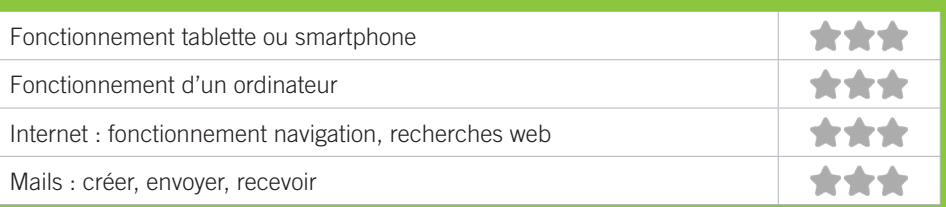

# **S'insérer professionnellement**

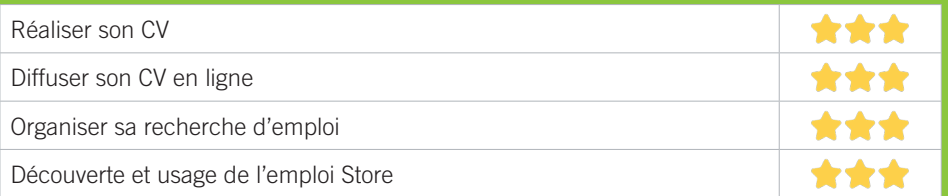

# **Faire ses démarches en ligne**

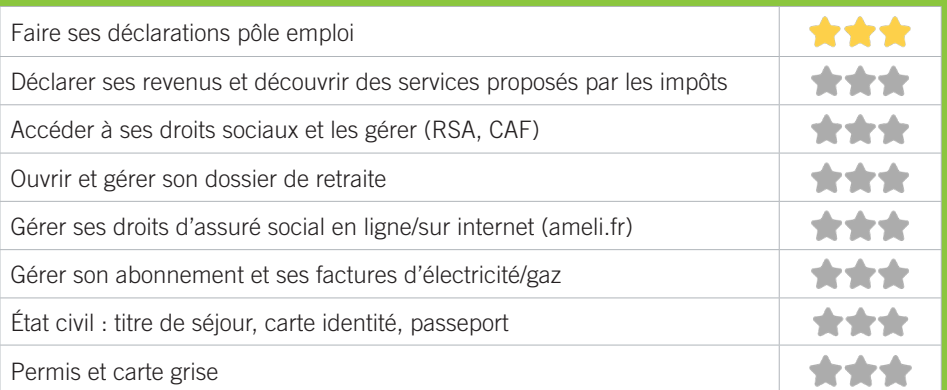

# **Créer avec le numérique**

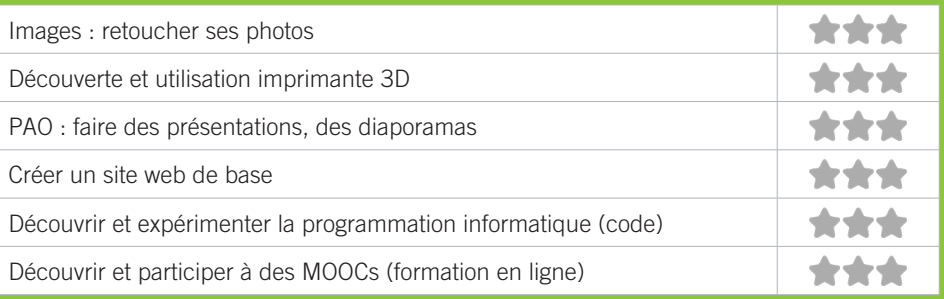

#### ATELIER BRACH / GIONO B3

Les ateliers Brach et Giono de la ville de bordeaux dispensent des activités d'apprentissage tout le long de l'année aux personnes âgées de plus de 60 ans, par le biais des intervenants professionnels Des cours d'informatiques sont donnés sous un format de stage de 3h à 6h autour de différentes thématiques. Les tarifs d'un stage de 3h, établis en fonction des résidents bordelais, s'échelonnent de 3 à 11€. Un forfait de 13€ est appliqué aux seniors non domiciliés sur Bordeaux.

## CONDITIONS D'ACCÈS À L'ACCOMPAGNEMENT

**CONDITIONS D'ACCÈS :** Prendre rendez-vous. Délais : En fonction de la programmation établie. Consultable sur bordeaux.fr (seniors) ou communiquée par téléphone au 05 24 57 65 04

**DÉMARCHE À FAIRE POUR ÊTRE ACCOMPAGNÉ :** Prendre rendez-vous en venant sur place, par téléphone, par mail. Inscription obligatoire. Payant : 3 à 11€ pour les résidents bordelais et 13€ pour les non bordelais.

#### INFORMATIONS PRATIQUES

**Collectivité** Maison Polyvalente Cœur de Bastide 13, allée Jean Giono - 33100 Bordeaux **T. 05 24 57 65 04 atelierssenior@mairie-bordeaux.fr seniorsreporters.bordeaux.fr Facebook : Bordeaux.Seniors** Du lundi au vendredi : 9h-12h/14h à 17h. Accès PMR. **Transports Bordeaux Métropole :** Tram A Jardin botanique

#### PUBLICS CIBLES

Seniors (+ de 60 ans).

115

#### **ACCOMPAGNEMENT**

- Format : En collectif.
- Accompagnateurs/trices numériques : 1 Partenaire et/ou prestataire extérieur.
- Pas d'interprète.

#### **MATÉRIEL**

• Ordinateurs, imprimante. Le public peut amener son propre matériel.

#### **Découvrir les usages de base du numérique**

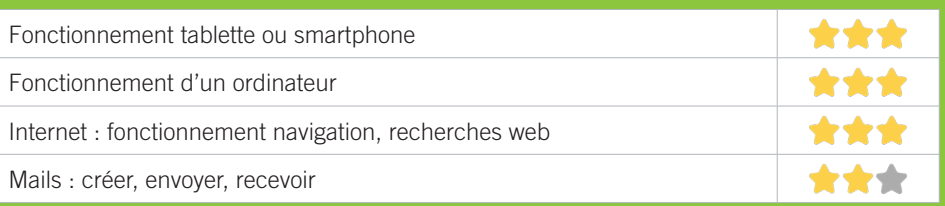

## **S'insérer professionnellement**

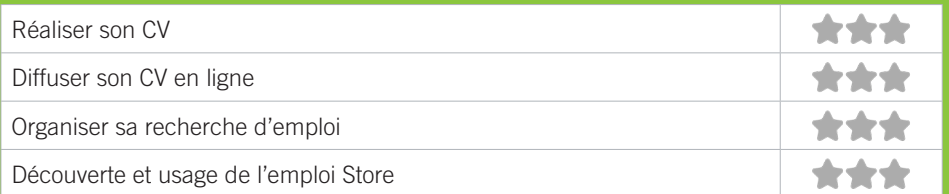

# **Faire ses démarches en ligne**

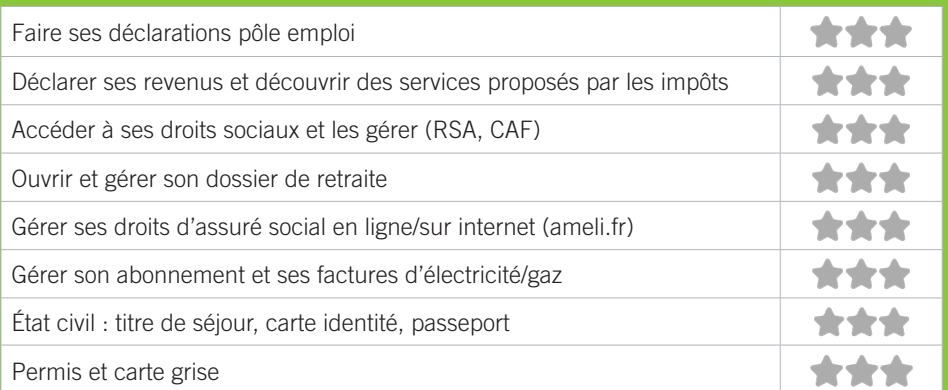

# **Créer avec le numérique**

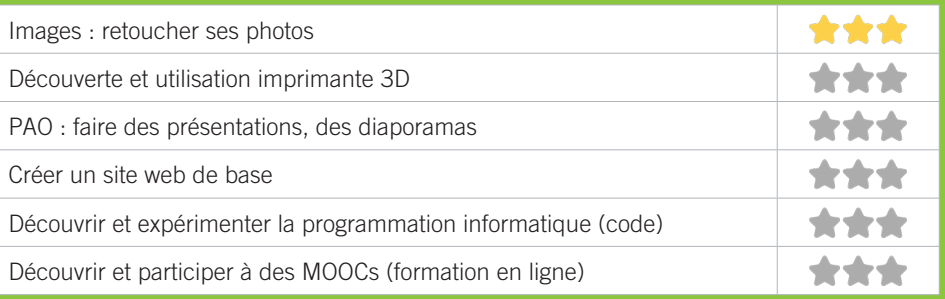

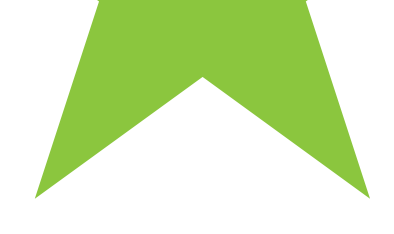

# BORDEAUX CAUDÉRAN

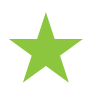

117

★C1 APF FRANCE HANDICAP DÉLÉGATION GIRONDE ★C2 BIBLIOTHÈQUE PIERRE VEILLETET ★C3 MJC CL2V ★C4 CENTRE ANIMATION MONSÉJOUR

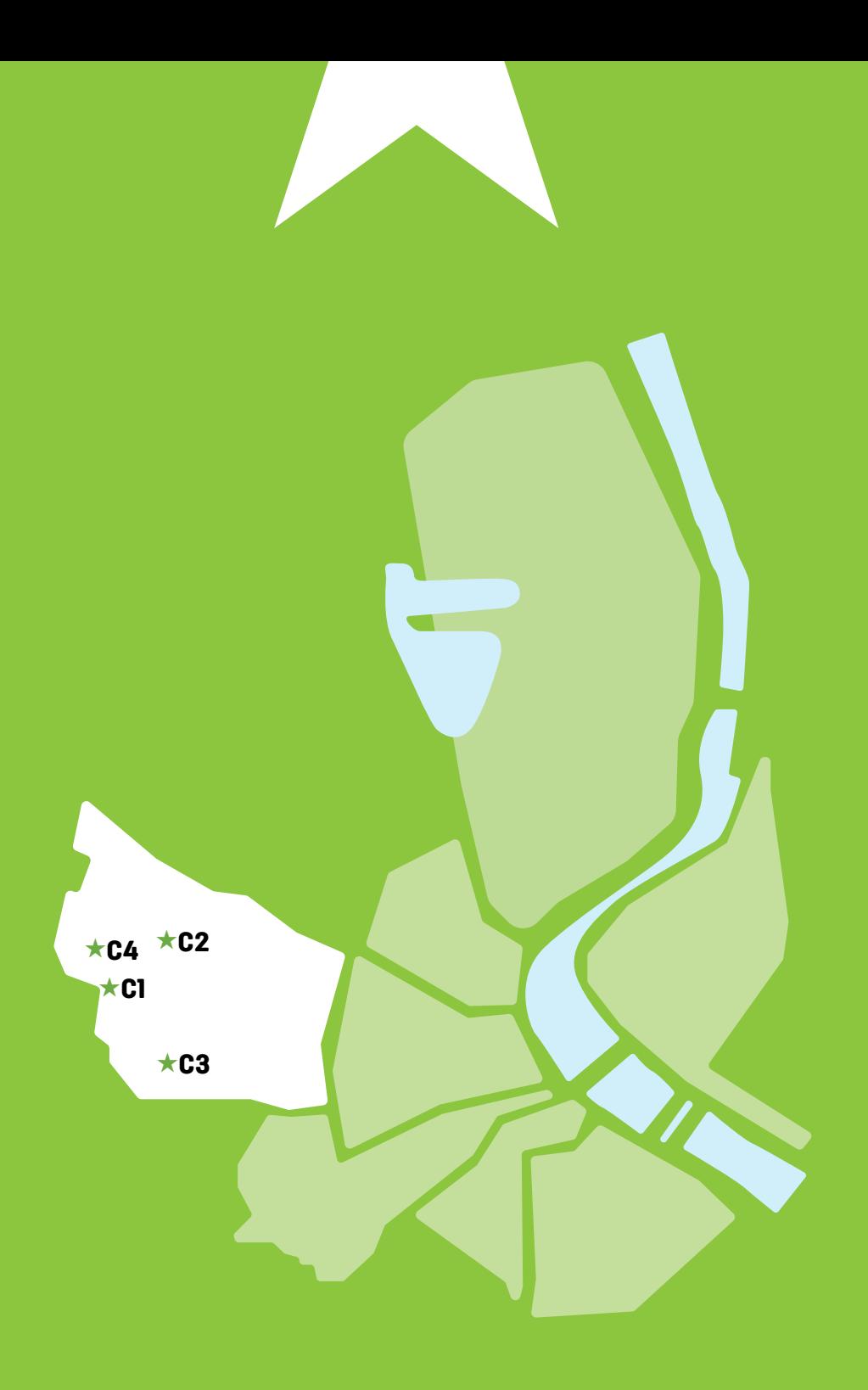

 $\bullet$ 

## APF FRANCE HANDICAP DÉLÉGATION GIRONDE C1

Association de défense des droits des personnes en situation de handicap. Des missions associatives et militantes au sein de la délégation de Gironde. 400 adhérents, 125 bénévoles, 6 salariés, un Conseil APF de Département de 9 membres élus pour un mandat de 4 ans missionné entre autres, pour la mise en œuvre de notre projet associatif « Pouvoir d'agir, pouvoir choisir ».

## CONDITIONS D'ACCÈS À L'ACCOMPAGNEMENT

**CONDITIONS D'ACCÈS :** Aucune démarche préalable, venir sur place, prendre rendez-vous. Délais : 1 à 2 semaines.

**DÉMARCHE À FAIRE POUR ÊTRE ACCOMPAGNÉ :** Prendre rendez-vous par mail, par téléphone, sur place. Adhésion/ inscription obligatoire. Gratuit à condition d'être adhérent ou inscrit. Adhésion annuelle: 25€ gratuite la 1re année pour les moins de 25 ans.

#### INFORMATIONS PRATIQUES

**Association** 30, rue Delacroix - 33200 Bordeaux **T. 05 56 08 67 30 dd.33@apf.asso.fr apf33.blogs.apf.asso.fr** Du lundi au vendredi : 9h30-12h/14h-17h30 **Transports Bordeaux Métropole :** Bus 2, 3, 16, 33, 41, 74, 83

#### PUBLICS CIBLES

Jeunes, adultes, seniors, cherch.emploi, pers. avec handicap.

#### **ACCOMPAGNEMENT**

- Format : En collectif.
- Accompagnateurs/trices numériques : 3 bénévoles. volontaires en service civique.
- Pas d'interprète.

#### **MATÉRIEL**

• Ordinateurs. Le public peut amener son propre matériel.

#### **Découvrir les usages de base du numérique**

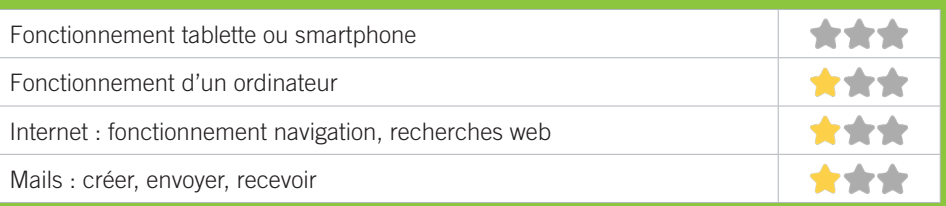

# **S'insérer professionnellement**

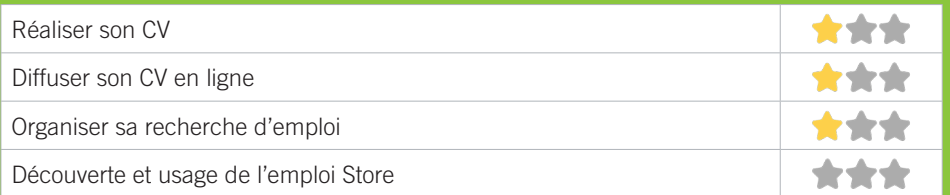

# **Faire ses démarches en ligne**

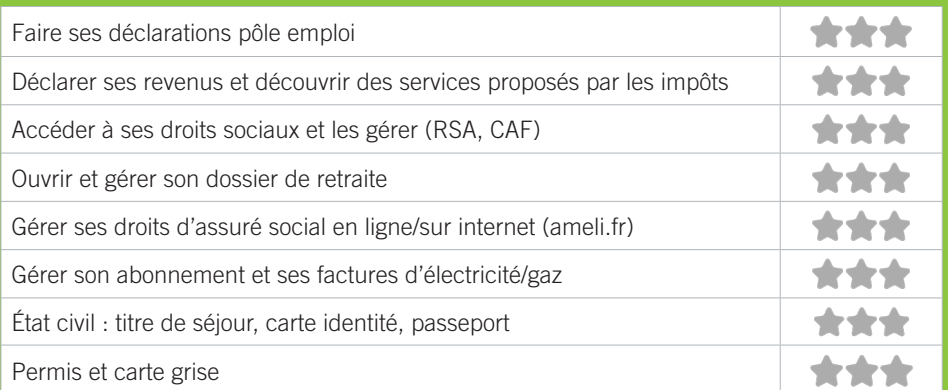

# **Créer avec le numérique**

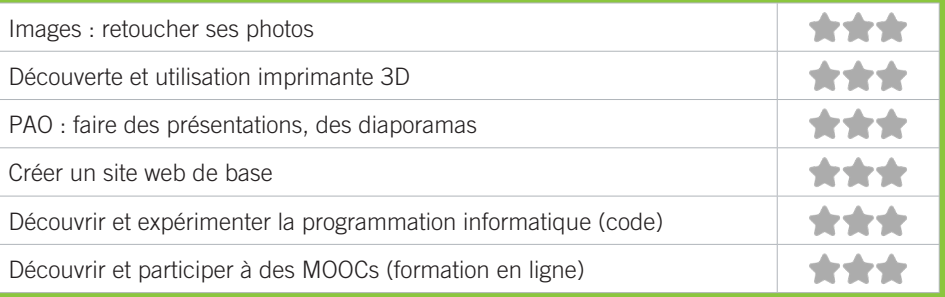

# C2 BIBLIOTHÉQUE PIERRE VEILLETET

La bibliothèque Pierre Veilletet du quartier Caudéran a ouvert le 8 juin 2019. Elle est située sur la place Eugène Gauthier, dans un pôle regroupant un ensemble scolaire, un complexe sportif, une piscine, un skatepark, des commerces de proximité et le marché hebdomadaire. Elle a pour objectif d'être un lieu de rencontres et d'échanges accessible, convivial et confortable pour les habitants du quartier.

#### CONDITIONS D'ACCÈS À L'ACCOMPAGNEMENT

**CONDITIONS D'ACCÈS :** Aucune démarche préalable, venir sur place, prendre rendez-vous. Délais : Selon le type de demande et la disponibilité des agents : immédiatement ou sur rendez-vous.

**DÉMARCHE À FAIRE POUR ÊTRE ACCOMPAGNÉ :** Prendre rendez-vous par téléphone, sur place. Inscription obligatoire. Gratuit à condition d'être adhérent ou inscrit.

#### INFORMATIONS PRATIQUES

**Collectivité** 21, rue Domion - 33200 Bordeaux **T. 05 24 57 67 60 dgac.lectpub@mairie-bordeaux.fr bibliotheque.bordeaux.fr Faceboook et instagram : bibliotheques.bordeaux Twitter : bxbibs** Mardi et Vendredi : 10h-12h/14h-18h, Mercredi et Samedi : 10h-18h. Accès PMR. **Transports Bordeaux Métropole :** Bus 2, 3, 41, 83

#### PUBLICS CIBLES

Jeunes, adultes, seniors (+ de 60 ans), personnes en recherche d'emploi, personnes au RSA, personnes avec un handicap, personnes analphabètes, personnes illettrées, personnes ne parlant pas français, personnes sans abris, migrants, actifs (salariés, indépendants, artisans...), étudiants, enfants ou jeunes hors temps scolaire, résidents hors métropole de Bordeaux, autre.

#### **ACCOMPAGNEMENT**

• Format : En collectif, en individuel sur rendez-vous, en individuel à la demande au cas par cas.

• Accompagnateurs/trices numériques : 2 salariés.

• Interprètes : Anglais, Espagnol.

#### **MATÉRIEL**

• Ordinateurs, tablettes, imprimante, scanner, outils de fabrication numérique (imp3D, capteurs...). Le public peut amener son propre matériel.

#### **Découvrir les usages de base du numérique**

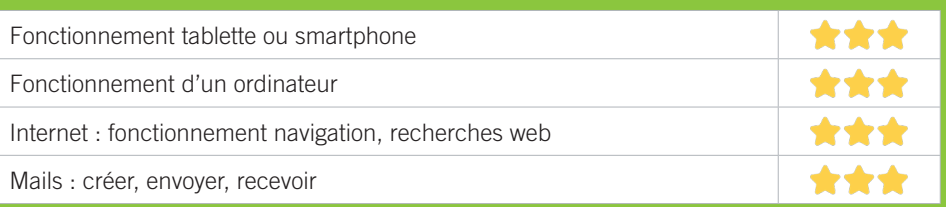

# **S'insérer professionnellement**

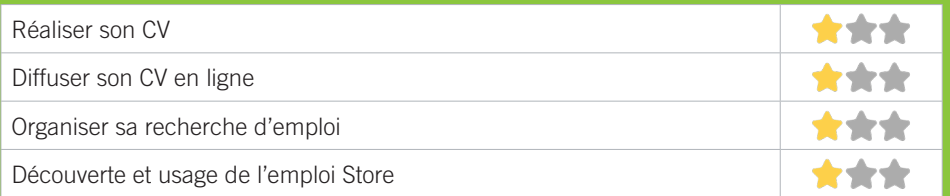

# **Faire ses démarches en ligne**

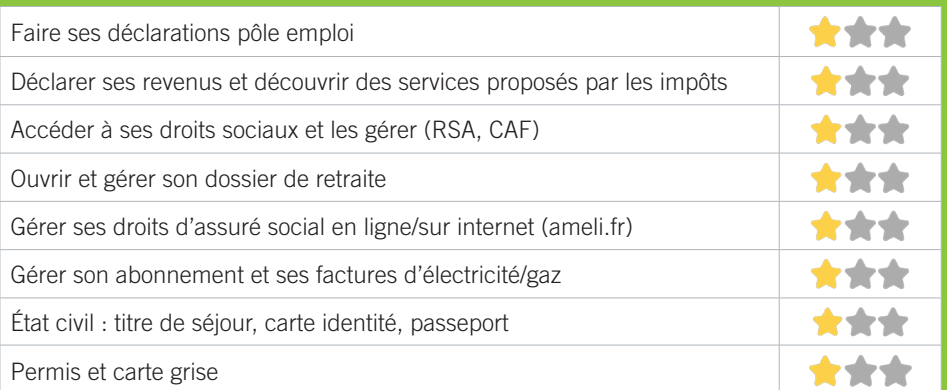

# **Créer avec le numérique**

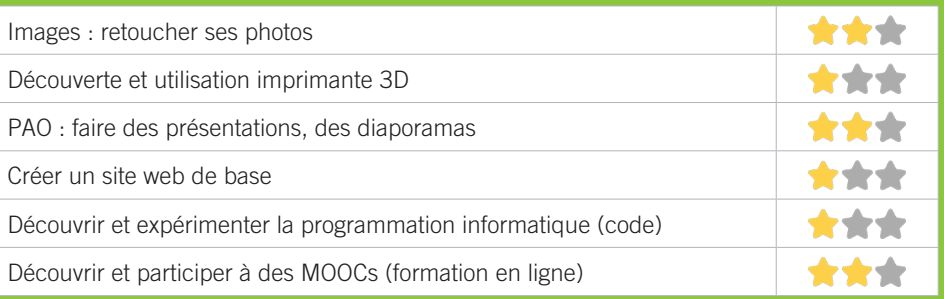

# **C3 MJC CL2V**

Association d'éducation populaire, la MJC CL2V est agréée centre social. Les valeurs de l'association sont : respect, solidarité, citoyenneté. C'est un espace de loisirs, de rencontres, de partage, ouvert à tous.

#### CONDITIONS D'ACCÈS À L'ACCOMPAGNEMENT

**CONDITIONS D'ACCÈS :** Prendre rendez-vous. Délais : Variable selon la demande.

**DÉMARCHE À FAIRE POUR ÊTRE ACCOMPAGNÉ :** Prendre rendez-vous par mail, par téléphone, sur place. Payant : de 0 à 20€.

#### INFORMATIONS PRATIQUES

**Association** 11, rue Erik Satie - 33200 Bordeaux **T. 05 56 97 40 00 accueil@mjccl2v.fr mjccl2v.fr** Lundi : 9h-12h30/14h-19h, Mardi : 9h-12h30/13h30-18h30, Mercredi : 8h30-13h00/13h30-19h, Jeudi : 8h30-12h30/14h-

18h30, Vendredi : 8h30-12h/13h30-16h.

**Transports Bordeaux Métropole :** Bus 16 Montesquieu

#### PUBLICS CIBLES

Jeunes, adultes, seniors, chercheur d'emploi, allocataire RSA, personne avec handicap, analphabètes, illettrés, non-francophones, pers. sans abris, migrants, salariés, entrepreneurs, étudiants, enfants, résidents hors Bordeaux, résidents hors métropole.

#### **ACCOMPAGNEMENT**

• Format : En collectif, en individuel sur rendez-vous, en individuel à la demande au cas par cas.

- Accompagnateurs/trices numériques : 4 bénévoles, salariés.
- Pas d'interprète.

#### **MATÉRIEL**

• Ordinateurs, imprimante, scanner. Le public peut amener son propre matériel.

123

#### **Découvrir les usages de base du numérique**

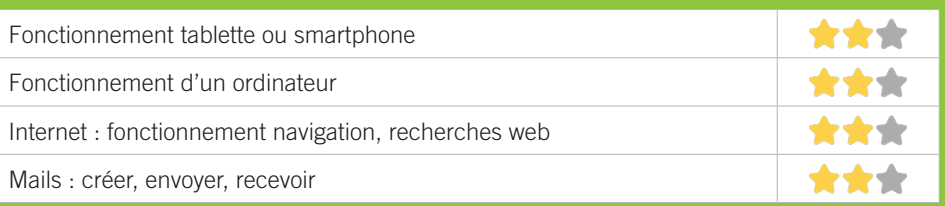

# **S'insérer professionnellement**

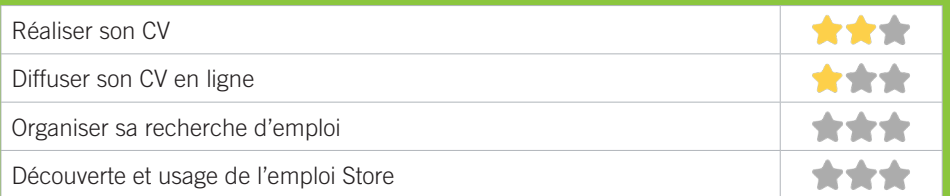

# **Faire ses démarches en ligne**

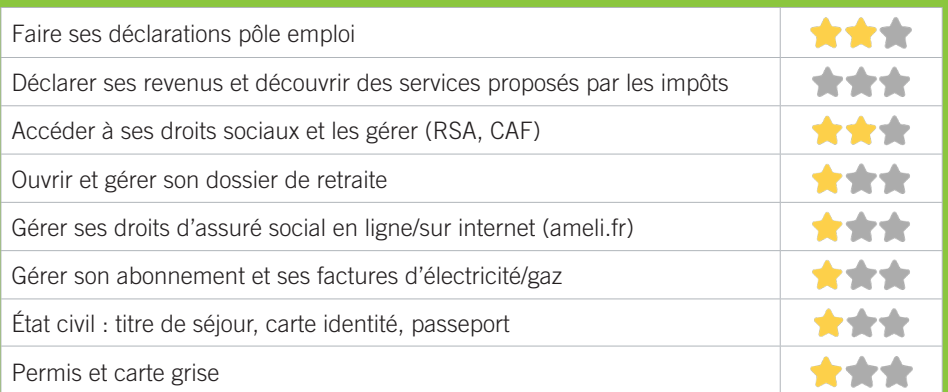

# **Créer avec le numérique**

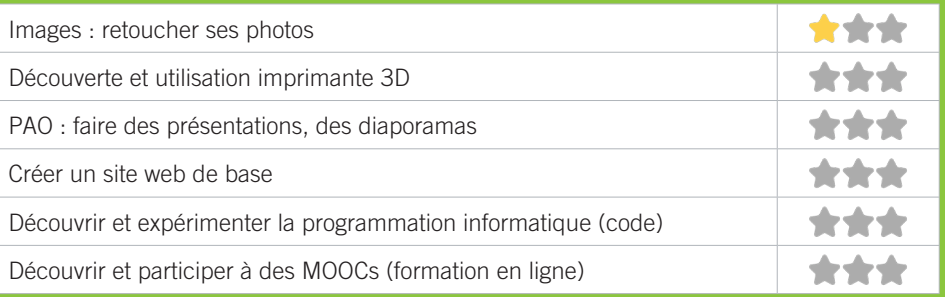

# **C4 CENTRE ANIMATION MONSÉJOUR**

Le centre d'animation Monséjour fait partie de l'association des Centres d'animation de Bordeaux, association républicaine d'animation socioculturelle, loi 1901. Son action se fonde sur un ensemble de valeurs et de principes et est guidée par ses textes fondateurs, dont ses statuts et son projet associatif. Agréée jeunesse et éducation populaire, 10 centres d'animation sont agréés Centre social, elle œuvre avec toutes et tous afin de contribuer à l'émancipation des personnes qu'elle accueille en promouvant une éducation tout au long de la vie et l'égale reconnaissance des savoirs, savoir-faire et savoir-être.

#### CONDITIONS D'ACCÈS À L'ACCOMPAGNEMENT

**CONDITIONS D'ACCÈS :** Aucune démarche préalable, venir sur place. Délais : 1 semaine.

**DÉMARCHE À FAIRE POUR ÊTRE ACCOMPAGNÉ :** Prendre rendez-vous par mail, par téléphone, sur place. Gratuit sans condition.

#### INFORMATIONS PRATIQUES

**Association** rue François Coppée - 33200 Bordeaux **T. 05 56 97 58 10 monsejour@cabordeaux.fr centresanimationbordeaux.fr facebook.com/centresanimationbordeaux** Lundi, Mercredi et Vendredi : 14h-19h, Mardi et jeudi : 9h-12h30/14h-18h30. Accès PMR. **Transports Bordeaux Métropole :** Bus 16

#### PUBLICS CIBLES

Jeunes, adultes, seniors, personnes en recherche d'emploi, personnes avec un handicap, personnes analphabètes, personnes illettrées, personnes ne parlant pas français, personnes sans abris, migrants, actifs (salariés, indépendants, artisans...), étudiants, enfants ou jeunes hors temps scolaire, résidents hors métropole de Bordeaux.

#### **ACCOMPAGNEMENT**

• Format : En collectif, en individuel sur rendez-vous, en individuel à la demande au cas par cas.

- Accompagnateurs/trices numériques : 4 salariés.
- Pas d'interprète.

#### **MATÉRIEL**

• Ordinateurs, imprimante, scanner. Le public peut amener son propre matériel.

#### **INSCRIPTION DANS UN/ DES DISPOSITIFS** Point relais CAF

#### **PARTENAIRES HABITUELS**

CAF, Mission Locale, MDS, Services de la collectivité, centre social, pole emploi, pole seniors, RAM, écoles et collèges

#### **Découvrir les usages de base du numérique**

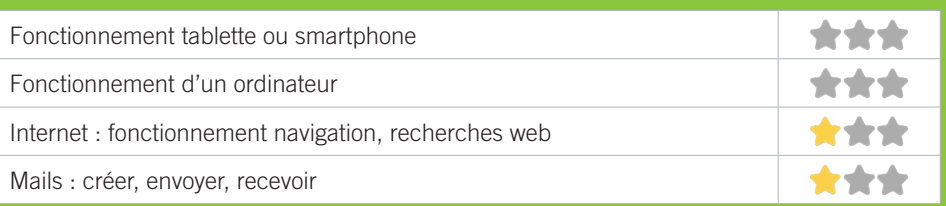

# **S'insérer professionnellement**

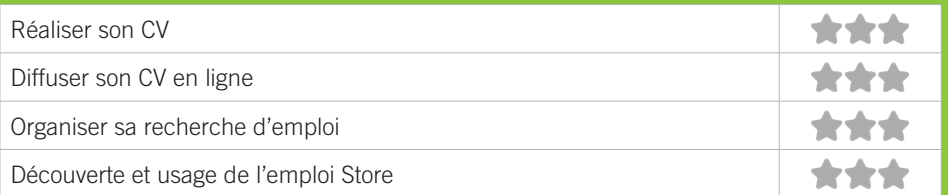

# **Faire ses démarches en ligne**

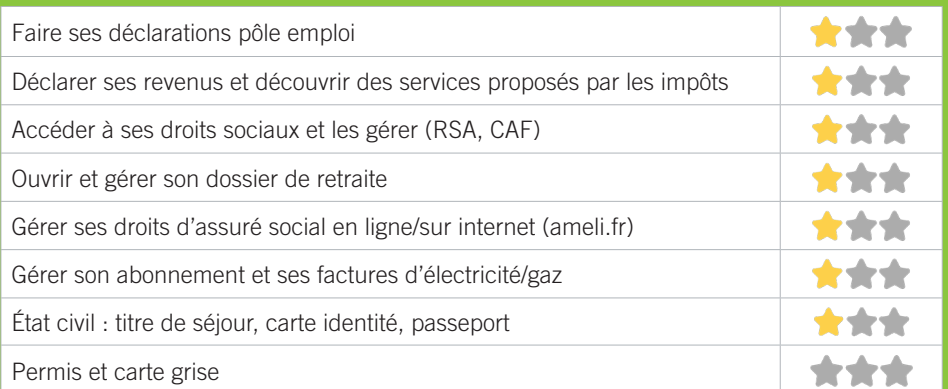

# **Créer avec le numérique**

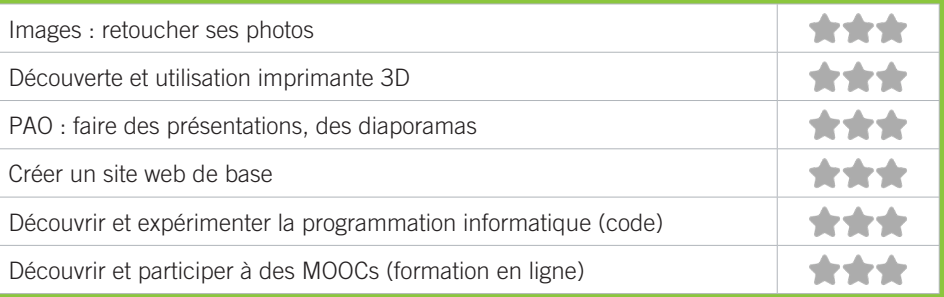

# RIVE DROITE

# \*

✱01 BIBLIOTHÈQUE FRANÇOIS MITTERRAND ✱02 CENTRE SOCIOCULTUREL DANIELLE MITTERRAND / MSAP ✱03 PÔLE CULTUREL EVASION ✱04 MÉDIATHÈQUE FRANÇOIS MITTERRAND ✱05 CCAS DE LA VILLE D'ARTIGUES-PRÈS-BORDEAUX ✱06 LIGUE DE L'ENSEIGNEMENT - FÉDÉRATION DE LA GIRONDE ✱07 MÉDIATHÈQUE MUNICIPALE DE BASSENS ✱08 MÉDIATHÈQUE DE CARBON-BLANC ✱09 CENTRE SOCIAL ET CULTUREL LA COLLINE ✱10 LE PIXEL RELAI NUMÉRIQUE DE CENON ✱11 PIMMS DE CENON ✱12 ROCHER DE PALMER I MUSIQUES DE NUIT DIFFUSION ✱13 UNISPHÈRES ✱14 FABRIQUE CITOYENNE ✱15 LESCAN *\****16 M.270** ✱17 UNIRE *\*18 CENTRE D'ANIMATION BOIS FLEURI* ✱19 CLAP SUD-OUEST ✱20 DEFI ✱21 DIDEE - CENTRE SOCIAL ET CULTUREL CARRIET ✱22 LORMONT INFORMATIQUE ASSOCIATION ✱23 MÉDIATHÈQUE DU BOIS FLEURI ✱24 CCAS DE CARBN-BLANC

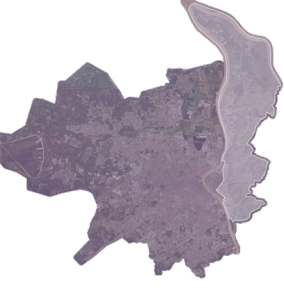

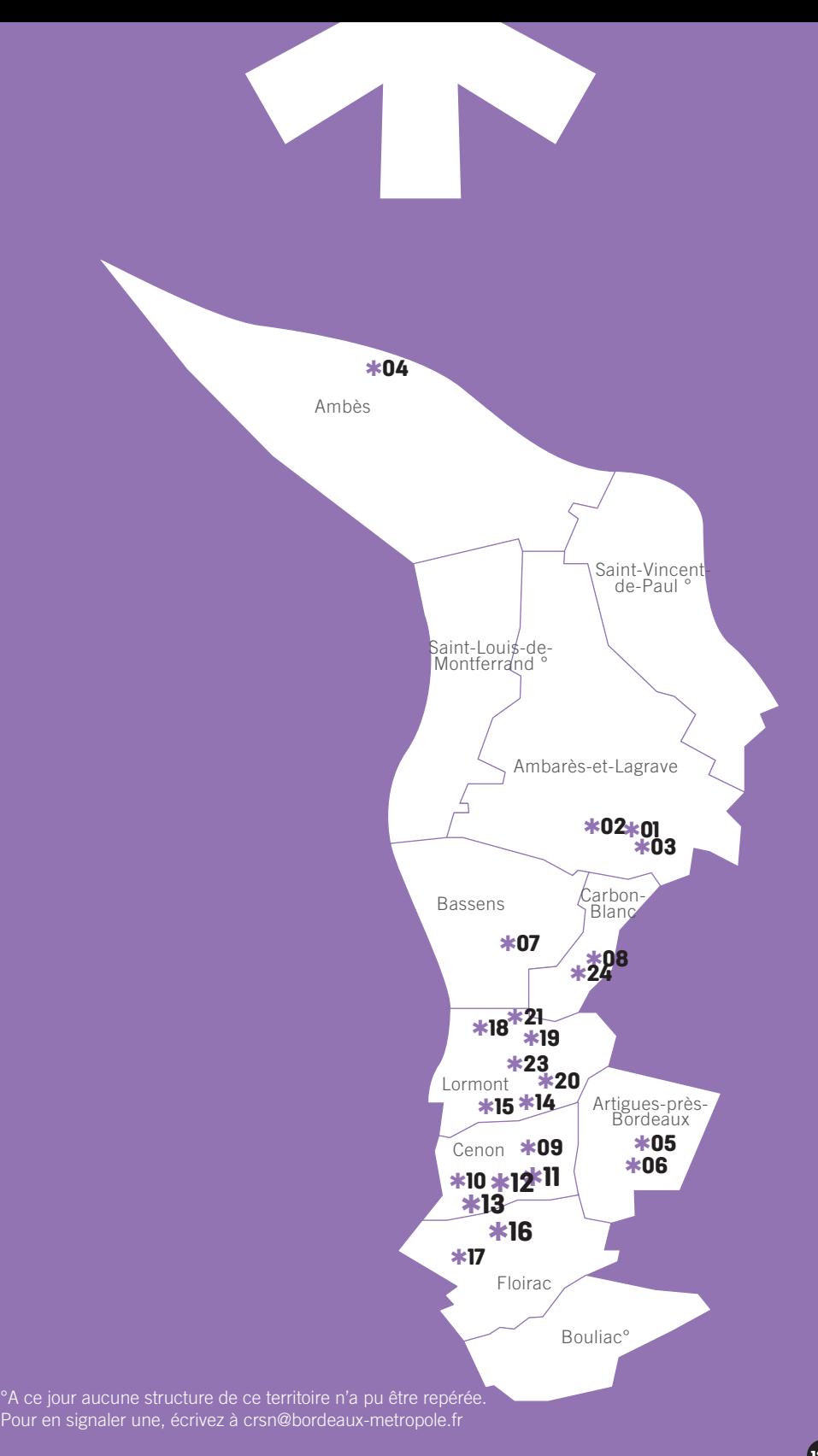

# BIBLIOTHÈQUE FRANÇOIS MITTERRAND 1

L'espace multimédia de la bibliothèque municipale d'Ambarès-et-Lagrave a pour objectif de promouvoir l'accès à l'information et de favoriser l'égalité d'accès aux ressources numériques. L'utilisation autonome des ordinateurs est libre et gratuite. La bibliothèque accueille de façon ponctuelle des ateliers et des animations numériques dans le cadre de sa programmation.

#### CONDITIONS D'ACCÈS À L'ACCOMPAGNEMENT

**CONDITIONS D'ACCÈS :** Prendre rendez-vous. Délais : Sous 3 jours.

**DÉMARCHE À FAIRE POUR ÊTRE ACCOMPAGNÉ :** Prendre rendez-vous en venant sur place, par téléphone, par mail. Gratuit sans condition.

#### INFORMATIONS PRATIQUES

**Collectivité** 9, rue Edmond Fabulation - 33440 Ambarès-et-Lagrave **T. 05 57 80 15 20 bibliotheque@ville-ambaresetlagrave.fr bibliotheque.ville-ambaresetlagrave.fr**  Mardi, Jeudi, Vendredi : 16h-18h30, Mercredi : 14h-19h, Samedi : 9h30-12h30 **Transports Bordeaux Métropole :** Bus 7, 49, 92, 93 Mairie d'Ambarès. Pas d'Accès PMR.

#### PUBLICS CIBLES

Jeunes, adultes, seniors (+ de 60 ans).

#### ACCOMPAGNEMENT

- Format : En individuel sur rendez-vous.
- Accompagnateurs/trices numériques : 1 agent.
- Pas d'interprète.

#### MATÉRIEL

• 0rdinateur-s, tablette-s, imprimante-s. Le public peut amener son propre matériel.

#### PARTENAIRES **HABITUELS**

Centre socioculturel Danielle Mitterrand, Pôle Culturel Evasion.

#### **Découvrir les usages de base du numérique**

Niveau d'expertise

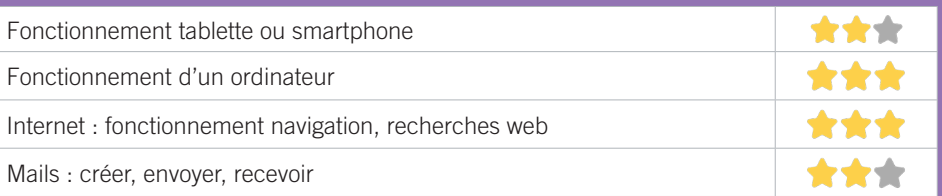

# **S'insérer professionnellement**

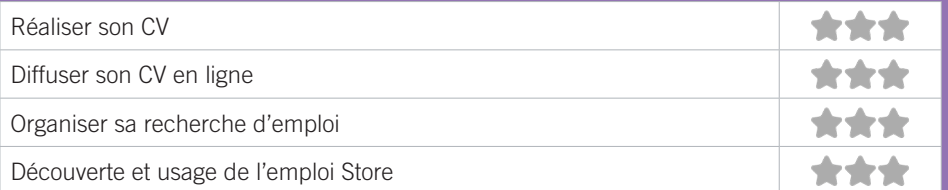

# **Faire ses démarches en ligne**

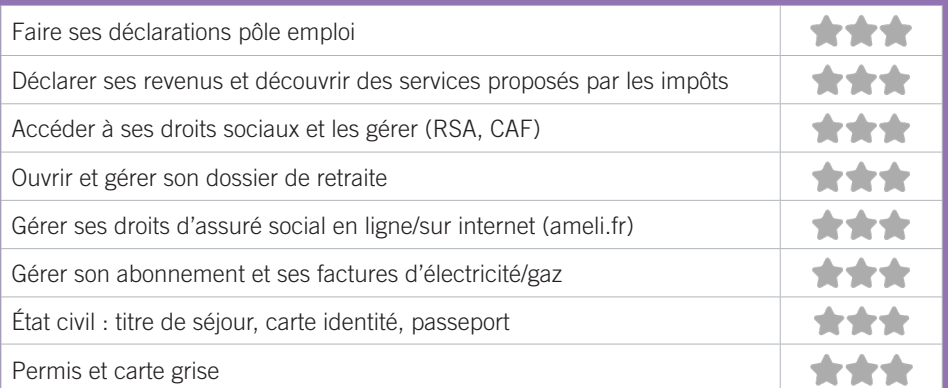

# **Créer avec le numérique**

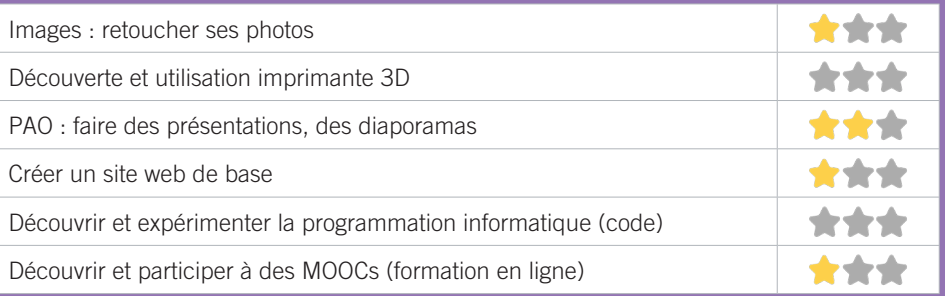

# CENTRE SOCIOCULTUREL DANIELLE MITTERRAND / MSAP 2

Le centre socioculturel propose aux habitants un lieu dédié à l'accueil des administrés. L'objectif est d'accueillir l'ensemble de la population et de proposer un accompagnement aux démarches et à l'accès aux droits au travers d'un accueil bienveillant et individualisé (démarches administratives en particulier des partenaires de la MSAP, une information fiable et claire, accompagner les habitants vers l'autonomie, en particulier pour ce qui concerne les démarches dématérialisées).

## CONDITIONS D'ACCÈS À L'ACCOMPAGNEMENT

**CONDITIONS D'ACCÈS :** Aucune démarche préalable, venir sur place ou prendre rendez-vous. Délais : Immédiatement.

**DÉMARCHE À FAIRE POUR ÊTRE ACCOMPAGNÉ :** Prendre rendez-vous en venant sur place, par téléphone, par mail. Gratuit sans condition.

#### INFORMATIONS PRATIQUES

#### **Etablissement public.**

1, rue Louis Massina - 33440 Ambarès-et-Lagrave **T. 05 56 77 62 64**

#### **contact.csc@ville-ambaresetlagrave.fr**

Lundi : 9h30-12h30/14h-19h, Mardi : 9h30-12h30/14h-17h, Mercredi : 9h30-12h30/14h-18h, Jeudi : 8h30-12h30/14h-17h, Vendredi : 14h-18h

**Transports Bordeaux Métropole :** Bus 7, 49, 92, 93 Mairie d'Ambarès. Accès PMR.

#### PUBLICS CIBLES

Jeunes, adultes, seniors (+ de 60 ans), personnes en recherche d'emploi, personnes au RSA, personnes avec un handicap, personnes analphabètes, personnes illettrées, personnes ne parlant pas français, personnes sans abris, migrants, actifs (salariés, indépendants, artisans...), étudiants, enfants ou jeunes hors temps scolaire, résidents hors métropole de Bordeaux

#### ACCOMPAGNEMENT

- Format : En individuel sur rendez-vous. En individuel à la demande.
- Accompagnateurs/trices numériques : 3 salariés ou agents.
- Interprète(s) en langue(s) étrangère(s) : Espagnol, Portugais.

#### MATÉRIEL

• 0rdinateur-s, tablette-s, imprimante-s, scanner-s. Le public peut amener son propre matériel.

 INSCRIPTION DANS UN/DES DISPOSITIFS MSAP Point relais CAF

#### **PARTENAIRES HABITUELS**

CAF, Pôle Emploi, ANTS, Préfecture, Croix Rouge, CSF, ADAV, CLAP, CPAM, CARSAT, RSI.

#### **Découvrir les usages de base du numérique**

Niveau d'expertise

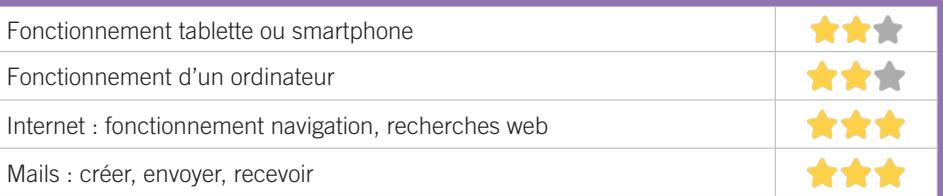

## **S'insérer professionnellement**

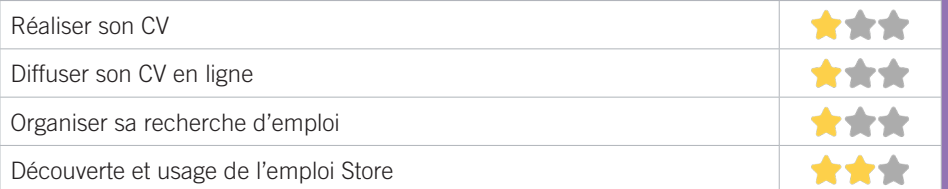

# **Faire ses démarches en ligne**

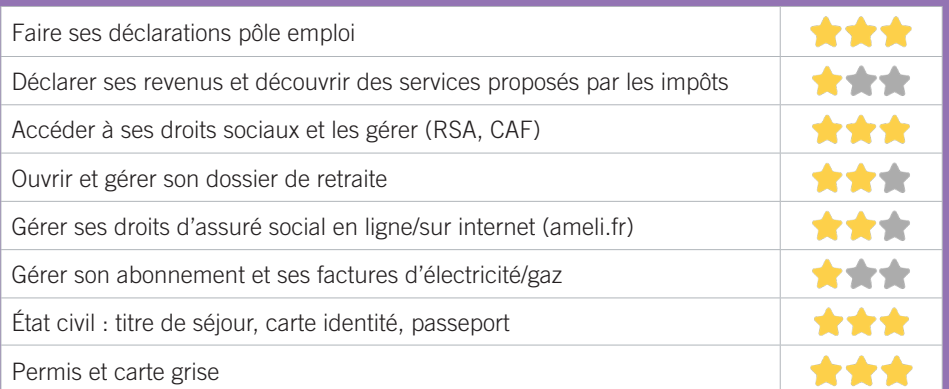

# **Créer avec le numérique**

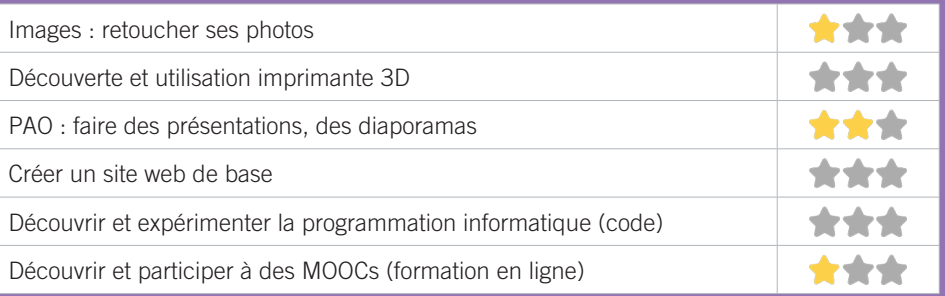

#### PÔLE CULTUREL EVASION 3

Equipement culturel de proximité de la ville d'Ambarès-et-Lagrave, le Pôle Culturel Evasion a pour vocation la transmission des pratiques artistiques et la découverte de formes innovantes. L'objectif est de mettre en œuvre une action cohérente dédiée aux enjeux de la rencontre entre professionnels et amateurs, entre artistes et populations. Fort d'une expérience autour d'une Mission FEDER numérique Axe2, de plusieurs actions menées dans le cadre d'appels à projets le Pôle Culturel a développé au fil des années des compétences autour du numérique.

#### CONDITIONS D'ACCÈS À L'ACCOMPAGNEMENT

**CONDITIONS D'ACCÈS :** Aucune démarche préalable, venir sur place ou prendre rendez-vous. Délais : Immédiatement.

**DÉMARCHE À FAIRE POUR ÊTRE ACCOMPAGNÉ :** Prendre rendez-vous en venant sur place, par téléphone, par mail. Gratuit sans condition.

#### INFORMATIONS PRATIQUES

**Collectivité** Place de la République - 33440 Ambarès-et-Lagrave **T. 05 56 77 36 26 contact.culture@ville-ambaresetlagrave.fr evasion.ville-ambaresetlagrave.fr facebook.com/pole.culturel.evasion** Mardi : 18h-21h, Vendredi : 10h-12h, Samedi : 10h-13h **Transports Bordeaux Métropole :** Bus 7, 49, 92, 93 Mairie d'Ambarès. Accès PMR.

#### PUBLICS CIBLES

Jeunes, adultes, seniors (+ de 60 ans).

#### ACCOMPAGNEMENT

• Format : En collectif. En individuel sur rendezvous. En individuel à la demande.

- Accompagnateurs/trices numériques : 2 salariés ou agents, volontaires en service civique, partenaires et/ou prestataires extérieurs.
- Pas d'interprète.

#### MATÉRIEL

• 0rdinateur-s, tablette-s, imprimante-s, scanner-s. Le public peut amener son propre matériel.

#### PARTENAIRES **HABITUELS**

Centre Socioculturel Danielle Mitterrand, Bibliothèque François Mitterrand, INSUP, Unisphères, Ligue de l'enseignement.

#### **Découvrir les usages de base du numérique**

Niveau d'expertise

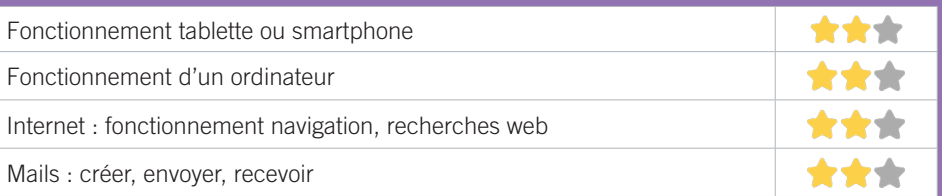

# **S'insérer professionnellement**

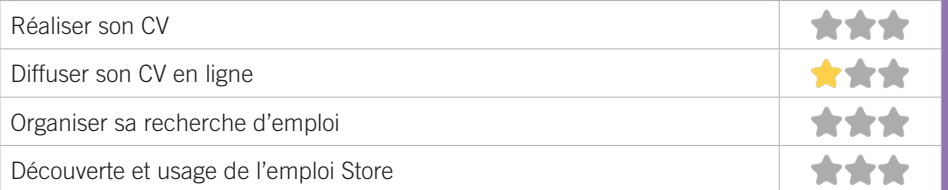

# **Faire ses démarches en ligne**

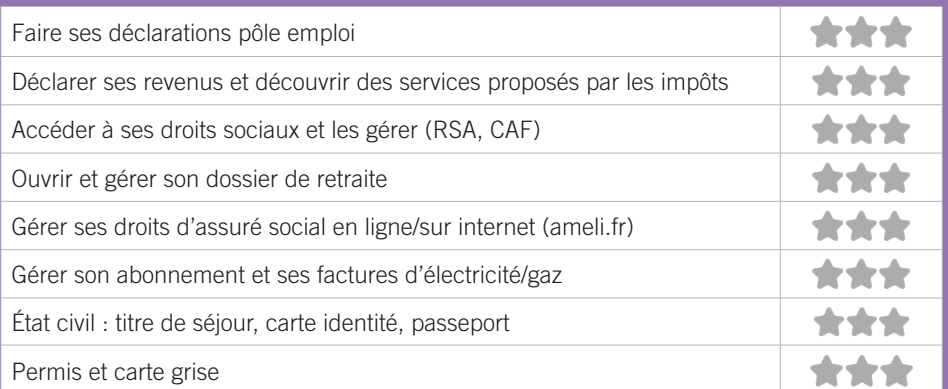

# **Créer avec le numérique**

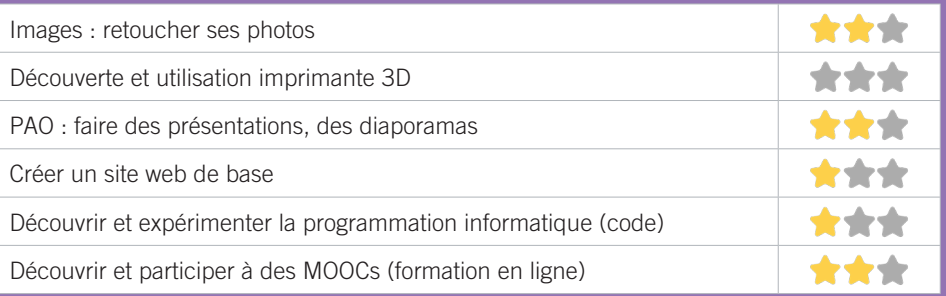

# MÉDIATHÈQUE FRANÇOIS MITTERRAND 4

La médiathèque François Mitterrand est un service public municipal mis à la disposition de tous. Ce lieu donne accès à différents types de médias, permettant la consultation sur place et à domicile pour tous les âges, ainsi que de nombreux services (espace public numérique., animation, ateliers). L'accompagnement au numérique est possible uniquement sur rendez-vous.

#### CONDITIONS D'ACCÈS À L'ACCOMPAGNEMENT

**CONDITIONS D'ACCÈS :** Prendre rendez-vous.

**DÉMARCHE À FAIRE POUR ÊTRE ACCOMPAGNÉ :** Prendre rendez-vous par téléphone, par mail. Inscription obligatoire. Gratuit à condition d'être adhérent ou inscrit.

#### INFORMATIONS PRATIQUES

**Collectivité** 5, avenue du Dr Gustave Couaillac - 33810 Ambès **T. 05 56 77 02 69 biblio@mairie-ambes.fr ambes.c3rb.org instagram.com/biblioambes** Sur rendez-vous jusqu'en janvier 2021 (travaux en cours). **Transports Bordeaux Métropole :** Bus 91, 92, 93 Herzog. Accès PMR.

#### PUBLICS CIBLES

Adultes, seniors (+ de 60 ans), personnes en recherche d'emploi, personnes au RSA, actifs (salariés, indépendants, artisans).

#### ACCOMPAGNEMENT

• Format : En individuel sur rendez-vous.

• Accompagnateurs/trices numériques : salariés ou agents.

• Pas d'interprète.

#### MATÉRIEL

• 0rdinateur-s, imprimante-s, scanner-s.

#### **Découvrir les usages de base du numérique**

Niveau d'expertise

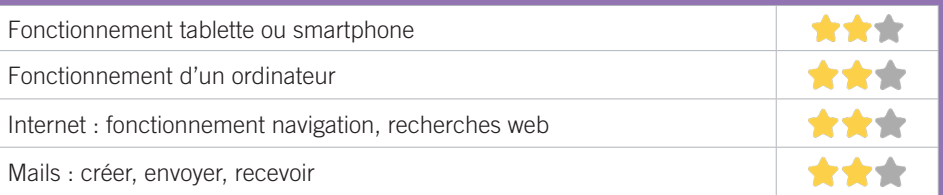

## **S'insérer professionnellement**

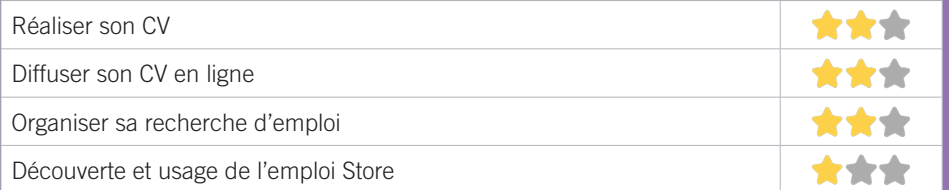

# **Faire ses démarches en ligne**

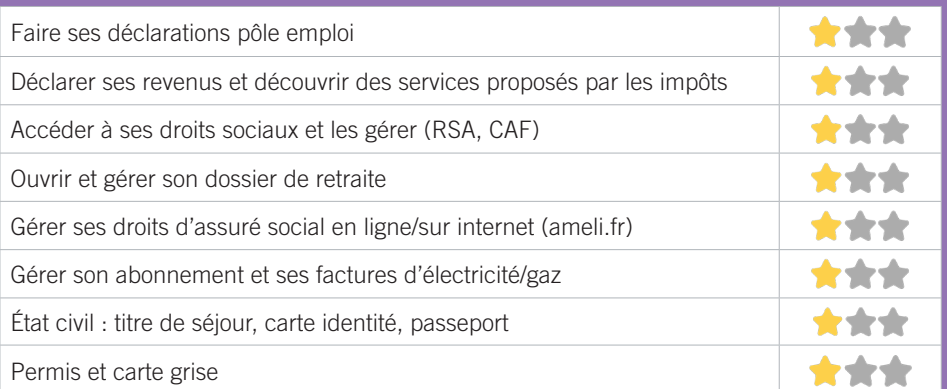

# **Créer avec le numérique**

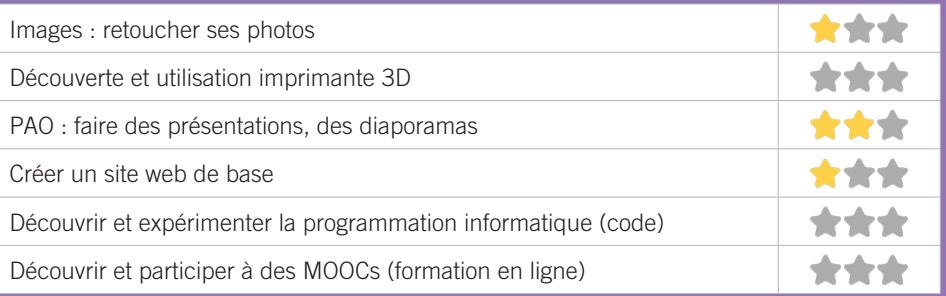

# CCAS DE LA VILLE D'ARTIGUES-PRÈS-BORDEAUX 5

Le Centre Communale d'Action Sociale de la Ville d'Artigues-près-Bordeaux propose des ateliers numériques gratuits à destination des Seniors de plus de 55 ans, ainsi qu'un accompagnement sociale des personnes en situation précaire.

## CONDITIONS D'ACCÈS À L'ACCOMPAGNEMENT

**CONDITIONS D'ACCÈS :** Prendre rendez-vous. Délais : 1 semaine.

**DÉMARCHE À FAIRE POUR ÊTRE ACCOMPAGNÉ :** Prendre rendez-vous en venant sur place, par téléphone, par mail. Gratuit sans condition.

#### INFORMATIONS PRATIQUES

**Collectivité** Château Bétailhe, 72, avenue de l'Église romane - 33370 Artigues-près-Bordeaux **T. 05 56 74 02 23 ccas@artigues-pres-bordeaux.fr artigues-pres-bordeaux.fr facebook.com/artiguespresbordeaux** Du lundi au vendredi : 8h30-12h/13h30-17h **Transports Bordeaux Métropole :** Bus 27, 64. Accès PMR.

#### PUBLICS CIBLES

Seniors (+ de 60 ans), personnes en recherche d'emploi, personnes au RSA, personnes avec un handicap personnes analphabètes, personnes illettrées, personnes ne parlant pas français, personnes sans abris, migrants.

#### ACCOMPAGNEMENT

• Format : En collectif. En individuel sur rendez-vous.

• Accompagnateurs/trices numériques : 2 salariés ou agents, partenaires et/ou prestataires extérieurs.

• Pas d'interprète.

#### MATÉRIEL

• 0rdinateur-s, tablette-s, imprimante-s. Le public peut amener son propre matériel.

#### PARTENAIRES **HABITUELS**

CAF, Pôle Emploi, Confèrence des Financeurs 33, Bordeaux Métropole.

#### **Découvrir les usages de base du numérique**

Niveau d'expertise

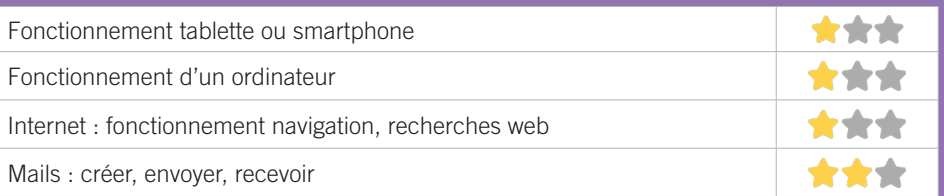

## **S'insérer professionnellement**

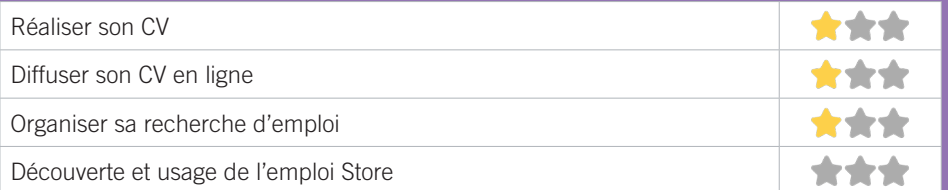

# **Faire ses démarches en ligne**

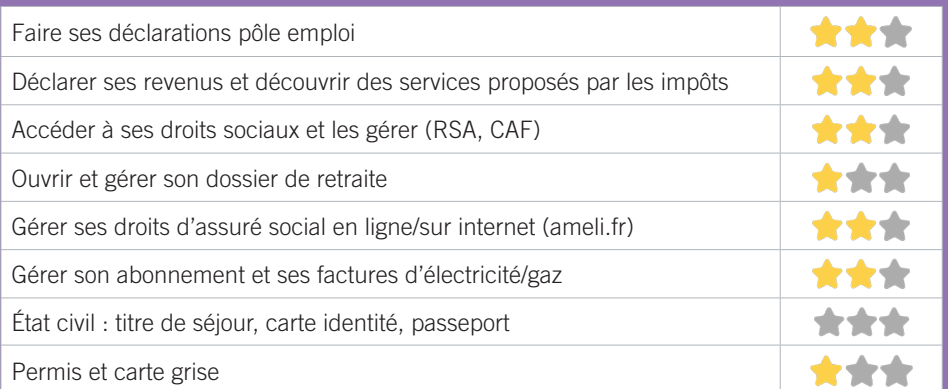

# **Créer avec le numérique**

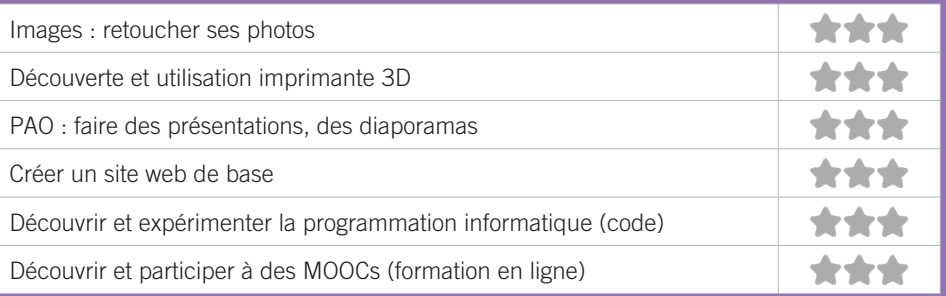

# LIGUE DE L'ENSEIGNEMENT – FÉDÉRATION DE LA GIRONDE 6

La Ligue de l'enseignement réunit des femmes et des hommes qui agissent au quotidien pour mieux vivre ensemble, lutter contre les inégalités et pour faire vivre une démocratie plus effective. L'identité de la Ligue de l'Enseignement se fonde sur le triptyque : démocratie-laïcité-éducation. Ces actions se déclinent en plusieurs formats : formations, animations, ateliers, événementiels, festivals culturels, centre de ressources pour les associations affiliées, etc. Elles s'adressent aussi bien aux enfants scolarisais qu'à tous les publics défavorisés, fragilisés ou discriminés, des jeunes aux Seniors.

#### CONDITIONS D'ACCÈS À L'ACCOMPAGNEMENT

**CONDITIONS D'ACCÈS :** Être prescrit par un organisme : Pole emploi, justice, action sociale.

**DÉMARCHE À FAIRE POUR ÊTRE ACCOMPAGNÉ :** Inscription obligatoire. Gratuit à condition d'être adhérent ou inscrit. Accompagnement construit en amont avec nos partenaires (public et objectifs spécifiques). La prise en charge financière prévue en partenariat pour ne pas impacter le public.

## INFORMATIONS PRATIQUES

#### **Association**

Château Bétailhe, 72, avenue de l'Église romane - 33370 Artigues-près-Bordeaux

**T. 05 56 44 52 25 contact@laligue33.org laligue33.org Facebook : @liguedelenseignement.gironde Twitter : @LaLigue33 LinkedIn : Ligue de l'Enseignement - Fédération Gironde Instagram : la\_ligue\_33** Du lundi au vendredi : 9h-12h/13h30-17h **Transports Bordeaux Métropole :** Bus 27, 64 Fauvettes. Accès PMR.

#### PUBLICS CIBLES

Jeunes, adultes, seniors (+ de 60 ans), personnes avec un handicap, enfants ou jeunes, hors temps scolaire.

#### ACCOMPAGNEMENT

- Format : En collectif.
- Accompagnateurs/trices numériques : 2 salariés ou agents, volontaires en service civique.
- Pas d'interprète.

#### MATÉRIEL

• 0rdinateur-s. Le public peut amener son propre matériel.

#### **PARTENAIRES HABITUELS**

Nombreux partenariats avec des communes, CCAS, CAF - REAAP, Maisonsrelais, associations etc.

#### **Découvrir les usages de base du numérique**

Niveau d'expertise

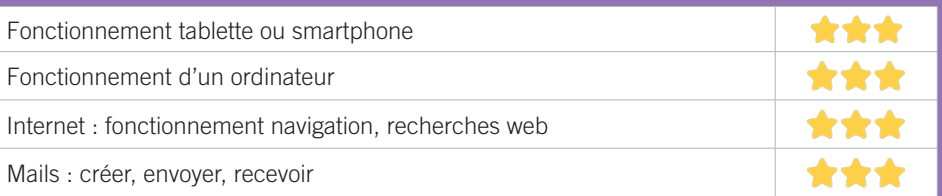

## **S'insérer professionnellement**

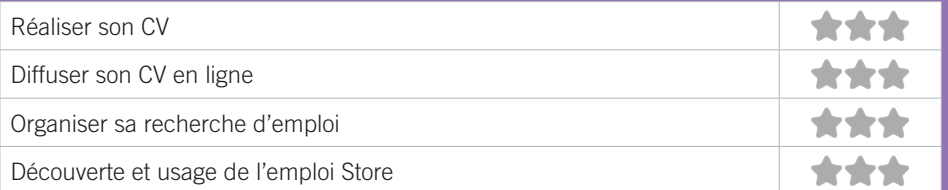

# **Faire ses démarches en ligne**

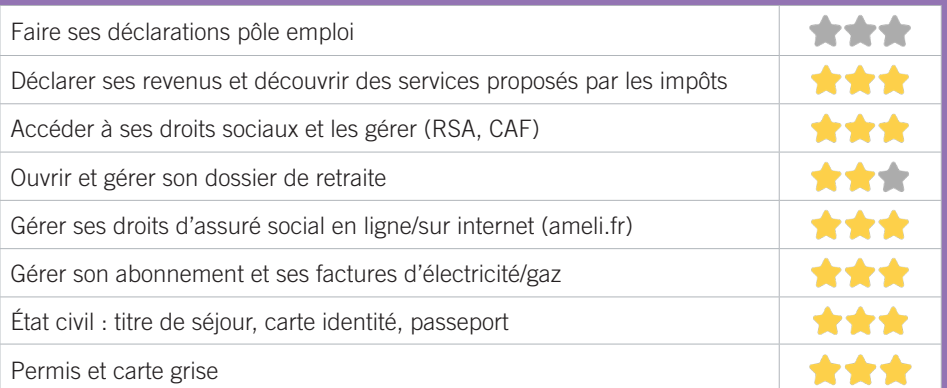

# **Créer avec le numérique**

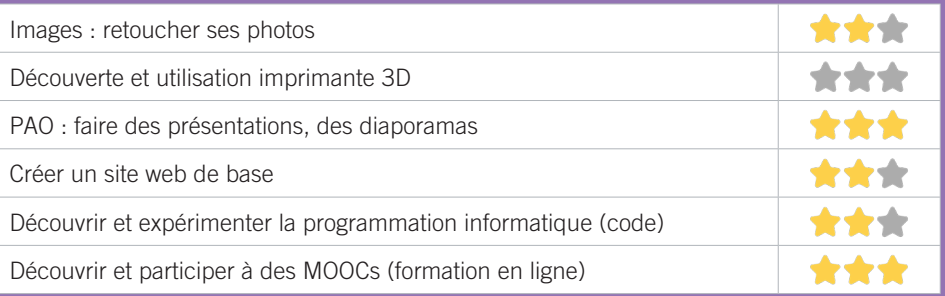

# MÉDIATHÈQUE MUNICIPALE DE BASSENS 7

La médiathèque propose des ateliers d'initiation aux usages du numérique, une aide et un accompagnement à l'équipement numérique, un accès libre et gratuit soumis à inscription à la médiathèque.

#### CONDITIONS D'ACCÈS À L'ACCOMPAGNEMENT

**CONDITIONS D'ACCÈS :** Aucune démarche préalable, venir sur place. Délais : Immédiatement. **DÉMARCHE À FAIRE POUR ÊTRE ACCOMPAGNÉ :** Prendre rendez-vous en venant sur place. Inscription obligatoire. Gratuit à condition d'être adhérent ou inscrit.

## INFORMATIONS PRATIQUES

#### **Collectivité**

Rue 8 mai 1945 - 33530 Bassens

**T. 05 57 80 81 78**

**mediatheque@ville-bassens.fr**

#### **mediatheque.ville-bassens.fr**

Médiathèque : Mardi : 14h-18h, Mercredi : 10h-12h/14h-18h, Vendredi : 10h-12h/14h-19h, Samedi : 10h-12h/14h-17h EPN : Mardi : 16h-18h, Mercredi : 10h-12h (sur RDV uniquement) / 14h-18h, Vendredi : 10h-12h (accueil avec agents du CCAS pour leurs bénéficiaires) / 14h-17h, Samedi : 10h-12h Ateliers initiation : Mardi : 14h-16h, Vendredi : 17h-19h (sur inscription) **Transports Bordeaux Métropole :** Bus 90 Mairie de Bassens.

Accès PMR.

#### PUBLICS CIBLES

Jeunes, adultes, seniors (+ de 60 ans), personnes en recherche d'emploi, personnes au RSA, personnes avec un handicap, personnes analphabètes, personnes illettrées, personnes ne parlant pas français, personnes sans abris, migrants, actifs (salariés, indépendants, artisans...), étudiants, enfants ou jeunes hors temps scolaire, résidents hors métropole de Bordeaux.

#### ACCOMPAGNEMENT

• Format : En collectif. En individuel à la demande.

• Accompagnateurs/trices numériques : 1 agent.

• Pas d'interprète. Langues parlées : Anglais, Allemand.

#### MATÉRIEL

• 0rdinateur-s, tablette-s, imprimante-s, scanner-s.

#### PARTENAIRES

**HABITUELS** CCAS, PLIE, Espace 3E, Pôle Emploi.

141

#### **Découvrir les usages de base du numérique**

Niveau d'expertise

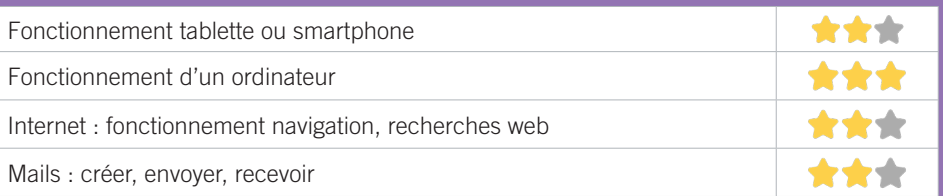

# **S'insérer professionnellement**

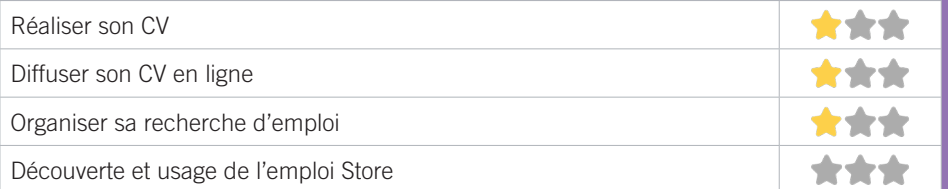

# **Faire ses démarches en ligne**

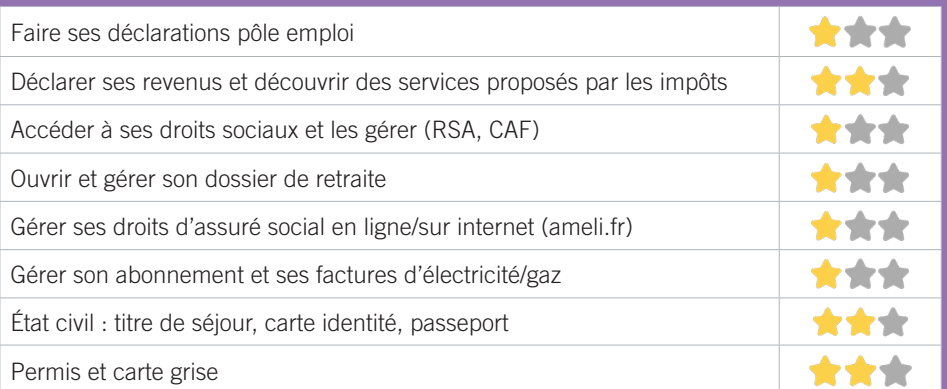

# **Créer avec le numérique**

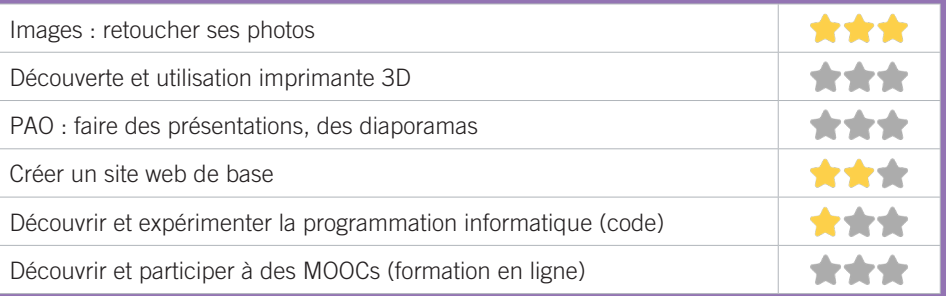

## MÉDIATHÈQUE DE CARBON-BLANC 8

La médiathèque de Carbon-Blanc dispose de 5 postes informatiques à destination des publics, accessibles gratuitement pour les inscrits à la médiathèque (inscription gratuite). Pour les mineurs, la consultation est soumise àl'autorisation parentale. Le public a accès à Internet, à des outils de bureautique ainsi que des ressources en ligne. Les personnes peuvent être accompagnées dans leurs recherches par un bibliothécaire sur demande.

# CONDITIONS D'ACCÈS À L'ACCOMPAGNEMENT

**CONDITIONS D'ACCÈS :** Aucune démarche préalable, venir sur place. Délais : Immédiatement.

**DÉMARCHE À FAIRE POUR ÊTRE ACCOMPAGNÉ :** Inscription obligatoire. Gratuit à condition d'être adhérent ou inscrit.

#### INFORMATIONS PRATIQUES

#### **Collectivité**

17, avenue Vignau Anglade - BP 30 33564 Carbon-Blanc

**T. 05 56 77 68 86 mediatheque@carbon-blanc.fr mediatheque-carbon-blanc.fr** 

La médiathèque est ouverte du mardi au samedi. Pour consulter les horaires veuillez vous rendre sur le site de la ville : www.carbon-blanc.fr.

**Transports Bordeaux Métropole :** Bus 50, 90 Mairie de Carbon-Blanc. Accès PMR.

#### PUBLICS CIBLES

Jeunes, adultes, seniors (+ de 60 ans), personnes en recherche d'emploi, personnes au RSA, personnes avec un handicap, personnes analphabètes, personnes illettrées, personnes ne parlant pas français, personnes sans abris, migrants, actifs (salariés, indépendants, artisans...), étudiants, enfants ou jeunes hors temps scolaire, résidents hors métropole de Bordeaux.

#### ACCOMPAGNEMENT

• Format : En individuel sur rendez-vous. En individuel à la demande.

- Accompagnateurs/trices numériques : 2 salariés ou agents.
- Pas d'interprète.

#### MATÉRIEL

• 0rdinateur-s, imprimante-s.

PARTENAIRES **HABITUELS** CCAS.

#### **Découvrir les usages de base du numérique**

Niveau d'expertise

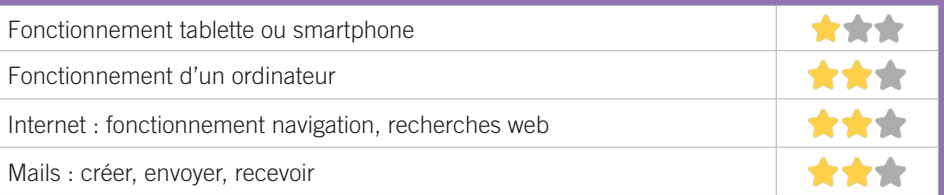

## **S'insérer professionnellement**

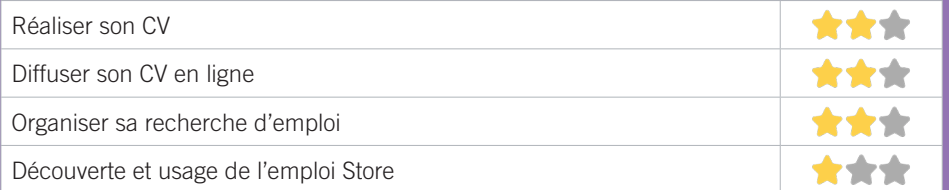

# **Faire ses démarches en ligne**

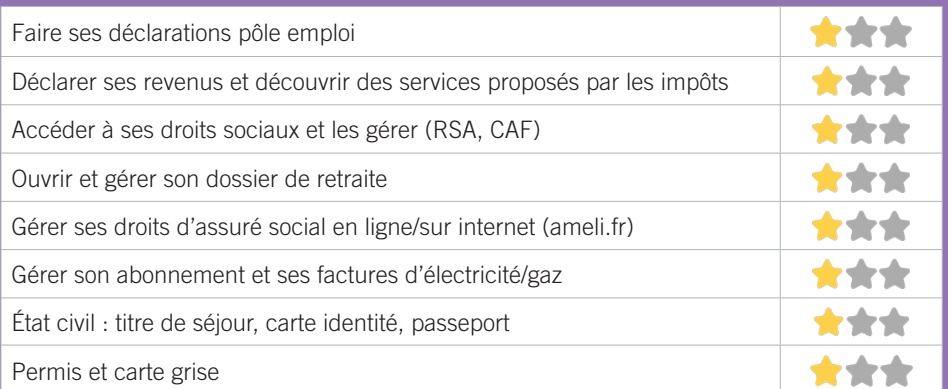

# **Créer avec le numérique**

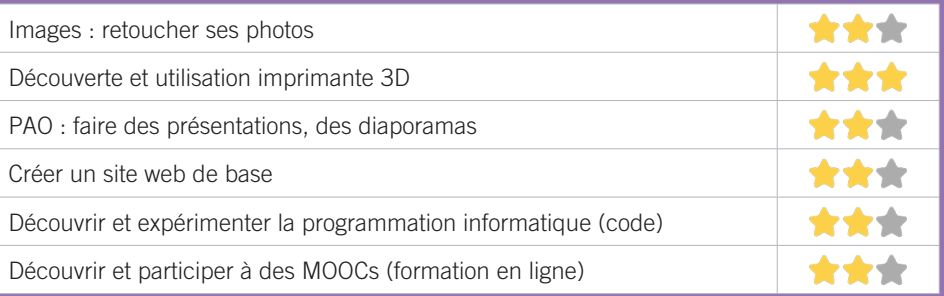

# CENTRE SOCIAL ET CULTUREL LA COLLINE 9

Le centre social et culturel est une association qui propose des actions en direction des familles, des enfants, des jeunes et des adultes. Ses trois axes de travail sont : l'épanouissement individuel et collectif (cours de français, accompagnement aux vacances, accompagnement social, soirées, sorties), l'accès à la culture (spectacles, concerts, festival, découverte des métiers culturels), l'accès au numérique (ateliers, utilisation des outils (ordinateurs, tablettes, smartphone), utilisation des plateformes administratives).

# CONDITIONS D'ACCÈS À L'ACCOMPAGNEMENT

**CONDITIONS D'ACCÈS :** Aucune démarche préalable, venir sur place ou prendre rendez-vous. Délais : Sous 1 semaine.

**DÉMARCHE À FAIRE POUR ÊTRE ACCOMPAGNÉ :** Prendre rendez-vous en venant sur place, par téléphone. Adhésion obligatoire. Gratuit à condition d'être adhérent ou inscrit. Adhésion: 15€ Cenon, 21€ hors Cenon. Accès aux ordinateurs en autonomie : gratuit.

#### INFORMATIONS PRATIQUES

**Association** 2, rue Stéphane Mallarmé 33150 Cenon **T. 05 57 77 90 30 info@csc-lacolline.com csc-lacolline.com facebook.com/lacollinecsc** Du lundi au vendredi : 9h-12h/14h-17h **Transports Bordeaux Métropole :** Tram A La Morlette. Accès PMR.

#### PUBLICS CIBLES

Jeunes, adultes, seniors (+ de 60 ans), personnes en recherche d'emploi, personnes au RSA, personnes avec un handicap, personnes analphabètes, personnes illettrées, personnes ne parlant pas français, migrants, enfants ou jeunes, hors temps scolaire.

#### ACCOMPAGNEMENT

• Format : En collectif. En individuel sur rendez-vous.

- Accompagnateurs/trices numériques : 4 salariés ou agents, volontaires en service civique, bénévoles.
- Pas d'interprète.

#### MATÉRIEL

• 0rdinateur-s, tablette-s, imprimante-s, scanner-s. Le public peut amener son propre matériel.

 INSCRIPTION DANS UN/DES DISPOSITIFS Point relais CAF.

#### PARTENAIRES **HABITUELS**

Ville de Cenon, CAF, Pôle emploi, PIMM'S de Cenon, CCAS, BMS, Emmaüs connect, MDS, club de prévention, Rocher de Palmer, associations locales…
## **Découvrir les usages de base du numérique**

Niveau d'expertise

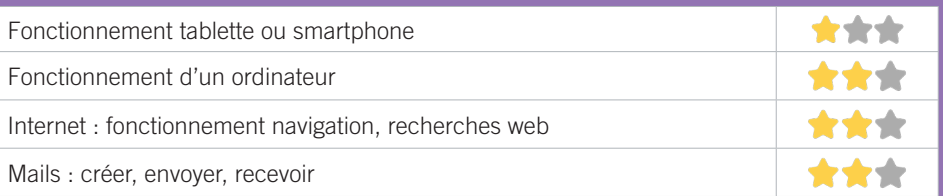

## **S'insérer professionnellement**

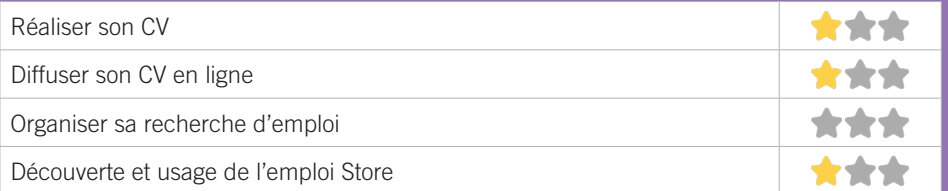

## **Faire ses démarches en ligne**

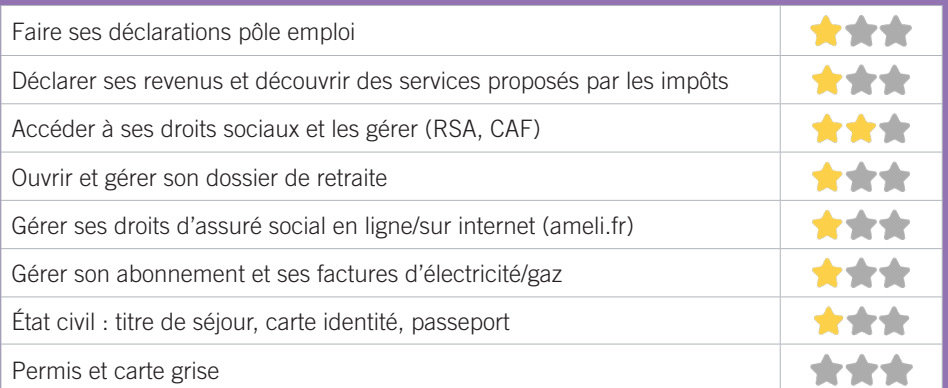

## **Créer avec le numérique**

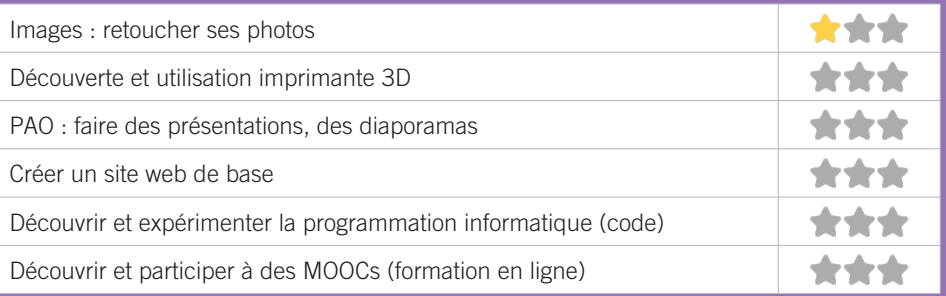

## LE PIXEL RELAI NUMÉRIQUE DE CENON 10

Le Pixel est un espace numérique ouvert à tous les publics souhaitant découvrir et s'initier aux outils multimédia. C'est un lieu d'échanges de savoirs et de communication. Le lieu propose en accès libre des ordinateurs et autres équipements (connexion internet, logiciel, scanner). Vous pouvez aussi perfectionner vos connaissances en participant à des ateliers sur des thématiques diverses (Bureautique Internet, Réseaux Sociaux, Photo ). Une équipe de médiateurs numériques vous accompagne lors de vos différentes démarches administratives.

## CONDITIONS D'ACCÈS À L'ACCOMPAGNEMENT

**CONDITIONS D'ACCÈS :** Aucune démarche préalable, venir sur place. Délais : immédiatement si urgence ou en fonction des créneaux du planning.

**DÉMARCHE À FAIRE POUR ÊTRE ACCOMPAGNÉ :** Prendre rendez-vous en venant sur place, par téléphone, par mail, via le site internet. Inscription obligatoire. Gratuit à condition d'être adhérent ou inscrit. Accompagnement au numérique : gratuit pour les démarches administratives et l'accès aux postes en autonomie. Ateliers d'initiation payants.

## INFORMATIONS PRATIQUES

**Collectivité** Maison des Associations 11, rue du 8 Mai 1945 33150 Cenon **T. 05 56 67 80 66 lepixel@ville-cenon.fr pixel.cenon.fr/ https://twitter.com/lepixelcenon facebook.com/lepixelrelaisnumerique instagram.com/lepixelrelaisnumerique** Mardi, Mercredi, Vendredi : 10h30-12h30/14h-17h30. Jeudi : 14h-17h30, Samedi : 10h30-13h **Transports Bordeaux Métropole :** Tram A Jean ZAY, Bus 32 rue du 8 mai 1945. Accès PMR.

## PUBLICS CIBLES

Jeunes, adultes, seniors (+ de 60 ans), personnes en recherche d'emploi, personnes au RSA, personnes avec un handicap, personnes illettrées, personnes sans abris, migrants, actifs (salariés, indépendants, artisans...), étudiants, enfants ou jeunes hors temps scolaire, résidents hors métropole de Bordeaux.

#### ACCOMPAGNEMENT

- Format : En collectif. En individuel sur rendez-vous. En individuel à la demande.
- Accompagnateurs/trices numériques : 5 salariés ou agents, bénévoles.
- Pas d'interprète.

#### MATÉRIEL

• 0rdinateur-s, tablette-s, imprimante-s, scanner-s. Le public peut amener son propre matériel.

#### PARTENAIRES **HABITUELS**

Hauts de Garonne Développement, Association Aide Informatique, Médiathèque Jacques Rivière, Education Nationale, ADIAPH Jean Rivière (Foyer d'accueil et d'insertionpour Adultes – handicapés).

147

## **Découvrir les usages de base du numérique**

Niveau d'expertise

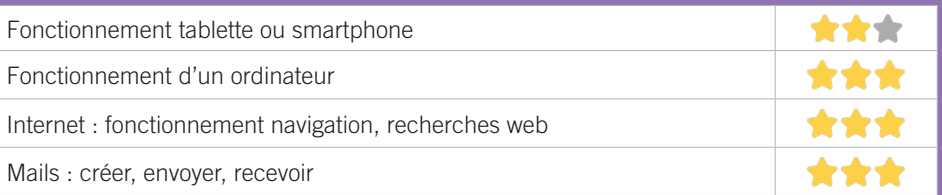

## **S'insérer professionnellement**

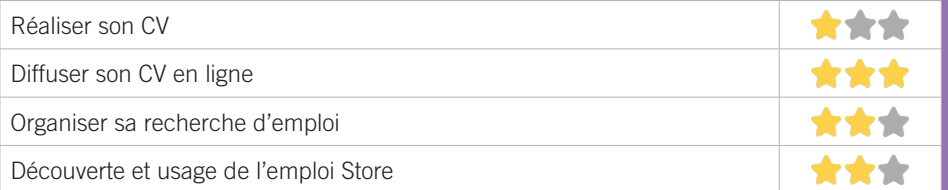

## **Faire ses démarches en ligne**

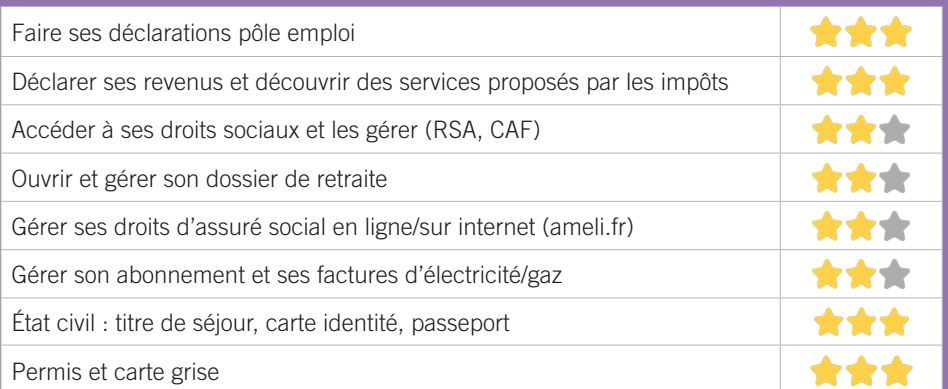

## **Créer avec le numérique**

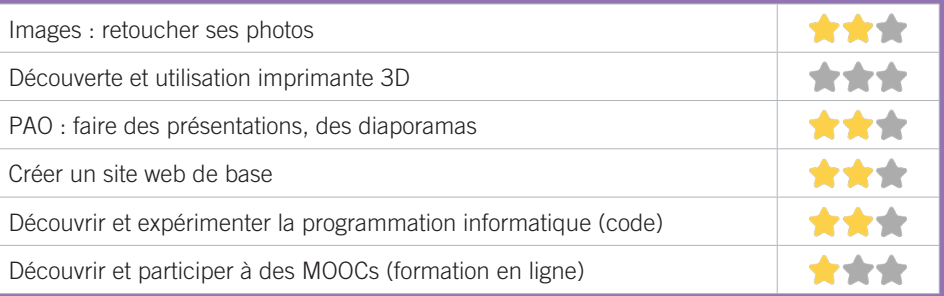

## PIMMS DE CENON 11

Faciliter l'accès des populations aux services publics et aux droits sociaux. Généraliste sur son territoire, le PIMMS développe une activité multiservices. Ainsi, le PIMMS œuvre à l'accessibilité des habitants aux services nécessaires à la vie courante, en relayant, facilitant la compréhension, en complétant l'offre de services de ses partenaires et en proposant des services de type généraliste (information de premier niveau...). Notamment, Il offre un accès à Internet et accompagne dans l'utilisation des services publics distants via les portails numériques des opérateurs de services.

## CONDITIONS D'ACCÈS À L'ACCOMPAGNEMENT

**CONDITIONS D'ACCÈS :** Aucune démarche préalable, venir sur place.

**DÉMARCHE À FAIRE POUR ÊTRE ACCOMPAGNÉ :** Gratuit sans condition. Seules les impressions sont payantes 10cts/ feuille.

#### INFORMATIONS PRATIQUES

**Association** 89, avenue Jean Jaurès - 33150 Cenon **T. 05 47 74 77 80 cenon@pimms.org pimms.org facebook.com/pimmsdecenon33150 twitter.com/pimms\_de\_cenon** Lundi, mercredi, vendredi 9h-12h30/13h30-17h Mardi et Jeudi 13h30-17h **Transports Bordeaux Métropole :** Tram A Carnot/mairie de Cenon. Pas d'Accès PMR.

#### PUBLICS CIBLES

Jeunes, adultes, seniors (+ de 60 ans), personnes en recherche d'emploi, personnes au RSA, personnes analphabètes, personnes illettrées, personnes ne parlant pas français, migrants, actifs (salariés, indépendants, artisans...), étudiants, enfants ou jeunes, hors temps scolaire, résidents hors métropole de Bordeaux.

#### ACCOMPAGNEMENT

• Format : En collectif. En individuel à la demande.

- Accompagnateurs/trices numériques : 1 salariai ou agent.
- Interprète(s) en langue(s) étrangère(s) : Turc.

#### MATÉRIEL

• 0rdinateur-s, imprimante-s. Le public peut amener son propre matériel.

#### **PARTENAIRES HABITUELS**

Centre social et Culturel la Colline, CCAS / Service de proximité, Pôle Emploi, EDF, Keolis, Sncf, La poste, Domofrance, Ville de Cenon, Suez, Enedis, Caf, Pole emploi, CPAM.

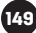

## **Découvrir les usages de base du numérique**

Niveau d'expertise

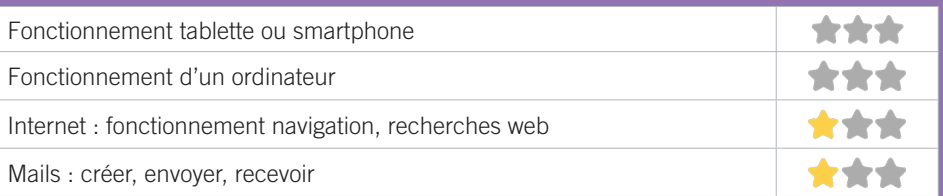

## **S'insérer professionnellement**

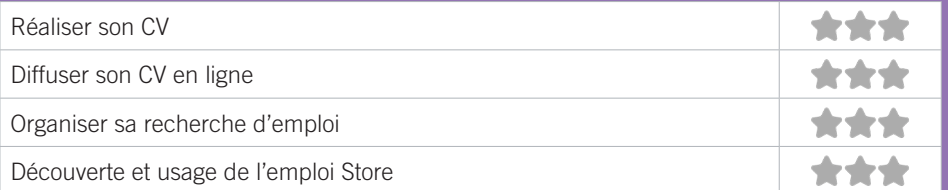

## **Faire ses démarches en ligne**

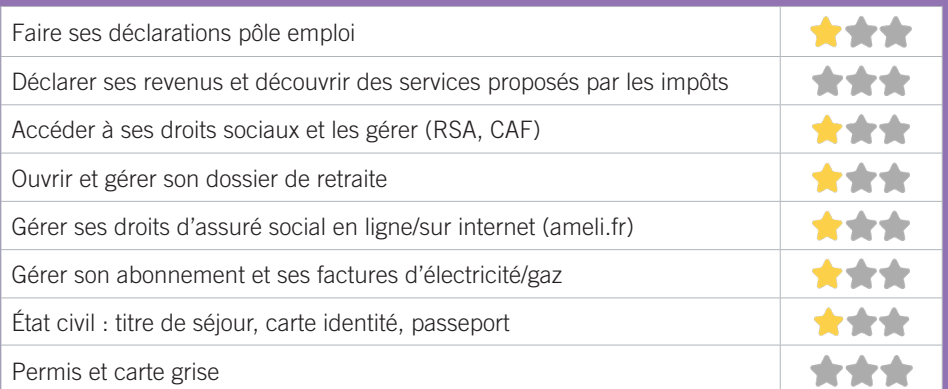

## **Créer avec le numérique**

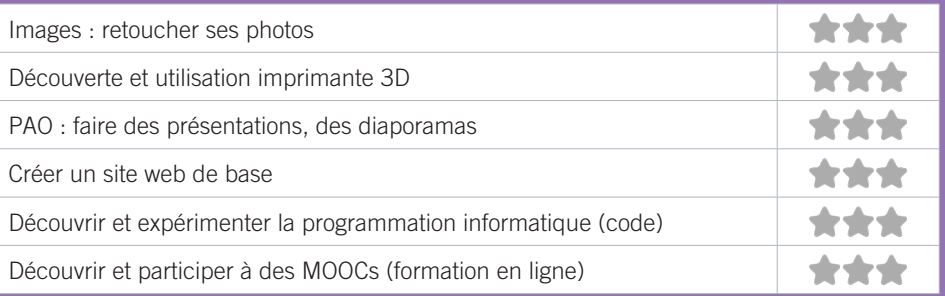

## ROCHER DE PALMER I MUSIQUES DE NUIT DIFFUSION 12

Le Forum du Rocher est une boite à outils geéante et des espaces au sein du Rocher de Palmer où l'on vient se former, travailler, echanger, s'enregistrer et/ou structurer son parcours professionnel dans le secteur des industries culturelles et creatives. Il s'adresse aux personnes en recherche d'emploi, porteurs de projets, habitants en quartier prioritaire, étudiants et propose : une formation numérique (2 mois), un espace coworking, des ateliers de 2 jours (numérique), un studio de captation numérique et une pépinière d'entreprise culturelle.

## CONDITIONS D'ACCÈS À L'ACCOMPAGNEMENT

**CONDITIONS D'ACCÈS :** Prendre rendez-vous. Délais : Délai variable en fonction des attentes et des sollicitations.

**DÉMARCHE À FAIRE POUR ÊTRE ACCOMPAGNÉ :** Prendre rendez-vous en venant sur place, par téléphone, par mail. Gratuit sans condition. Transfert de compétence: gratuit sur rendez-vous (novembre à avril). Formations de 2 jours (photo, vidéo, sound-design, graphisme, site web) : gratuit pour les bénéficiaires du RSA et demandeurs d'emplois sous conditions.

## INFORMATIONS PRATIQUES

#### **Association**

Rocher de Palmer - 1, rue Aristide Briand - 33150 Cenon **T. 06 71 83 86 26 forum@rocherdepalmer.fr lerocherdepalmer.fr/forum facebook.com/forumdurocher** Du lundi au vendredi 9h30-18h **Transports Bordeaux Métropole :** Tram A, Bus 32, 27, 64, 67, 68, 93. Accès PMR.

#### PUBLICS CIBLES

Jeunes, adultes, personnes en recherche d'emploi, personnes au RSA, personnes avec un handicap, actifs (salariés, indépendants, artisans...), étudiants, résidents hors métropole de Bordeaux.

#### ACCOMPAGNEMENT

• Format : En collectif. En individuel sur rendez-vous.

- Accompagnateurs/trices numériques : 1 volontaire en service civique et des partenaires et/ou prestataires extérieurs.
- Pas d'interprète.

#### **MATÉRIEL**

• 0rdinateur-s. Le public peut amener son propre matériel.

#### **PARTENAIRES HABITUELS**

Cité Lab I Grand Projet des Villes, AJHAG rive droite, centre social de Cenon, Missions locales, Pôle emploi Culture Spectacle, Pôle emploi Cenon, Association Cise.

## **Découvrir les usages de base du numérique**

Niveau d'expertise

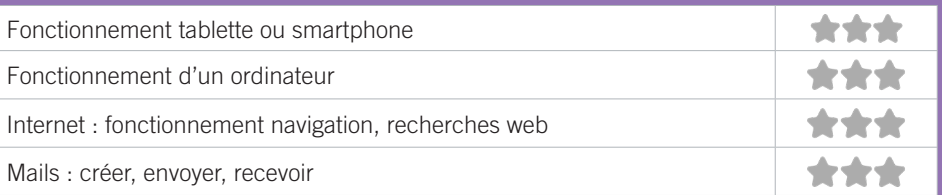

## **S'insérer professionnellement**

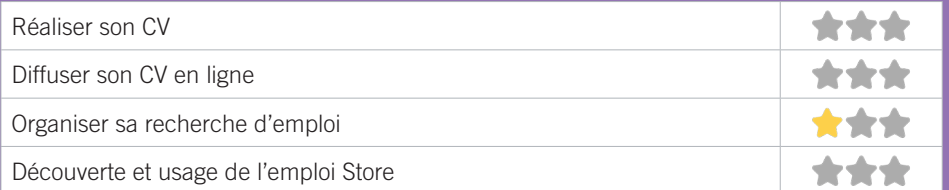

## **Faire ses démarches en ligne**

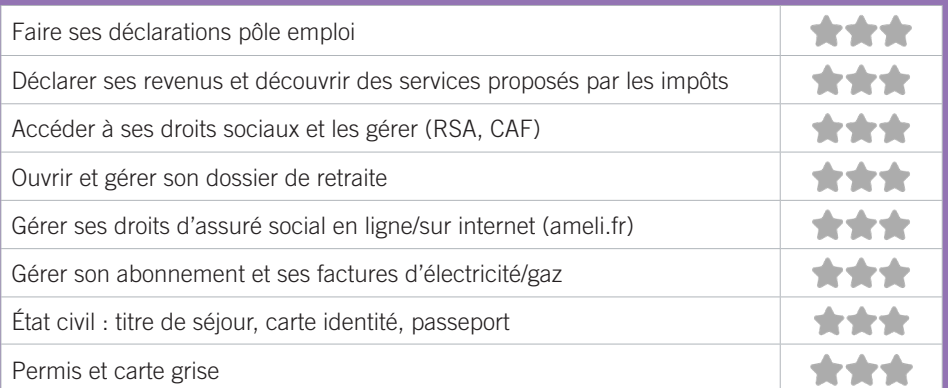

## **Créer avec le numérique**

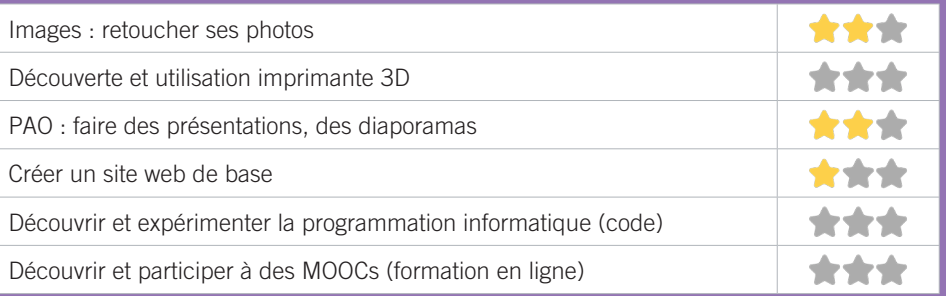

## UNISPHÈRES 13

UNISPHERES est une association pluridisciplinaire de médiation et de développement artistique, culturel et numérique qui déploie son projet à travers 6 pôles d'activités : action culturelle, médiation, accompagnement, formation, création, événements.

## CONDITIONS D'ACCÈS À L'ACCOMPAGNEMENT

**CONDITIONS D'ACCÈS :** Dans le cadre de projet. Prendre rendez-vous. Délais : 1 semaine-1 mois.

**DÉMARCHE À FAIRE POUR ÊTRE ACCOMPAGNÉ :** Prendre rendez-vous par téléphone, mail ou via le site internet. Adhésion et inscription obligatoires. Payante: 5€ l'adhésion. Les tarifs variables selon les formations, le temps d'accompagnement au bureau etc.

## INFORMATIONS PRATIQUES

**Association** Château de Palmer - Rue Aristide Briand - 33150 Cenon **T. 06 22 33 21 42 contact@unispheres.fr unispheres.fr facebook.com/assounispheres** Du lundi au vendredi : 10h-18h **Transports Bordeaux Métropole :** Tram A, Bus 32, 27, 64, 67, 68, 93. Pas d'Accès PMR.

#### PUBLICS CIBLES

153

Jeunes, adultes, personnes en recherche d'emploi, personnes avec un handicap, actifs (salariés, indépendants, artisans), étudiants, enfants ou jeunes hors temps scolaire, résidents hors métropole de Bordeaux, seniors.

#### ACCOMPAGNEMENT

• Format : En individuel et en groupe sur rendez-vous.

• Accompagnateurs/trices numériques : 3 salariés ou agents et 2 volontaires, bénévoles.

• Pas d'interprète.

#### MATÉRIEL

• 0rdinateur-s, tablette-s, imprimante-s, scanner-s, outil-s de fabrication numérique (imp3d, découpeuse, capteurs& ). Le public peut amener son propre matériel.

#### INSCRIPTION DANS UN/DES DISPOSITIFS

Point relais CAF, Relais Pole Emploi, autres dispositifs.

### PARTENAIRES HABITUELS

My Digital Food, IDDAC, Le Pixel, Cap Sciences, Côté Sciences, Aquitaine Culture, Pôle Culturel Ev@sions, OCAC, État, Associations, Aptic, etc.

## **Découvrir les usages de base du numérique**

Niveau d'expertise

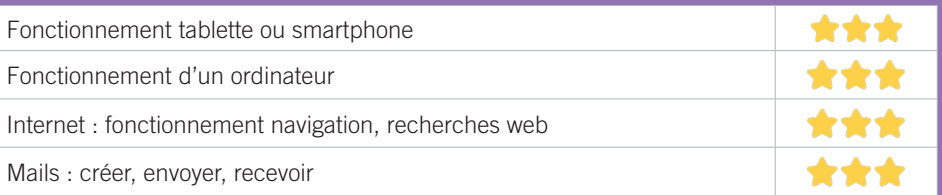

## **S'insérer professionnellement**

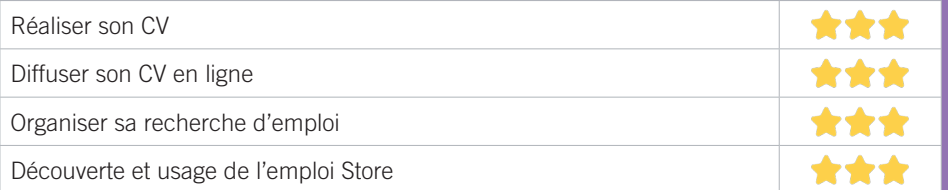

## **Faire ses démarches en ligne**

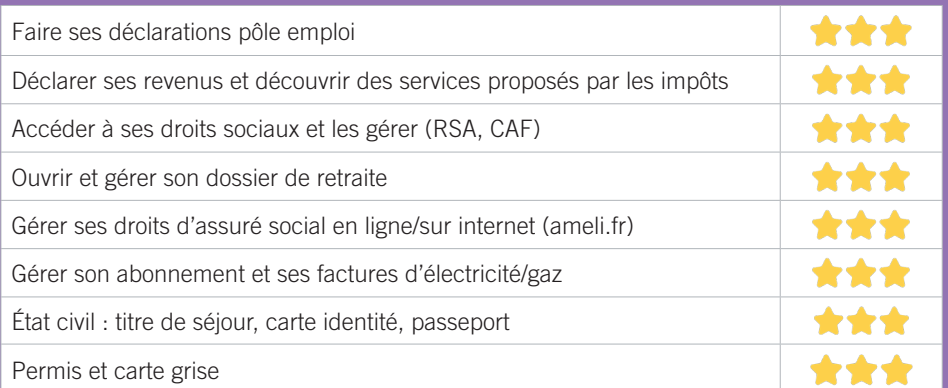

## **Créer avec le numérique**

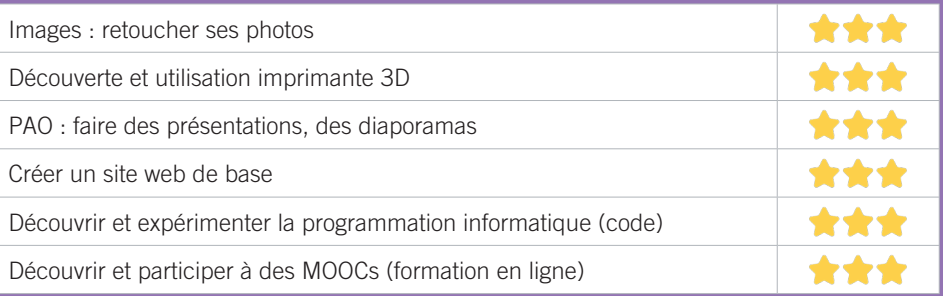

#### FABRIQUE CITOYENNE 14

La Fabrique citoyenne, née de l'ancienne Mairie annexe, a ouvert ses portes en septembre 2018. Elle est située au coeur d'un quartier prioritaire en plein renouvellement urbain. C'est une structure qui accompagne les usagers dans leurs démarches administratives, qu'elles soient numériques ou papier. Ce lieu a aussi vocation à accueillir les usagers qui ont juste envie d'un café, pour tisser le lien social avec les autres habitants et sortir de l'isolement. C'est aussi un lieu qui accueille différentes permanences pour l'accès aux droits des usagers. La Fabrique c'est aussi le siège des démarches participatives.

## CONDITIONS D'ACCÈS À L'ACCOMPAGNEMENT

**CONDITIONS D'ACCÈS :** Aucune démarche préalable, venir sur place. Délais : Immédiatement.

**DÉMARCHE À FAIRE POUR ÊTRE ACCOMPAGNÉ :** Prendre rendez-vous en venant sur place, par téléphone. Gratuit sans condition.

## INFORMATIONS PRATIQUES

**Collectivité** CC de Dravemont Rue Salvador Allende 33270 Floirac **T. 05 57 80 97 87 fabriquecitoyenne@ville-floirac33.fr ville-floirac33.fr Facebook - ville de Floirac** Lundi au Vendredi : 8h30-17h **Transports Bordeaux Métropole :** Tram A Dravemont. Accès PMR.

#### PUBLICS CIBLES

155

Jeunes, adultes, seniors (+ de 60 ans), personnes en recherche d'emploi, personnes au RSA, personnes avec un handicap, personnes analphabètes, personnes illettrées, personnes ne parlant pas français, personnes sans abris, migrants, actifs (salariés, indépendants, artisans...), étudiants, résidents hors métropole de Bordeaux.

#### ACCOMPAGNEMENT

- Format : En individuel à la demande.
- Accompagnateurs/trices numériques : 5 salariés ou agents, volontaires en service civique.
- Pas d'interprète.

#### MATÉRIEL

• 0rdinateur-s. Le public peut amener son propre matériel.

#### PARTENAIRES **HABITUELS**

Centre social UNIRE, Conseil Citoyen Dravemont, PRADO, GIP/GPV, CIDFF, Pôle-Emploi, Mission locale, AJHAG, MDSI.

## **Découvrir les usages de base du numérique**

Niveau d'expertise

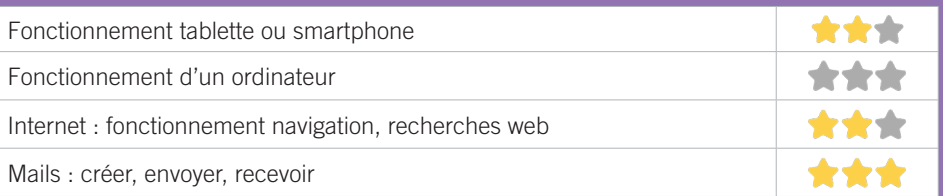

## **S'insérer professionnellement**

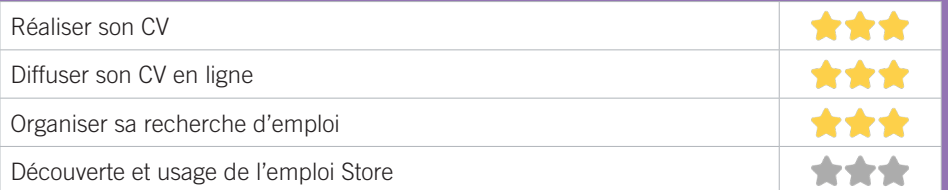

## **Faire ses démarches en ligne**

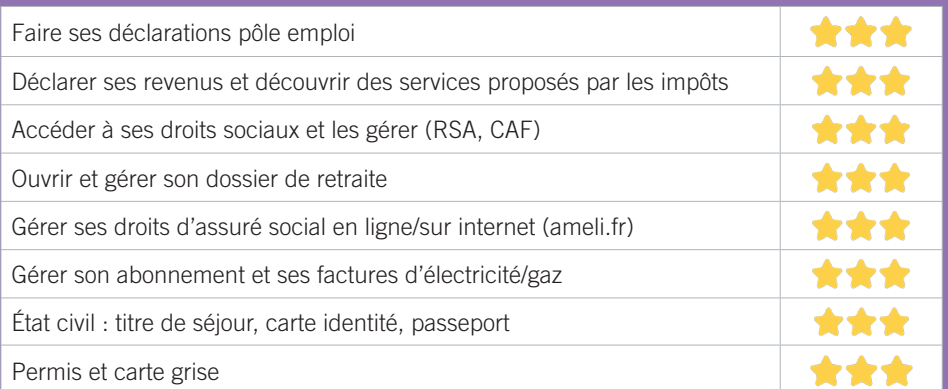

## **Créer avec le numérique**

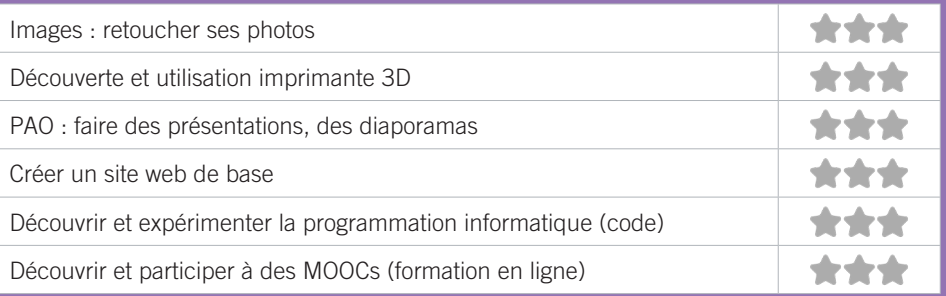

#### LESCAN 15

Proposer des formations et des activités de création artistiques et numériques : musique, théâtre, photographie, vidéo, etc. Proposer des activités d'exploration du monde médiatique : ateliers d'éducation aux médias, décryptage journalistique, courts-métrages et documentaires. Promouvoir les valeurs communes du vivre ensemble, les relations intergénérationnelles et la mixité sociale. Rendre accessibles, les technologies numériques au plus grand nombre, lutter contre l'illectronisme. Accompagner tous les publics (particuliers, associations, collectivités, structures publiques et privées).

## CONDITIONS D'ACCÈS À L'ACCOMPAGNEMENT

**CONDITIONS D'ACCÈS :** Prendre rendez-vous. Délais : Sous 3 jours.

**DÉMARCHE À FAIRE POUR ÊTRE ACCOMPAGNÉ :** Prendre rendez-vous par téléphone, par mail. Payant.

### INFORMATIONS PRATIQUES

**Association**

rue Marcel Cerdan - 33270 Floirac **lescan.asso@gmail.com** Du lundi au vendredi : 09h-18h **Transports Bordeaux Métropole :** Tram A Dravemont. Pas d'accès PMR.

#### PUBLICS CIBLES

Jeunes, adultes, seniors (+ de 60 ans), personnes en recherche d'emploi, personnes au RSA, personnes avec un handicap, personnes analphabètes, personnes illettrées, personnes ne parlant pas français, migrants, actifs (salariés, indépendants, artisans...), étudiants, enfants ou Jeunes, hors temps scolaire, résidents hors métropole de Bordeaux.

#### ACCOMPAGNEMENT

• Format : En collectif. En individuel à la demande.

• Accompagnateurs/trices numériques : 2 partenaires et/ou prestataires extérieurs.

• Pas d'interprète.

#### MATÉRIEL

• 0rdinateur-s, tablette-s, imprimante-s, scanner-s. Le public peut amener son propre matériel.

#### PARTENAIRES **HABITUELS**

Commune de Floirac, Commune de Cenon, Association locale, Prado Bassens.

157

## **Découvrir les usages de base du numérique**

Niveau d'expertise

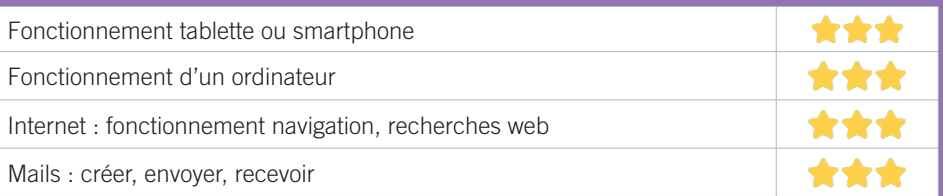

## **S'insérer professionnellement**

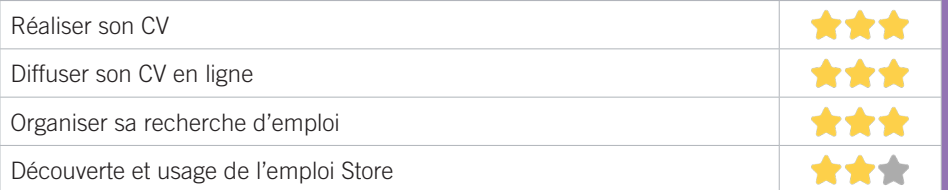

## **Faire ses démarches en ligne**

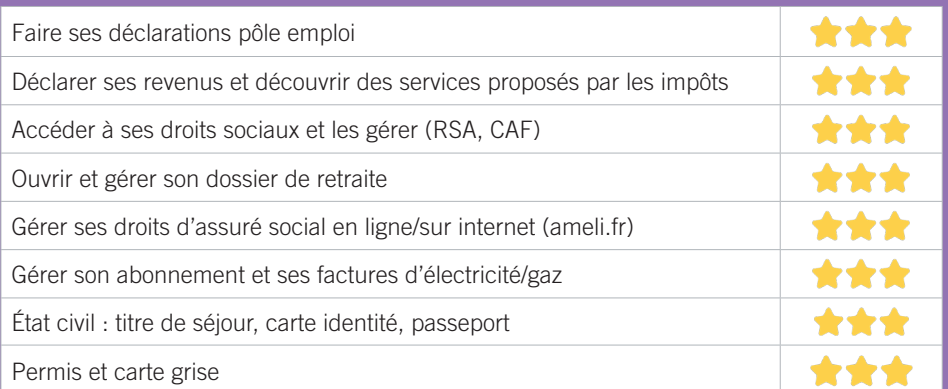

## **Créer avec le numérique**

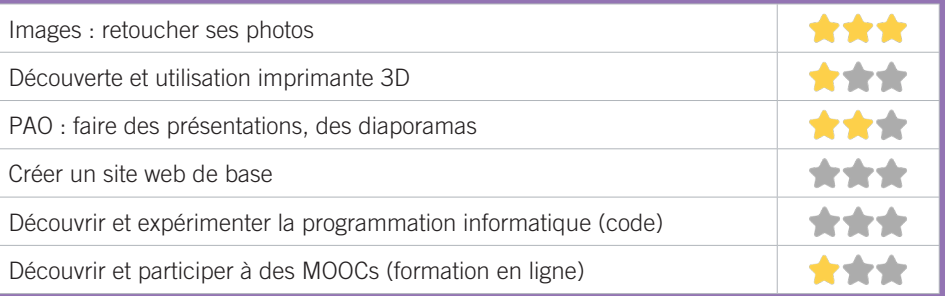

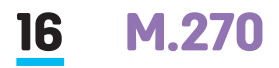

Espace multimédia réalisant de l'accompagnement et de la formation.

## CONDITIONS D'ACCÈS À L'ACCOMPAGNEMENT

**CONDITIONS D'ACCÈS :** Aucune démarche préalable, venir sur place. Délais : Immédiatement.

**DÉMARCHE À FAIRE POUR ÊTRE ACCOMPAGNÉ :** Prendre rendez-vous en venant sur place. Gratuit sans condition.

#### INFORMATIONS PRATIQUES

**Collectivité** 11, avenue Pierre Curie - 33270 Floirac **T. 05 57 80 90 60 multimediam270@gmail.com** Du mardi au samedi : 9h-12h/14h-18h30 **Transports Bordeaux Métropole :** Bus 16 Curie. Accès PMR.

#### PUBLICS CIBLES

Jeunes, adultes, seniors (+ de 60 ans), personnes en recherche d'emploi, personnes au RSA, personnes avec un handicap, personnes sans abris, migrants, actifs (salariés, indépendants, artisans...), étudiants, enfants ou jeunes hors temps scolaire, résidents hors métropole de Bordeaux.

#### ACCOMPAGNEMENT

• Format : En collectif. En individuel sur rendez-vous. En individuel à la demande.

- Accompagnateurs/trices numériques : 1 agent.
- Pas d'interprète.

#### MATÉRIEL

• 0rdinateur-s, tablette-s, imprimante-s, scanner-s. Le public peut amener son propre matériel.

#### **PARTENAIRES HABITUELS**

Pôle Emploi, CAF, Centre social, CCAS, MDSI.

## **Découvrir les usages de base du numérique**

Niveau d'expertise

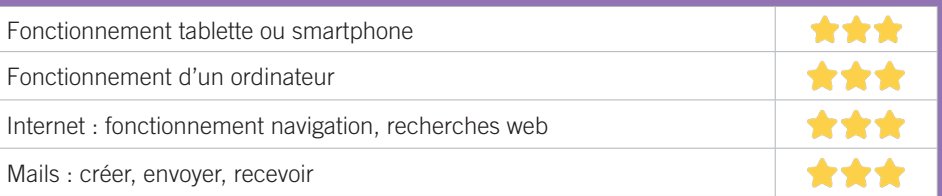

## **S'insérer professionnellement**

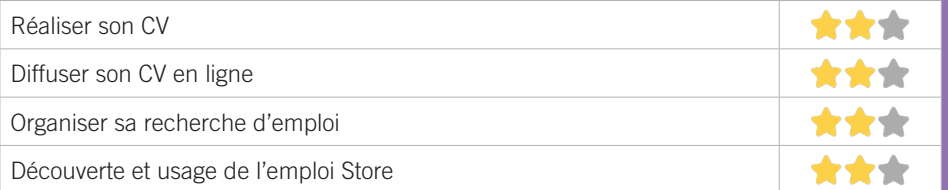

## **Faire ses démarches en ligne**

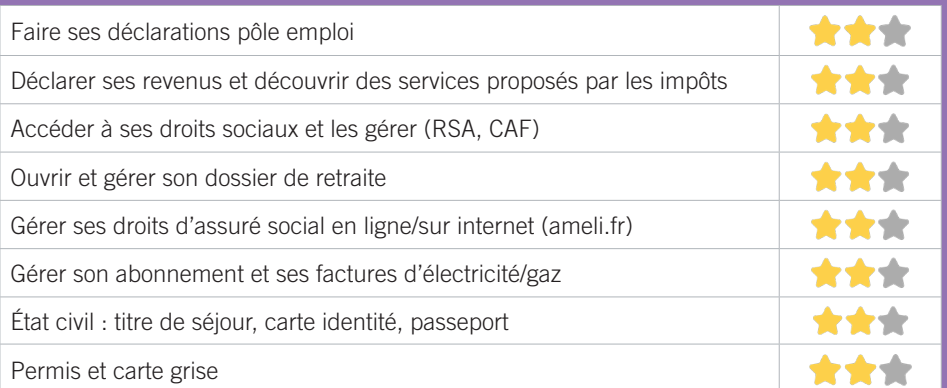

## **Créer avec le numérique**

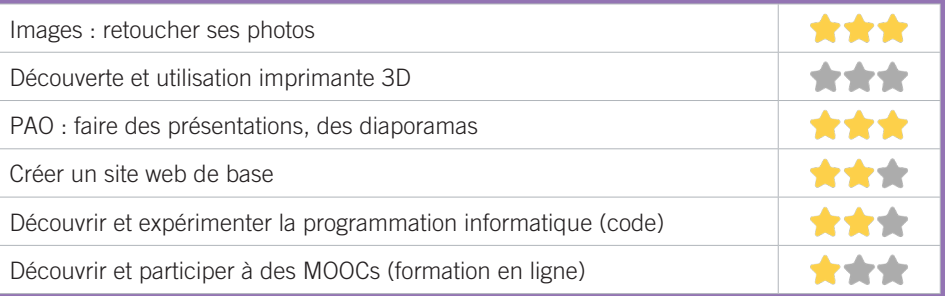

## ✱ FLOIRAC RIVE DROITE

## UNIRE 17

Le Centre Social et l'Équipement de Vie Sociale gérés par l'association UNIRE, proposent sur le territoire de Floirac un accompagnement social et culturel des habitants : soutien à la parentalité, animation loisirs, développement vie locale, apprentissage du français, accompagnement au numérique, insertion sociale et professionnelle.

## CONDITIONS D'ACCÈS À L'ACCOMPAGNEMENT

**CONDITIONS D'ACCÈS :** Prendre rendez-vous. Délais : De 1 semaine à 1 mois.

**DÉMARCHE À FAIRE POUR ÊTRE ACCOMPAGNÉ :** Prendre rendez-vous en venant sur place, par téléphone. Gratuit à condition d'être adhérent ou inscrit. Adhésion annuelle : 20€. La première séance d'accompagnement est gratuite.

#### INFORMATIONS PRATIQUES

#### **Association**

Centre social : 1 rue Voltaire / Espace de Vie Sociale : 41, avenue P.Curie - 33270 Floirac

#### **T. 05.56.32.63.91**

#### **accueil.centresocial@unire.fr**

Du lundi au vendredi : 9h-12h30/14h-18h

**Transports Bordeaux Métropole :** Tram A Floirac-Dravemont, Bus 16, 28, 32 Curie. Accès PMR.

#### PUBLICS CIBLES

Jeunes, adultes, seniors (+ de 60 ans), personnes en recherche d'emploi, personnes au RSA, personnes avec un handicap, personnes analphabètes, personnes illettrées, personnes ne parlant pas français, personnes sans abris, migrants, actifs (salariés, indépendants, artisans...), étudiants, résidents hors métropole de Bordeaux.

#### ACCOMPAGNEMENT

*• Format :* En collectif. En individuel sur rendez-vous.

• Accompagnateurs/trices numériques : 3 salariés ou agents.

• Pas d'interprète.

#### MATÉRIEL

• 0rdinateur-s, tablette-s, imprimante-s, scanner-s. Le public peut amener son propre matériel.

#### PARTENAIRES **HABITUELS**

CAF, Pôle Emploi, Mission Locale, MDSI, Services de la Ville de Floirac , CLAP-CRI, CPAM, GPV, CCAS, ALIFS, O2 Radio, Etablissements scolaires, EPHAD, DROP de Béton, associations locales, bailleurs.

## **Découvrir les usages de base du numérique**

Niveau d'expertise

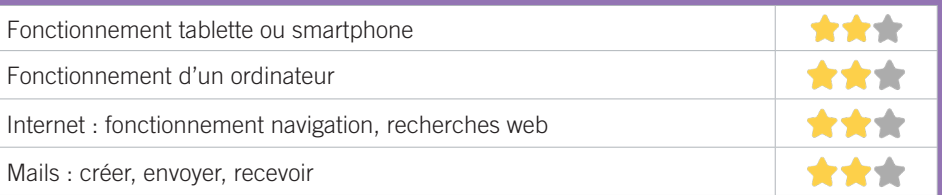

## **S'insérer professionnellement**

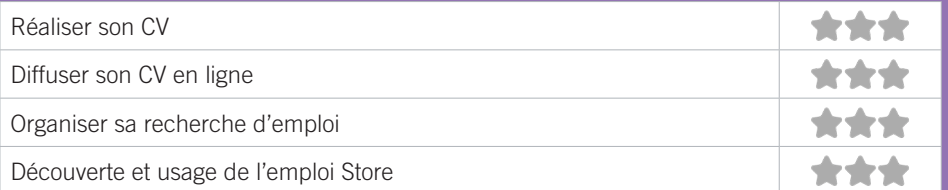

## **Faire ses démarches en ligne**

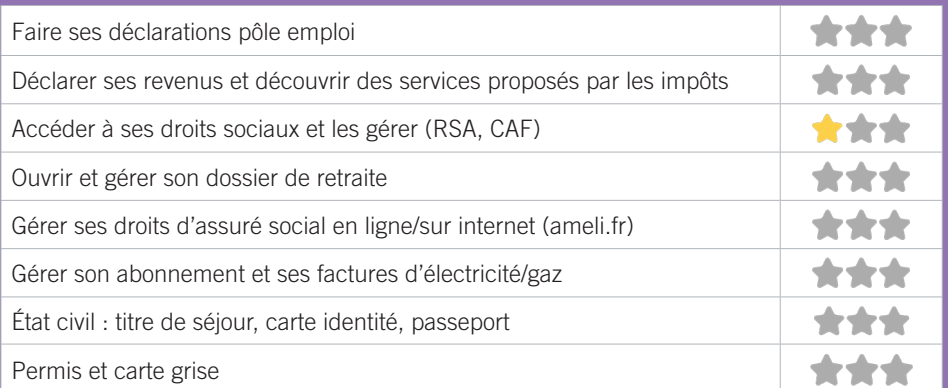

## **Créer avec le numérique**

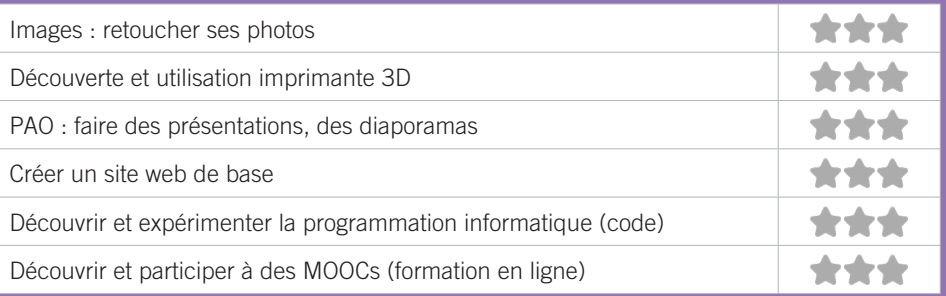

### CENTRE D'ANIMATION BOIS FLEURI 18

Le centre d'animation est une structure de proximité pour tous à vocation sociale, familiale et culturelle. Un accompagnement aux démarches administratives, logement, emploi, CAF, est assuré afin de répondre au mieux aux demandes des usagers.

## CONDITIONS D'ACCÈS À L'ACCOMPAGNEMENT

**CONDITIONS D'ACCÈS :** Prendre rendez-vous. Délais : En fonction des attentes.

**DÉMARCHE À FAIRE POUR ÊTRE ACCOMPAGNÉ :** Prendre rendez-vous par téléphone, par mail. Adhésion obligatoire. Gratuit à condition d'être adhérent ou inscrit. Adhésion : 5€.

#### INFORMATIONS PRATIQUES

**Association** 5, rue des Arts - 33310 Lormont **T. 05 47 33 05 69 bois.fleuri.cgcvl@gmail.com facebook.com/CGCVL** Mardi, Jeudi, Vendredi : 10h-12h **Transports Bordeaux Métropole :** Tram A Bois Fleuri. Pas d'Accès PMR.

#### PUBLICS CIBLES

Jeunes, adultes, seniors (+ de 60 ans), personnes en recherche d'emploi, personnes au RSA, personnes ne parlant pas français, migrants, actifs (salariés, indépendants, artisans...), étudiants, enfants ou Jeunes, hors temps scolaire.

#### ACCOMPAGNEMENT

• Format : En individuel sur rendez-vous. En individuel à la demande.

- Accompagnateurs/trices numériques : 2 salariés ou agents, volontaires en service civique, bénévoles.
- Pas d'interprète.

#### MATÉRIEL

• 0rdinateur-s, imprimante-s, scanner-s. Le public peut amener son propre matériel.

#### PARTENAIRES HABITUELS

Mairie de la commune, association locale, centre social, bailleur, les établissements scolaires.

163

## **Découvrir les usages de base du numérique**

Niveau d'expertise

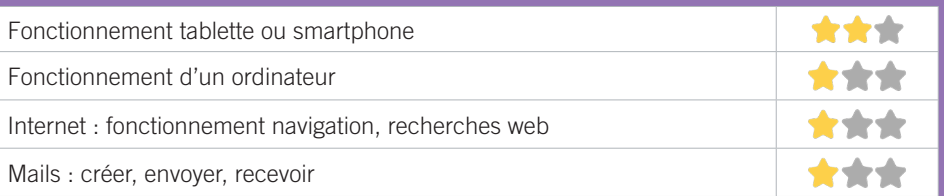

## **S'insérer professionnellement**

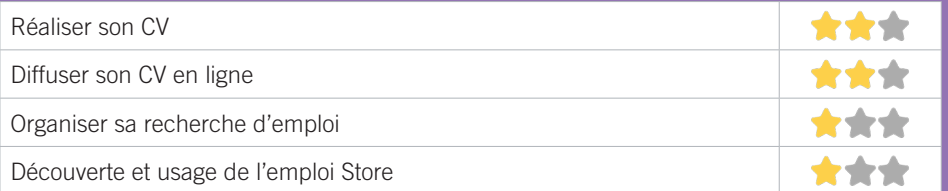

## **Faire ses démarches en ligne**

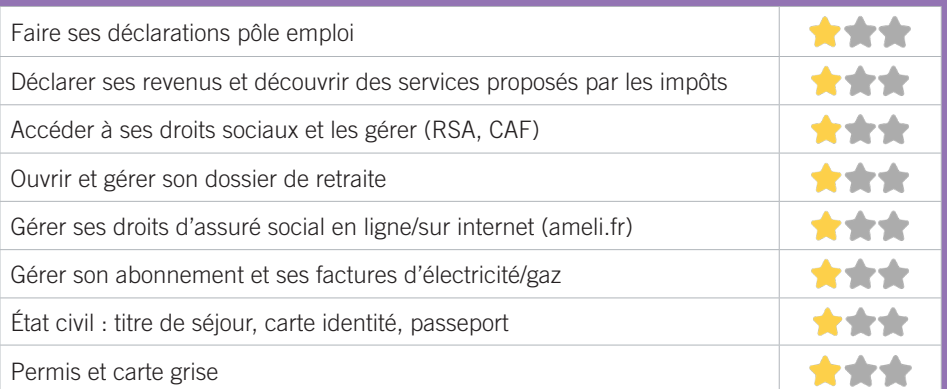

## **Créer avec le numérique**

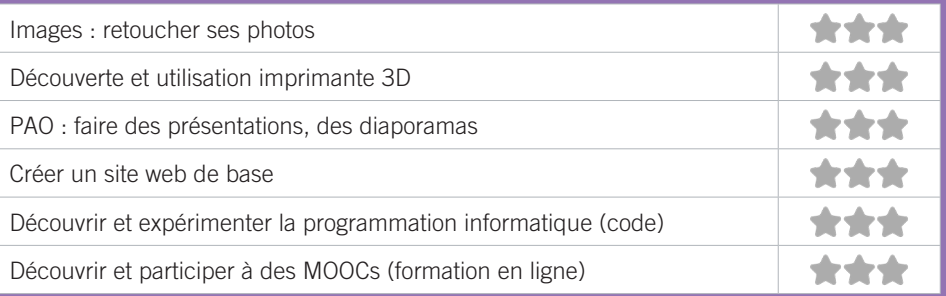

#### CLAP SUD-OUEST 19

Dans sa partie DPLAI (Dispositif Permanent de Lutte contre l'Analphabétisme et l'Illettrisme), le CLAP Sud Ouest, association d'évaluation linguistique de la langue française, d'accompagnement et de suivi, propose l'action SILE (Soutien Informatique Lié à l'Emploi).

## CONDITIONS D'ACCÈS À L'ACCOMPAGNEMENT

**CONDITIONS D'ACCÈS :** Aucune démarche préalable, venir sur place ou prendre rendez-vous. Délais : Entre 3 et 15 jours.

**DÉMARCHE À FAIRE POUR ÊTRE ACCOMPAGNÉ :** Prendre rendez-vous en venant sur place, par téléphone. Gratuit sans condition.

#### INFORMATIONS PRATIQUES

**Association** 1 bis, rue des Arts - 33310 Lormont **T. 05 57 77 77 20 dplaird@clap-so.org clap-so.org/les-secteurs/dplai**  Du lundi au vendredi : 9h-12h/14h-17h **Transports Bordeaux Métropole :** Tram A, Bus 32, 40 Bois Fleuri. Accès PMR.

#### PUBLICS CIBLES

Jeunes, adultes, personnes en recherche d'emploi, personnes au RSA, personnes avec un handicap, personnes analphabètes, personnes illettrées, personnes ne parlant pas français, personnes sans abris, migrants, actifs (salariés, indépendants, artisans...), étudiants, résidents hors métropole de Bordeaux.

#### ACCOMPAGNEMENT

- Format : En individuel sur rendez-vous.
- Accompagnateurs/trices numériques : 1 salarié.
- Pas d'interprète.

#### MATÉRIEL

• 0rdinateur-s, imprimante-s, scanner-s. Le public peut amener son propre matériel.

#### **PARTENAIRES HABITUELS**

Centres sociaux, Associations locales, Pôle Emploi, Missions Locales, PLIE, Services Emplois Municipaux.

165

## **Découvrir les usages de base du numérique**

Niveau d'expertise

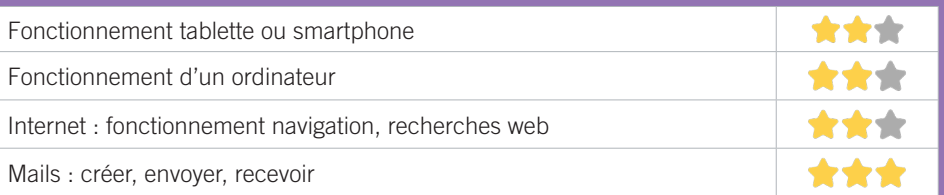

## **S'insérer professionnellement**

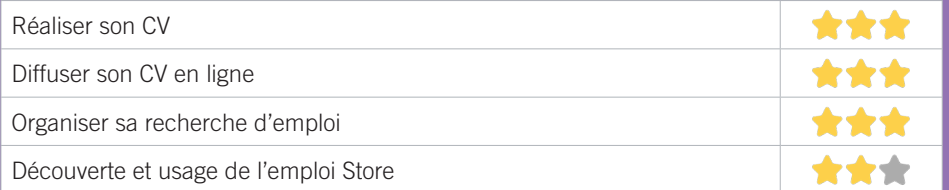

## **Faire ses démarches en ligne**

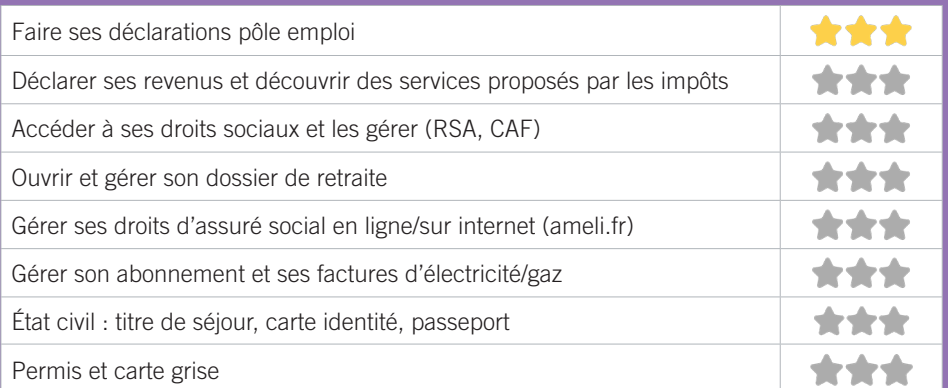

## **Créer avec le numérique**

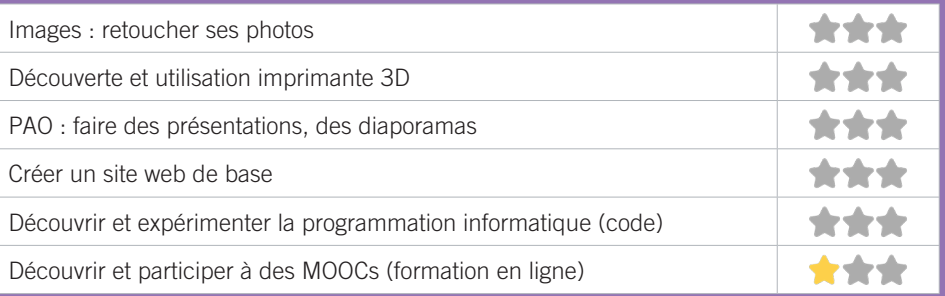

## 20 DEFI

L'association DEFI a été créée en 1994. Son objectif est « d'aider toutes les personnes exclues à défendre et accéder à leurs droits, mais aussi de les aider à s'insérer à tous les niveaux de leur vie citoyenne par une action d'information, de formation et par un soutien tout au long de leur démarche d'insertion ». Nos actions pour y répondre, la Médiation Sociale, l'accession à la citoyenneté par la valorisation de l'alphabétisation, Français Langue Étrangère et Seconde, la participation active et citoyenne des habitants et plus particulièrement des femmes, dans la vie de la cité et les ateliers de formation aux usages et savoirs de base du numérique dans le cadre du programme Quartiers Numériques.

## CONDITIONS D'ACCÈS À L'ACCOMPAGNEMENT

**CONDITIONS D'ACCÈS :** Aucune démarche préalable, venir sur place ou prendre rendez-vous. Etre prescrit par un organisme : Pole emploi, justice, action sociale. Délais : En fonction des attentes habituellement constatées.

**DÉMARCHE À FAIRE POUR ÊTRE ACCOMPAGNÉ :** Prendre rendez-vous en venant sur place, par téléphone, par mail. Programme Quartiers numériques : Inscription obligatoire. Gratuit à condition d'être adhérent ou inscrit. Participation ponctuelle : 5€.

#### INFORMATIONS PRATIQUES

**Association** 18, rue Henri Dunant, esplanade Saint-Hilaire - 33310 Lormont **T. 05 56 31 13 56 defi.asso.lormont@orange.fr** Du lundi au vendredi : 9h-16h **Transports Bordeaux Métropole :** Tram A Gravière, Bus 32 Montaigne. Pas d'Accès PMR.

#### PUBLICS CIBLES

Adultes, seniors (+ de 60 ans), personnes en recherche d'emploi, personnes au RSA , personnes sans abris, migrants, actifs (salariés, indépendants, artisans…).

#### ACCOMPAGNEMENT

- Format : En collectif. En individuel à la demande.
- Accompagnateurs/trices numériques : 2 salariés ou agents, bénévoles.
- Interprète(s) en langue(s) étrangère(s) : Arabe et Anglais.

#### MATÉRIEL

• 0rdinateur-s, imprimante-s, scanner-s.

#### INSCRIPTION DANS UN/DES DISPOSITIFS

Chèque #APTIC, Quartiers numériques.

## **PARTENAIRES HABITUELS**

Partenaires institutionnels, Associations locales, mécènes.

## **Découvrir les usages de base du numérique**

Niveau d'expertise

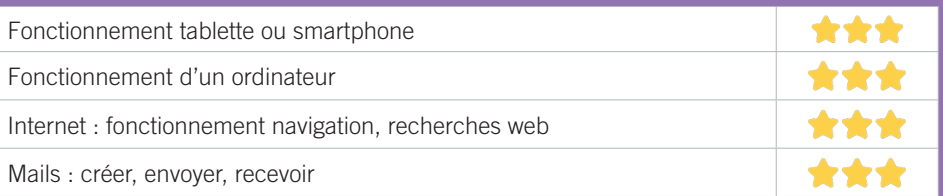

## **S'insérer professionnellement**

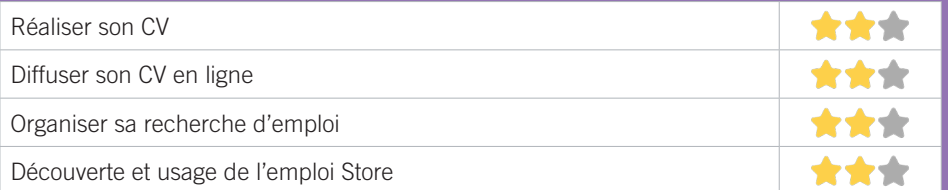

## **Faire ses démarches en ligne**

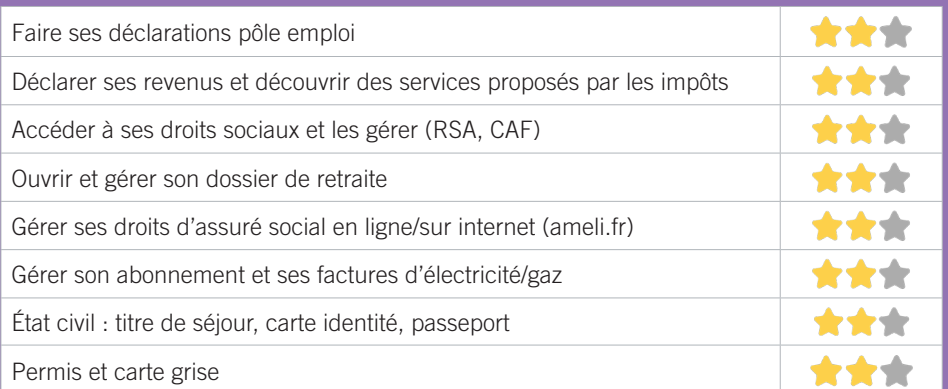

## **Créer avec le numérique**

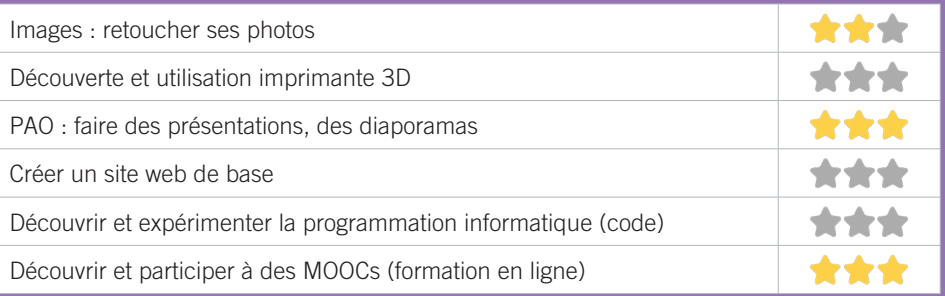

## DIDEE - CENTRE SOCIAL ET CULTUREL CARRIET 21

Animation de la vie sociale sur le quartier de Carriet à Lormont. Le centre accompagne les habitants sur des projets de développement local divers et variés : jardin partagé, soirées culturelles, dressing solidaire, maison des savoirs, ateliers cuisine. La structure a un ancrage dans le quartier et un lien fort avec les familles au travers également de l'accompagnement à la scolarité et le centre de loisirs. Permanences d'accès aux droits (écrivains publics, numérique)

## CONDITIONS D'ACCÈS À L'ACCOMPAGNEMENT

**CONDITIONS D'ACCÈS :** Aucune démarche préalable, venir sur place ou prendre rendez-vous. Délais : Sous 1 semaine max pour les rendez-vous

**DÉMARCHE À FAIRE POUR ÊTRE ACCOMPAGNÉ :** Prendre rendez-vous par téléphone, par mail. Gratuit à condition d'être adhérent ou inscrit. 5€ annuel (adhésion individuelle) ou 8€ (adhésion familiale).

#### INFORMATIONS PRATIQUES

**Association** 4, rue Jacques Thibaud 33310 Lormont **T. 05 35 14 01 86 didee@asso-didee.org asso-didee.org Facebook : associationdidee** Du lundi au vendredi 9h-12h30/14h-17h30 (sauf le jeudi matin). Attention horaires suspendus depuis le début du confinement, accueil uniquement sur rendez-vous.

**Transports Bordeaux Métropole :** Tram A Carriet.

Pas d'accès PMR.

#### PUBLICS CIBLES

Jeunes, adultes, seniors (+ de 60 ans), personnes en recherche d'emploi, personnes au RSA, personnes avec un handicap, personnes analphabètes, personnes illettrées, personnes ne parlant pas français, personnes sans abris, migrants, actifs (salariés, indépendants, artisans...), étudiants, enfants ou jeunes hors temps scolaire, résidents hors métropole de Bordeaux.

#### ACCOMPAGNEMENT

- Format : En individuel sur rendez-vous. En individuel à la demande.
- Accompagnateurs/trices numériques : 3 salariés ou agents, partenaires et/ou prestataires extérieurs.
- Pas d'interprètes. Anglais, espagnol, arabe, turque parlés (sur rendez-vous).

#### MATÉRIEL

• 0rdinateur-s, scanner-s. Le public peut amener son propre matériel.

 INSCRIPTION DANS UN/DES DISPOSITIFS Point relais CAF

#### PARTENAIRES HABITUELS

Ville de Lormont, CAF, Département, bailleurs sociaux, associations du territoire lormontais.

## **Découvrir les usages de base du numérique**

Niveau d'expertise

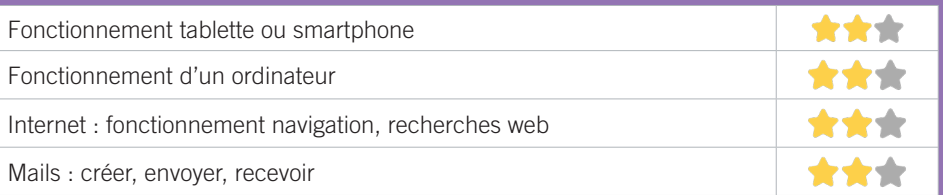

## **S'insérer professionnellement**

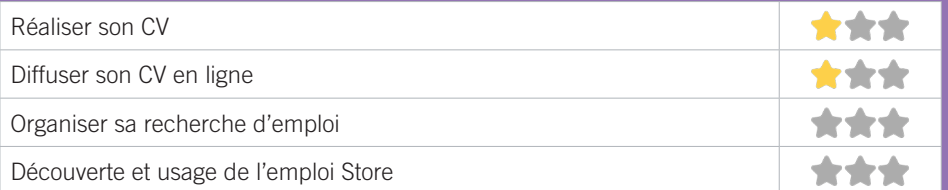

## **Faire ses démarches en ligne**

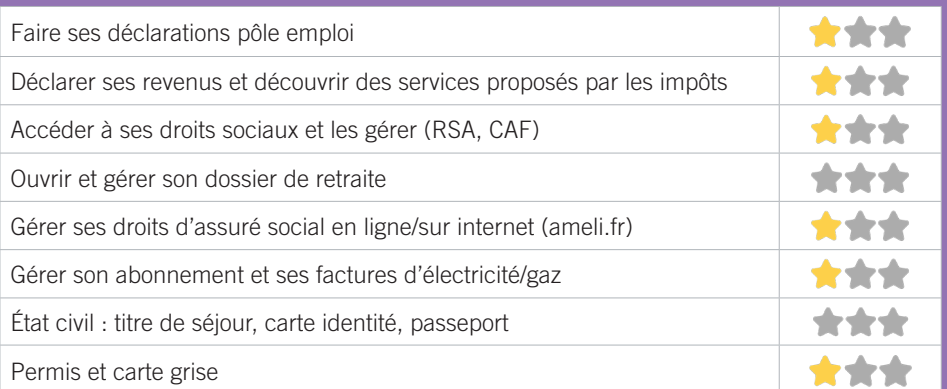

## **Créer avec le numérique**

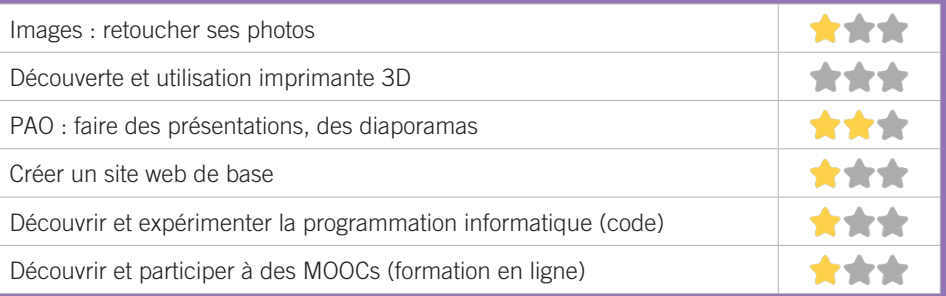

## LORMONT INFORMATIQUE ASSOCIATION 22

L'objectif de LIA est de faciliter l'accès au numérique aux publics financièrement fragiles. Pour cela, nous proposons des cours individuels et collectifs (grands débutants compris), des services de réparation et du matériel à petits prix. Nous nous appuyons sur le don, la récupération d'appareils que nous remettons à jour.

## CONDITIONS D'ACCÈS À L'ACCOMPAGNEMENT

**CONDITIONS D'ACCÈS :** Aucune démarche préalable, venir sur place, prendre rendez-vous. Délais : Sous 1 semaine.

**DÉMARCHE À FAIRE POUR ÊTRE ACCOMPAGNÉ :** Prendre rendez-vous par téléphone, par mail. Adhésion obligatoire. Payant : 20€ l'adhésion. Tarif évolutif selon le nombre d'heures.

## INFORMATIONS PRATIQUES

**Association** Aucun local **T. 06 38 86 15 56 contact@lormont-informatique.fr lormont-informatique.fr** 

#### PUBLICS CIBLES

Adultes, seniors (+ de 60 ans), personnes en recherche d'emploi, personnes au RSA, personnes avec un handicap, actifs (salariés, indépendants, artisans...), étudiants.

#### ACCOMPAGNEMENT

• Format : En collectif. En individuel sur rendez-vous.

• Accompagnateurs/trices numériques : 1 bénévole.

• Pas d'interprète.

#### MATÉRIEL

• 0rdinateur-s. Le public peut amener son propre matériel.

#### PARTENAIRES **HABITUELS**

Centre social DIDEE à Lormont.

## **Découvrir les usages de base du numérique**

Niveau d'expertise

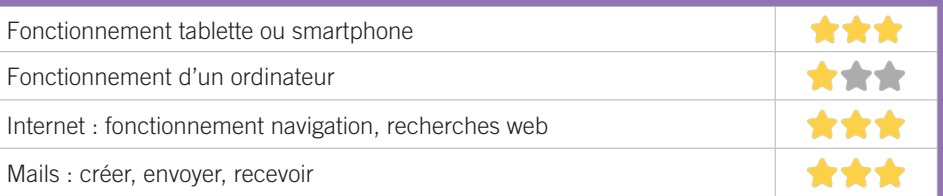

## **S'insérer professionnellement**

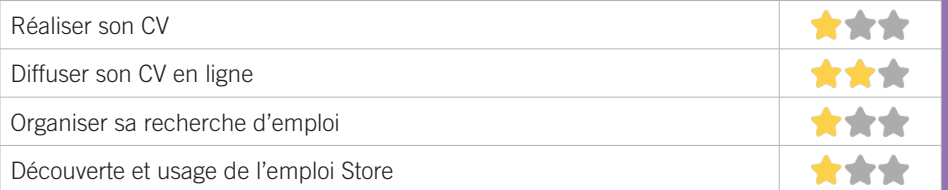

## **Faire ses démarches en ligne**

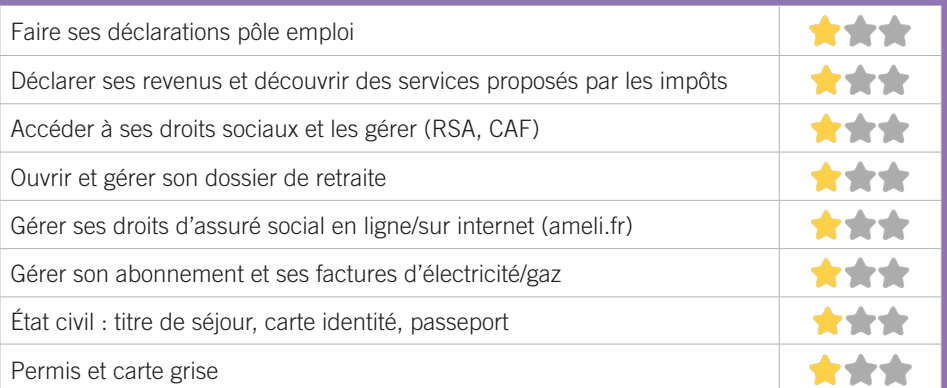

## **Créer avec le numérique**

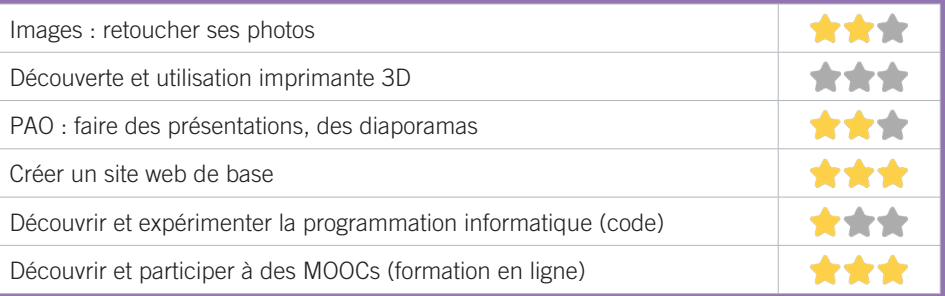

## MÉDIATHÈQUE DU BOIS FLEURI 23

Située au coeur du Pôle culturel et sportif du Bois fleuri, la médiathèque est un outil documentaire de pointe. Innovant tant sur le plan architectural que culturel, spacieuse et moderne, baignée de lumière naturelle, la médiathèque invite à l'inspiration et à la détente.

## CONDITIONS D'ACCÈS À L'ACCOMPAGNEMENT

**CONDITIONS D'ACCÈS :** Inscription obligatoire.

**DÉMARCHE À FAIRE POUR ÊTRE ACCOMPAGNÉ :** Prendre rendez-vous en venant sur place, par téléphone, par mail. Gratuit à condition d'être adhérent ou inscrit et pour les <18 ans, étudiants, demandeurs d'emploi, bénéficiaires des minima sociaux (RSA, AAH, ASPA). Tarif commune : 12€, Hors commune : 27 €, Agents communaux : 12€.

## INFORMATIONS PRATIQUES

**Collectivité** rue Lavergne - 33310 Lormont **T. 05 56 74 59 80 mediatheque@lormont.fr mediatheque.lormont.fr**  Mardi et Vendredi : 15h-19h, Mercredi : 10h-12h30/15h-19h, Samedi : 10h-12h30/13h30-17h **Transports Bordeaux Métropole :** Tram A Bois Fleuri. Accès PMR.

#### PUBLICS CIBLES

Jeunes, adultes, seniors (+ de 60 ans), personnes en recherche d'emploi, personnes au RSA, personnes avec un handicap, personnes analphabètes, personnes illettrées, personnes ne parlant pas français, migrants, actifs (salariés, indépendants, artisans...), étudiants, enfants ou jeunes hors temps scolaire, résidents hors métropole de Bordeaux.

#### ACCOMPAGNEMENT

• Format : En collectif. En individuel sur rendez-vous. En individuel à la demande.

• Accompagnateurs/trices numériques : 3 salariés ou agents.

• Pas d'interprète.

#### MATÉRIEL

• 0rdinateur-s, tablette-s, imprimante-s, scanner-s, outil-s de fabrication numérique (imp3d, découpeuse, capteurs& ). Le public peut amener son propre matériel.

#### PARTENAIRES HABITUELS

Education nationale, IME, AGIMC.

## **Découvrir les usages de base du numérique**

Niveau d'expertise

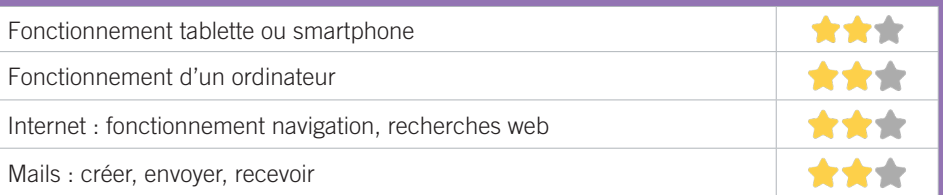

## **S'insérer professionnellement**

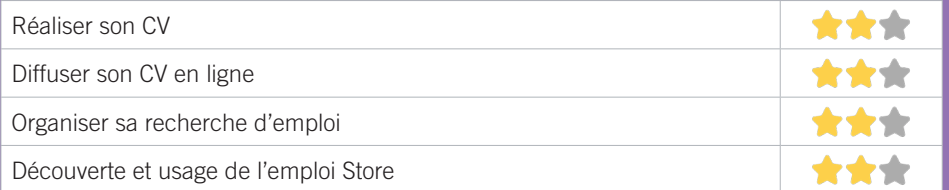

## **Faire ses démarches en ligne**

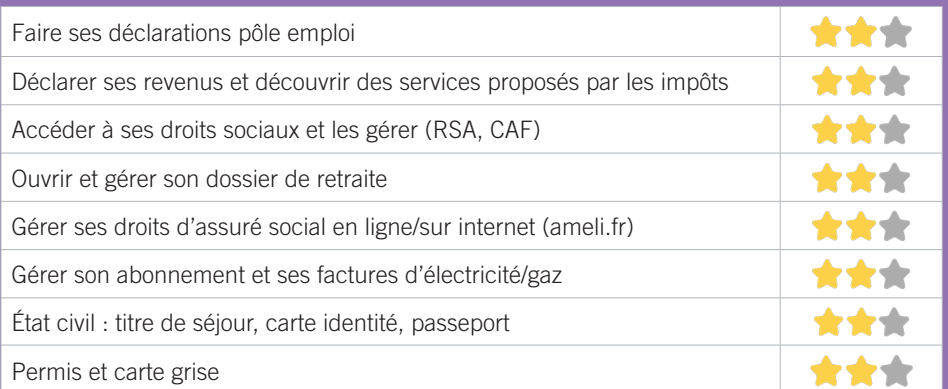

## **Créer avec le numérique**

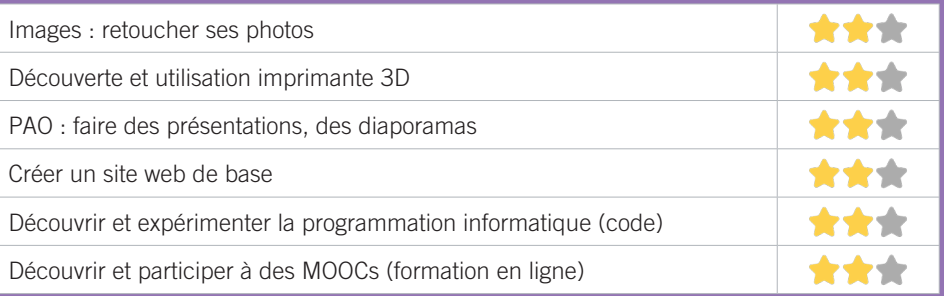

#### CCAS CARBON-BLANC 24

Le CCAS participe au développement d'une offre cohérente, coordonnée et complémentaire d'accompagnement au numérique. sur le territoire de Carbon-Blanc. Porté par le Pôle insertion du CCAS, il permet de répondre à la mission initiale de l'établissement qui est de favoriser l'intégration des populations les plus fragiles.

## CONDITIONS D'ACCÈS À L'ACCOMPAGNEMENT

**CONDITIONS D'ACCÈS :** Aucune démarche préalable, venir sur place ou prendre rendez-vous. Délais : immédiatement.

**DÉMARCHE À FAIRE POUR ÊTRE ACCOMPAGNÉ :** Prendre rendez-vous en venant sur place, par téléphone. Gratuit sans condition.

#### INFORMATIONS PRATIQUES

**Collectivité** Maison pour tous Parc Favols 33560 Carbon-Blanc **T. 05 57 77 68 87 an.garnier@carbon-blanc.fr CCAS carbon blanc sur carbon-blanc.fr**  Lundi : 8h30-12h/13h30-18h, Mardi, Mercredi, Jeudi : 8h30-12h/13h30-17h, Vendredi : 8h30-12h/13h30-16h **Transports Bordeaux Métropole :** Bus 90. Accès PMR.

#### PUBLICS CIBLES

Jeunes, seniors, personnes en recherche d'emploi, personnes au RSA, personnes avec un handicap, personnes analphabètes, personnes illettrées, personnes sans abris, migrants, actifs (salariés, indépendants, artisans...), étudiants, enfants ou jeunes hors temps scolaire.

#### ACCOMPAGNEMENT

• Format : En individuel sur rendez-vous ou à la demande.

- Accompagnateurs/trices numériques : 2 salariés ou agents.
- Pas d'interprète.

#### MATÉRIEL

• 0rdinateur-s, tablette-s, imprimante-s, scanner-s.

PARTENAIRES HABITUELS PLIE, Mission locale.

## **Découvrir les usages de base du numérique**

Niveau d'expertise

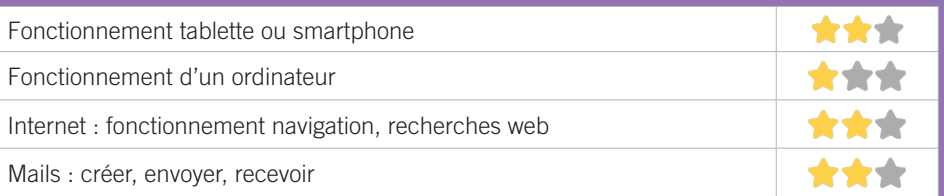

## **S'insérer professionnellement**

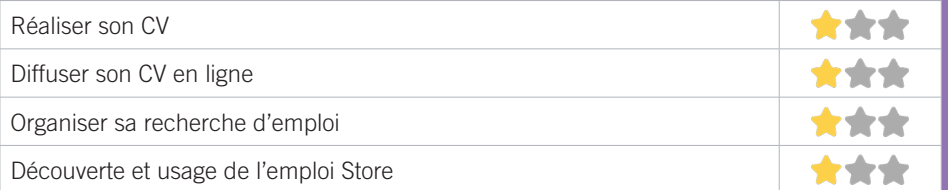

## **Faire ses démarches en ligne**

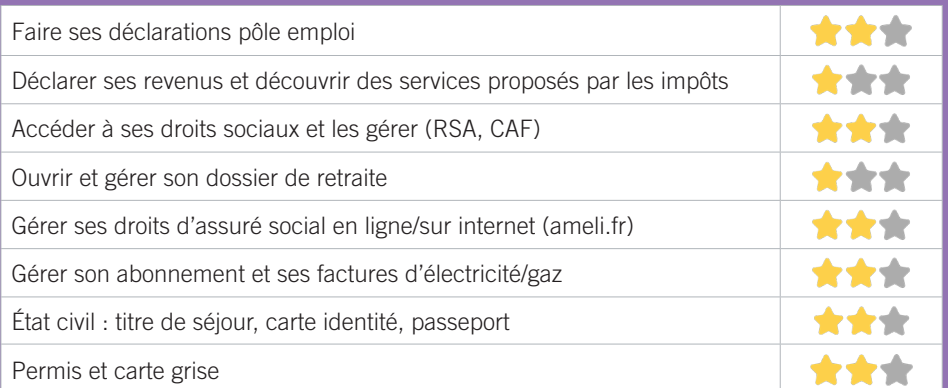

## **Créer avec le numérique**

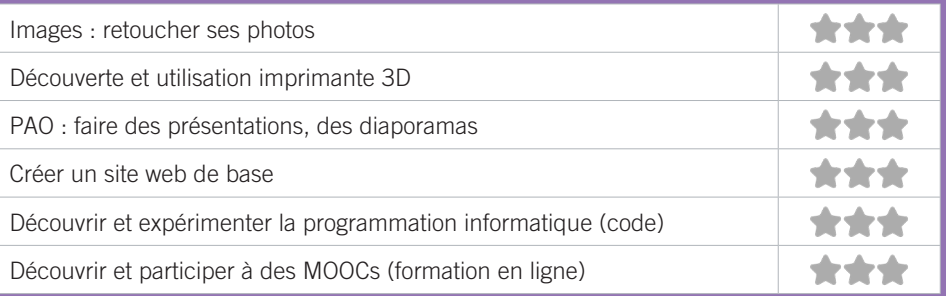

# ZONE SUD

# $\ast$

✽01 ALTER EGAUX ✽02 BIBLIOTHÈQUE DE BÈGLES ✽03 BUREAU INFORMATION JEUNESSE (BIJ) DE BÈGLES ✽04 FABLAB BEN (BORDEAUX ECOLE NUMÉRIQUE) ✽05 ESPACE DE VIE SOCIALE BARTHEZ *<b>\*O6 FABLAB COHABIT* ✽07 MEDIATHEQUE JEAN VAUTRIN ✽08 PLIE PORTES DU SUD ✽09 ASTI-PESSAC (ASSOCIATION DE SOLIDARITÉ AVEC TOUS LES IMMIGRÉS ✽10 BIBLIOTHÈQUE PABLO NERUDA ✽11 EPI'SOL PESSAC ✽12 ESPACE SOCIAL ET D'ANIMATION ALAIN COUDERT ✽13 ADAV33 ✽14 CENTRE COMMUNAL D'ACTION SOCIALE DE TALENCE *<b>\*15 CENTRE SOCIAL DE BAGATELLE* ✽16 INFOS JEUNES TALENCE ✽17 MÉDIATHÈQUE CASTAGNÉRA ✽18 MÉDIATHÈQUE DE THOUARS *<b><u></del>***<sup>\*19</sup>** SERVICE MUNICIPAL EMPLOI VILLE DE TALENCE</u> ✽20 MÉDIATHÈQUE D'ORNON ✽21 MÉDIATHÈQUE LES ETOILES ✽22 SERVICE MUNICIPAL EMPLOI DE VILLENAVE D'ORNON *<b>\*23 ASSOCIATION LE RELAIS TALENCAIS* 

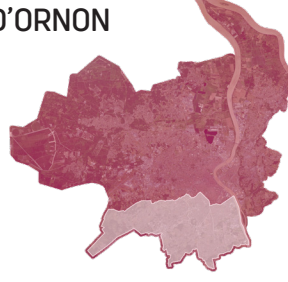

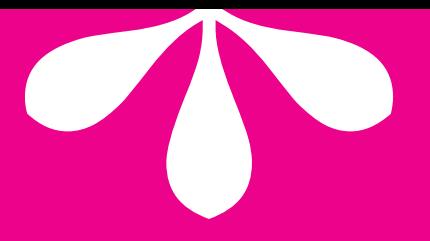

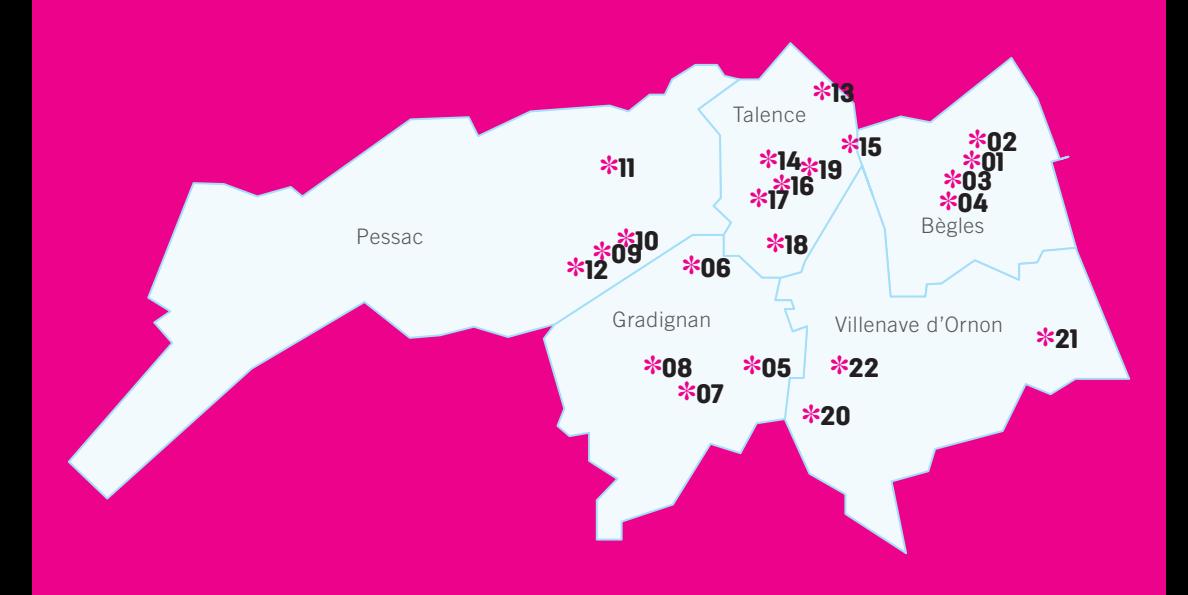

## ALTER EGAUX 1

Créée au printemps 2018, Alter Egaux est une micro-entreprise qui propose des services très diversifiés d'accompagnement administratif numérique et juridique aux particuliers, associations et petites entreprises.

## CONDITIONS D'ACCÈS À L'ACCOMPAGNEMENT

**CONDITIONS D'ACCÈS :** Aucune démarche préalable, venir sur place ou prendre rendez-vous. Délais : Maximum 3 jours.

**DÉMARCHE À FAIRE POUR ÊTRE ACCOMPAGNÉ :** Prendre rendez-vous sur place, par téléphone, par mail, via le site internet. Payant 30€ à 100€. Même si l'accompagnement est par principe payant, il arrive fréquemment que des personnes très démunies (SDF, précaires) en bénéficient gratuitement.

#### INFORMATIONS PRATIQUES

## **Micro entreprise**

12, rue du Marechal Joffre - 33130 Bègles **T. 05 57 04 24 71 / 07 85 10 33 25 cyrille.alteregaux@orange.fr alteregaux33.com Facebook** Du lundi au vendredi : 9h45-13h/14h30-19h30 Sur rendez-vous le samedi matin. **Transports Bordeaux Métropole :** Tram C Musard - Accès PMR.

## PUBLICS CIBLES

Jeunes, adultes, seniors (+ de 60 ans), personnes en recherche d'emploi, personnes au RSA, personnes avec un handicap, personnes analphabètes, personnes illettrées, personnes sans abris, migrants, actifs (salariés, indépendants, artisans…), étudiants, résidents hors métropole de Bordeaux.

#### ACCOMPAGNEMENT

• Format : En individuel sur rendez-vous. En individuel à la demande. Possibilité de formules « tout compris » annualisées.

- Accompagnateurs/trices numériques : 1 salarié ou agent.
- Pas d'interprète.

#### MATÉRIEL

• Ordinateur-s, imprimante-s, scanner-s. Le public peut apporter son propre matériel.

 INSCRIPTION DANS UN/DES DISPOSITIFS Chèque #APTIC.

#### **PARTENAIRES HABITUELS**

CAF, CCAS, CPAM, MDSI, MDPH, MSA.

## **Découvrir les usages de base du numérique**

Niveau d'expertise

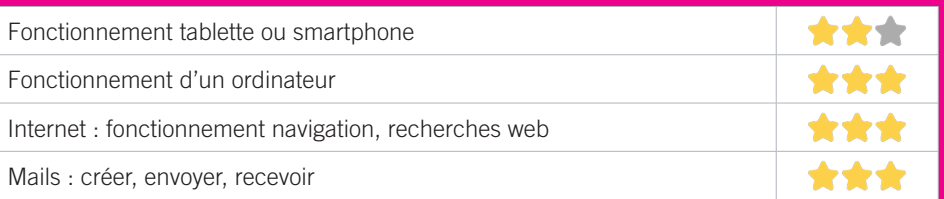

## **S'insérer professionnellement**

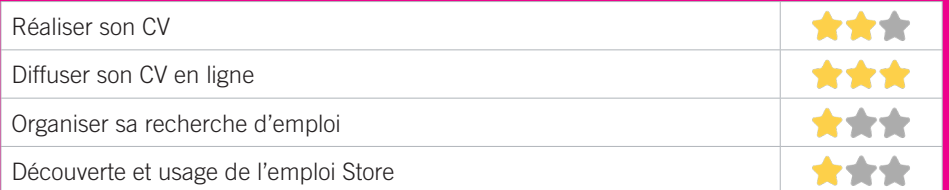

## **Faire ses démarches en ligne**

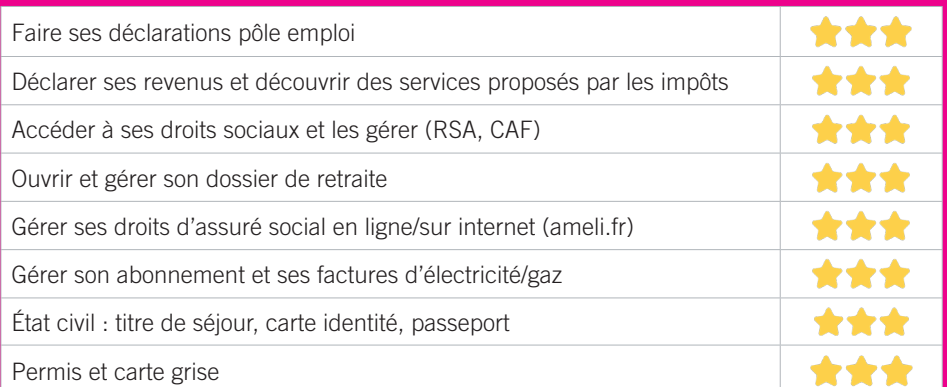

## **Créer avec le numérique**

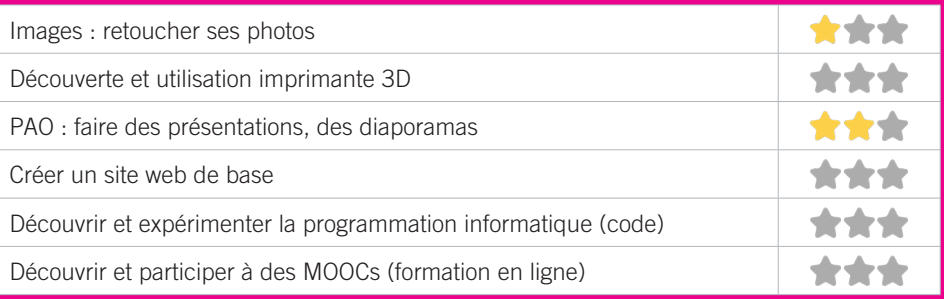

## BIBLIOTHÈQUE DE BÈGLES 2

La Bibliothèque de Bègles dispose d'un espace numérique de 10 postes fixes et accès Wi-Fi. Des ateliers d'initiations pour les publics adultes et de découverte des pratiques numériques pour les plus jeunes.

## CONDITIONS D'ACCÈS À L'ACCOMPAGNEMENT

**CONDITIONS D'ACCÈS :** Prendre rendez-vous. Délais : Sous 3 jours.

**DÉMARCHE À FAIRE POUR ÊTRE ACCOMPAGNÉ :** Prendre rendez-vous sur place, par téléphone, par mail. Gratuit sans condition.

## INFORMATIONS PRATIQUES

**Collectivité** 58, avenue du Maréchal de Lattre de Tassigny 33130 Bègles **T. 05.56.49.54.81 bibliotheque@mairie-begles.fr bibliotheque.mairie-begles.fr facebook.com/bibliothequedebegles** Mardi : 16h-19h, Mercredi : 10h30-18h, Jeudi : 15h-18h, Vendredi : 15h-18h, Samedi : 10h30-18h **Transports Bordeaux Métropole :** Bus 11, 43 Bibliothèque. Accès PMR.

#### PUBLICS CIBLES

Jeunes, adultes, seniors (+ de 60 ans), personnes en recherche d'emploi, personnes au RSA, personnes avec un handicap, personnes analphabètes, personnes illettrées, personnes ne parlant pas français, personnes sans abris, migrants, actifs (salariés, indépendants, artisans…), étudiants, enfants ou jeunes hors temps scolaire, résidents hors métropole de Bordeaux.

#### ACCOMPAGNEMENT

- Format : En collectif. En individuel sur rendez-vous.
- Accompagnateurs/trices numériques : 2 salariés ou agents.
- Pas d'interprète.

#### MATÉRIEL

• Ordinateur-s, tablette-s, imprimante-s, scanner-s. Le public peut apporter son propre matériel.

### **PARTENAIRES** HABITUELS

Centre social, PAE, associations locales...
#### **Découvrir les usages de base du numérique**

Niveau d'expertise

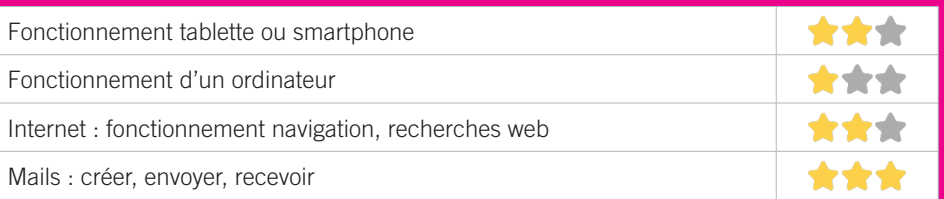

# **S'insérer professionnellement**

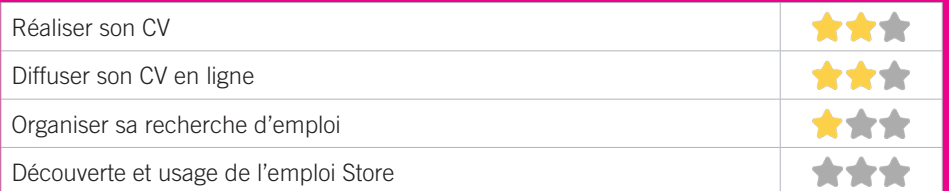

# **Faire ses démarches en ligne**

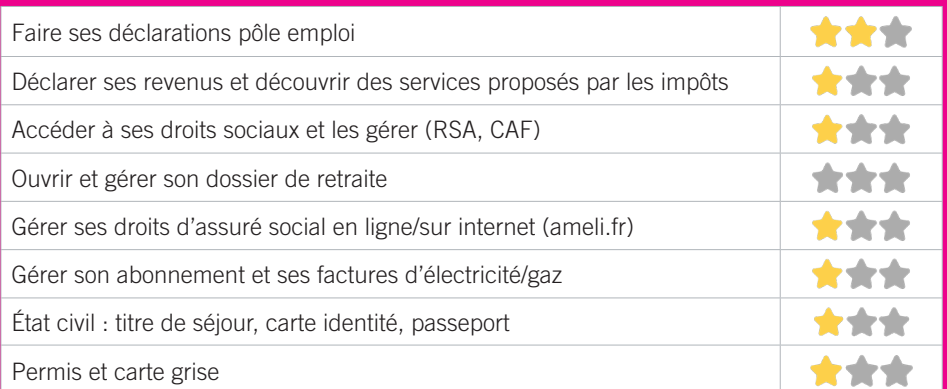

## **Créer avec le numérique**

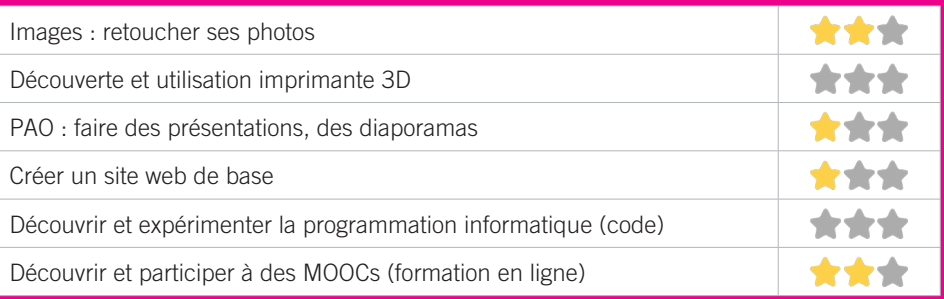

# BUREAU INFORMATION JEUNESSE (BIJ) DE BÈGLES 3

Relais du CRIJNA, c'est un lieu d'accueil, d'information, d'accompagnement des jeunes béglais concernant la découverte des métiers, l'orientation, l'emploi, le logement, la santé, la culture, la vie quotidienne.

## CONDITIONS D'ACCÈS À L'ACCOMPAGNEMENT

**CONDITIONS D'ACCÈS :** Aucune démarche préalable, venir sur place.

**DÉMARCHE À FAIRE POUR ÊTRE ACCOMPAGNÉ :** Prendre rendez-vous sur place, par téléphone, par mail. Gratuit sans condition. Le Bureau Information Sénior (BIS) de Bègles assure une permanence de soutien aux démarches et à l'usage du numérique pour les seniors les jeudis de 14h à 16h (hors vacances scolaires) dans les locaux du BIJ.- Un Jeune / Un Sénior : action intergénérationnelle de lutte contre la fracture numérique. Collaboration entre le BIS et BIJ : 5 jeunes (recrutés par le BIJ) accompagnent 5 seniors (recrutés par le BIS) pendant 5 matinées au numérique.

#### INFORMATIONS PRATIQUES

**Collectivité**

21, rue Calixte Camelle - 33130 Bègles **T. 05 56 49 06 34 bij@mairie-begles.fr** Hors vacances solaires : Lundi et Vendredi : 14h-17h, Mercredi : 10h-12h/14h-18h. Pendant les vacances scolaires : Lundi, Mardi, Vendredi : 14h-17, Mercredi : 10h-12h/14h-17h

**Transports Bordeaux Métropole :** Tram C Musard, Bus 11, 43 14 juillet. Accès PMR.

#### PUBLICS CIBLES

Jeunes.

#### ACCOMPAGNEMENT

• Format : En collectif. En individuel sur rendez-vous. En individuel à la demande.

- Accompagnateurs/trices numériques : 3 salariés ou agents.
- Pas d'interprète.

#### **MATÉRIEL**

• Ordinateur-s, imprimante-s, scanner-s. Le public peut apporter son propre matériel.

#### **PARTENAIRES HABITUELS**

Mission Locale, CIO, Centre Social et Culturel Estey, CCAS, Service Emploi de la ville de Bègles, GIP Médiation, Association d'accompagnement à la scolarité Remue-Méninges, établissements scolaires, APSB

#### **Découvrir les usages de base du numérique**

Niveau d'expertise

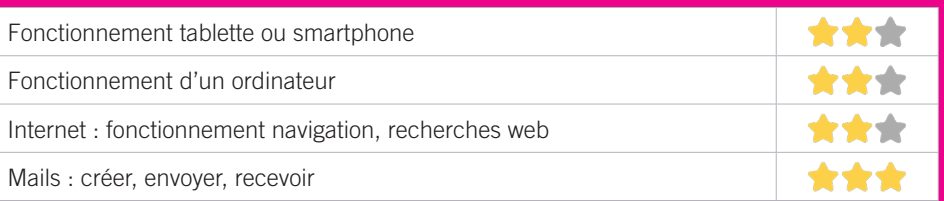

# **S'insérer professionnellement**

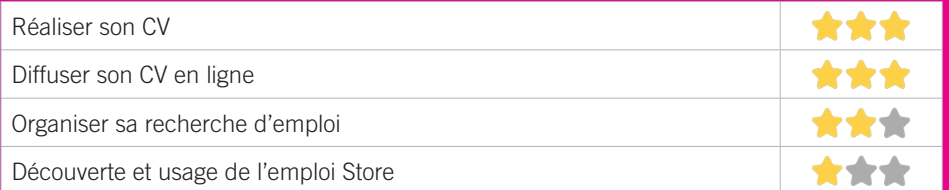

# **Faire ses démarches en ligne**

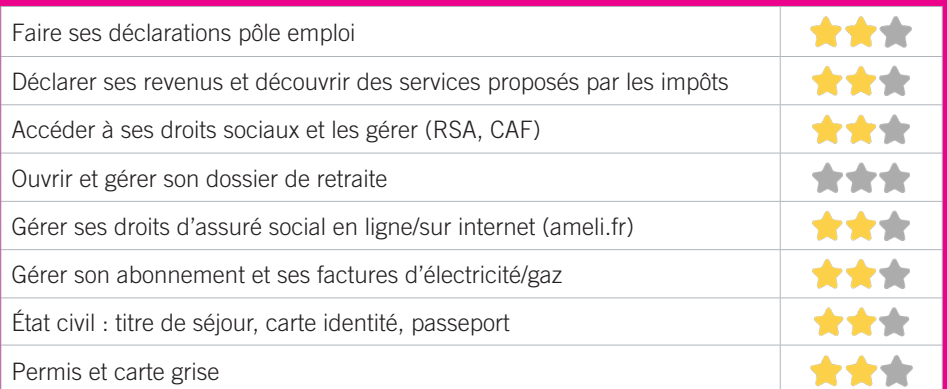

## **Créer avec le numérique**

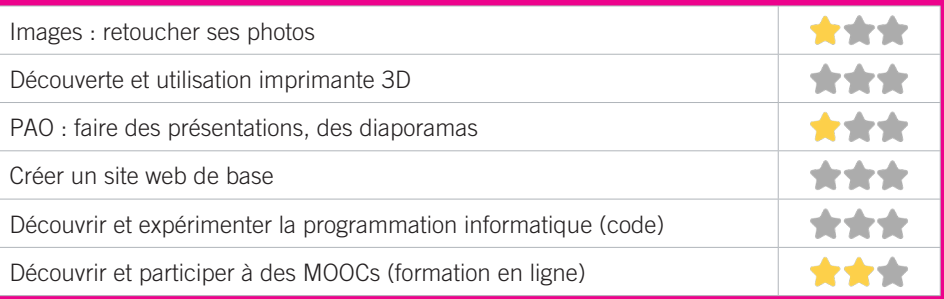

# FABLAB BEN (BORDEAUX ÉCOLE NUMÉRIQUE) 4

Nous sommes un atelier de fabrication numérique, ouvert à toutes et tous, qui permet de prototyper, créer ou produire, dans le respect des personnes et de l'environnement. Nous cherchons à favoriser l'acquisition, la transmission et la production des savoirs et des compétences par l'expérimentation, le faire soi-même, l'échange de pairs à pairs et la pratique collective. Nous souhaitons participer, à l'apprentissage du numérique et des ces nouveaux usages vis-à-vis de nos jeunes et de nos pères, mais aussi à la lutte contre la fracture sociale et l'e-exclusion due aux inégalités d'accès au monde numérique.

### CONDITIONS D'ACCÈS À L'ACCOMPAGNEMENT

**CONDITIONS D'ACCÈS :** Aucune démarche préalable, venir sur place. Être prescrit par un organisme : Pole emploi, justice, action sociale. Délais : 2 semaines.

**DÉMARCHE À FAIRE POUR ÊTRE ACCOMPAGNÉ :** Prendre rendez-vous sur place, par téléphone, par mail. Payant : 25€/h. Le reste à charge des bénéficiaires peut varier en fonction des dispositifs de prise en charge que nous pouvons mettre en place. (#APTIC, partenariat avec les Collectivités, Fondations, CAF ou Pole Emploi.)

#### INFORMATIONS PRATIQUES

**Association** 9, avenue du prof Bergonié - 33130 Bègles **T. 05 56 75 97 47 bonjour@bordeaux-ecole-numerique.fr bordeaux-ecole-numerique.fr** Du Mardi ou Samedi : 10h-12h/14h-18h, avec les soirées Découverte de 18h à 20h30 **Transports Bordeaux Métropole :** Tram C - Pas d'accès PMR.

### PUBLICS CIBLES

Jeunes, adultes, seniors (+ de 60 ans), personnes en recherche d'emploi, personnes au RSA, personnes avec un handicap, personnes sans abris, migrants, actifs (salariés, indépendants, artisans…), étudiants, enfants ou jeunes hors temps scolaire, résidents hors métropole de Bordeaux.

#### ACCOMPAGNEMENT

- Format : En collectif. En individuel sur rendez-vous. En individuel à la demande.
- Accompagnateurs/trices numériques : 4 salariés ou agents, bénévoles.
- Pas d'interprète.

#### MATÉRIEL

• Ordinateur-s, outil-s de fabrication numérique (imp3d, découpeuse, capteurs…). Le public peut apporter son propre matériel.

 INSCRIPTION DANS UN/DES DISPOSITIFS Chèque #APTIC.

#### **PARTENAIRES** HABITUELS

Pole Emploi, CCAS, Centres Sociaux, Bibliothèques.

#### **Découvrir les usages de base du numérique**

Niveau d'expertise

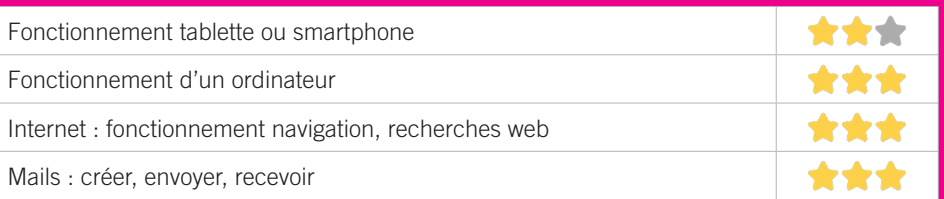

# **S'insérer professionnellement**

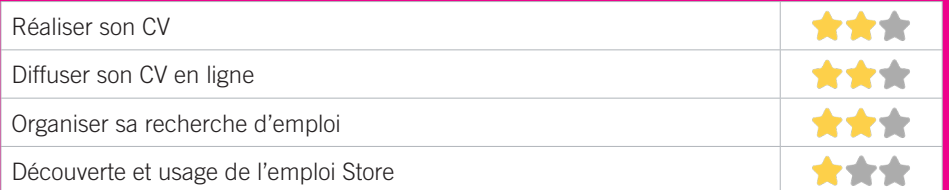

# **Faire ses démarches en ligne**

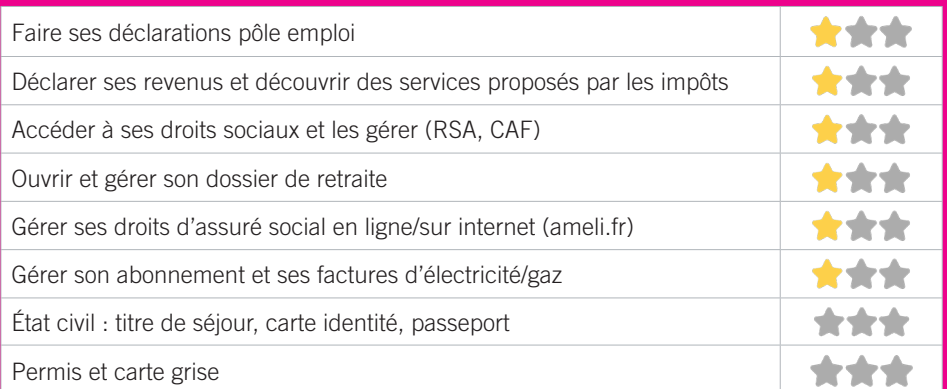

## **Créer avec le numérique**

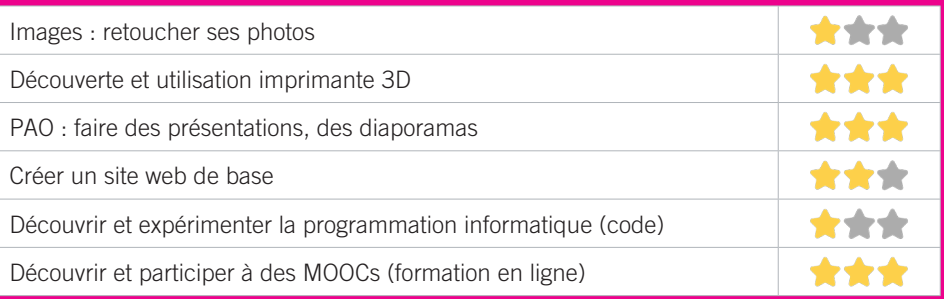

### ESPACE DE VIE SOCIALE BARTHEZ 5

Permanences d'accueils individuels et collectifs caf, info droits, service emploi de la ville de Gradignan - Informations pour l'accès aux loisirs et vacances (point information vacances) - Ateliers de formation pour adultes : alphabétisation, FLE - Actions d'accompagnement vers l'emploi - Accompagnement à la scolarité élémentaire - Ateliers d'échange de savoirs (cuisine, couture) - soirées thématiques (contes, karaoké, loto, jeux de société) - Sorties et projets week-end familles - Manifestations de quartier des projets des familles - Activites parents-enfants.

### CONDITIONS D'ACCÈS À L'ACCOMPAGNEMENT

**CONDITIONS D'ACCÈS :** Prendre rendez-vous. Délais : 3 jours.

**DÉMARCHE À FAIRE POUR ÊTRE ACCOMPAGNÉ :** Prendre rendez-vous sur place, par téléphone, par mail. Gratuit sans condition. Adhésion : enfant 9€, adulte 17,50€, famille 25€.

### INFORMATIONS PRATIQUES

**Collectivité** 20bis, boulevard Malartic, résidence Barthez - 33170 Gradignan **T. 05 56 94 05 82 epajgbarthez@ville-gradignan.fr** Lundi, Mercredi : 9h-12h/14h-18h, Mardi, Jeudi, Vendredi : 9h-12h/14h-19h. Samedi sur projet. **Transports Bordeaux Métropole :** Bus 8. Accès PMR.

#### PUBLICS CIBLES

Jeunes, adultes, seniors (+ de 60 ans), personnes en recherche d'emploi, personnes au RSA, personnes avec un handicap, personnes analphabètes, personnes illettrées, personnes ne parlant pas français, personnes sans abris, migrants, actifs (salariés, indépendants, artisans…).

#### ACCOMPAGNEMENT

• Format : En individuel sur rendez-vous.

• Accompagnateurs/trices numériques : 2 salariés ou agents.

• Pas d'interprète.

#### MATÉRIEL

• Ordinateur-s, imprimante-s, scanner-s.

#### **PARTENAIRES** HABITUELS

CAF, pôle emploi, le plie, mission locale, club de prévention, MDSI, CCAS école du quartier.

#### **Découvrir les usages de base du numérique**

Niveau d'expertise

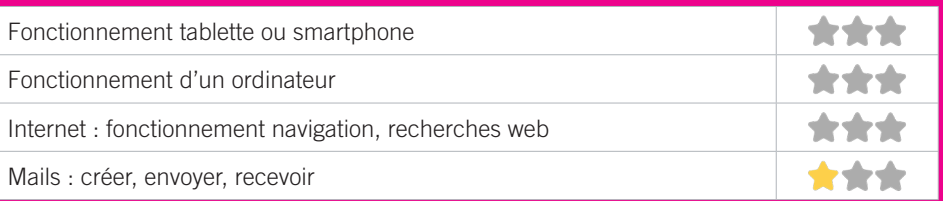

# **S'insérer professionnellement**

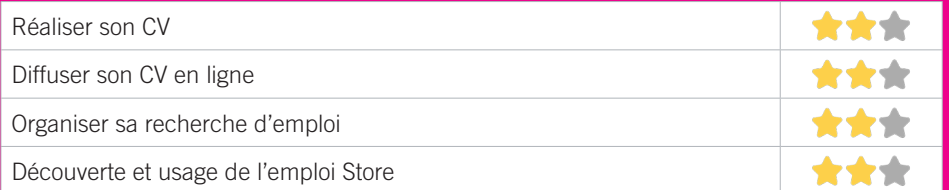

# **Faire ses démarches en ligne**

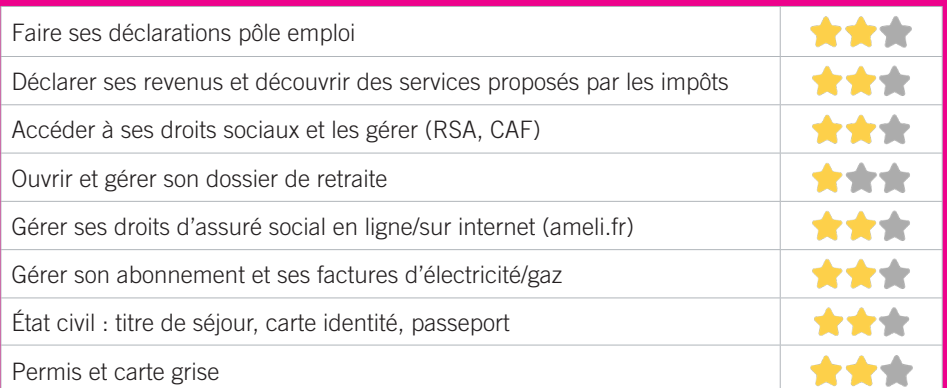

## **Créer avec le numérique**

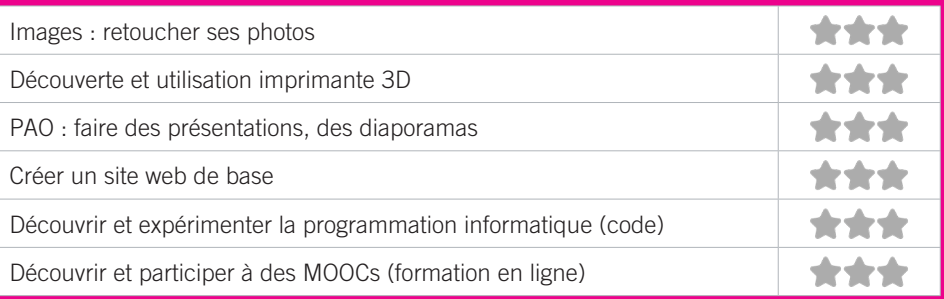

#### FABLAB COHABIT 6

Le fablab Coh@bit (contraction de l'anglais Fabrication Laboratory, « laboratoire de fabrication ») est un lieu ouvert au public et dédié à la création et à la production numériques. Il est équipé de machines et d'outils de prototypage. Des projets variés s'y développent : ruches connectées, machines-outils, robots agricoles, réalité augmentée, loisir créatif... Vous serez toujours les bienvenus au Fablab ! Dans l'univers de l'open source et du Do It Yourself, les projets appartiennent à ceux qui les font vivre !

### CONDITIONS D'ACCÈS À L'ACCOMPAGNEMENT

**CONDITIONS D'ACCÈS :** Prendre rendez-vous.

**DÉMARCHE À FAIRE POUR ÊTRE ACCOMPAGNÉ :** Prendre rendez-vous sur place, par téléphone, par mail, via le site internet. Inscription obligatoire. Gratuit à condition d'être adhérent ou inscrit. Adhésion : 100€ par semestre, Gratuit pour les bénévoles.

#### INFORMATIONS PRATIQUES

**Association** IUT de Bordeaux, 15, rue Naudet, bât 10a - 33170 Gradignan **T. 05 56 84 79 61 fablab@iut.u-bordeaux.fr iut.u-bordeaux.fr/cohabit/ Fablab Cohabit** Du lundi au vendredi de 10h à 18h **Transports Bordeaux Métropole :** Tram B Montaigne-Montesquieu - Accès PMR.

#### PUBLICS CIBLES

Jeunes, adultes, seniors (+ de 60 ans), personnes en recherche d'emploi, personnes au RSA, personnes avec un handicap, actifs (salariés, indépendants, artisans...), étudiants, enfants ou jeunes hors temps scolaire, résidents hors métropole de Bordeaux.

#### ACCOMPAGNEMENT

• Format : En collectif. En individuel à la demande.

- Accompagnateurs/trices numériques : 8 salariés ou agents, volontaires en service civique, bénévoles.
- Pas d'interprète.

#### MATÉRIEL

• Ordinateur-s, outil-s de fabrication numérique (imp3d, découpeuse, capteurs…). Le public peut apporter son propre matériel.

#### **PARTENAIRES** HABITUELS

Missions locales des Graves et Technowest, l'université de Bordeaux, l'INRA, l'université de Ségou.

189

#### **Découvrir les usages de base du numérique**

Niveau d'expertise

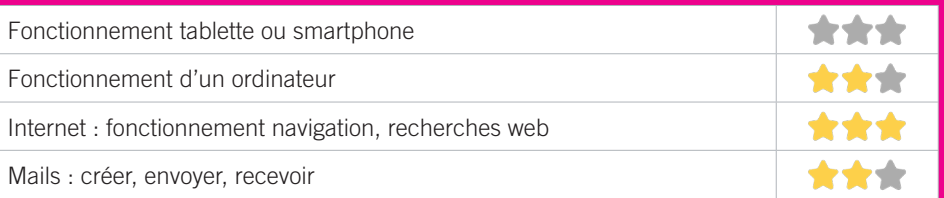

# **S'insérer professionnellement**

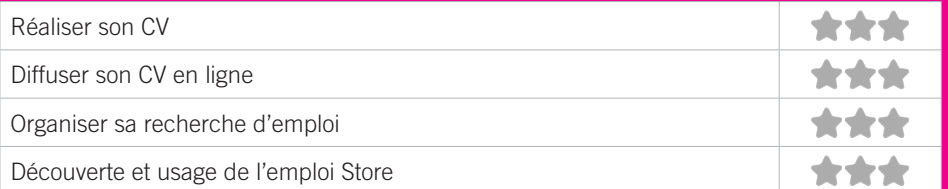

# **Faire ses démarches en ligne**

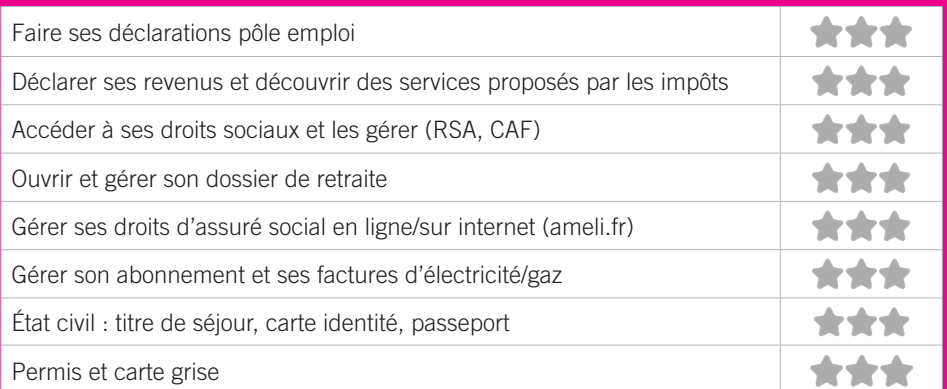

## **Créer avec le numérique**

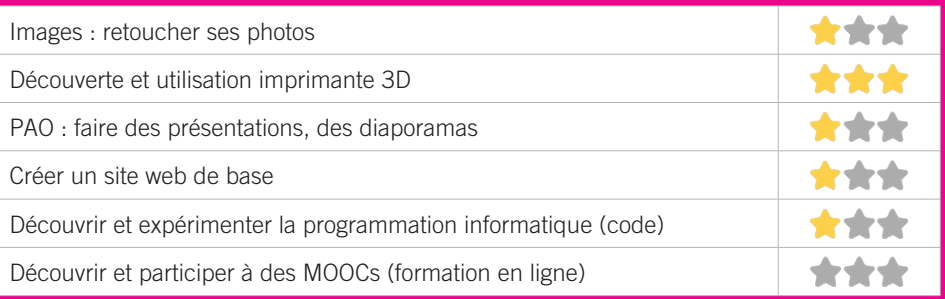

## ✽ GRADIGNAN ZONE SUD

### MÉDIATHEQUE JEAN VAUTRIN 7

Accompagnement individuel pour les démarches administratives. Accompagnement individuel pour de l'aide sur PC ou smartphone. Ateliers collectifs du mardi au vendredi. Espace jeu vidéo.

### CONDITIONS D'ACCÈS À L'ACCOMPAGNEMENT

**CONDITIONS D'ACCÈS :** Aucune démarche préalable, venir sur place. Délais : Dans la journée.

**DÉMARCHE À FAIRE POUR ÊTRE ACCOMPAGNÉ :** Prendre rendez-vous sur place, par téléphone. Gratuit à condition d'être adhérent ou inscrit. Tarifs voir site internet.

#### INFORMATIONS PRATIQUES

**Collectivité** 32, route de léognan - 33170 Gradignan **T. 05 57 12 18 90 lamediatheque@ville-gradignan.fr lamediathequedegradignan.fr**  Mardi : 14h-20h, Mercredi et Samedi : 10h-18h, Jeudi et Vendredi : 14h-18h **Transports Bordeaux Métropole :** Bus 36. Accès PMR.

#### PUBLICS CIBLES

Jeunes, adultes, seniors (+ de 60 ans), personnes en recherche d'emploi, personnes au RSA, personnes avec un handicap, personnes analphabètes, personnes illettrées, personnes ne parlant pas français, personnes sans abris, migrants, actifs (salariés, indépendants, artisans...), étudiants, enfants ou jeunes hors temps scolaire, résidents hors métropole de Bordeaux, autre public spécifique.

#### ACCOMPAGNEMENT

• Format : En collectif. En individuel sur rendez-vous. En individuel à la demande.

- Accompagnateurs/trices numériques : 2 salariés ou agents.
- Pas d'interprète.

#### MATÉRIEL

• Ordinateur-s, tablette-s, imprimante-s, scanner-s, outil-s de fabrication numérique (imp3d, découpeuse, capteurs…). Le public peut apporter son propre matériel.

#### PARTENAIRES HABITUELS

CCAS, PLIE, mission locale, maison d'arrêt, écoles.

#### **Découvrir les usages de base du numérique**

Niveau d'expertise

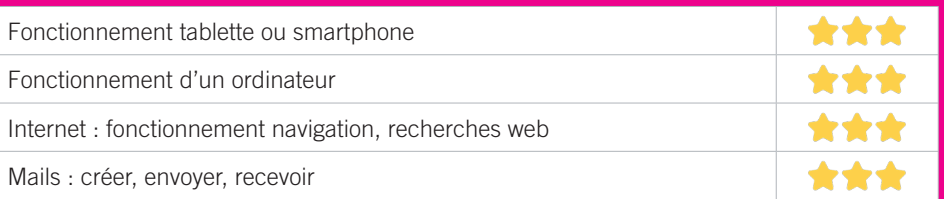

# **S'insérer professionnellement**

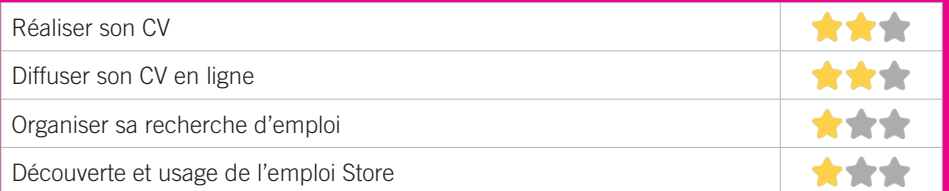

# **Faire ses démarches en ligne**

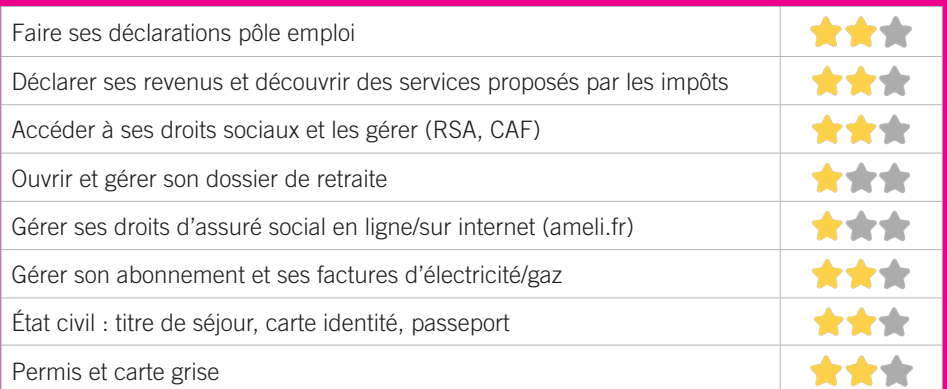

## **Créer avec le numérique**

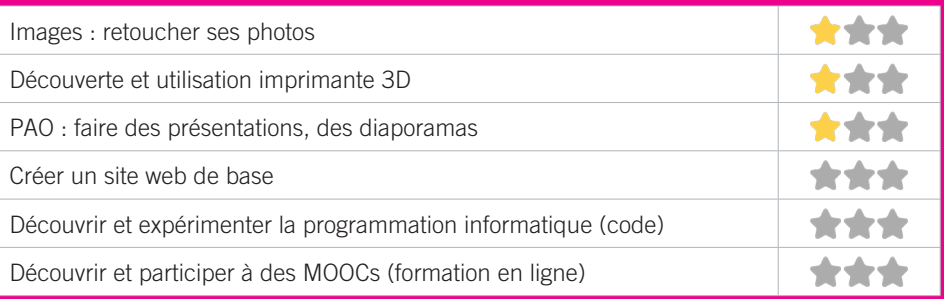

#### PLIE PORTES DU SUD 8

Le PLIE Portes du Sud (Plan Local pour l'Insertion et l'Emploi) est un dispositif destiné à favoriser le retour à l'emploi durable ou l'accès à une formation qualifiante des personnes en situation d'exclusion professionnelle. Pour atteindre ses objectifs, le PLIE met en œuvre des parcours individualisés et renforcés et mobilise les partenaires et les entreprises de son territoire d'intervention (Talence, Gradignan et Villenave d'Ornon).

### CONDITIONS D'ACCÈS À L'ACCOMPAGNEMENT

**CONDITIONS D'ACCÈS :** Être prescrit par un organisme : Pole emploi, justice, action sociale. Délais : Sous 15 jours.

**DÉMARCHE À FAIRE POUR ÊTRE ACCOMPAGNÉ :** Prendre rendez-vous par téléphone. Inscription obligatoire. Gratuit à condition d'être adhérent ou inscrit.

#### INFORMATIONS PRATIQUES

**Association** Plie portes du sud 7, avenue Jean Larrieu - 33170 Gradignan **T. 05 57 96 86 82 plie.portesdusud@9business.fr plie-portesdusud.org**  Sur rendez-vous. **Transports Bordeaux Métropole :** Bus 10, 36 place de l'église. Accès PMR.

#### PUBLICS CIBLES

Personnes en recherche d'emploi.

#### ACCOMPAGNEMENT

• Format : En collectif. En individuel sur rendez-vous.

- Accompagnateurs/trices numériques : 5 salariés ou agents, partenaires et/ou prestataires extérieurs.
- Pas d'interprète.

#### MATÉRIEL

• Ordinateur-s, imprimante-s, scanner-s.

#### **PARTENAIRES HABITUELS**

Services emploi, CCAS, Pôle emploi, Pôle territorial de solidarité des Graves, MDSI, Centres sociaux et maison de quartier, Accompagnement PLIE sur prescription et charte d'engagement.

#### **Découvrir les usages de base du numérique**

Niveau d'expertise

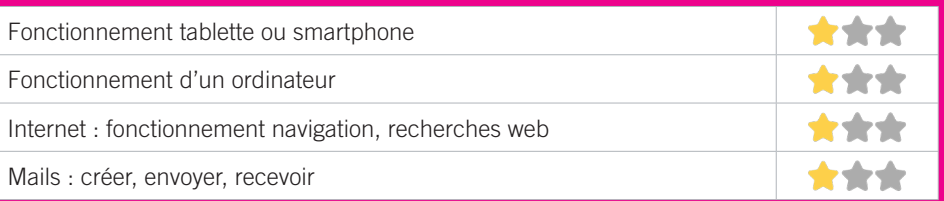

# **S'insérer professionnellement**

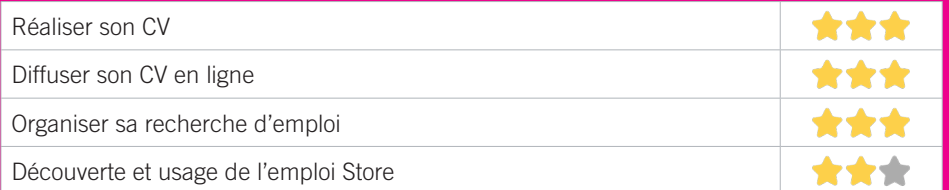

# **Faire ses démarches en ligne**

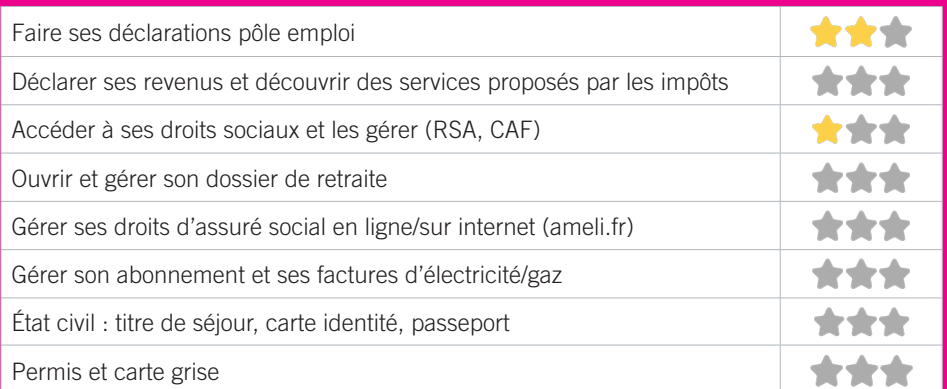

## **Créer avec le numérique**

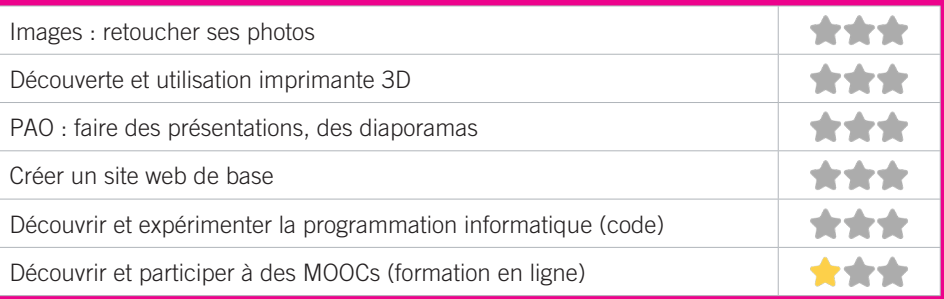

# ASTI-PESSAC (ASSOCIATION DE SOLIDARITÉ AVEC TOUS LES IMMIGRÉS) 9

Association d'aide à l'intégration sociale des populations issues de l'immigration et peu autonomes : accompagnement juridique (droit des étrangers : titres de séjour, visas, naturalisation), socio-administratif et vie quotidienne (CAF, Pole Emploi, CPAM, téléphonie, assurances, rendez-vous médicaux), accompagnement socio-professionnel (CV, lettres de motivations, liens avec les acteurs de l'emploi ou les employeurs), démarches liées à la scolarité.

### CONDITIONS D'ACCÈS À L'ACCOMPAGNEMENT

**CONDITIONS D'ACCÈS :** Aucune démarche préalable, venir sur place. Délais : En fonction de la fréquentation. **DÉMARCHE À FAIRE POUR ÊTRE ACCOMPAGNÉ :** Prendre rendez-vous sur place, par téléphone, par mail. Gratuit sans condition.

### INFORMATIONS PRATIQUES

#### **Association**

Maison municipale de Saige - Allée des mimosas - 33600 Pessac

**T. 05 56 15 30 26 asti-pessac@wanadoo.fr asti-pessac.org** 

Juridique, socio-administratif et vie quotidienne : permanences Lundi, Mercredi et Vendredi : 10h30- 12h30/15h30-17h30. Mardi et Jeudi : 16h-18h. Autres horaires possibles sur rendez-vous. Accompagnement socio-professionnel et scolarité sur rendez-vous. **Transports Bordeaux Métropole :** Tram B Saige Pas d'accès PMR.

#### PUBLICS CIBLES

Adultes, seniors (+ de 60 ans), personnes en recherche d'emploi, personnes au RSA, personnes avec un handicap, personnes analphabètes, personnes illettrées, personnes ne parlant pas français, personnes sans abris, migrants, actifs (salariés, indépendants, artisans...), étudiants, résidents hors métropole de Bordeaux, autre public spécifique.

#### ACCOMPAGNEMENT

- Format : En individuel à la demande.
- Accompagnateurs/trices numériques : 2 salariés ou agents.
- Interprète(s) en langue(s) étrangère(s) : Arabe, Espagnol (langues pratiquées par un des salariés).

#### MATÉRIEL

• Aucun matériel n'est mis à disposition des publics.

## **PARTENAIRES** HABITUELS

Partenaires multiples : Plateforme des services au public de Pessac et autres services municipaux, services sociaux, centres sociaux, établissements scolaires, associations caritatives, culturelles...

#### **Découvrir les usages de base du numérique**

Niveau d'expertise

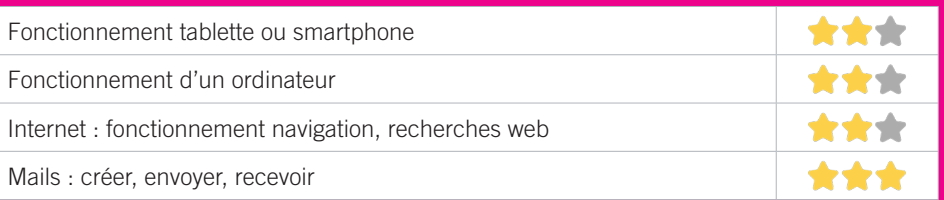

# **S'insérer professionnellement**

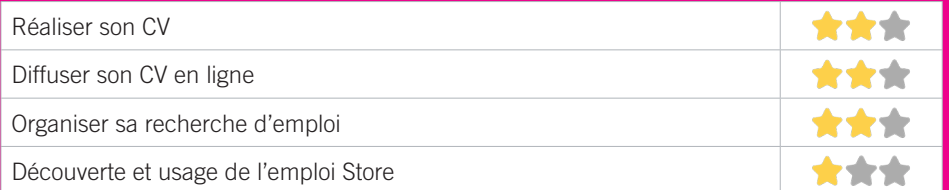

# **Faire ses démarches en ligne**

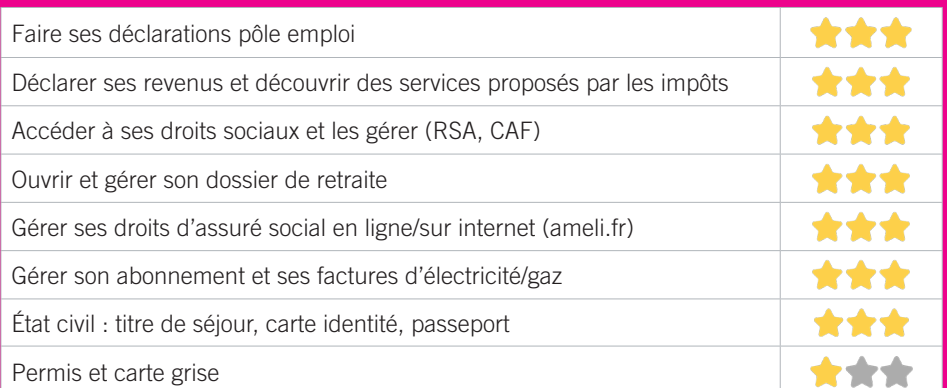

## **Créer avec le numérique**

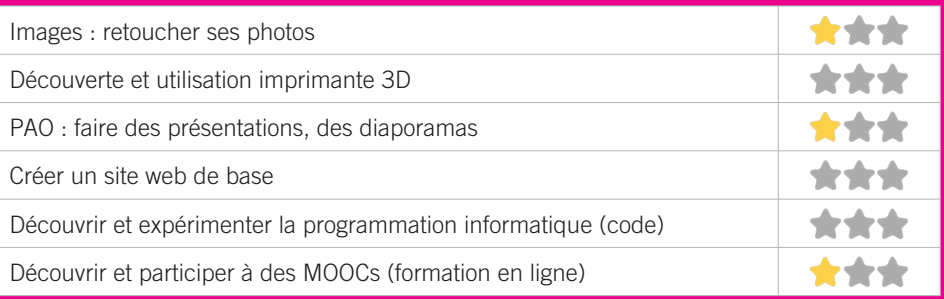

### BIBLIOTHÈQUE PABLO NERUDA 10

La Bibliothèque Pablo Neruda (quartier de Saige à Pessac) met à disposition des usagers 6 ordinateurs avec un accès internet gratuit et un accès WIFI. Un photocopieur-imprimante-scan est à disposition. Des ateliers individuels permettent un accompagnement personnalisé sur les usages du numérique. La médiathèque est référencée Espace Public Numérique.

### CONDITIONS D'ACCÈS À L'ACCOMPAGNEMENT

**CONDITIONS D'ACCÈS :** Aucune démarche préalable, venir sur place ou prendre rendez-vous. Délais : Sous 3 jours.

**DÉMARCHE À FAIRE POUR ÊTRE ACCOMPAGNÉ :** Prendre rendez-vous sur place, par téléphone, par mail. Gratuit sans condition.

### INFORMATIONS PRATIQUES

**Collectivité** 16 bis, allée des mimosas - 33600 Pessac **T. 05 57 93 67 20 biblio.pabloneruda@mairie-pessac.fr mediatheque.mairie-pessac.fr**  Mardi, Jeudi, Vendredi : 15h30-18h30. Mercredi : 10h-12h/14h-18h30. Samedi : 10h-12h/14h-17h **Transports Bordeaux Métropole :** Tram B Saige, Bus 24, 34, 44 les Tulipes. Accès PMR.

### PUBLICS CIBLES

Jeunes, adultes, seniors (+ de 60 ans), personnes en recherche d'emploi, personnes au RSA, personnes avec un handicap, personnes analphabètes, personnes illettrées, personnes ne parlant pas français, personnes sans abris, migrants, actifs (salariés, indépendants, artisans...), étudiants, enfants ou jeunes hors temps scolaire, résidents hors métropole de Bordeaux.

#### ACCOMPAGNEMENT

• Format : En individuel sur rendez-vous ou en individuel à la demande.

- Accompagnateurs/trices numériques : 1 agent.
- Pas d'interprète.

#### MATÉRIEL

• Ordinateur-s, imprimante-s, scanner-s. Le public peut apporter son propre matériel.

### **PARTENAIRES** HABITUELS

Plateforme des services au public de Pessac, ESAAC espace social et d'animation Alain Coudert, ASTI (association de solidarité avec tous les immigrés).

#### **Découvrir les usages de base du numérique**

Niveau d'expertise

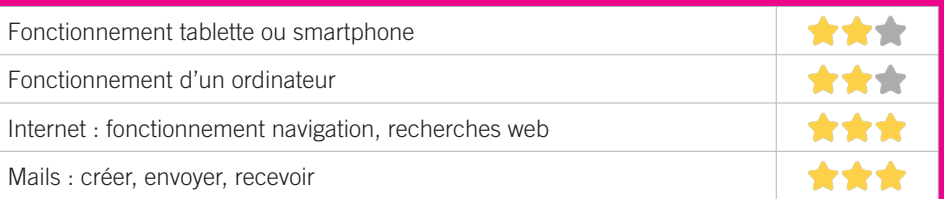

# **S'insérer professionnellement**

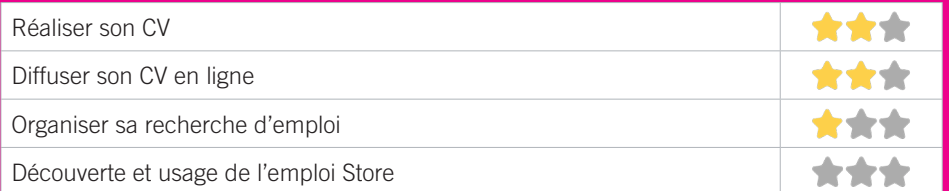

# **Faire ses démarches en ligne**

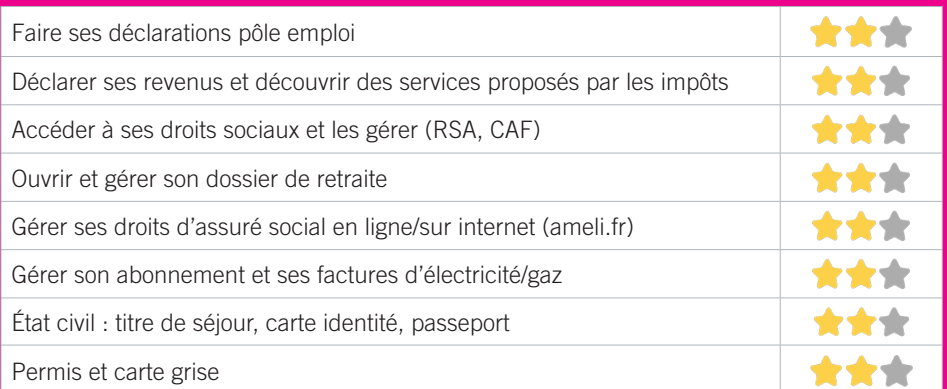

## **Créer avec le numérique**

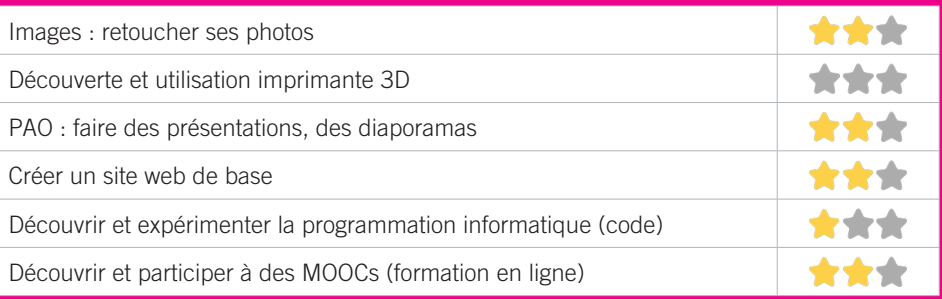

#### EPI'SOL PESSAC 11

Atelier informatique tous les 15 jours. Poste informatique en libre service. Reconnu facilitateur CAF sur le site caf.fr

# CONDITIONS D'ACCÈS À L'ACCOMPAGNEMENT

**CONDITIONS D'ACCÈS :** . Délais : 1-2 semaines.

**DÉMARCHE À FAIRE POUR ÊTRE ACCOMPAGNÉ :** Prendre rendez-vous sur place, par téléphone. Adhésion obligatoire. Gratuit à condition d'être adhérent ou inscrit. Adhésion : 1-5€.

### INFORMATIONS PRATIQUES

**Association** 8, place germaine Tillion - 33600 Pessac **T. 05 56 51 48 57 episolpessac@gmail.com facebook.com/episolpessac** Du mardi au vendredi : 10h-13h/15h-19h, Samedi : 10h-13h Atelier 1 Vendredi sur 2. Permanence caf.fr le Vendredi matin. **Transports Bordeaux Métropole :** Tram A Pessac-centre. Accès PMR.

### PUBLICS CIBLES

Jeunes, adultes, seniors (+ de 60 ans), personnes en recherche d'emploi, personnes au RSA, personnes avec un handicap, actifs (salariés, indépendants, artisans…).

#### ACCOMPAGNEMENT

• Format : En collectif. En individuel à la demande.

• Accompagnateurs/trices numériques : 2 salariés ou agents, bénévoles.

• Pas d'interprète.

#### MATÉRIEL

• Ordinateur-s. Le public peut apporter son propre matériel.

 INSCRIPTION DANS UN/DES DISPOSITIFS Point relais CAF.

#### **PARTENAIRES** HABITUELS

centres sociaux : Alouette, Châtaigneraie, Saige, CAF, MDS, CCAS, PLIE, action jeunesse, ASTI.

199

#### **Découvrir les usages de base du numérique**

Niveau d'expertise

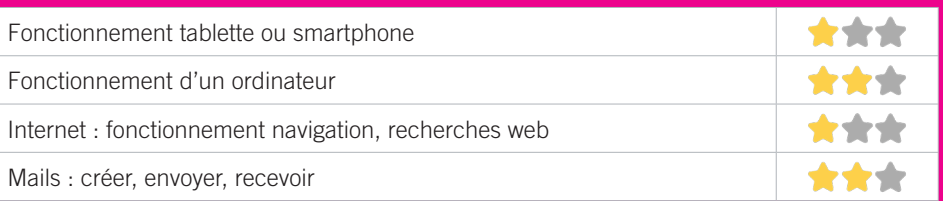

# **S'insérer professionnellement**

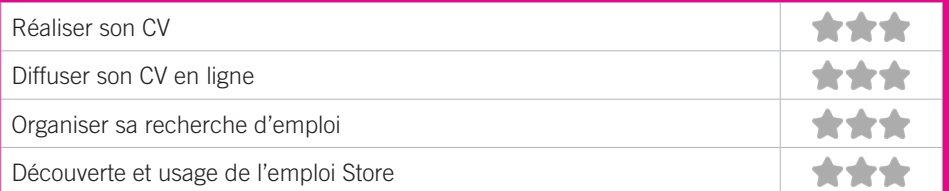

# **Faire ses démarches en ligne**

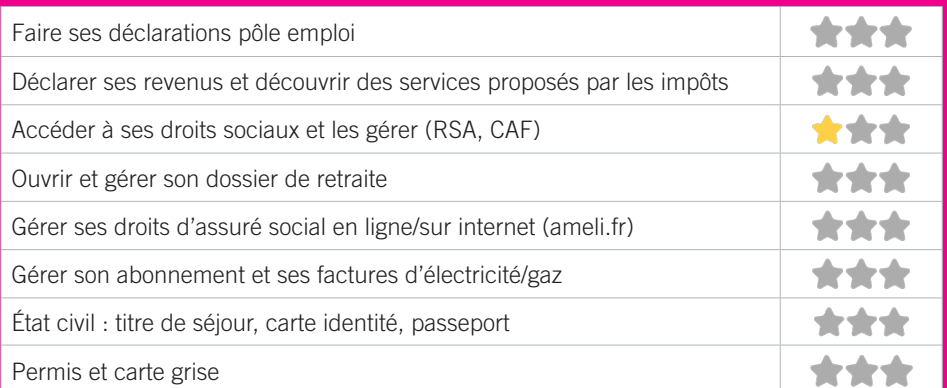

## **Créer avec le numérique**

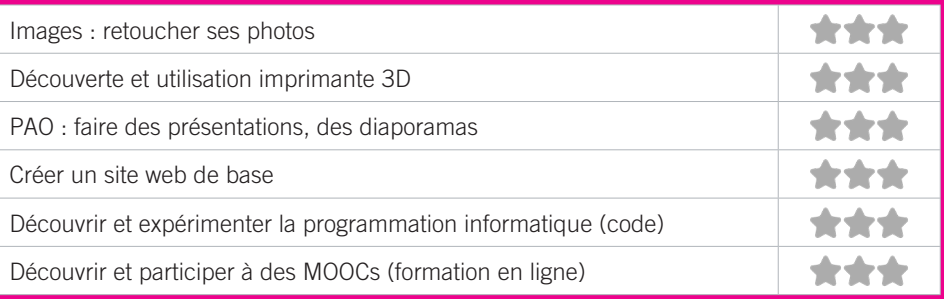

# ESPACE SOCIAL ET D'ANIMATION ALAIN COUDERT 12

Centre social de Saige à Pessac, quartier prioritaire. Propose un accueil tous publics. Le projet social de la structure est construit en 4 sous projets : 1) Accueil, animation de la vie sociale et cadre de vie

- 2) Accès aux droits, insertion et parentalité (assistance numérique)
- 3) Alimentation, santé & solidarité
- 4) Éducation et prévention

### CONDITIONS D'ACCÈS À L'ACCOMPAGNEMENT

**CONDITIONS D'ACCÈS :** Aucune démarche préalable, venir sur place. Délais : Sous 3 jours.

**DÉMARCHE À FAIRE POUR ÊTRE ACCOMPAGNÉ :** Prendre rendez-vous sur place, par téléphone. Gratuit sans condition.

### INFORMATIONS PRATIQUES

**Association** 68, rue de l'horloge - 33600 Pessac **T. 05 56 45 57 50 esaac.esf@orange.fr Facebook : Esaac Alain Coudert Saige** Lundi : 13h30-19h. Du mardi au vendredi : 10h30-12h30/13h30-19h **Transports Bordeaux Métropole :** Tram B Saige Accès PMR.

#### PUBLICS CIBLES

Jeunes, adultes, seniors (+ de 60 ans), personnes en recherche d'emploi, personnes au RSA, personnes avec un handicap, personnes analphabètes, personnes illettrées, personnes ne parlant pas français, personnes sans abris, migrants, actifs (salariés, indépendants, artisans...), étudiants, enfants ou jeunes hors temps scolaire, résidents hors métropole de Bordeaux.

#### ACCOMPAGNEMENT

• Format : En collectif. En individuel à la demande.

- Accompagnateurs/trices numériques : 2 salariés ou agents, bénévoles.
- Pas d'interprète.

#### MATÉRIEL

• Ordinateur-s, imprimante-s, scanner-s. Le public peut apporter son propre matériel.

### INSCRIPTION DANS UN/DES DISPOSITIFS

Point relais CAF, autre dispositif.

### **PARTENAIRES** HABITUELS

CAF, ASTI, PLIE, MDS, CCAS, Bibliothèque Pablo Néruda, Plateforme Info-Services, EPISOL (épicerie solidaire).

#### **Découvrir les usages de base du numérique**

Niveau d'expertise

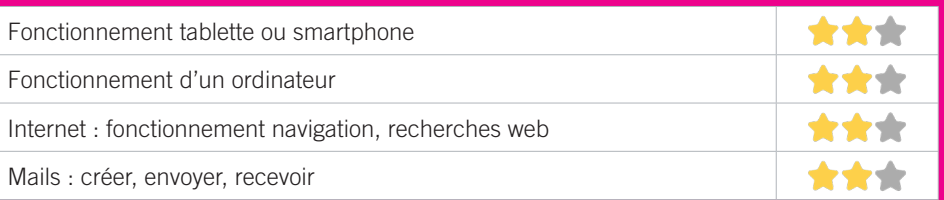

# **S'insérer professionnellement**

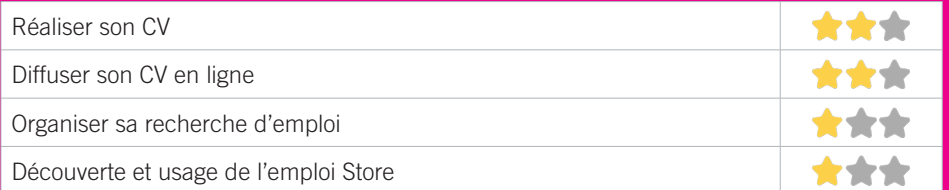

# **Faire ses démarches en ligne**

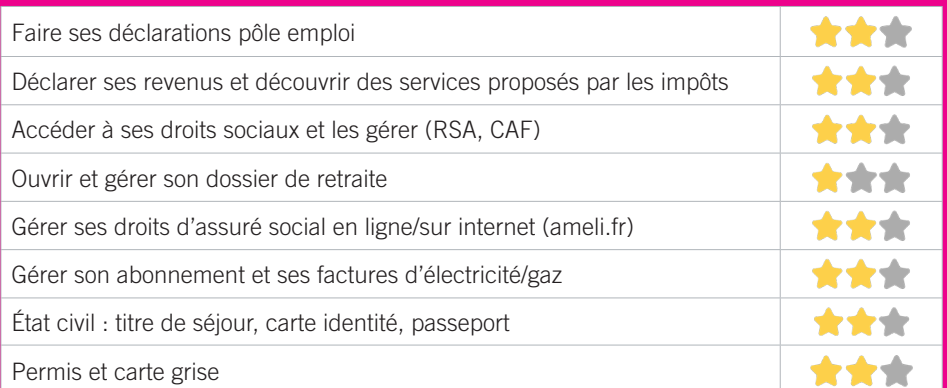

## **Créer avec le numérique**

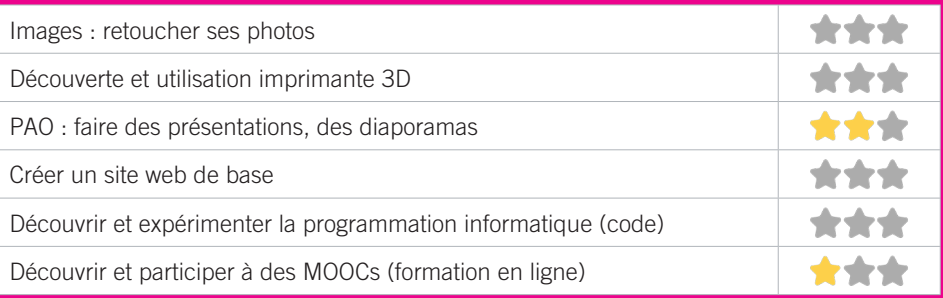

#### ADAV33 13

Nous disposons d'une borne tactile ainsi que de tablettes pour accompagner le public dans l'accès au droit par le numérique. Cette démarche est accompagnée par une personne en service civique sous forme de :

- permanences à l'accueil sur les horaires d'ouverture de l'ADAV33,
- rendez-vous individuels,
- ateliers collectifs.

### CONDITIONS D'ACCÈS À L'ACCOMPAGNEMENT

**CONDITIONS D'ACCÈS :** Prendre rendez-vous. Délais : Au cas par cas.

**DÉMARCHE À FAIRE POUR ÊTRE ACCOMPAGNÉ :** Prendre rendez-vous sur place, par téléphone. Gratuit sans condition. L'ADV33 étant agréée par l'État pour la domiciliation, sont privilégiés les publics domiciliés au sein de la structure.

### INFORMATIONS PRATIQUES

**Association** 91, rue de la République - 33400 Talence **T. 05 56 04 13 75 siege@adav-33.fr**

#### **adav-33.fr**

Durant l'année : ouverture tous les matins de 8h45 à 12h15 + Lundi et Jeudi après-midi de 13h45 à 16h30. En période de vacances scolaires : tous les matins de 8h45 à 12h15.

**Transports Bordeaux Métropole :** Tram B Barrière Saint-Genès, Bus l9 Carros. Accès PMR.

#### PUBLICS CIBLES

Autre public spécifique.

#### ACCOMPAGNEMENT

• Format : En collectif. En individuel sur rendez-vous. En individuel à la demande.

- Accompagnateurs/trices numériques : 1 volontaire en service civique.
- Pas d'interprète Espagnol parlé

#### MATÉRIEL

• Ordinateur-s, tablette-s.

 INSCRIPTION DANS UN/DES DISPOSITIFS Autre dispositif.

#### **PARTENAIRES** HABITUELS

Services sociaux, d'insertion et d'Habitat et du Département, État (ARS, DRDJSCS, DDTM, Education nationale), CCAS et UDCCAS, CAF33, collectivités territoriales, CPAM, MSA, FSL, Reseau associatif local, Pôle emploi, Impôts.

#### **Découvrir les usages de base du numérique**

Niveau d'expertise

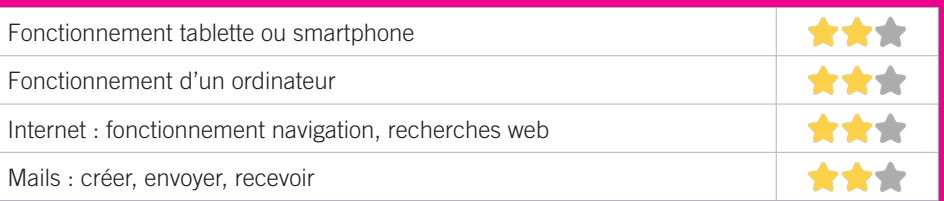

# **S'insérer professionnellement**

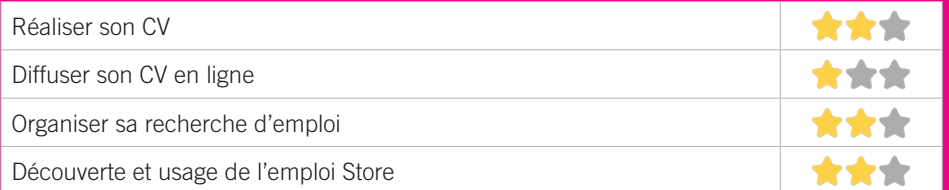

# **Faire ses démarches en ligne**

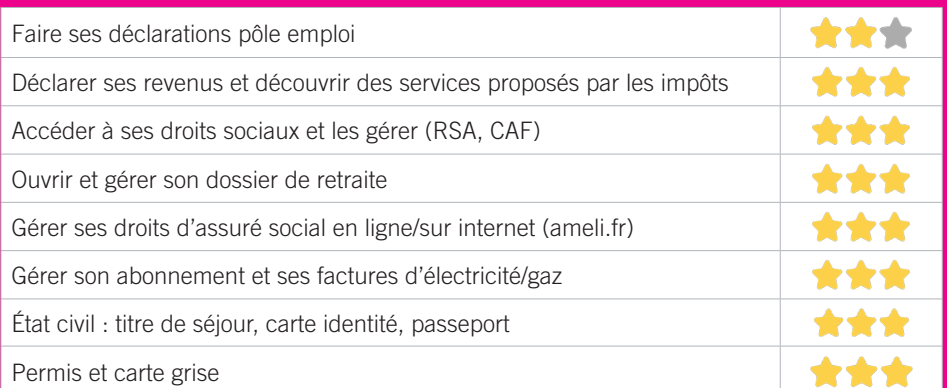

## **Créer avec le numérique**

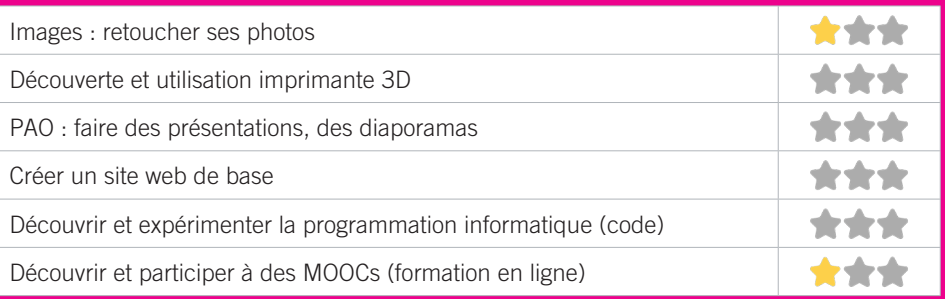

# CENTRE COMMUNAL D'ACTION SOCIALE DE TALENCE 14

Chargée de mener une action générale de soutien aux personnes et de développement social sur la commune, la structure accompagne socialement les foyers talençais sans enfant mineur à charge, décline des prestations d'aide à domicile à l'attention des personnes âgées et des personnes porteuses d'un handicap, propose aux familles des solutions d'accueil pour les 0-3 ans.

### CONDITIONS D'ACCÈS À L'ACCOMPAGNEMENT

**CONDITIONS D'ACCÈS :** Prendre rendez-vous. Délais : Variable selon degré d'autonomie et présence de services civiques.

**DÉMARCHE À FAIRE POUR ÊTRE ACCOMPAGNÉ :** Prendre rendez-vous sur place, par téléphone. Inscription obligatoire. Gratuit sans condition.

### INFORMATIONS PRATIQUES

**Collectivité** Rue du Professeur Arnozan - 33400 Talence **T. 05 56 84 78 71 ccas@talence.fr** Du lundi au mercredi : 12h30-19h00, Jeudi et Vendredi : 8h30-12h/13-16h30 **Transports Bordeaux Métropole :** Tram B, Bus 10, 20, 21, 31, 35 Peixotto. Accès PMR.

### PUBLICS CIBLES

205

Jeunes, adultes, seniors (+ de 60 ans), personnes au RSA, personnes avec un handicap, personnes sans abris, actifs (salariés, indépendants, artisans…).

#### ACCOMPAGNEMENT

• Format : En individuel sur rendez-vous. En individuel à la demande.

- Accompagnateurs/trices numériques : 8 salariés ou agents, volontaires en service civique.
- Pas d'interprète.

#### MATÉRIEL

• 2 ordinateur-s.

#### **PARTENAIRES** HABITUELS

Conseil départemental, CAF, centres sociaux, associations caritatives, espace 33, Permanences juridiques…

#### **Découvrir les usages de base du numérique**

Niveau d'expertise

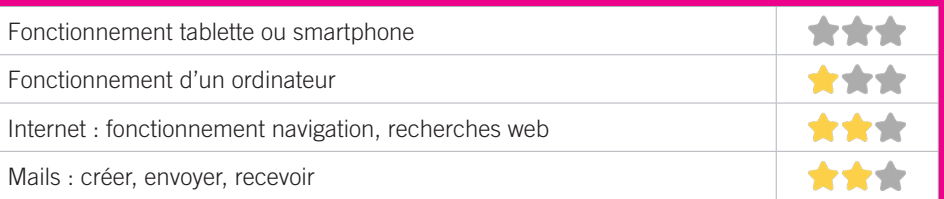

# **S'insérer professionnellement**

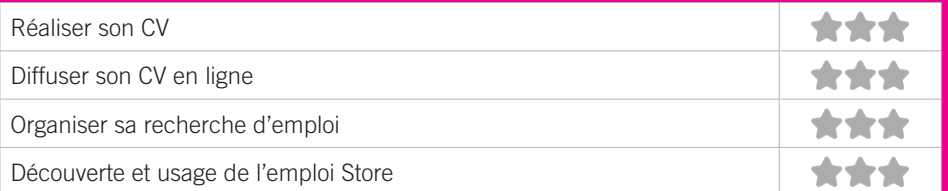

# **Faire ses démarches en ligne**

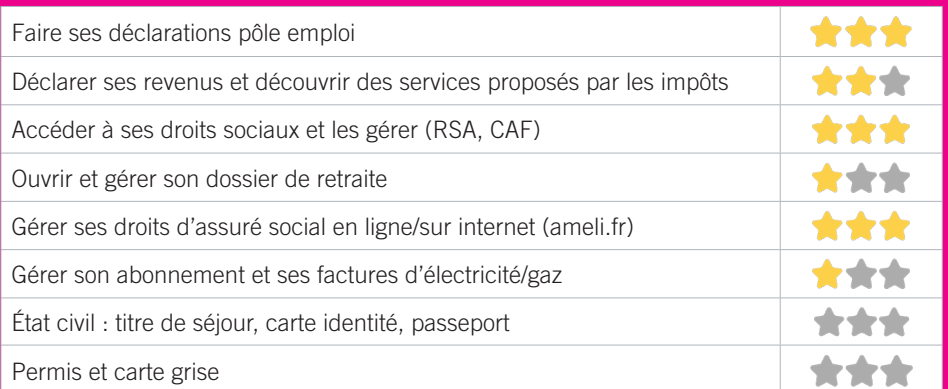

## **Créer avec le numérique**

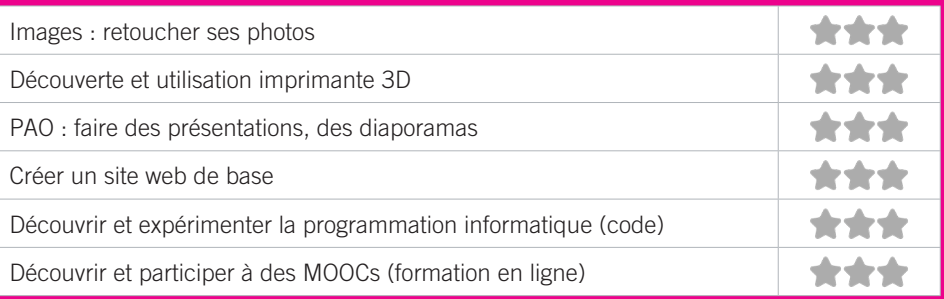

#### CENTRE SOCIAL DE BAGATELLE 15

Le centre social de Bagatelle accueille toutes personnes souhaitant participer à des projets, activités, événements ou en recherche de vivre ensemble. Permanences d'accès aux droits (écrivain public et CESF) et espace numérique.

### CONDITIONS D'ACCÈS À L'ACCOMPAGNEMENT

**CONDITIONS D'ACCÈS :** Prendre rendez-vous. Délais : Sous 2 à 4 jours, voire une semaine. **DÉMARCHE À FAIRE POUR ÊTRE ACCOMPAGNÉ :** Prendre rendez-vous sur place, par téléphone, par mail. Inscription obligatoire. Gratuit sans condition.

### INFORMATIONS PRATIQUES

**Autre**

203, route de Toulouse - 33400 Talence

**T. 05 57 12 40 30**

**s.socioculturel@centre-social.com**

**centre-social.com**

#### **facebook.com/Centre-social-de-Bagatelle-1671666503071790**

Du lundi au jeudi : 9h-12h/14h-17h30, Vendredi : 9h-12h, Vendredi après-midi, Samedi et dimanche : fermé. Ces horaires correspondent à la période actuelle (COVID), merci de nous contacter par téléphone pour toute demande d'accès au numérique.

Présence de facilitateurs numériques le lundi 9h30-12h et le vendredi : 9h30-12h

**Transports Bordeaux Métropole :** Bus 5, 20 Bagatelle et Bontemps. Accès PMR.

### PUBLICS CIBLES

Jeunes, adultes, seniors (+ de 60 ans), personnes en recherche d'emploi, personnes au RSA, personnes avec un handicap, personnes analphabètes, personnes illettrées, personnes ne parlant pas français, personnes sans abris, migrants, actifs (salariés, indépendants, artisans…), étudiants, résidents hors métropole de Bordeaux.

#### ACCOMPAGNEMENT

• Format : En collectif. En individuel sur rendez-vous.

• Accompagnateurs/trices numériques : 5 salariés ou agents, partenaires et/ ou prestataires extérieurs, bénévoles.

• Pas d'interprète.

#### MATÉRIEL

• Ordinateur-s, imprimante-s, scanner-s. Le public peut apporter son propre matériel.

#### INSCRIPTION DANS UN/DES DISPOSITIFS Point relais CAF.

### **PARTENAIRES** HABITUELS

Mairies de Talence et Villenave d'Ornon, service emploi Talence, CAF, PLIE, centre social Mix-Cité, Bordeaux Métropole, Orange Solidarité, Gironde Habitat, Domofrance, ARS, association REAGIR, Département, Mission Locale des Graves, associations locales.

207

#### **Découvrir les usages de base du numérique**

Niveau d'expertise

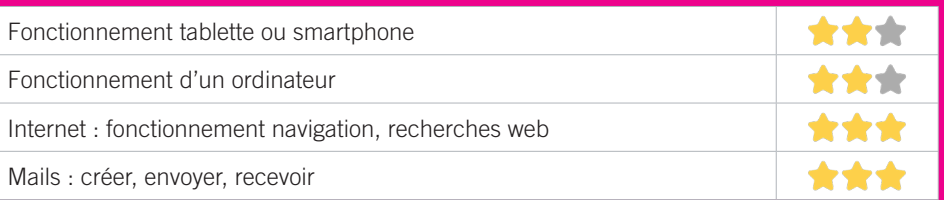

# **S'insérer professionnellement**

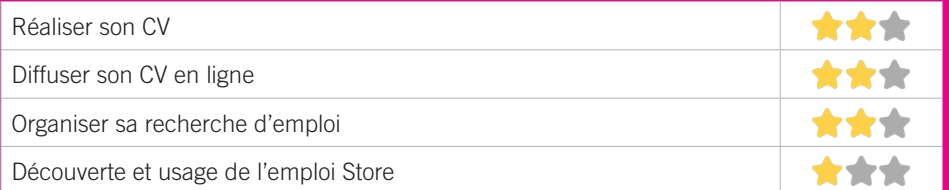

# **Faire ses démarches en ligne**

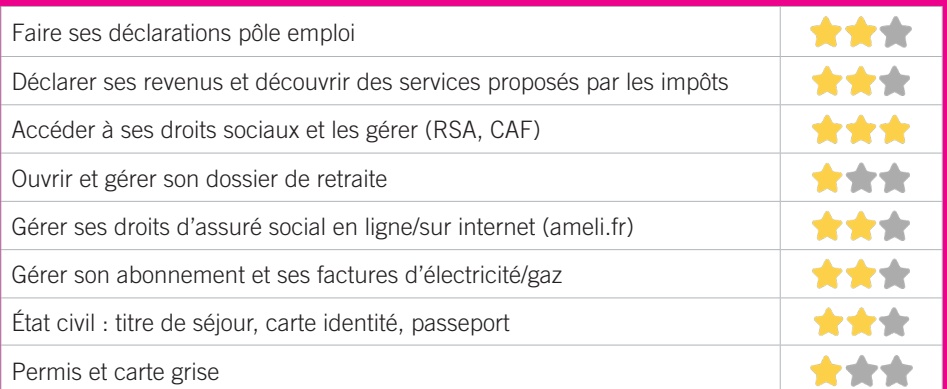

## **Créer avec le numérique**

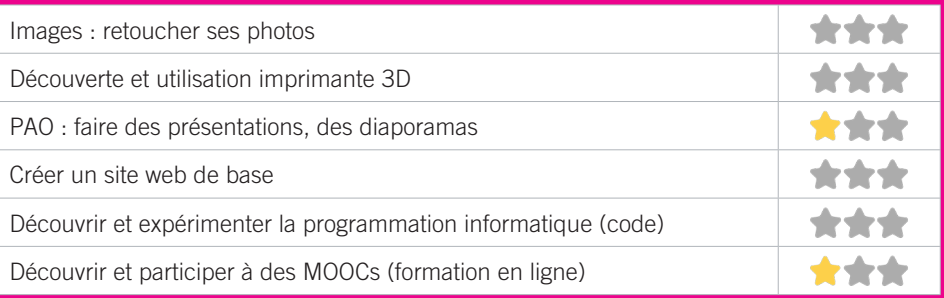

#### INFOS JEUNES TALENCE 16

Le service municipal Infos Jeunes est l'interlocuteur privilégié de la jeunesse talençaise, cet espace permet à chacun de bénéficier d'une aide adaptée à ses besoins et ses envies. C'est un lieu où ils peuvent venir poser toutes les questions qui les préoccupent, des animatrices sont là pour accueillir et aider à trouver les interlocuteurs adaptés à leurs recherches.

### CONDITIONS D'ACCÈS À L'ACCOMPAGNEMENT

**CONDITIONS D'ACCÈS :** Aucune démarche préalable, venir sur place. Prendre rendez-vous. Délais : immédiatement.

**DÉMARCHE À FAIRE POUR ÊTRE ACCOMPAGNÉ :** Prendre rendez-vous sur place, par téléphone, par mail, via le site internet. Gratuit sans condition.

### INFORMATIONS PRATIQUES

**Collectivité** 17, avenue Espeléta - 33400 Talence **T. 05 56 84 78 13 eij@talence.fr talence.fr/quotidien/jeunesse-vie-etudiante/servicejeunesse-esj facebook.com/pg/EIJTalence** Lundi, Mardi, Jeudi, Vendredi : 13h-18h, Mercredi : 10h-18h **Transports Bordeaux Métropole :** Tram B, Bus 8, 10, 21, 35 Peixotto/Forum. Accès PMR.

#### PUBLICS CIBLES

Jeunes, étudiants.

#### ACCOMPAGNEMENT

• Format : En collectif. En individuel sur rendez-vous. En individuel à la demande.

- Accompagnateurs/trices numériques : 3 salariés ou agents.
- Interprète(s) en langue(s) étrangère(s) : Espagnol et Anglais.

#### MATÉRIEL

• Ordinateur-s, imprimante-s, scanner-s. Le public peut apporter son propre matériel.

#### **PARTENAIRES HABITUELS**

Région Nouvelle Aquitaine, CROUS, CAF, Pôle Emploi, Mission locale, CCAS, Centres sociaux et culturels, Associations locales, Etablissements scolaires et universitaires.

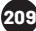

#### **Découvrir les usages de base du numérique**

Niveau d'expertise

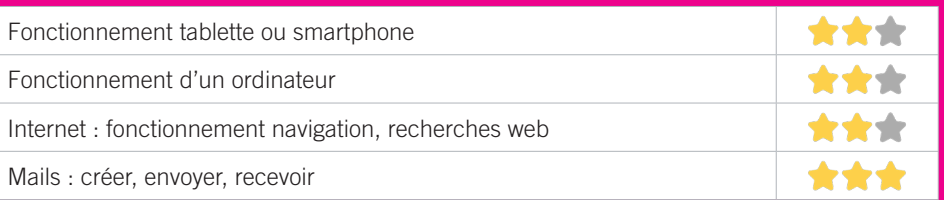

# **S'insérer professionnellement**

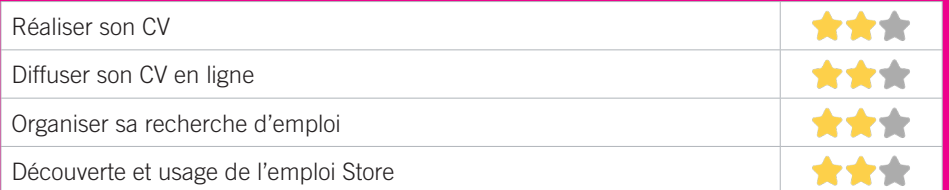

# **Faire ses démarches en ligne**

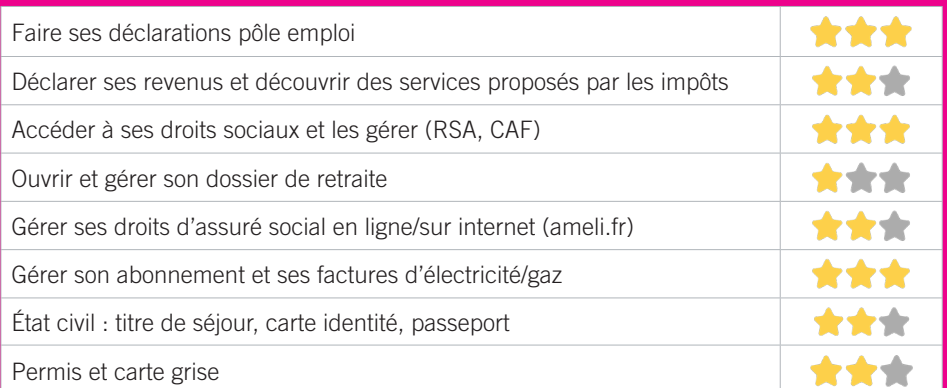

## **Créer avec le numérique**

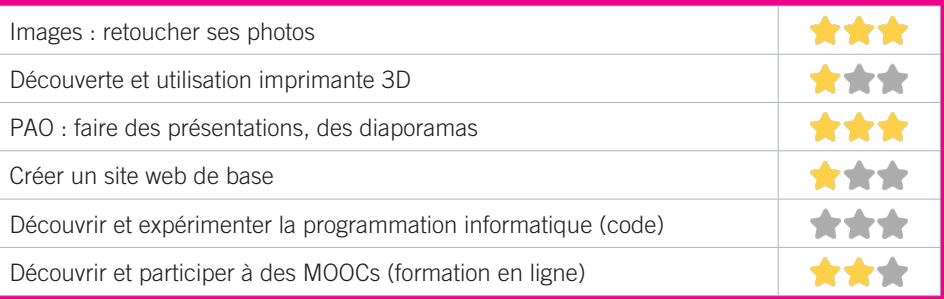

# MÉDIATHÈQUE CASTAGNÉRA 17

La Cyber-base de Talence vous accueille sur deux sites, à la médiathèque Castagnéra. Ouverte à tous les inscrits du réseau des médiathèques de la ville (inscription gratuite), la Cyber-base met à votre disposition des ordinateurs équipés de casques audio, de webcams, d'une connexion Internet haut débit, et vous propose de larges plages dédiées à la consultation libre, en présence d'un animateur. Des ateliers multimédias ont pour objectif de vous familiariser avec les outils informatiques, et de découvrir le potentiel des ressources numériques.

### CONDITIONS D'ACCÈS À L'ACCOMPAGNEMENT

**CONDITIONS D'ACCÈS :** Prendre rendez-vous. Délais : Sous 3 jours. **DÉMARCHE À FAIRE POUR ÊTRE ACCOMPAGNÉ :** Prendre rendez-vous sur place, par téléphone. Inscription obligatoire. Gratuit à condition d'être adhérent ou inscrit. Impression payante (10cts noir et blanc ; 20 cts couleur).

### INFORMATIONS PRATIQUES

**Collectivité** Médiathèque Castagnéra 1, allée Peixotto - 33400 Talence **T. 05 56 84 78 90 mediatheque@talence.fr portail.mediatheques.talence.fr**  Mardi, Jeudi : 14h-18h30, Mercredi : 10h30-18h30, Vendredi : 10h30-18h30, Samedi : 10h30-18h (10h30-16h en juillet et août). **Transports Bordeaux Métropole :** Tram B Peixotto, Bus 21, 35

Médiathèque/Rond-Point Crespy. Accès PMR.

### PUBLICS CIBLES

Jeunes, adultes, seniors (+ de 60 ans), personnes en recherche d'emploi, personnes au RSA, personnes ne parlant pas français, migrants, actifs (salariés, indépendants, artisans…), étudiants, enfants ou jeunes hors temps scolaire, résidents hors métropole de Bordeaux.

#### ACCOMPAGNEMENT

• Format : En collectif. En individuel sur rendez-vous. En individuel à la demande.

- Accompagnateurs/trices numériques : 2 salariés ou agents.
- Pas d'interprète.

#### MATÉRIEL

• Ordinateur-s, tablette-s, imprimante-s, scanner-s. Le public peut apporter son propre matériel.

#### **Découvrir les usages de base du numérique**

Niveau d'expertise

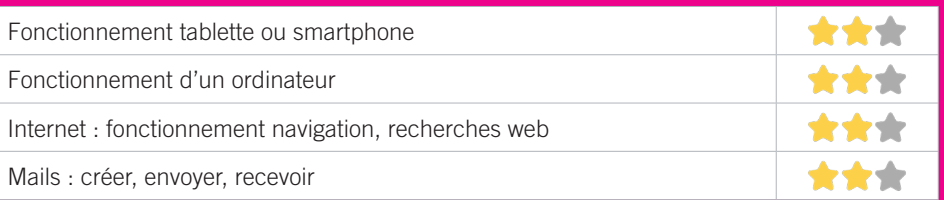

# **S'insérer professionnellement**

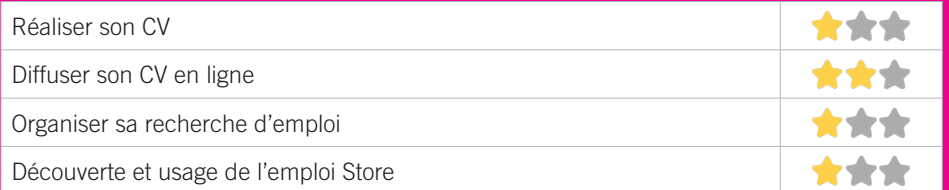

# **Faire ses démarches en ligne**

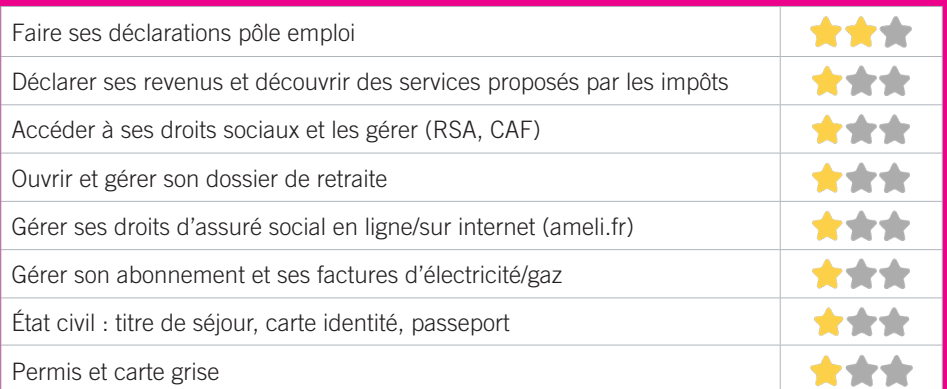

## **Créer avec le numérique**

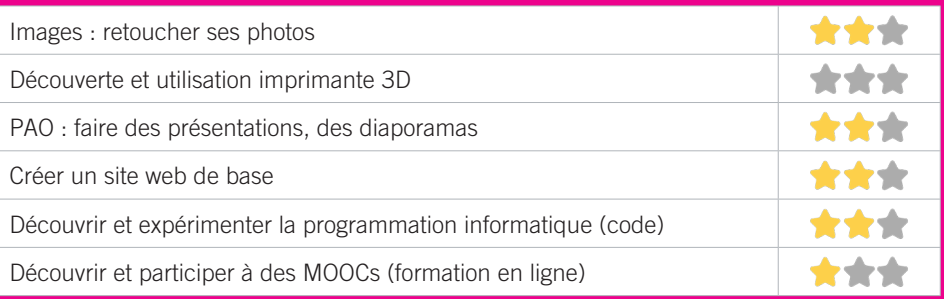

## MÉDIATHÈQUE DE THOUARS 18

Ouverte à tous les inscrits du réseau des médiathèques de la ville (gratuit), la Cyber-base de Thouars met à votre disposition 3 ordinateurs équipés de casques audio, de webcams, et pourvus d'une connexion Internet haut débit, et vous propose de larges plages dédiées à la consultation libre. Un animateur est présent pour un accompagnement individualisé « réservez un animateur » sur rendez-vous les mardis de 16h à 18h30 et les vendredis de 15h30 à 17h.

### CONDITIONS D'ACCÈS À L'ACCOMPAGNEMENT

**CONDITIONS D'ACCÈS :** Prendre rendez-vous. Délais : Sous 3 jours. **DÉMARCHE À FAIRE POUR ÊTRE ACCOMPAGNÉ :** Prendre rendez-vous sur place, par téléphone. Inscription obligatoire. Gratuit à condition d'être adhérent ou inscrit. Impression payante (10cts noir et blanc, 20cts couleur).

#### INFORMATIONS PRATIQUES

**Collectivité** Le Dôme 221, avenue de Thouars - 33400 Talence **T. 05 56 84 64 21 mediatheque@talence.fr portail.mediatheques.talence.fr**  Lundi, Mardi, Jeudi, Vendredi : 15h30-18h30, Mercredi : 10h-18h30 **Transports Bordeaux Métropole :** Bus 8 Thouars. Accès PMR.

#### PUBLICS CIBLES

Jeunes, adultes, seniors (+ de 60 ans), personnes en recherche d'emploi, personnes au RSA, personnes ne parlant pas français, migrants, actifs (salariés, indépendants, artisans…), étudiants, enfants ou jeunes hors temps scolaire, résidents hors métropole de Bordeaux.

#### ACCOMPAGNEMENT

• Format : En individuel sur rendez-vous.

• Accompagnateurs/trices numériques : 2 salariés ou agents.

• Pas d'interprète.

#### MATÉRIEL

• Ordinateur-s, tablette-s, imprimante-s, scanner-s. Le public peut apporter son propre matériel.

 PARTENAIRES HABITUELS Centre Social Mixité.

#### **Découvrir les usages de base du numérique**

Niveau d'expertise

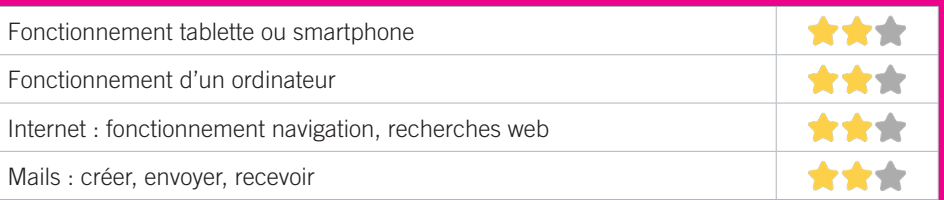

# **S'insérer professionnellement**

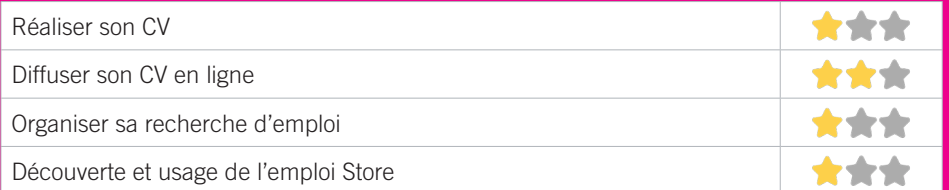

# **Faire ses démarches en ligne**

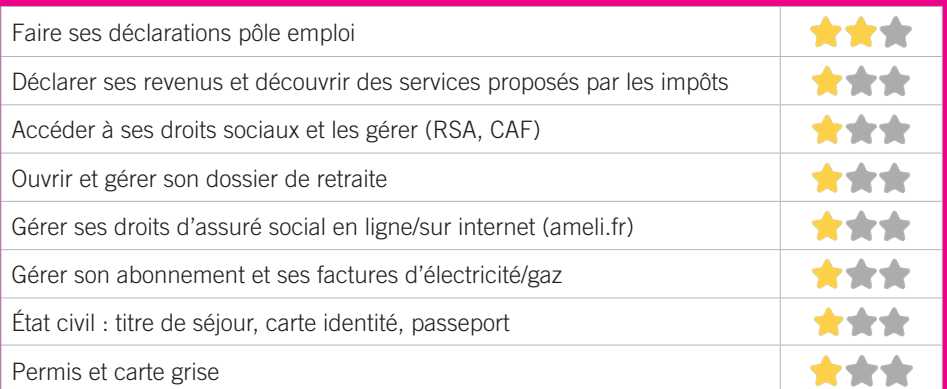

## **Créer avec le numérique**

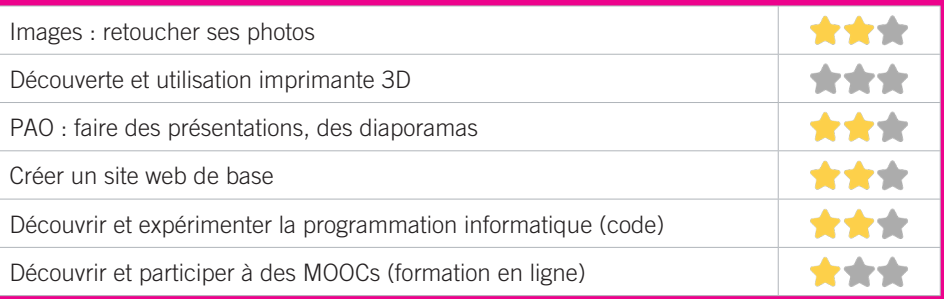

# SERVICE MUNICIPAL EMPLOI VILLE DE TALENCE 19

Le service municipal de l'emploi de la Ville de Talence a pour mission : d'accompagner les demandeurs d'emploi de la commune dans le cadre de leur recherche d'emploi, de proposer et d'animer des actions favorisant l'insertion professionnelle des demandeurs d'emploi, de faire du lien entre les personnes en recherche d'emploi et les entreprises en phase de recrutement, de coordonner et d'animer le réseau des partenaires de l'emploi du territoire

### CONDITIONS D'ACCÈS À L'ACCOMPAGNEMENT

**CONDITIONS D'ACCÈS :** Aucune démarche préalable, venir sur place. Délais : Sans délai.

**DÉMARCHE À FAIRE POUR ÊTRE ACCOMPAGNÉ :** Gratuit sans condition.

### INFORMATIONS PRATIQUES

**Collectivité** 23, Avenue Espeleta - 33400 Talence **T. 05 56 84 78 95 service.emploi@talence.fr talence.fr/quotidien/economie-emploi/service-emploiespalata-dome/**  Lundi, Mardi, Mercredi : 8h30-12h30/13h30-17h, Jeudi : 10h30-12h30/13h30-17h, Vendredi : 8h30- 12h30/13h30-16h15 **Transports Bordeaux Métropole :** Tram B forum. Accès PMR.

### PUBLICS CIBLES

Jeunes, adultes, personnes en recherche d'emploi.

#### ACCOMPAGNEMENT

• Format : En collectif. En individuel sur rendez-vous.

- Accompagnateurs/trices numériques : 3 salariés ou agents, volontaires en service civique.
- Pas d'interprète.

#### MATÉRIEL

• Ordinateur-s, imprimante-s, scanner-s.

#### **PARTENAIRES HABITUELS**

Pôle emploi, Mission locale, CCAS, association de prévention, centres sociaux, organismes de formation, PLIE.

#### **Découvrir les usages de base du numérique**

Niveau d'expertise

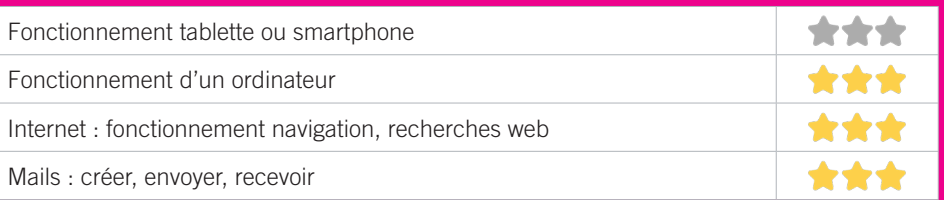

# **S'insérer professionnellement**

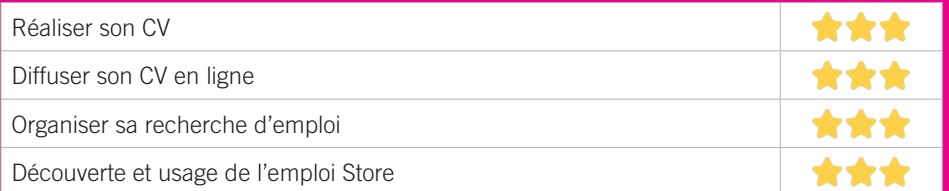

# **Faire ses démarches en ligne**

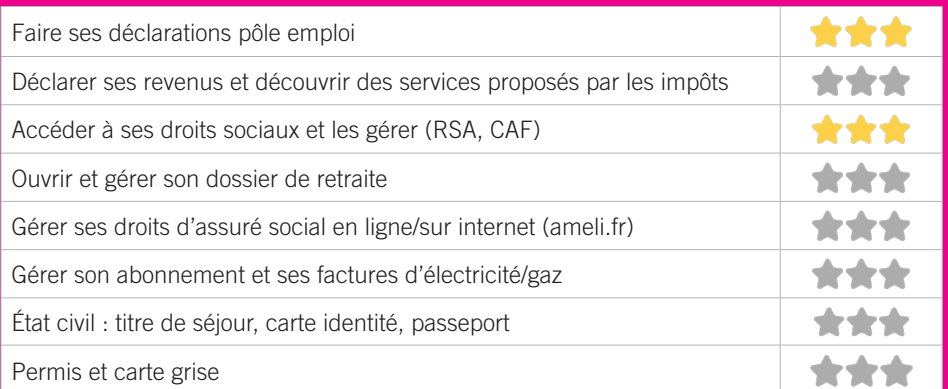

## **Créer avec le numérique**

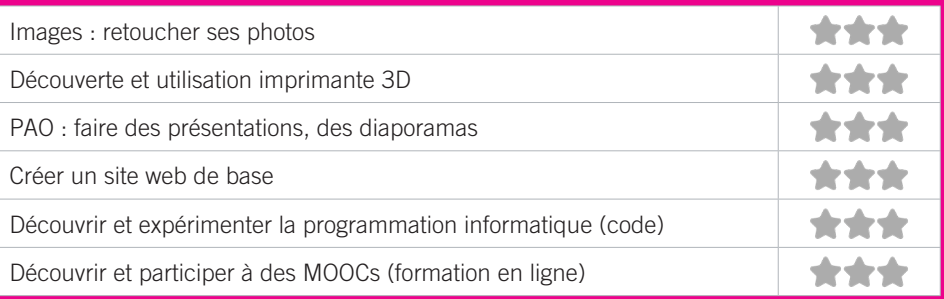

## MÉDIATHÈQUE D'ORNON 20

Espace de 1 000 m² situé dans le quartier de Chambéry, la Médiathèque d'Ornon est un outil culturel riche, conçu pour favoriser la lecture, l'ouverture au monde musical et audiovisuel et l'initiation aux nouvelles technologies, mais aussi lieu de loisirs, de convivialité, de détente et d'accès à l'information grâce à sa collection d'environ 70 000 documents. Vous pouvez assister, tout au long de l'année aux différentes manifestations culturelles gratuites proposées par la Médiathèque d'Ornon : concerts, ateliers de lecture et d'écriture, contes, animations multimédia.

### CONDITIONS D'ACCÈS À L'ACCOMPAGNEMENT

**CONDITIONS D'ACCÈS :** Prendre rendez-vous. Délais : Sous 1 semaine. **DÉMARCHE À FAIRE POUR ÊTRE ACCOMPAGNÉ :** Prendre rendez-vous sur place, par téléphone. Inscription obligatoire. Gratuit à condition d'être adhérent ou inscrit. L'inscription Gratuite pour les Villenavais / 20€ l'année pour les hors commune de + de 18ans.

### INFORMATIONS PRATIQUES

#### **Collectivité**

46bis, rue Jean-Jacques Rousseau - 33140 Villenaved'Ornon **T. 05 57 96 56 30**

**service.mediatheque@mairie-villenavedornon.fr mediatheque.villenavedornon.fr/exploitation**  Mardi : 15h-19h (ou 20h), Mercredi : 10h-18h, Jeudi : 15h-18h. Vendredi : 10h-12h /14h-18h, Samedi : 10h-18h **Transports Bordeaux Métropole :** Bus 5, 36 Anatole France. Accès PMR.

#### PUBLICS CIBLES

Jeunes, adultes, seniors (+ de 60 ans), personnes en recherche d'emploi, personnes au RSA, personnes avec un handicap, personnes sans abris, actifs (salariés, indépendants, artisans…), étudiants, enfants ou jeunes hors temps scolaire, résidents hors métropole de Bordeaux.

#### ACCOMPAGNEMENT

• Format : En individuel sur rendez-vous.

• Accompagnateurs/trices numériques : 2 salariés ou agents.

• Pas d'interprète.

#### MATÉRIEL

• Ordinateur-s, tablette-s, imprimante-s.

#### **PARTENAIRES** HABITUELS

Centre Socio Culturel, Mission Locale, Services municipaux.
### **Découvrir les usages de base du numérique**

Niveau d'expertise

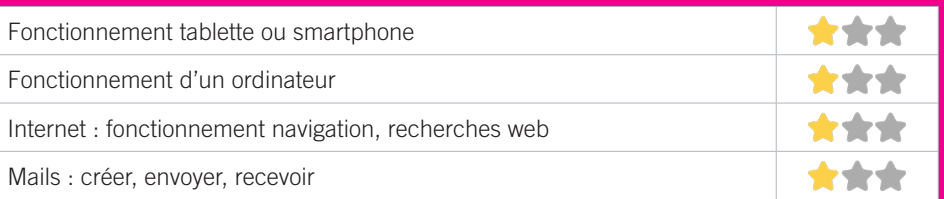

### **S'insérer professionnellement**

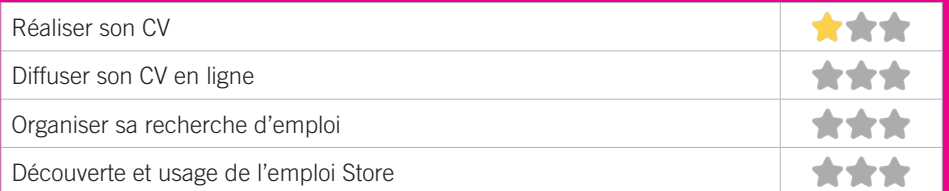

### **Faire ses démarches en ligne**

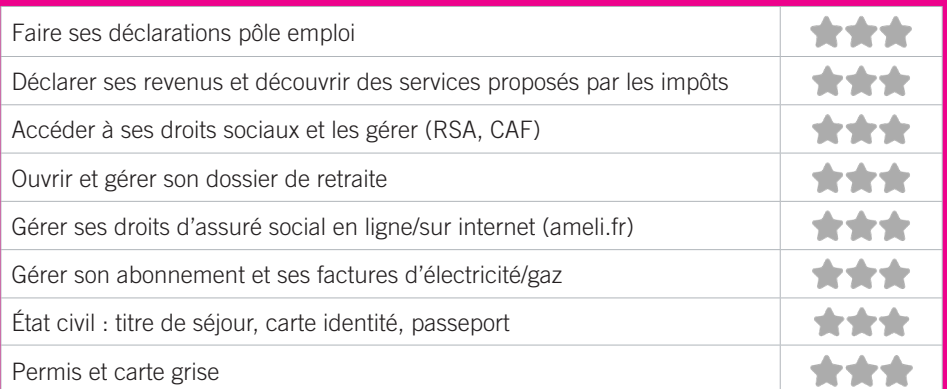

### **Créer avec le numérique**

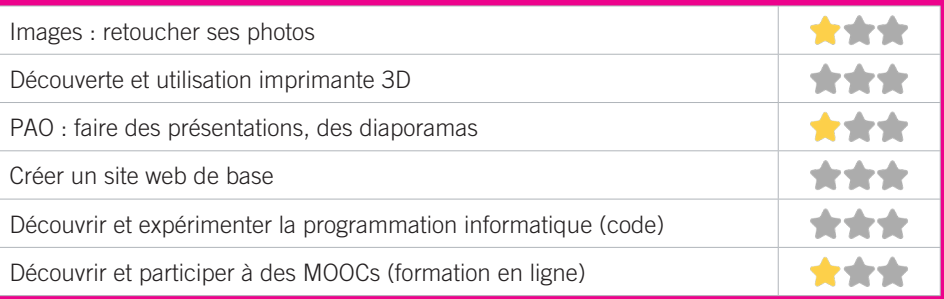

### MÉDIATHÈQUE LES ÉTOILES 21

La Médiathèque les Étoiles est située dans le quartier du Bocage, dans un bâtiment regroupant également le Centre socioculturel et les Archives municipales. Destinée à accueillir tous les publics, elle propose des espaces livres, presse, vidéoson, multimédia et jeux vidéo afin de favoriser la lecture, l'accès à la musique et l'initiation aux nouvelles technologies. En plus des animations gratuites proposées tout au long de l'année et d'un large fonds, la Médiathèque les Étoiles dispose également d'une partothèque, et les musiciens locaux peuvent enrichir la démothèque mise à disposition.

### CONDITIONS D'ACCÈS À L'ACCOMPAGNEMENT

**CONDITIONS D'ACCÈS :** Prendre rendez-vous. Délais : Sous 1 semaine.

**DÉMARCHE À FAIRE POUR ÊTRE ACCOMPAGNÉ :** Prendre rendez-vous sur place, par téléphone. Inscription obligatoire. Gratuit à condition d'être adhérent ou inscrit. L'inscription Gratuite pour les Villenavais / 20€ l'année pour les hors commune de + de 18ans.

#### INFORMATIONS PRATIQUES

**Collectivité** 7, rue Colette Besson 33140 Villenave-d'Ornon **T. 05 57 96 56 40 service.mediatheque@mairie-villenavedornon.fr mediatheque.villenavedornon.fr/exploitation** Mardi : 15h-19h (ou 20h), Mercredi : 10h-18h, Jeudi : 15h-18h, Vendredi : 10h-12h /14h-18h, Samedi : 10h-18h **Transports Bordeaux Métropole :** Bus 11, 89. Accès PMR.

#### PUBLICS CIBLES

Jeunes, adultes, seniors (+ de 60 ans), personnes en recherche d'emploi, personnes au RSA, personnes avec un handicap, personnes sans abris, actifs (salariés, indépendants, artisans…), étudiants, enfants ou jeunes hors temps scolaire, résidents hors métropole de Bordeaux.

ACCOMPAGNEMENT

• Format : En collectif. En individuel sur rendez-vous.

- Accompagnateurs/trices numériques : 1 salarié ou agent.
- Pas d'interprète.

#### MATÉRIEL

• Ordinateur-s, tablette-s, imprimante-s.

### **PARTENAIRES** HABITUELS

Centre Socio Culturel, Mission Locale, Services municipaux.

### **Découvrir les usages de base du numérique**

Niveau d'expertise

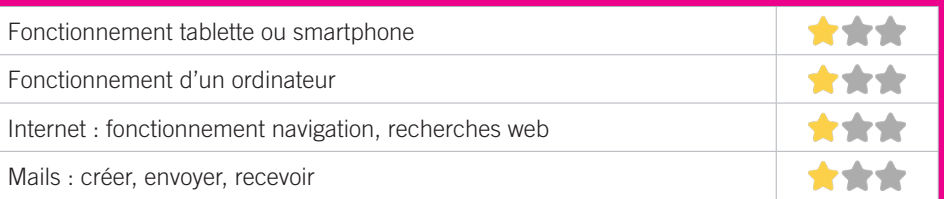

### **S'insérer professionnellement**

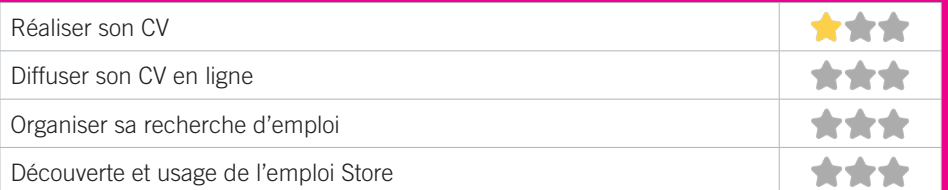

### **Faire ses démarches en ligne**

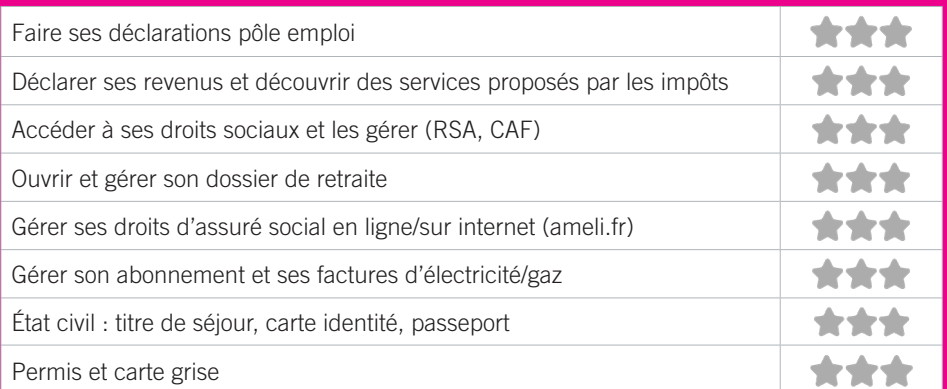

### **Créer avec le numérique**

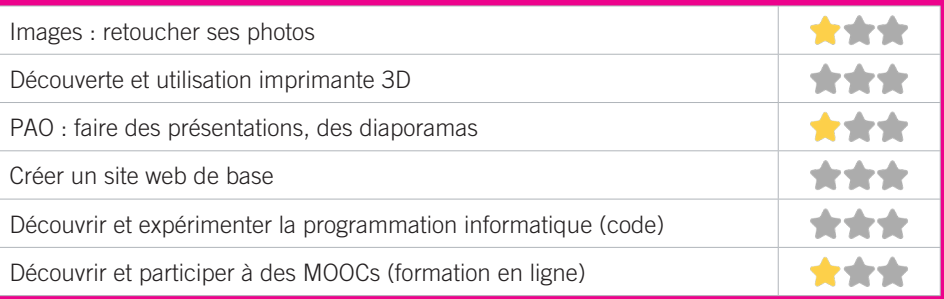

### SERVICE MUNICIPAL EMPLOI DE VILLENAVE-D'ORNON 22

Ce service aide à la recherche d'emploi et accueille tous les demandeurs d'emplois Villenavaises et Villenavais, qui souhaitent être aidés dans leurs recherches d'emplois et/ou dans leur réinsertion professionnelle. Un « cyber espace » avec plusieurs postes informatiques est mis à disposition des demandeurs d'emploi pour faciliter les démarches en ligne liées à la recherche d'emploi. Le service emploi municipal propose des rendez-vous individuels pour faire un point sur sa recherche d'emploi, aider à la rédaction de lettre de motivation et CV, mettre à jour son profil de compétences sur le site de Pôle Emploi.

### CONDITIONS D'ACCÈS À L'ACCOMPAGNEMENT

**CONDITIONS D'ACCÈS :** Aucune démarche préalable, venir sur place ou prendre rendez-vous. Délais : Sous 1 semaine.

**DÉMARCHE À FAIRE POUR ÊTRE ACCOMPAGNÉ :** Prendre rendez-vous sur place, par téléphone, par mail, via le site internet sur onex.ville-villenavedornon.fr/rdv/communs. Gratuit sans condition.

### INFORMATIONS PRATIQUES

#### **Collectivité**

Domaine Jacques Brel, 45, avenue du Marechal Leclerc - 33140 Villenave-d'Ornon

#### **T. 05 56 75 28 45**

**service.emploi@mairie-villenavedornon.fr**

**villenavedornon.fr/developpement-economie-emploi/aideemploi/service-emploi-municipal/** 

Du lundi au vendredi : 8h45-12h30/14h-16h45 **Transports Bordeaux Métropole :** Tram C Villenave-Centre (à 900 mètres), Bus 5, 87 Sarcignan. Accès PMR.

### PUBLICS CIBLES

Adultes, seniors (+ de 60 ans), personnes en recherche d'emploi, personnes au RSA, personnes avec un handicap, personnes ne parlant pas français, personnes sans abris, migrants, actifs (salariés, indépendants, artisans…), étudiants (jobs d'été).

#### ACCOMPAGNEMENT

• Format : En collectif. En individuel sur rendez-vous. En individuel à la demande.

- Accompagnateurs/trices numériques : 2 salariés ou agents, volontaires en service civique.
- Pas d'interprète.

#### MATÉRIEL

• Ordinateur-s, imprimante-s, scanner-s.

### **PARTENAIRES** HABITUELS

Centres Socio-culturels Villenavais, CCAS de Villenave d'Ornon, Association PRADO, Pôle Emploi, PLIE Portes du Sud, Mission Locale des Graves, Arc Sud Développement…

### **Découvrir les usages de base du numérique**

Niveau d'expertise

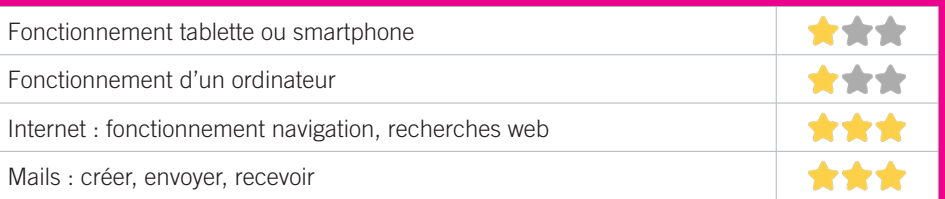

### **S'insérer professionnellement**

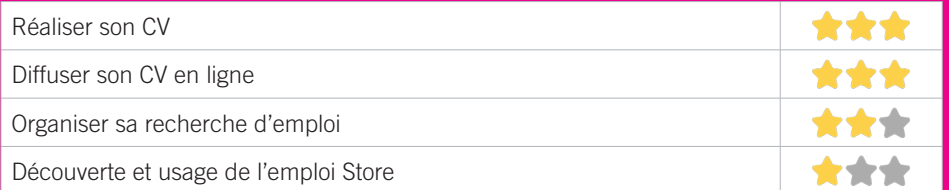

### **Faire ses démarches en ligne**

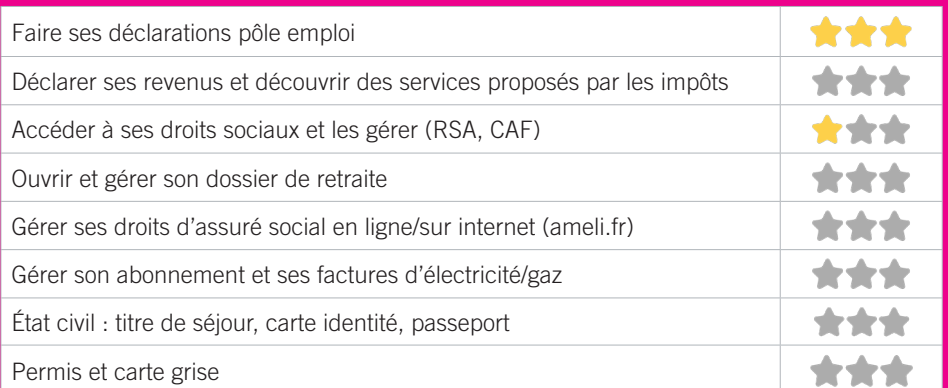

### **Créer avec le numérique**

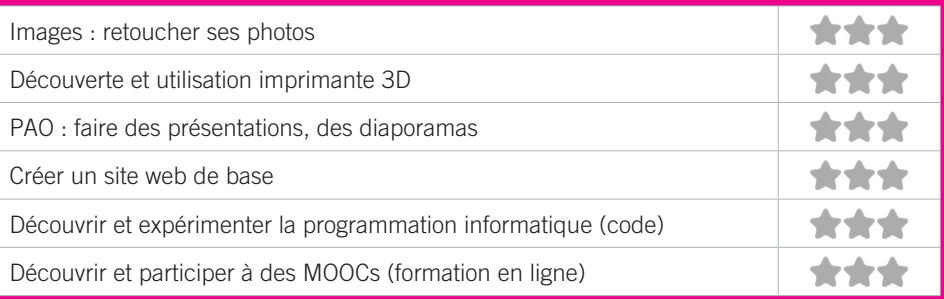

### ASSOCIATION LE RELAIS TALENÇAIS 23

Notre association gère une épicerie solidaire et propose en parallèle un accompagnement social, des ateliers et des animations aux adhérents et aux familles bénéficiaires.

### CONDITIONS D'ACCÈS À L'ACCOMPAGNEMENT

**CONDITIONS D'ACCÈS :** Prendre rendez-vous. Etre prescrit par un organisme : Pole emploi, justice, action sociale. Délais : Sous 2 semaines.

**DÉMARCHE À FAIRE POUR ÊTRE ACCOMPAGNÉ :** Prendre rendez-vous par téléphone ou par mail. Gratuit sans condition. L'association est inscrite dans le dispositif APTIC. Ce dispositif comprend un chéquier composé de 5 chèques. Chaque chèque correspond à 1 service et doit être remis à l'association au début de chaque séance.

### INFORMATIONS PRATIQUES

**Association** 25, rue du 19 Mars Tour Chateaubriand, Appt 33 - 33400 Talence **T. 05 47 33 54 96 le.relais.talencais@gmail.com le-relais-talencais.org** Lundi et Jeudi : 14h-16h sur rendez-vous. **Transports Bordeaux Métropole :** Bus 10, 35, 20, 87, 502. Accès PMR.

### PUBLICS CIBLES

Adultes, seniors (+ de 60 ans), personnes en recherche d'emploi, personnes au RSA, personnes avec un handicap, personnes analphabètes, personnes illettrées, personnes ne parlant pas français, personnes sans abris, migrants, actifs (salariés, indépendants, artisans...), étudiants, résidents hors métropole de Bordeaux, autre public spécifique.

#### ACCOMPAGNEMENT

- Format : En collectif.
- Accompagnateurs/trices numériques : 1 salarié.
- Pas d'interprète.

#### MATÉRIEL

• Ordinateur-s, imprimante-s, scanner-s. Le public peut apporter son propre matériel.

 INSCRIPTION DANS UN/DES DISPOSITIFS Chèque #APTIC.

### **PARTENAIRES HABITUELS**

CAF, MDS, CCAS de Talence, CS Bagatelle, CS Mixité, Service Emploi de la mairie de Talence, IRTS, Espoir pour tous.

### **Découvrir les usages de base du numérique**

Niveau d'expertise

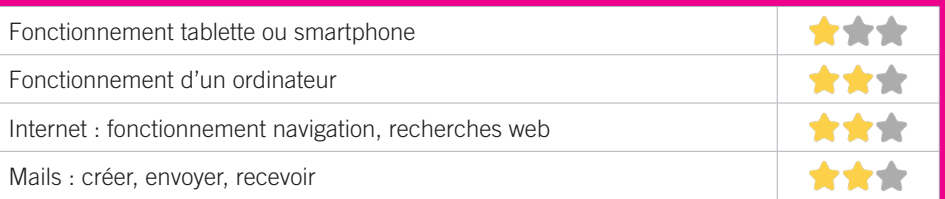

### **S'insérer professionnellement**

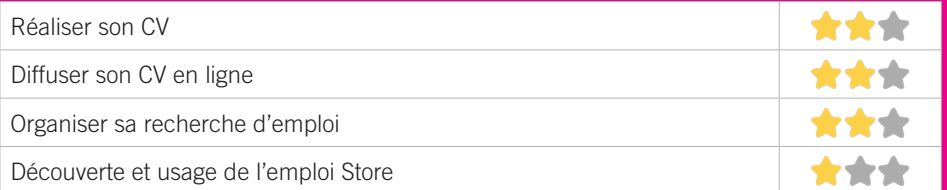

### **Faire ses démarches en ligne**

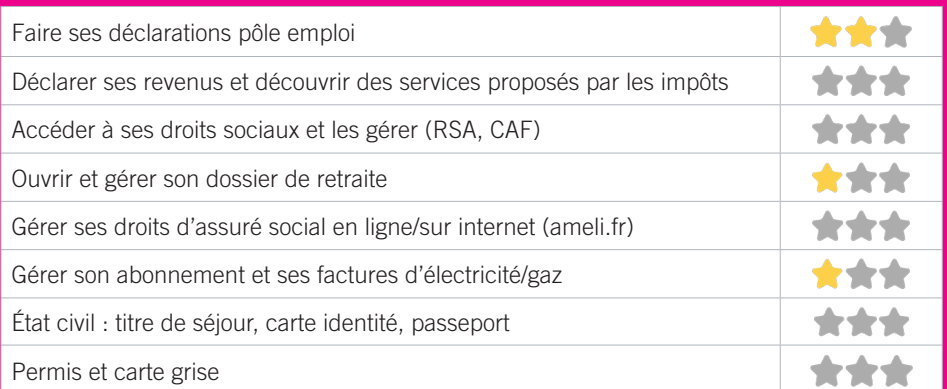

### **Créer avec le numérique**

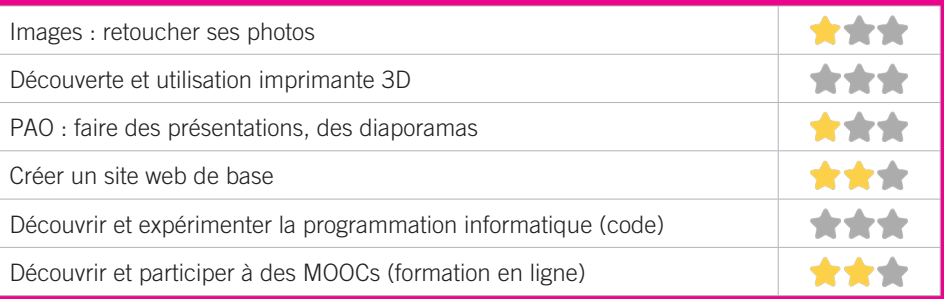

# **ZONE OUEST**

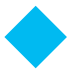

- ◆ 01 MÉDIATHÈQUE ASSIA DJEBAR
- ◆02 L'EYCHO CENTRE SOCIAL
- **CO3 MÉDIATHÈQUE JEAN DEGOUL D'EYSINES**
- ◆04 MSAP (FUTUR FRANCE SERVICE) EYSINES
- ◆05 RICOCHET
- ◆06 BIBLIOTHÈQUE DU HAILLAN
- ◆07 CENTRE SOCIO CULTUREL LA SOURCE
- ◆08 MÉDIATHÈQUE DU TAILLAN-MÉDOC
- ◆09 CENTRE SOCIOCULTUREL LES TERRASSES
- ◆10 AGIRABCD
- ◆11 ARTS ET LOISIRS D'ARLAC CENTRE SOCIOCULTUREL
- $\bigoplus$ 12 LE PUZZLE
- **C13 BUREAU INFORMATION JEUNESSE MÉRIGNAC**
- **CCAS DE MÉRIGNAC**
- ◆15 LE VIVIER DES PARTAGES
- ◆16 MÉDIATHÈQUE DE BEAUDESERT ESPACE PUBLIC NUMÉRIQUE
- **I7 MÉDIATHÈQUE MICHEL SAINTE-MARIE ESPACE PUBLIC NUMÉRIQUE**
- **C18 MISSION LOCALE TECHNOWEST**
- ◆19 ASSOCIATION SOCIOCULTURELLE DE L'OUEST (ASCO)
- $\triangle$ 20 CONFLUENCES

225

- $\bigcirc$ 21 LA RUCHE CONFLUENCES
- ◆22 LES MÉDIATHÈQUES DE SAINT-MÉDARD-EN-JALLES
- ◆23 MAISON DE QUARTIER FEYDIT

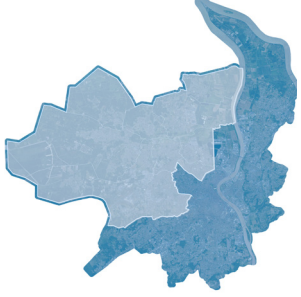

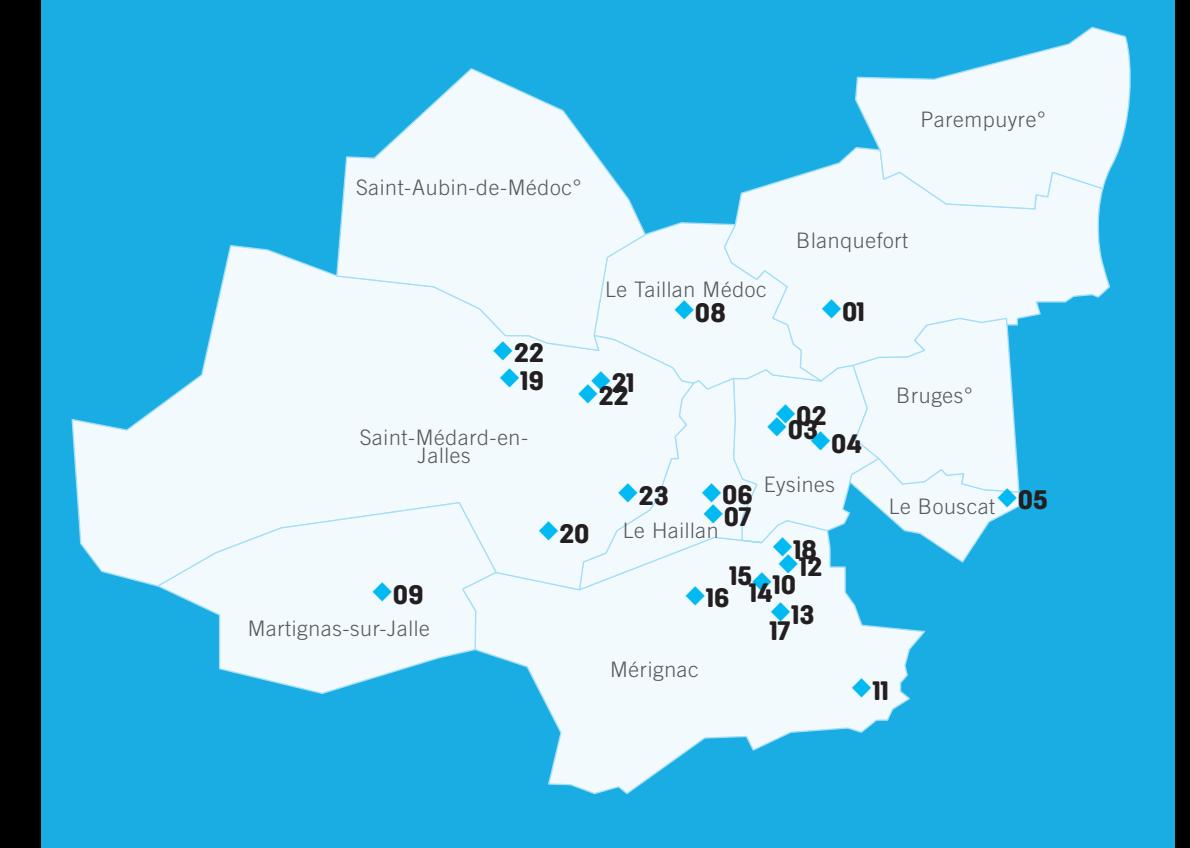

Pour en signaler une, écrivez à crsn@bordeaux-metropole.fr

### MÉDIATHÈQUE ASSIA DJEBAR 1

La médiathèque Assia Djebar de Blanquefort est située au sein du Centre Culturel Les Colonnes. Elle offre un accès à tous les médias en matière de loisirs, de culture, d'information et de formation continue. Ouverte 35h par semaine, elle accueille des usagers qui viennent pour emprunter des documents, pour lire la presse, consulter Internet, travailler, accompagner, se rencontrer... Elle propose aussi une programmation culturelle tout au long de l'année : expositions, rencontres… L'espace numérique Le F.I.L (Formation Innovation Ludique) est situé au niveau -1 de la médiathèque.

### CONDITIONS D'ACCÈS À L'ACCOMPAGNEMENT

**CONDITIONS D'ACCÈS :** Aucune démarche préalable, venir sur place, prendre rendez-vous. Délais : Immédiatement /  $24h$ 

**DÉMARCHE À FAIRE POUR ÊTRE ACCOMPAGNÉ :** Prendre rendez-vous sur place, par téléphone, par mail. Gratuit sans condition.

### INFORMATIONS PRATIQUES

**Collectivité** 4 rue du Docteur Castéra 33290 Blanquefort **T. 05 56 57 48 40 mediatheque@ville-blanquefort.fr mediatheque.ville-blanquefort.fr facebook.com/mediathequeassiadjebarblanquefort** Mardi et Jeudi : 14h-19h, Mercredi et Vendredi : 10h-19h,

Samedi : 10h-17h. Horaires d'été (juillet-août) : Du mardi au jeudi : 14h-18h. Mercredi et Vendredi : 10h-12h/14h-18h, Samedi : 10h13h.

**Transports Bordeaux Métropole :** Tram C Frankton, Bus 22, 38 Mairie de blanquefort. Accès PMR.

#### PUBLICS CIBLES

Jeunes, adultes, seniors (+ de 60 ans), personnes en recherche d'emploi, personnes au RSA, personnes avec un handicap, personnes analphabètes, personnes illettrées, personnes ne parlant pas français, personnes sans abris, migrants, actifs (salariés, indépendants, artisans...), étudiants, enfants ou jeunes hors temps scolaire, résidents hors métropole de Bordeaux.

#### ACCOMPAGNEMENT

• Format : En collectif, En individuel sur rdv, En individuel à la demande

- Accompagnateurs/trices numériques : 2 salariés ou agents.
- Pas d'interprète.

#### MATÉRIEL

• Ordinateur-s, tablette-s, imprimante-s, scanner-s, outil-s de fabrication numérique (imp3D, découpeuse, capteurs…). Le public peut apporter son propre matériel.

#### **PARTENAIRES HABITUELS**

Mission Locale, Associations locales, ABC de Blanquefort, CCAS.

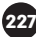

### **Découvrir les usages de base du numérique**

Niveau d'expertise

228

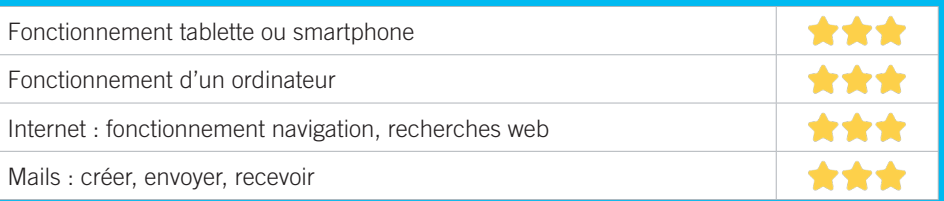

### **S'insérer professionnellement**

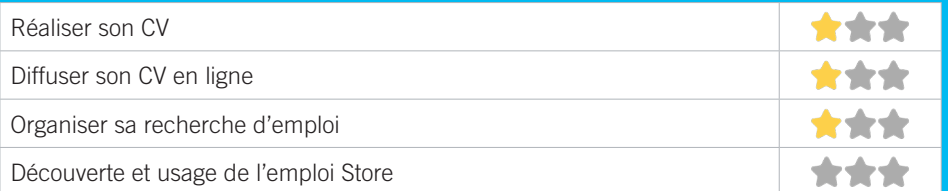

### **Faire ses démarches en ligne**

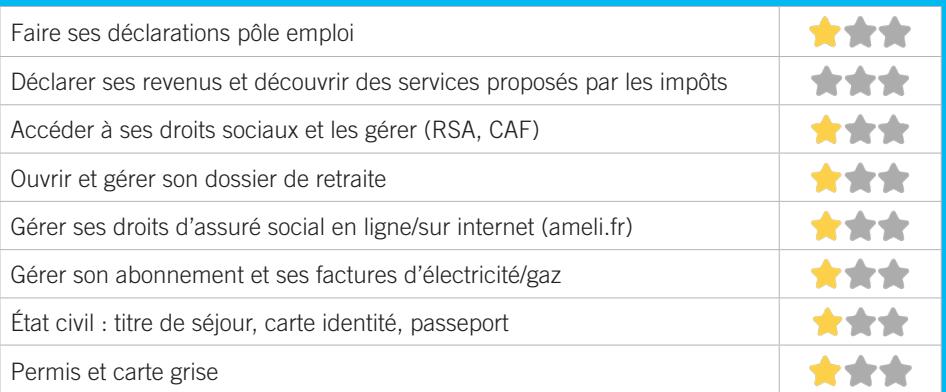

### **Créer avec le numérique**

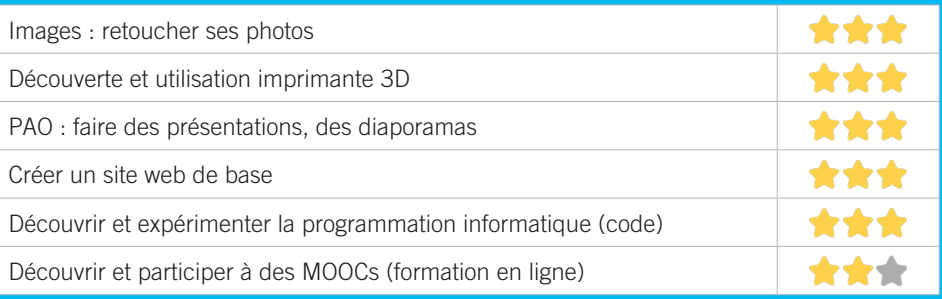

#### L'EYCHO CENTRE SOCIAL 2

L'Eycho est un lieu d'animation et de vie sociale à vocation familiale, plurigénérationnelle et donc ouvert à tou(te)s! Organisé en 4 pôles situés au cœur des quartiers Eysinais, Il propose des projets, des ateliers, des activités et des moments conviviaux à partager tout au long de l'année. Les actions de l'Eycho sont conçues avec les habitants et à partir de leurs attentes dans les domaines du sport, de la culture, des loisirs, du multimédia, de l'action sociale, de l'emploi, de la solidarité ou encore du développement durable.

### CONDITIONS D'ACCÈS À L'ACCOMPAGNEMENT

**CONDITIONS D'ACCÈS :** Aucune démarche préalable, venir sur place ou prendre rendez-vous. Délais : Immédiatement ou sous 3 jours selon la demande. **DÉMARCHE À FAIRE POUR ÊTRE ACCOMPAGNÉ :** Prendre rendez-vous sur place, par téléphone, par mail. Adhésion obligatoire. Gratuit à condition d'être adhérent ou inscrit. Adhésion individuelle de 5 à 9€. Adhésion famille de 12 à 17€. Ateliers d'initiation de 21 à 51€/cycle. Cafés multimédias 21€/an.

### INFORMATIONS PRATIQUES

#### **Collectivité**

L'Eycho du Bourg : M3E - 2, avenue de Verdun / L'Eycho du Vigean : Grand Caillou, Bât 11 / L'Eycho de la Forêt : 10, rue Marguerite Duras 33320 Eysines

**T. Eycho du Bourg : 05 56 28 92 17 ou 07 77 26 09 21, Eycho du Vigean : 09 81 03 92 43 ou 07 77 26 09 24, Eycho de La Forêt : 05 56 28 90 76 ou 07 77 26 09 22.**

**leycho.bourg@eysines.fr**

**eysines.fr/solidarite-et-social/leycho/le-centre-social-eycho/ facebook.com/eychoeysines**

Eycho du Bourg : Lundi 10h-12h30/14h-18h, Mardi, Mercredi Jeudi : 10h-12h30/14h-17h15, Vendredi 14h-17h15. Eycho du Vigean : Lundi 10h-12h30/14h-17h, Mardi, Mercredi, Jeudi 9h-12h30/14h-19h, Vendredi : 14h-18h, Samedi : 14h-18h. Eycho de la Forêt : Lundi : 10h-13h/14h-18h, Mardi, Mercredi, Jeudi : 10h-13h/14h-19h, Vendredi : 15h-19h, Samedi : 14h-18h.

**Transports Bordeaux Métropole :** Eycho du Bourg : Tram D Cantinolle, Bus 72 Le plateau / Eucho du Vigean : Tram D Simone Veil / Eycho de la forêt : Bus 3 Coubertin, Bus 72 229 Tilleuls, Bus 2, 35 Le Grand Louis. Accès PMR.

#### ACCOMPAGNEMENT

- Format : En collectif, En individuel sur rdv, En individuel à la demande
- Accompagnateurs/trices numériques : 3 salariés ou agents.
- Pas d'interprète.

#### MATÉRIEL

• Ordinateur-s, imprimante-s, scanner-s. Le public peut apporter son propre matériel.

#### INSCRIPTION DANS UN/ DES DISPOSITIFS Autre dispositif.

#### **PARTENAIRES HABITUELS**

Mairie d'Eysines, CAF, conseil départemental, Préfecture, MSAP, Mission locale Technowest, PLIE, MDSI, Eypicerie solidaire, Croix rouge, et de nombreux autres partenaires associatifs.

#### PUBLICS CIBLES

Tous publics, sans distinction.

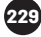

### **Découvrir les usages de base du numérique**

Niveau d'expertise

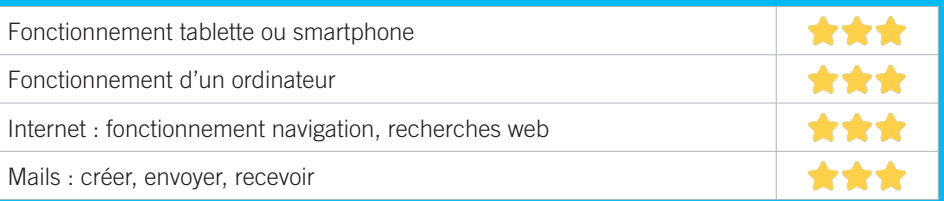

### **S'insérer professionnellement**

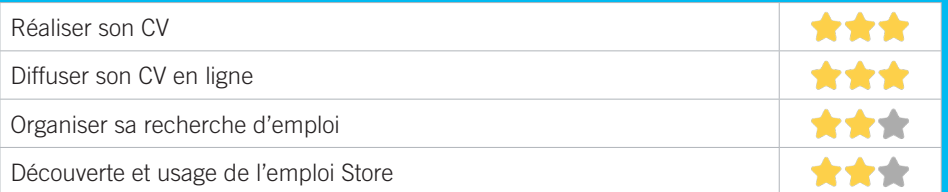

### **Faire ses démarches en ligne**

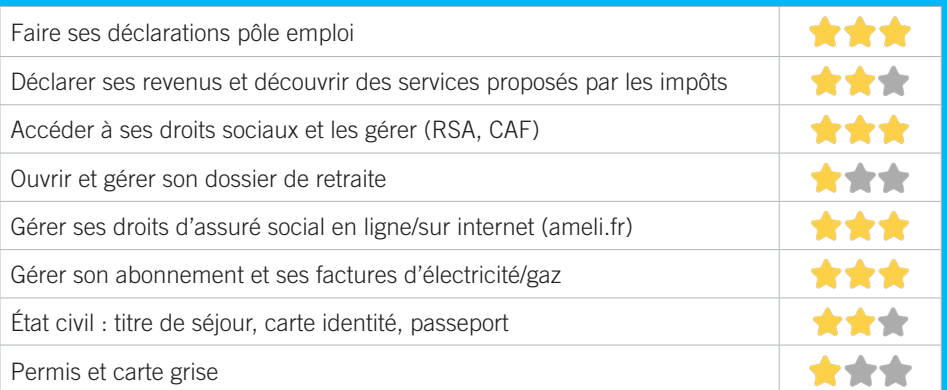

### **Créer avec le numérique**

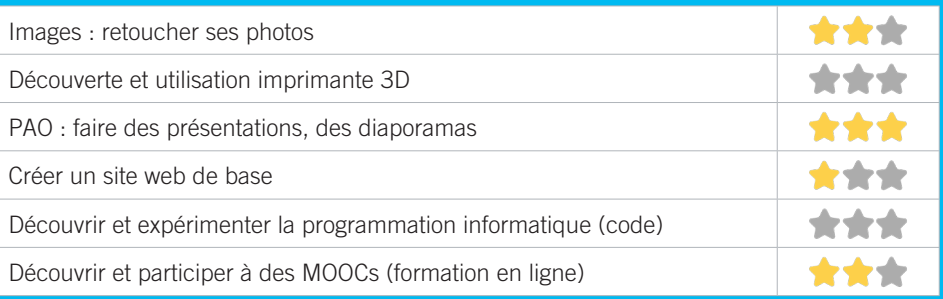

### ◆ EYSINES ZONE OUEST

### MÉDIATHÈQUE JEAN DEGOUL D'EYSINES 3

Encadrée de verdure et au pied du tram D, la médiathèque Jean Degoul vous propose des espaces au calme pour lire ou travailler, mais aussi, pour toute la famille, des rencontres littéraires ou musicales, des conférences, des expositions, des lectures pour la jeunesse et un « club des incorrigibles lecteurs ». Avec 4 postes en libre-service et 10 tablettes en prêt sur place, pour consulter vos messageries ou surfer sur internet, venez expérimenter, dans les ateliers, des apprentissages facilités et des expériences utilisateurs innovantes et épanouissantes.

#### CONDITIONS D'ACCÈS À L'ACCOMPAGNEMENT

**CONDITIONS D'ACCÈS :** Aucune démarche préalable, venir sur place. **DÉMARCHE À FAIRE POUR ÊTRE ACCOMPAGNÉ :** Gratuit sans condition.

#### INFORMATIONS PRATIQUES

**Collectivité** 2, rue de l'Église - 33320 Eysines **T. 05 56 57 84 86 mediatheque@eysines.fr eysines.opac3d.fr/search.php?action=accueil facebook.com/EysinesCulture** Mardi, Vendredi : 14h-18h30, Mercredi : 10h-18h30, Samedi : 10h-16h **Transports Bordeaux Métropole :** Tram D Eysines-Centre. Accès PMR.

PUBLICS CIBLES

Jeunes, adultes.

#### ACCOMPAGNEMENT

- Format : En collectif,
- Accompagnateurs/trices numériques : 1 volontaire en service civique.
- Pas d'interprète.

#### MATÉRIEL

• Ordinateur-s, tablette-s.

#### **PARTENAIRES HABITUELS**

Maison de l'Economie de l'Emploi et de l'Entreprise (M3E), Eycho Centre social, Maison des Services Publics.

### **Découvrir les usages de base du numérique**

Niveau d'expertise

232

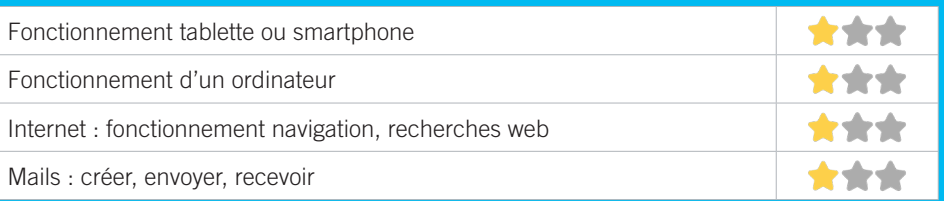

### **S'insérer professionnellement**

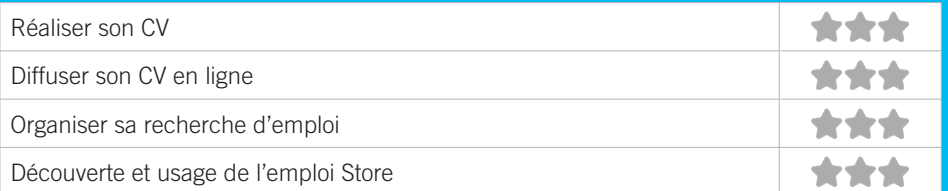

### **Faire ses démarches en ligne**

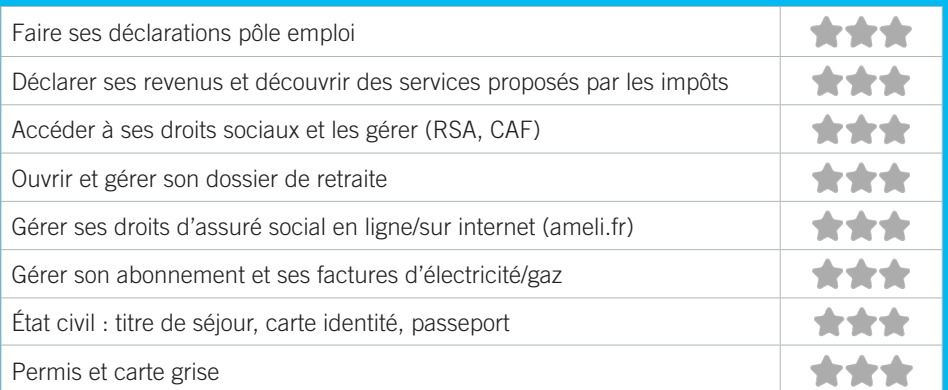

### **Créer avec le numérique**

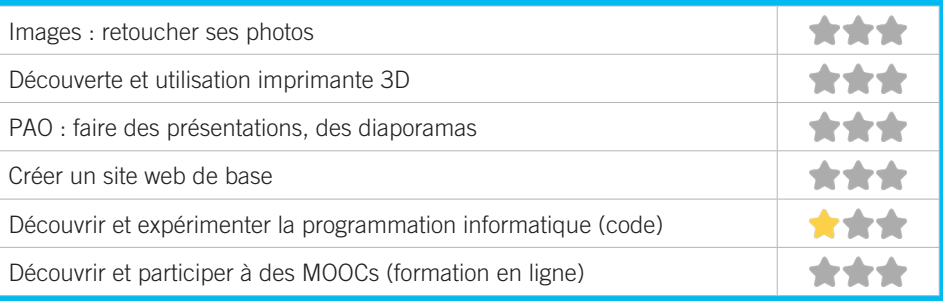

#### EYSINES FRANCE SERVICES 4

Nous disposons d'un espace numérique de 2 ordinateurs en accès libres dédiés au public. Ils peuvent être utilisés en autonomie ou accompagnés par les agents présents.

### CONDITIONS D'ACCÈS À L'ACCOMPAGNEMENT

**CONDITIONS D'ACCÈS :** Aucune démarche préalable, venir sur place ou prendre rendez-vous. Délais : Sous 3 jours. **DÉMARCHE À FAIRE POUR ÊTRE ACCOMPAGNÉ :** Prendre rendez-vous sur place, par téléphone, par mail. Gratuit sans condition.

#### INFORMATIONS PRATIQUES

**Collectivité** Place du Rouillaou - 33320 Eysines **T. 05 56 51 82 85 msap@eysines.fr** Du Lundi au Jeudi : 9h-12h30/14H-18h. Vendredi : 9h-12h30. **Transports Bordeaux Métropole :** Tram D Simone Veil. Accès PMR.

### PUBLICS CIBLES

Jeunes, adultes, seniors (+ de 60 ans), personnes en recherche d'emploi, personnes au RSA, personnes avec un handicap, personnes analphabètes, personnes illettrées, personnes ne parlant pas français, personnes sans abris, migrants, actifs (salariés, indépendants, artisans…), étudiants, enfants ou jeunes hors temps scolaire, résidents hors métropole de Bordeaux.

#### ACCOMPAGNEMENT

• Format : En individuel sur rdv, en individuel à la demande.

- Accompagnateurs/trices numériques : 3 salariés ou agents.
- Pas d'interprète.

#### MATÉRIEL

• Ordinateur-s, imprimante-s.

#### INSCRIPTION DANS UN/ DES DISPOSITIFS

MSAP, Maison France Service, Point relais CAF.

#### **PARTENAIRES HABITUELS**

Centre social l'Eucho, CAF, Pôle emploi, CPAM.

### **Découvrir les usages de base du numérique**

Niveau d'expertise

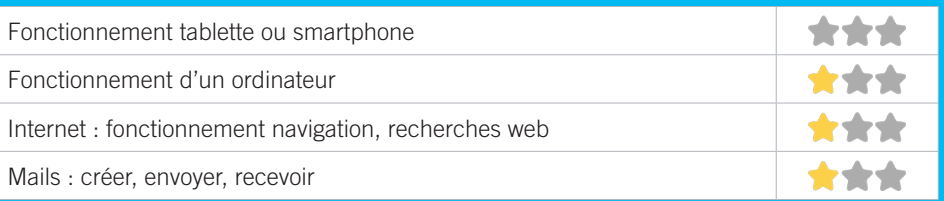

### **S'insérer professionnellement**

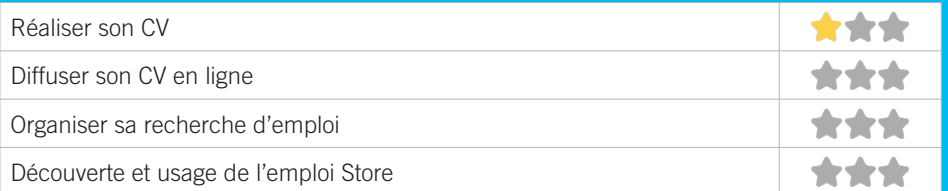

### **Faire ses démarches en ligne**

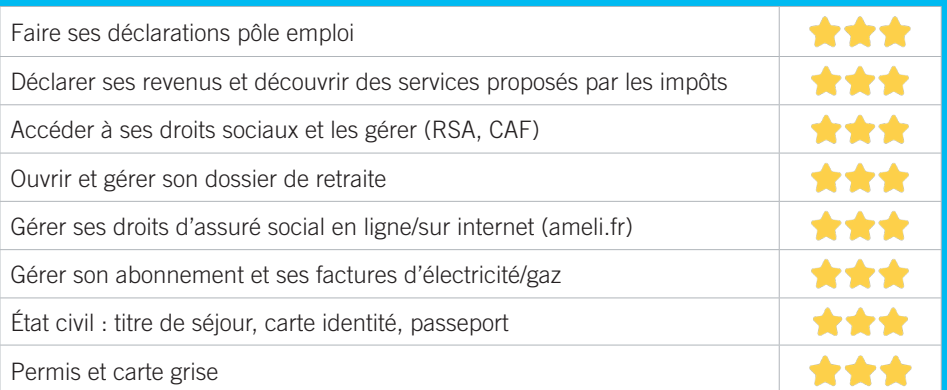

### **Créer avec le numérique**

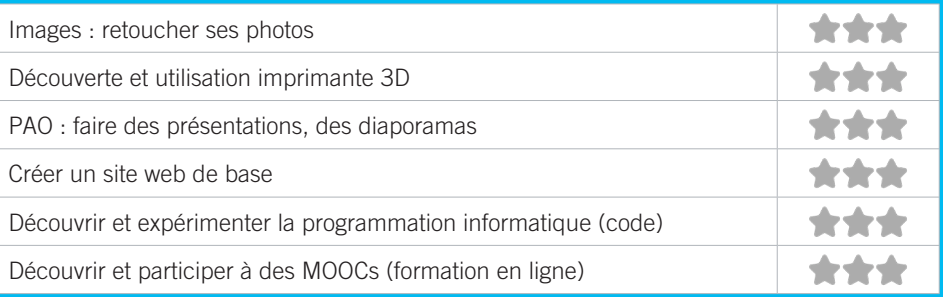

#### RICOCHET 5

L'association Ricochet est un lieu d'initiatives porté par des habitants. Espace de création sociale et de participation citoyenne, elle réunit des personnes de toutes générations autour de valeurs communes. Ricochet est un partenaire de la vie de la ville du Bouscat et souhaite porter une attention toute particulière et contribuer au développement social local de l'est du Bouscat, de l'avenue de la Libération à la Place Ravezies. Depuis le 1er janvier 2019, l'association Ricochet est agréée centre social par la CAF de la Gironde.

### CONDITIONS D'ACCÈS À L'ACCOMPAGNEMENT

**CONDITIONS D'ACCÈS :** Aucune démarche préalable, venir sur place, prendre rendez-vous. Délais : Immédiatement. **DÉMARCHE À FAIRE POUR ÊTRE ACCOMPAGNÉ :** Prendre rendez-vous sur place. Gratuit sans condition.

#### INFORMATIONS PRATIQUES

#### **Association**

8, rue Condorcet - 33110 Le Bouscat **T. 05 56 07 20 48 association@ricochetasso.fr ricochetasso.fr Facebook : Asso Ricochet**

Sur rendez-vous le : Mardi, Mercredi, Vendredi et Samedi 11h-12h30/14h-19h, Jeudi : 16h30-20h accès sans rendezvous.

**Transports Bordeaux Métropole :** Tram C Place Ravezies. Accès PMR.

#### PUBLICS CIBLES

235

Jeunes, adultesseniors (+ de 60 ans), personnes en recherche d'emploi, personnes au RSA, personnes avec un handicap, personnes analphabètes personnes illettrées, actifs (salariés, indépendants, artisans…), étudiants, enfants ou jeunes hors temps scolaire, résidents hors métropole de Bordeaux.

#### ACCOMPAGNEMENT

• Format : En collectif, En individuel sur rdv, En individuel à la demande

- Accompagnateurs/trices numériques : 3 salariés ou agents, bénévoles.
- Pas d'interprète.

#### MATÉRIEL

• Ordinateur-s, tablette-s. Le public peut apporter son propre matériel.

#### PARTENAIRES **HABITUELS**

CAF de la Gironde, Mairie du Bouscat (CCAS...), Département de la Gironde (MDS…).

### **Découvrir les usages de base du numérique**

Niveau d'expertise

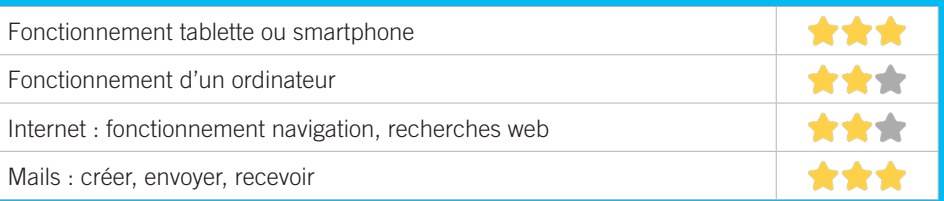

### **S'insérer professionnellement**

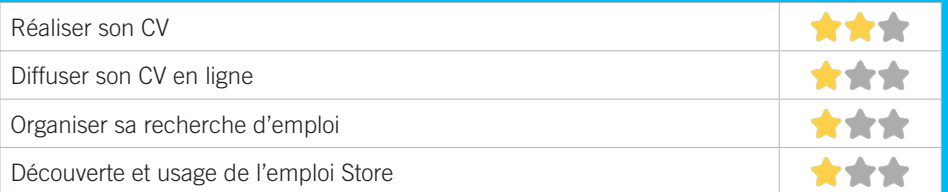

### **Faire ses démarches en ligne**

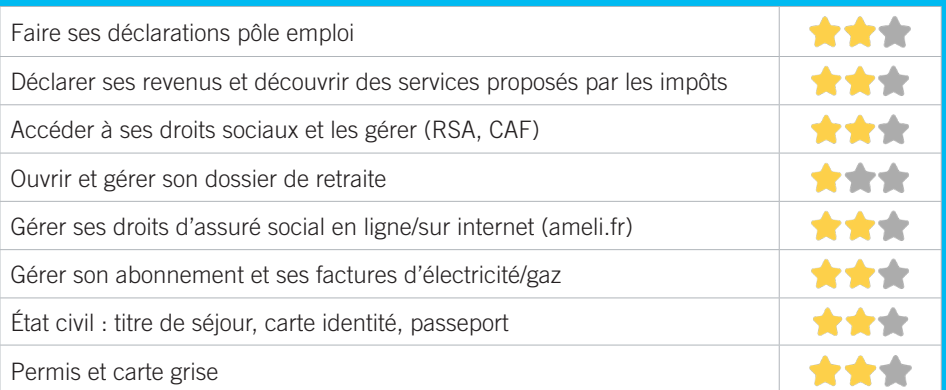

### **Créer avec le numérique**

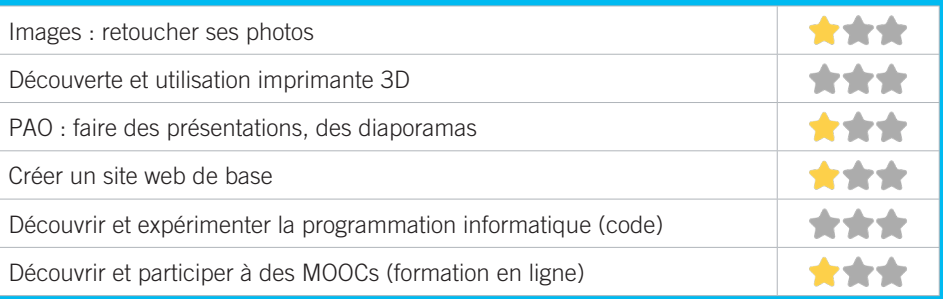

#### BIBLIOTHÈQUE DU HAILLAN 6

Service municipal de proximité ayant pour mission la diffusion et la promotion de l'information, de l'éducation et de la culture.

### CONDITIONS D'ACCÈS À L'ACCOMPAGNEMENT

**CONDITIONS D'ACCÈS :** Délais : Sous 1 semaine. **DÉMARCHE À FAIRE POUR ÊTRE ACCOMPAGNÉ :** Prendre rendez-vous sur place, par téléphone, par mail. Inscription obligatoire Gratuit à condition d'être adhérent ou inscrit, sauf les impressions et photocopies.

#### INFORMATIONS PRATIQUES

**Collectivité** 30, rue de Los Heros - 33185 Le Haillan **T. 05 57 93 11 31 service.bibliotheque@ville-lehaillan.fr bibliotheque.ville-lehaillan.fr**  Mardi : 14h-18h, Mercredi : 10h-12h30/14h-18h. Jeudi : 10h-12h30/14h-18h. Vendredi : 10h-12h30/14h-19h. Samedi : 10h-17h.

**Transports Bordeaux Métropole :** Bus 3. Accès PMR.

#### PUBLICS CIBLES

Jeunes, adultes, seniors (+ de 60 ans), personnes en recherche d'emploi, personnes au RSA, migrants, actifs (salariés, indépendants, artisans...), étudiants, enfants ou jeunes hors temps scolaire, résidents hors métropole de Bordeaux.

#### ACCOMPAGNEMENT

- Format : En collectif, En individuel sur rdv
- Accompagnateurs/trices
- numériques : 1 agent.
- Pas d'interprète.

#### MATÉRIEL

• Ordinateur-s, tablette-s, imprimante-s, scanner-s. Le public peut apporter son propre matériel.

 PARTENAIRES **HABITUELS** PLIE.

### **Découvrir les usages de base du numérique**

Niveau d'expertise

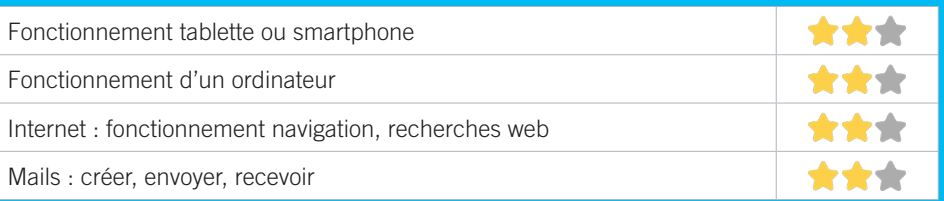

### **S'insérer professionnellement**

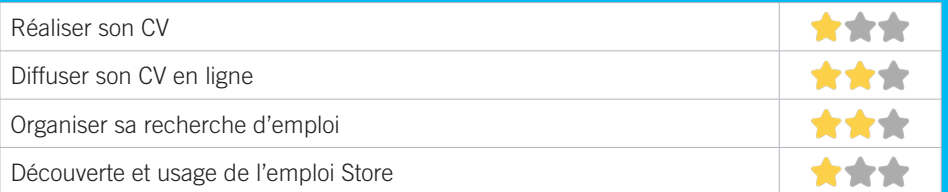

### **Faire ses démarches en ligne**

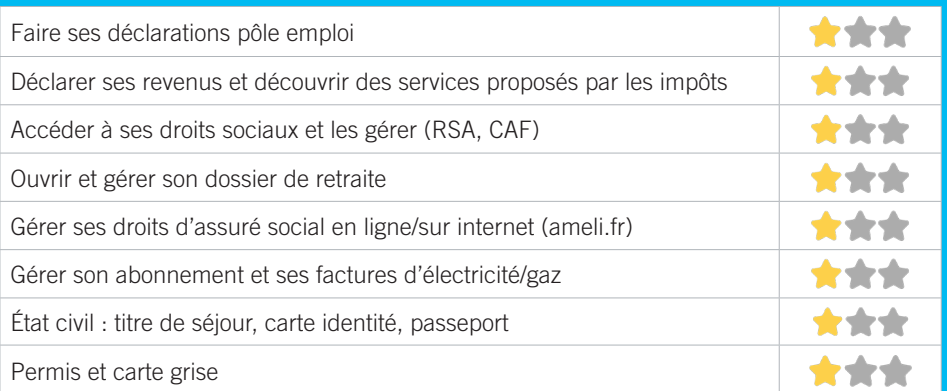

### **Créer avec le numérique**

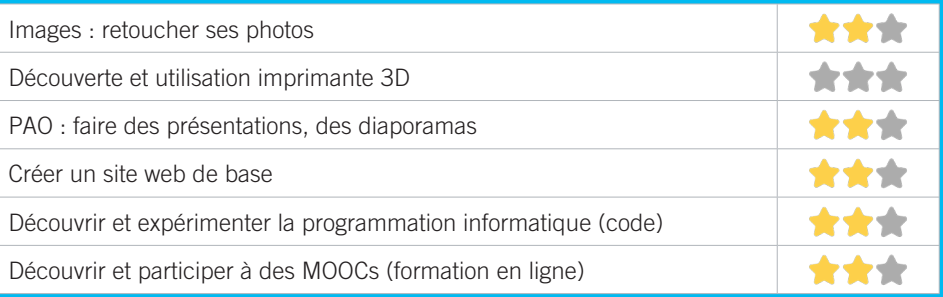

### CENTRE SOCIOCULTUREL LA SOURCE 7

La Source est un équipement de proximité porté par des habitants engagés, accompagnés par une équipe de professionnels au service de leurs projets. Le centre participe à la vie du territoire en soutenant les initiatives locales autour du vivre ensemble et de la citoyenneté. Il soutient les habitants de tous âges et les familles en proposant des actions relatives à la parentalité, des loisirs éducatifs, de l'accompagnement aux démarches administratives et d'accès aux droits ainsi qu'au montage de projet. Il accueille également des partenaires autour du logement, de l'accompagnement social, et de l'alphabétisation.

### CONDITIONS D'ACCÈS À L'ACCOMPAGNEMENT

**CONDITIONS D'ACCÈS :** Prendre rendez-vous. Délais : Sous 1 semaine.

**DÉMARCHE À FAIRE POUR ÊTRE ACCOMPAGNÉ :** Prendre rendez-vous sur place, par téléphone, par mail. Gratuit sans condition. Adhésion : 10€ pour les familles et 7€ pour les individuels. Cette inscription n'est pas obligatoire en accompagnement.

#### INFORMATIONS PRATIQUES

**Collectivité** 58 rue Edmond Rostand 33185 Le Haillan **T. 05.56.34.94.10 lasource@ville-lehaillan.fr facebook.com/pages/category/Nonprofit-Organization/ Centre-Socio-Culturel-La-Source-173352483031354** Lundi : 14h-18h. Mardi, Mercredi, Jeudi, Vendredi : 9h-12h/ 14h-18h.

**Transports Bordeaux Métropole :** Tram A le Haillan Rostand, Bus 71 résidence Rostand, Bus 3 résidence Chanteclerc. Accès PMR.

#### PUBLICS CIBLES

239

Jeunes, adultes, personnes analphabètes.

#### ACCOMPAGNEMENT

- Format : En individuel sur rdv
- Accompagnateurs/trices numériques : 1 salarié.
- Pas d'interprète.

#### MATÉRIEL

• Ordinateur-s, imprimante-s, scanner-s.

#### INSCRIPTION DANS UN/ DES DISPOSITIFS Point relais CAF

#### **PARTENAIRES HABITUELS**

CCAS, PLIE, médiathèque du Haillan, CAF, MDS, Mission Locale, services jeunesse et petite enfance de la commune, associations sportives et culturelles du territoire, Centres Sociaux des communes limitrophes.

### **Découvrir les usages de base du numérique**

Niveau d'expertise

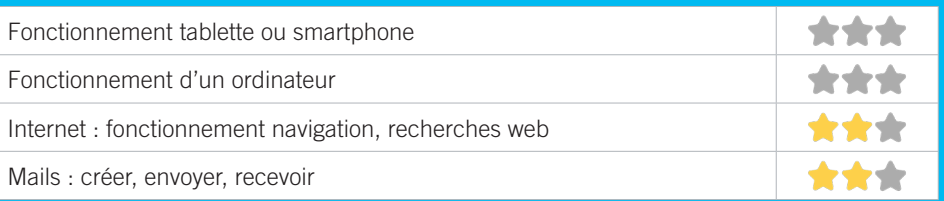

### **S'insérer professionnellement**

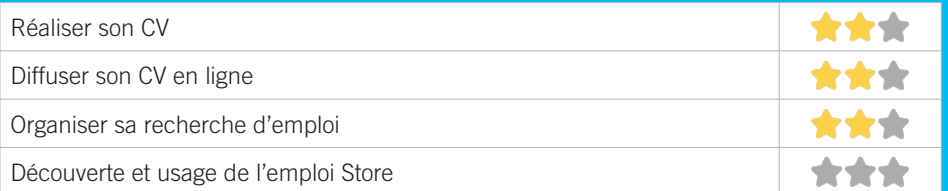

### **Faire ses démarches en ligne**

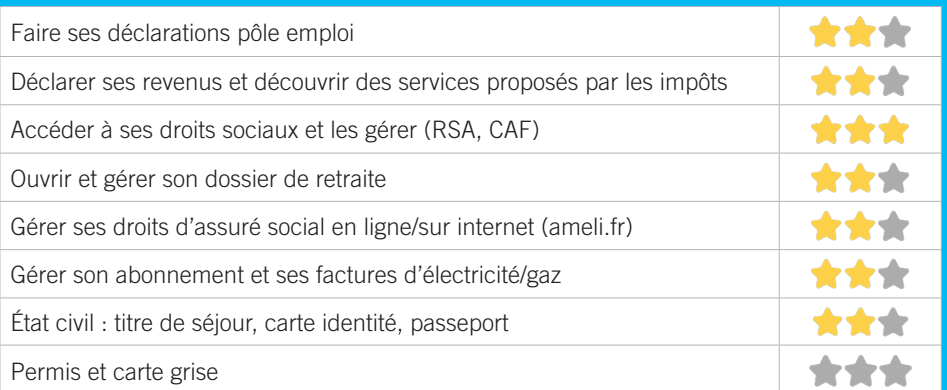

### **Créer avec le numérique**

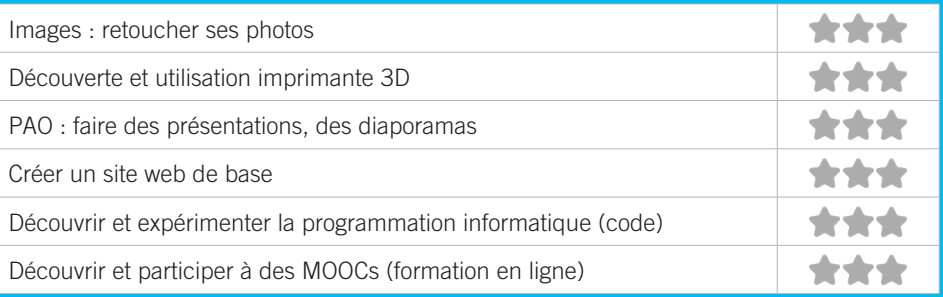

### MÉDIATHÈQUE DU TAILLAN-MÉDOC 8

Au cœur du Pôle Culturel de la Haye, la culture se livre ici dans un véritable écrin de verdure. Sur plus de 1500 m2, profitez d'un choix de plus de 30 000 documents, au gré d'espaces chaleureux et accueillants, où l'équipe de la médiathèque vous accompagnera dans vos découvertes.

### CONDITIONS D'ACCÈS À L'ACCOMPAGNEMENT

**CONDITIONS D'ACCÈS :** Prendre rendez-vous. Délais : Selon la disponibilités des ateliers demandés (nombre de places limitées).

**DÉMARCHE À FAIRE POUR ÊTRE ACCOMPAGNÉ :** Prendre rendez-vous sur place, par téléphone, par mail, via le site internet. Inscription obligatoire. Gratuit à condition d'être adhérent ou inscrit.

#### INFORMATIONS PRATIQUES

**Collectivité** 8 rue de Calavet 33320 Le Taillan-Médoc **T. 05 56 35 60 96 mediatheque@taillan-medoc.fr mediatheque-taillan-medoc.fr Facebook : Médiathèque du Taillan-Médoc** Mardi : 14h-18h, Mercredi : 10h-18h, Vendredi : 14h-18h, Samedi : 10h-17h. **Transports Bordeaux Métropole :** Bus 2, 37, 85 Agrières. Accès PMR.

#### PUBLICS CIBLES

241

Adultes, seniors (+ de 60 ans), personnes en recherche d'emploi, personnes au RSA.

#### ACCOMPAGNEMENT

- Format : En collectif,
- Accompagnateurs/trices numériques : 1 salarié ou agent.
- Pas d'interprète.

#### MATÉRIEL

• Ordinateur-s, tablette-s, imprimante-s, scanner-s.

#### PARTENAIRES HABITUELS

CCAS de la Ville du Taillan-Médoc.

### **Découvrir les usages de base du numérique**

Niveau d'expertise

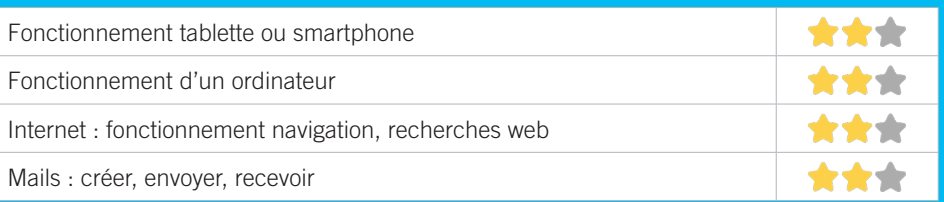

### **S'insérer professionnellement**

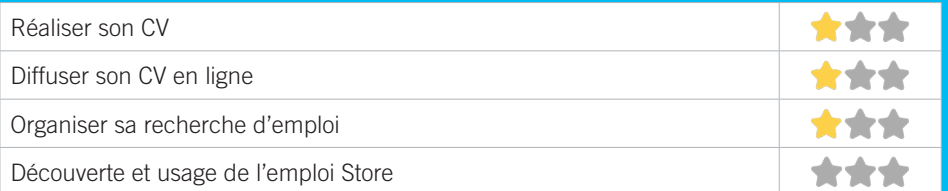

### **Faire ses démarches en ligne**

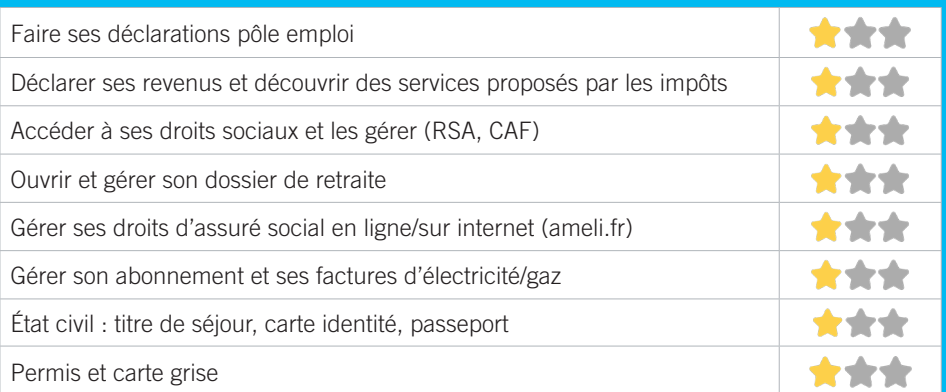

### **Créer avec le numérique**

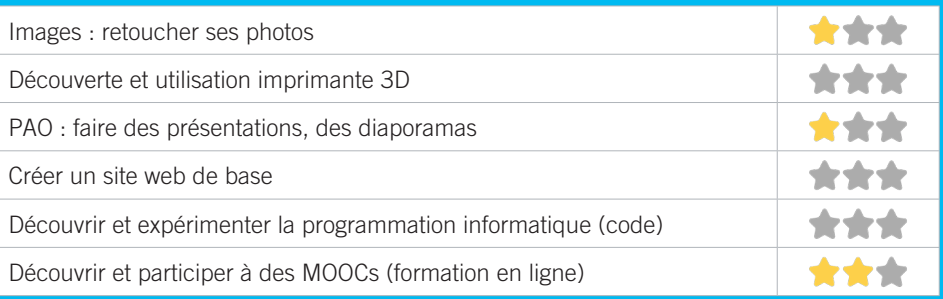

### CENTRE SOCIOCULTUREL LES TERRASSES 9

Association où coopèrent des habitants et des salariés autour d'un projet de développement social à Martignas. Elle diversifie ses « portes d'entrées » afin « d'aller vers » tous les publics. Elle accueille, accompagne les habitants pour construire des projets dans le respect des valeurs de son réseau : respect de la dignité humaine, solidarité, démocratie.

### CONDITIONS D'ACCÈS À L'ACCOMPAGNEMENT

**CONDITIONS D'ACCÈS :** Prendre rendez-vous. Délais : Sous 3 jours.

**DÉMARCHE À FAIRE POUR ÊTRE ACCOMPAGNÉ :** Prendre rendez-vous sur place, par téléphone, par mail. Gratuit à condition d'être adhérent ou inscrit. 10€ par famille.

#### INFORMATIONS PRATIQUES

#### **Association**

14, Avenue de Verdun Cedex 15 - 33127 Martignas-sur-Jalle **T. 05 56 78 05 48**

#### **cscmartignas@gmail.com**

Lundi : 10h-12h30/14h-18h, Mardi, Jeudi : 9h30-12h30/14h-18h30, Mercredi : 14h-18h, Vendredi : 9h30-12h30/14h-17h. **Transports Bordeaux Métropole :** Bus 11 Martignas-centre. Accès PMR.

### PUBLICS CIBLES

Jeunes, adultes, seniors (+ de 60 ans), personnes en recherche d'emploi, personnes au RSA, personnes avec un handicap, personnes analphabètes, personnes illettrées, personnes ne parlant pas français, personnes sans abris, migrants, actifs (salariés, indépendants, artisans...), étudiants, enfants ou jeunes hors temps scolaire, résidents hors métropole de Bordeaux.

#### ACCOMPAGNEMENT

• Format : En collectif, En individuel sur rdv, En individuel à la demande

- Accompagnateurs/trices numériques : 3 salariés ou agents, bénévoles.
- Pas d'interprète.

#### MATÉRIEL

• Ordinateur-s, imprimante-s, scanner-s. Le public peut apporter son propre matériel.

#### **PARTENAIRES HABITUELS**

Associations locales, CCAS, CAF, MDS.

243

### **Découvrir les usages de base du numérique**

Niveau d'expertise

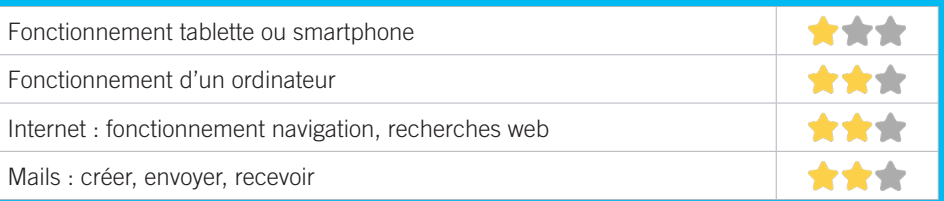

### **S'insérer professionnellement**

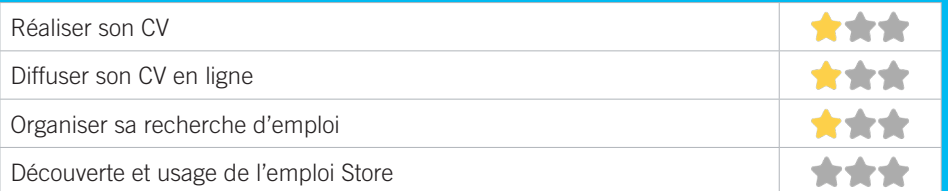

### **Faire ses démarches en ligne**

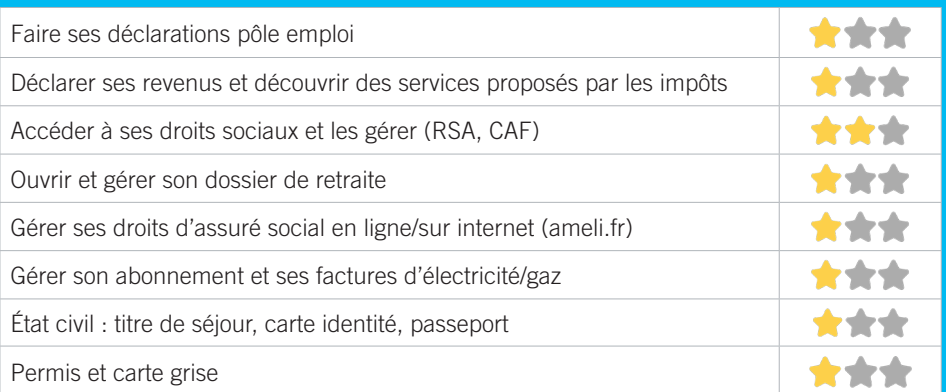

### **Créer avec le numérique**

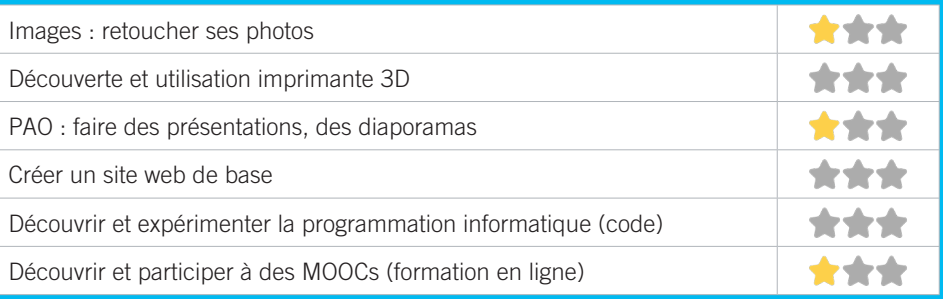

## AGIRABCD (ASSOCIATION GÉNÉRALE DES INTERVENANTS RETRAITÉS ACTIONS DE BÉNÉVOLES DE COOPÉRATION ET DE DÉVELOPPEMENT) 10

L'Association Générale des Intervenants Retraités met les compétences de ses bénévoles au service du public en difficulté.

### CONDITIONS D'ACCÈS À L'ACCOMPAGNEMENT

**CONDITIONS D'ACCÈS :** Etre prescrit par un organisme : Pole emploi, justice, action sociale.

**DÉMARCHE À FAIRE POUR ÊTRE ACCOMPAGNÉ :** Prendre rendez-vous par téléphone, par mail. Payant : 40€ pour 24 heures de formation, 40€ pour 24h de formation sur ordinateur PC et Mac 20€ pour 12h de formation sur tablettes.

#### INFORMATIONS PRATIQUES

**Association** 55, avenue du Maréchal de Lattre de Tassigny - 33700 Mérignac **T. 05 57 00 15 10 agirmerignac@gmail.com sites.google.com/site/agirabcdmerignac**  Lundi au vendredi : 9h-17h. **Transports Bordeaux Métropole :** Tram A Pin Galant. Pas d'accès PMR.

#### PUBLICS CIBLES

Seniors (+ de 60 ans).

#### ACCOMPAGNEMENT

- Format : En collectif
- Accompagnateurs/trices numériques : 6 bénévoles.
- Pas d'interprète.

#### **MATÉRIEL**

• Ordinateur-s, tablette-s, imprimante-s, scanner-s. Le public peut apporter son propre matériel.

### PARTENAIRES **HABITUELS**

Mairie de Mérignac.

### **Découvrir les usages de base du numérique**

Niveau d'expertise

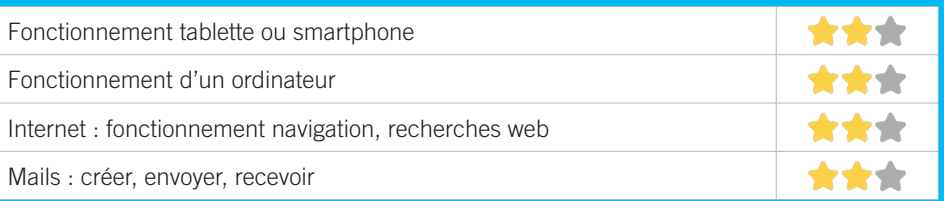

### **S'insérer professionnellement**

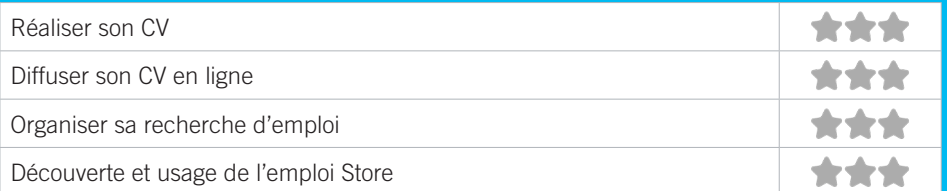

### **Faire ses démarches en ligne**

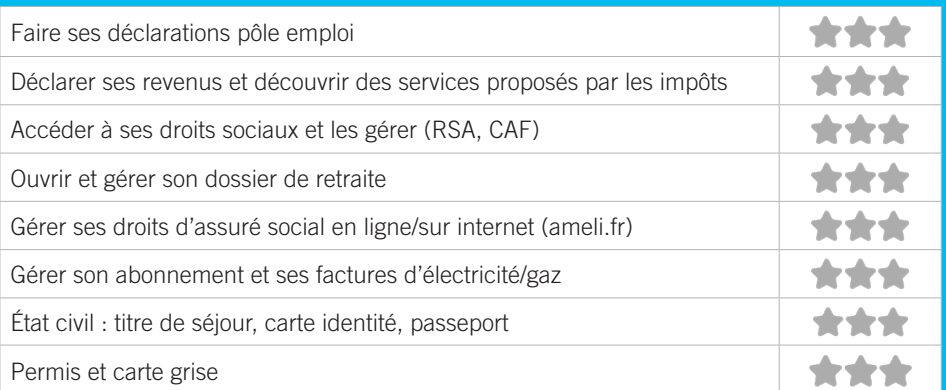

### **Créer avec le numérique**

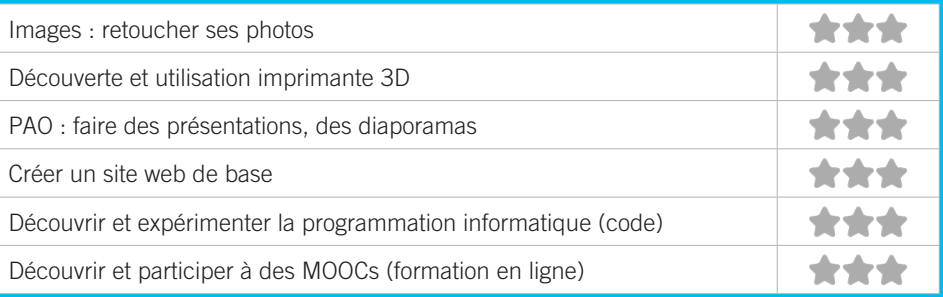

### ARTS ET LOISIRS D'ARLAC - CENTRE SOCIOCULTUREL 11

Le centre socioculturel Arts et Loisirs d'Arlac est une association à but non lucratif, agréée d'Education Populaire. Elle fonctionne grâce à tous ses adhérents, des administrateurs élus lors de l'Assemblée Générale annuelle, ses nombreux bénévoles et une équipe de salariés.

### CONDITIONS D'ACCÈS À L'ACCOMPAGNEMENT

**CONDITIONS D'ACCÈS :** Aucune démarche préalable, venir sur place. Délais : En fonction du service demandé, immédiat à 15 jours.

**DÉMARCHE À FAIRE POUR ÊTRE ACCOMPAGNÉ :** Prendre rendez-vous sur place, par téléphone. Gratuit sans condition. Ateliers multimédia hebdomadaire : en fonction du QF de 65 à 102€ et adhésion entre 5 et 15€ (suivant l'âge et le lieu d'habitation). Café des droits : Gratuit Espace numérique en libre service : Gratuit Accompagnement individuel dans les démarches administratives : Gratuit.

### INFORMATIONS PRATIQUES

**Association** 14, rue Marcel - 33700 Mérignac **T. 05 56 99 55 33 contact@artsetloisirsarlac.fr artsetloisirsarlac.centres-sociaux.fr facebook.com/artsetloisirsarlac.fr** Lundi : 14h-19h, Mardi : 10h-12h/14h-19h, Mercredi : 9h30-

12h/14h-17h30, Jeudi : 10h30-12h/14h-19h, Vendredi : 10h-12h/14h-19h, Samedi : 9h30-12h.

**Transports Bordeaux Métropole :** Tram A Fontaine d'Arlac (arrêt passage à niveau), Bus 23 Romainville Toctoucau, Bus 42, 54 Sainte-Bernadette. Accès PMR.

### PUBLICS CIBLES

Jeunes, adultes, seniors (+ de 60 ans), personnes en recherche d'emploi, personnes au RSA, personnes avec un handicap, personnes analphabètes, personnes illettrées, personnes sans abris, migrants, actifs (salariés, indépendants, artisans...), étudiants, enfants ou jeunes hors temps scolaire.

#### ACCOMPAGNEMENT

- Format : En collectif, En individuel sur rdv
- Accompagnateurs/trices numériques : 4 salariés ou agents, bénévoles.
- Pas d'interprète.

#### MATÉRIEL

• Ordinateur-s, tablette-s, imprimante-s. Le public peut apporter son propre matériel.

 INSCRIPTION DANS UN/ DES DISPOSITIFS Chèque #APTIC.

#### PARTENAIRES **HABITUELS**

CAF, MDS, Conseil Départemental, CCAS, Ville de Mérignac, UNBEE, Mission Locale, Centres d'animations de Mérignac.

### **Découvrir les usages de base du numérique**

Niveau d'expertise

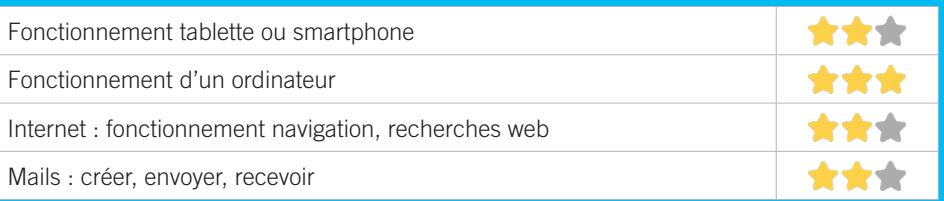

### **S'insérer professionnellement**

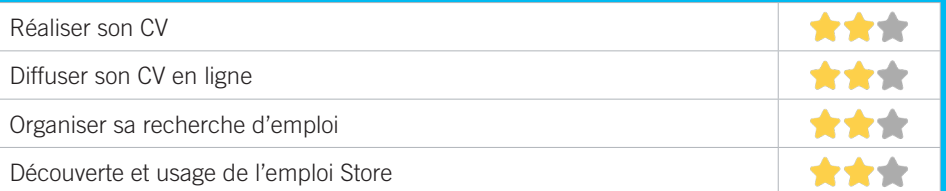

### **Faire ses démarches en ligne**

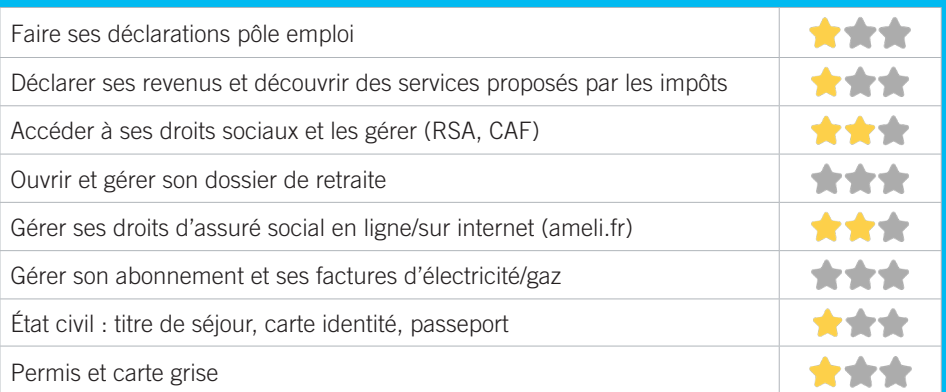

### **Créer avec le numérique**

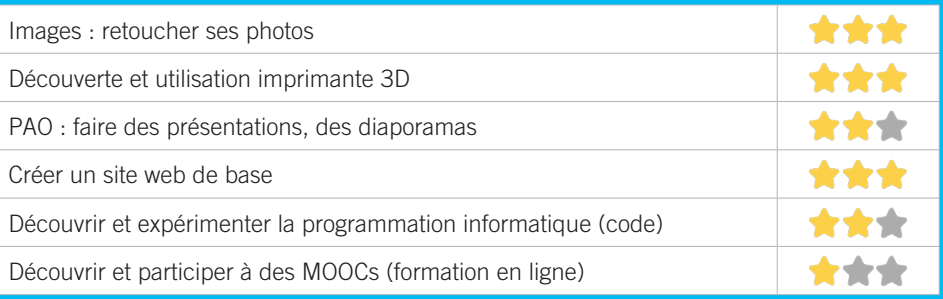

#### LE PUZZLE 12

L'association LE PUZZLE est agréée centre social et culturel et multi-accueil. Située au sein du quartier Capeyron à Mérignac, les actions menées sont en direction de tous les publics. La référente famille CESF, est à même d'orienter le public sur les questions d'accès aux droits et de parentalité. L'équipe d'animation accueille les enfants de 3 à 17 ans sur des temps de loisirs et d'accompagnement à la scolarité. Nous hébergeons une bibliothèque dans les murs. Des ateliers de français pour étrangers sont dispensés à environ 200 personnes par an. De nombreuses activités de loisirs sont proposées également.

### CONDITIONS D'ACCÈS À L'ACCOMPAGNEMENT

**CONDITIONS D'ACCÈS :** Aucune démarche préalable, venir sur place. Délais : Aucun. **DÉMARCHE À FAIRE POUR ÊTRE ACCOMPAGNÉ :** Prendre

rendez-vous sur place, par téléphone, par mail. Gratuit sans condition.

#### INFORMATIONS PRATIQUES

**Association** Rue Jean Giono - 33700 Mérignac **T. 05 56 12 17 80 puzzle.administratif@orange.fr** Lundi au Vendredi : 8h30-12h15/13h30-18h **Transports Bordeaux Métropole :** Tram A frères Robinson,

Bus 16. Accès PMR.

#### PUBLICS CIBLES

249

Jeunes, adultes, seniors (+ de 60 ans), personnes en recherche d'emploi, personnes au RSA, personnes avec un handicap, personnes analphabètes, personnes illettrées, personnes ne parlant pas français, personnes sans abris, migrants, actifs (salariés, indépendants, artisans...), étudiants, enfants ou jeunes hors temps scolaire.

#### ACCOMPAGNEMENT

• Format : En collectif, En individuel sur rdv, En individuel à la demande

- Accompagnateurs/trices numériques : 3 salariés ou agents, partenaires et/ ou prestataires extérieurs, bénévoles.
- Interprète(s) en langue des signes, interprète(s) en langue(s) étrangère(s) : Espagnol, Arabe.

#### MATÉRIEL

• Ordinateur-s, imprimante-s, scanner-s.

 INSCRIPTION DANS UN/ DES DISPOSITIFS Autre dispositif.

#### PARTENAIRES **HABITUELS**

CAF, MDS, relais des solidarités, CCAS, Pôle emploi, Mission locale, PLIE, centres de sociaux de la ville, collectivités.

### **Découvrir les usages de base du numérique**

Niveau d'expertise

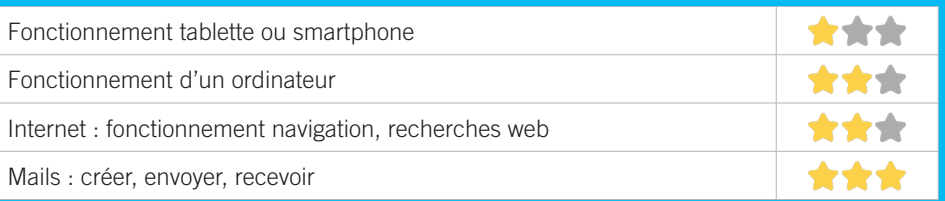

### **S'insérer professionnellement**

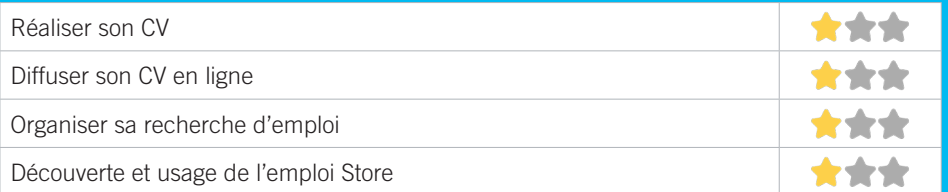

### **Faire ses démarches en ligne**

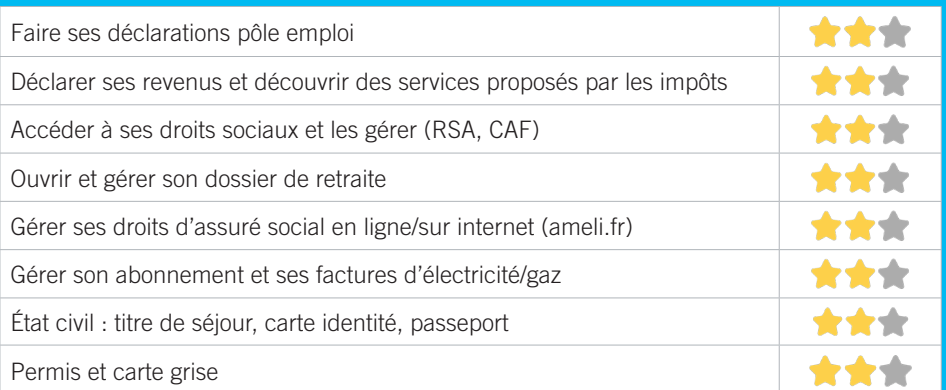

### **Créer avec le numérique**

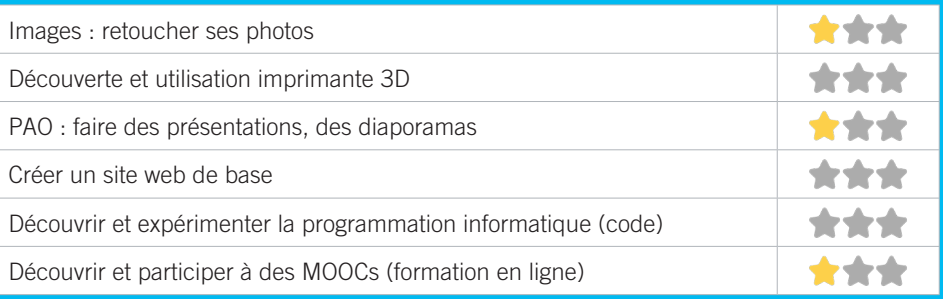

### BUREAU INFORMATION JEUNESSE MÉRIGNAC 13

Le BIJ est un lieu d'accueil, d'information, de conseil et d'accompagnement aux projets pour l'orientation, l'insertion, la recherche d'emploi : aide à la rédaction de CV et de lettre de motivation, les dispositifs d'aide ou projets de mobilité. Le BIJ propose au public différents services : accès à des postes informatiques, imprimante, scanner, photocopieuse ainsi que de la documentation et d'autres outils d'information.

### CONDITIONS D'ACCÈS À L'ACCOMPAGNEMENT

**CONDITIONS D'ACCÈS :** Aucune démarche préalable, venir sur place. Délais : Immédiatement si un animateur est disponible.

**DÉMARCHE À FAIRE POUR ÊTRE ACCOMPAGNÉ :** Prendre rendez-vous sur place, par téléphone, par mail, via le site internet. Gratuit sans condition.

#### INFORMATIONS PRATIQUES

#### **Collectivité**

Place Charles de Gaulle, médiathèque Michel Sainte Marie BP 40273 33697 Mérignac Cedex

#### **T. 05 57 00 02 40**

**bij@merignac.com**

**merignac.com/actualites/le-bureau-information-jeunessemerignac-un-lieu-pour-tous-les-jeunes-de-11-30-ans facebook.com/merignacjeunesse**

Mardi et Vendredi : 14h-18h, Mercredi : 10h-13h/14h-18h, Jeudi : 14h-17h, Samedi : 10h-13h/14h-17h.

**Transports Bordeaux Métropole :** Tram A, Bus 1, 33, 30, 35. Accès PMR.

#### PUBLICS CIBLES

Jeunes, personnes en recherche d'emploi, personnes au RSA, personnes avec un handicap, personnes analphabètes, personnes illettrées, personnes ne parlant pas français, personnes sans abris, migrants, actifs (salariés, indépendants, artisans...), étudiants, enfants ou jeunes hors temps scolaire, résidents hors métropole de Bordeaux.

#### ACCOMPAGNEMENT

- Format : En individuel sur rdv, En individuel à la demande
- Accompagnateurs/trices numériques : 3 salariés ou agents.
- Interprète(s) en langue(s) étrangère(s) : Anglais.

#### MATÉRIEL

• Ordinateur-s, imprimante-s, scanner-s. Le public peut apporter son propre matériel.

#### INSCRIPTION DANS UN/ DES DISPOSITIFS Autre dispositif.

#### **PARTENAIRES HABITUELS**

- Centre sociaux et maisons de quartier, Mission Locale, Prado Prévention, CRIJNA, CAF (Promeneur du Net), Erasmus.

### **Découvrir les usages de base du numérique**

Niveau d'expertise

252

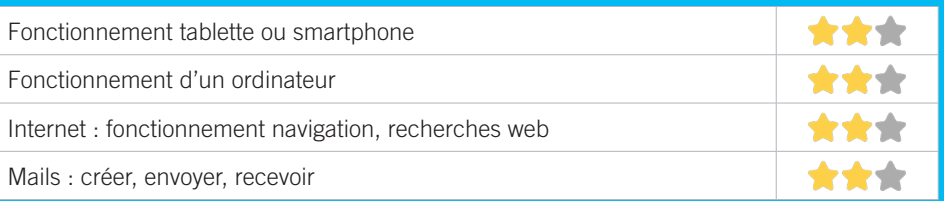

### **S'insérer professionnellement**

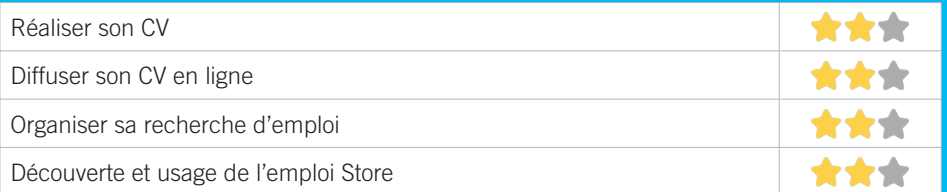

### **Faire ses démarches en ligne**

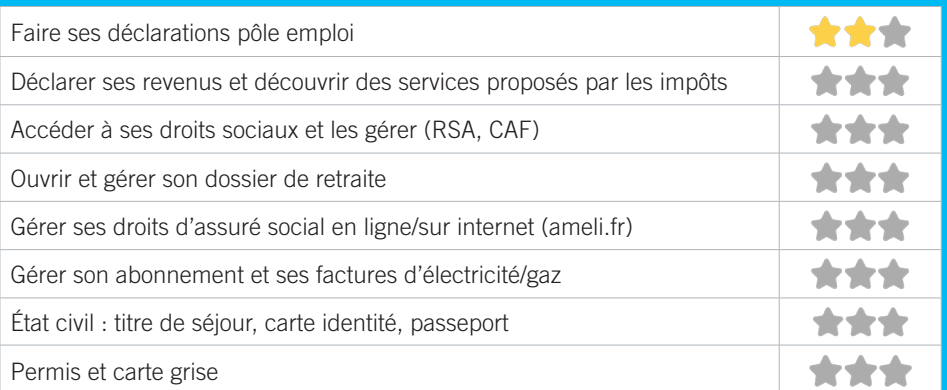

### **Créer avec le numérique**

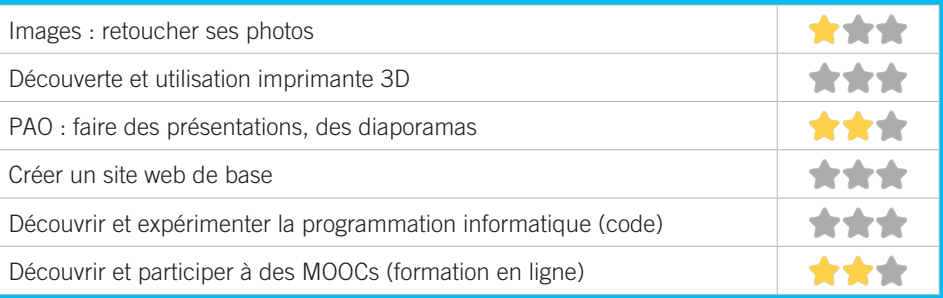

#### CCAS DE MÉRIGNAC 14

Le CCAS, établissement public de proximité, anime l'action générale de prévention et de développement social dans la commune. Au cœur des solidarités, le CCAS, en lien avec les partenaires, institutions publiques et privées, travaille en coordination et complémentarité avec l'ensemble des acteurs, dans le but d'améliorer les conditions de vie des habitants de Mérignac, faciliter l'accès aux droits, en s'appuyant sur l'observation constante de la demande sociale et ainsi lier les conditions de développement de nouvelles réponses.

### CONDITIONS D'ACCÈS À L'ACCOMPAGNEMENT

**CONDITIONS D'ACCÈS :** Aucune démarche préalable, venir sur place. Délais : Le délais varie selon la programmation des actions.

**DÉMARCHE À FAIRE POUR ÊTRE ACCOMPAGNÉ :** Prendre rendez-vous sur place. Inscription obligatoire. Gratuit sans condition.

### INFORMATIONS PRATIQUES

**Collectivité** 60, Avenue Maréchal de Lattre de Tassigny - 33700 Mérignac **T. 05.56.55.66.55 ccas@merignac.com merignac.com**  Lundi : 13h-17h, Mardi au Vendredi : 8h30-17h. **Transports Bordeaux Métropole :** Tram A, Bus 1, 11, 34. Accès PMR.

#### PUBLICS CIBLES

253

Adultes, seniors (+ de 60 ans).

#### ACCOMPAGNEMENT

• Format : En collectif, En individuel sur rdv

- Accompagnateurs/ trices numériques : 2 volontaires en service civique, partenaires et/ou prestataires extérieurs.
- Pas d'interprète.

#### MATÉRIEL

• Ordinateur-s, tablette-s. Le public peut apporter son propre matériel.

#### PARTENAIRES **HABITUELS**

Destination multimédia ; wimoov ; Agir abcd ; Joie de vivre ; MJC, centres sociaux.
#### **Découvrir les usages de base du numérique**

Niveau d'expertise

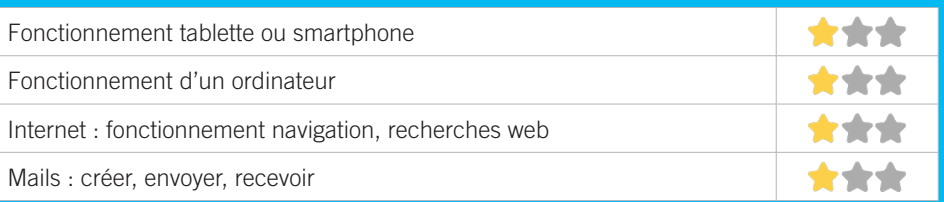

# **S'insérer professionnellement**

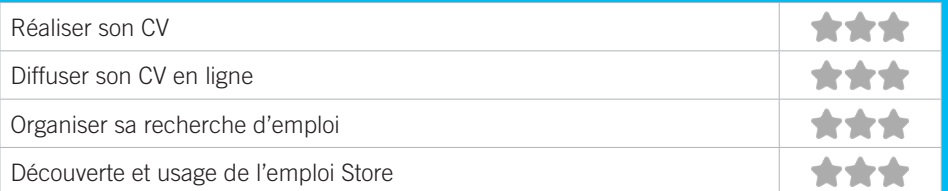

## **Faire ses démarches en ligne**

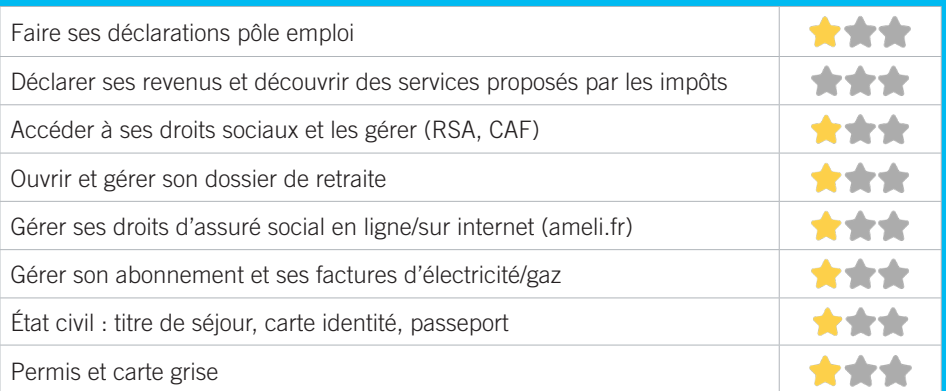

## **Créer avec le numérique**

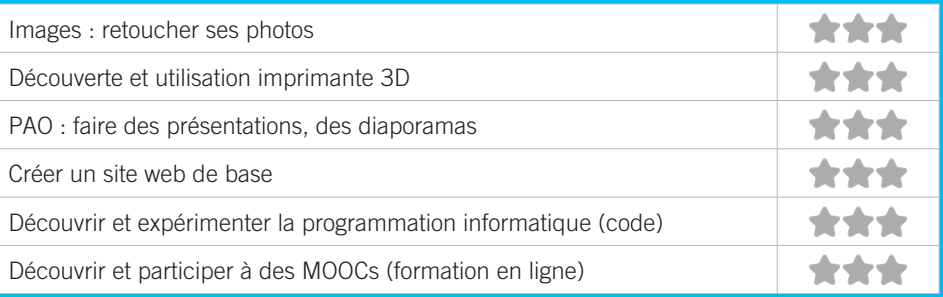

#### LE VIVIER DES PARTAGES 15

Le Vivier des Partages est une association qui a trois objectifs : encourager l'engagement collectif, développer des réseaux de solidarité et créer des temps et des espaces de convivialité. Ainsi, nous créons café-débat, nous accompagnons des projets collectifs, nous animons des ateliers sur des thématiques diverses et enfin nous proposons de l'entraide numérique. Toutes nos interventions sont motivées par l'esprit de l'éducation populaire et l'apprentissage par l'action. L'entraide numérique se déroule chez nos partenaires notamment une fois par mois au café le Petit Grain à Bordeaux.

#### CONDITIONS D'ACCÈS À L'ACCOMPAGNEMENT

**CONDITIONS D'ACCÈS :** Aucune démarche préalable, venir sur place. Délais : Sur le moment. **DÉMARCHE À FAIRE POUR ÊTRE ACCOMPAGNÉ :** Prendre rendez-vous sur place. Gratuit sans condition.

#### INFORMATIONS PRATIQUES

#### **Association**

55, avenue du Maréchal de Lattre de Tassigny - 33700 Mérignac **T. 06 01 07 82 50 levivierdespartages@hotmail.com levivierdespartages.wixsite.com/accueil facebook.com/levivierdespartages Transports Bordeaux Métropole :** Tram A Pin Galant. Accès PMR.

#### PUBLICS CIBLES

255

Jeunes, adultes, seniors (+ de 60 ans), personnes en recherche d'emploi, personnes au RSA, personnes avec un handicap, personnes analphabètes, personnes illettrées, personnes ne parlant pas français, personnes sans abris, migrants, actifs (salariés, indépendants, artisans...), étudiants.

#### ACCOMPAGNEMENT

- Format : En collectif, En individuel à la demande
- Accompagnateurs/trices numériques : 1 bénévole.
- Pas d'interprète.

#### MATÉRIEL

• Ordinateur-s. Le public peut apporter son propre matériel.

#### **PARTENAIRES HABITUELS**

Centres sociaux de Mérignac, café associatif le Petit Grain, autres bars et cafés.

#### **Découvrir les usages de base du numérique**

Niveau d'expertise

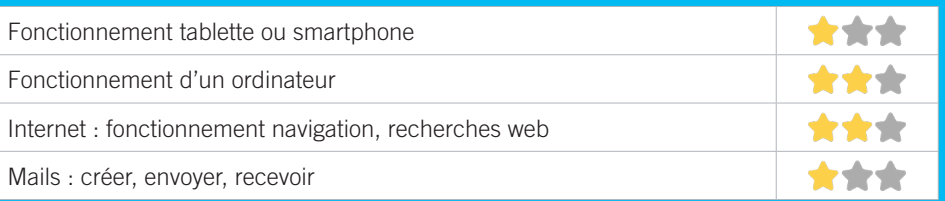

# **S'insérer professionnellement**

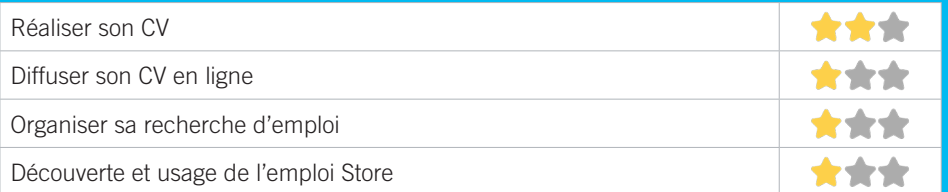

## **Faire ses démarches en ligne**

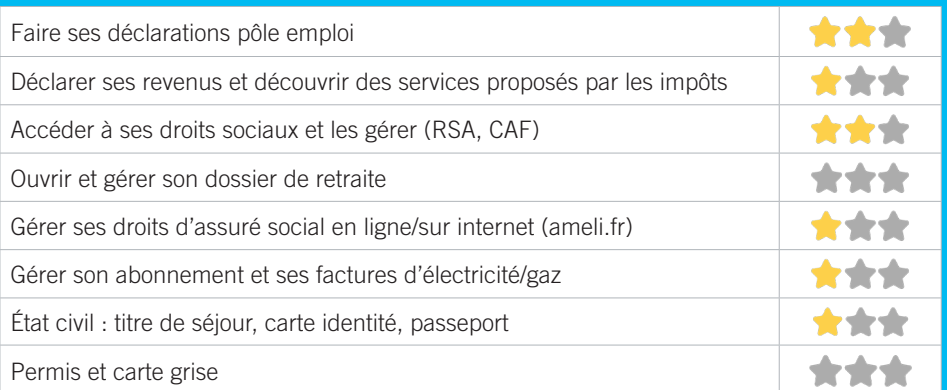

## **Créer avec le numérique**

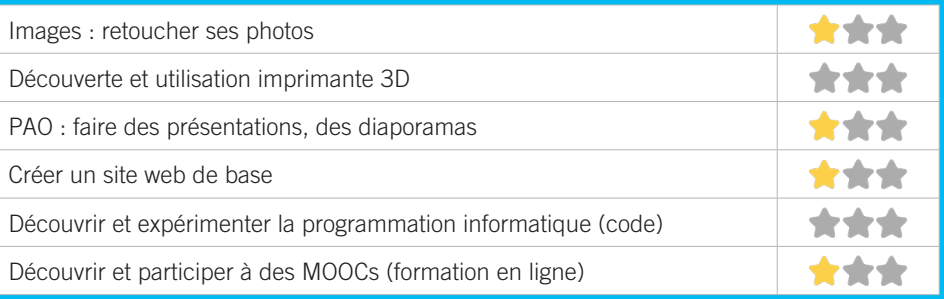

# ESPACE PUBLIC NUMÉRIQUE DE BEAUDÉSERT : RÉSEAU DES MÉDIATHÈQUES DE MÉRIGNAC 16

L'EPN de la médiathèque de BEAUDESERT est un espace dédié à la découverte, à l'apprentissage et à la pratique des techniques de l'information et de la communication. La vocation de cet espace est d'aider tous les publics à s'approprier les usages numériques pour leurs projets personnels ou professionnels. Tous les publics peuvent bénéficier de conseils et d'une assistance, auprès d'une équipe d'animateurs professionnels. Des ateliers multimédia et des animations sont régulièrement organisés afin de découvrir les usages numériques.

### CONDITIONS D'ACCÈS À L'ACCOMPAGNEMENT

**CONDITIONS D'ACCÈS :** Aucune démarche préalable, venir sur place. Délais : Immédiatement. **DÉMARCHE À FAIRE POUR ÊTRE ACCOMPAGNÉ :** Inscription obligatoire. Gratuit sur présentation de la carte de Médiathèque. L'adhésion est Gratuite pour les Mérignacais et les élèves des établissements scolaires de Mérignac. Le coût de l'abonnement annuel pour les non Mérignacais est de 30€.

#### INFORMATIONS PRATIQUES

#### **Collectivité**

74 avenue des marronniers 33700 Mérignac **T. 05 56 34 61 05 / 05 57 00 02 20 mediatheque.epn@merignac.com mediatheque.merignac.com/Default/informatique.aspx facebook.com/mediathequemerignac** Mardi : 17h-18h30, Mercredi : 14h-17h, Jeudi : 15h-18h, Vendredi : 10h30-12h. **Transports Bordeaux Métropole :** Bus 11, 48, 82, 88 Marronniers. Accès PMR.

#### PUBLICS CIBLES

Jeunes, adultes, seniors (+ de 60 ans), personnes en recherche d'emploi, personnes au RSA, personnes avec un handicap, personnes analphabètes, personnes illettrées, personnes ne parlant pas français, personnes sans abris, migrants, actifs (salariés, indépendants, artisans...), étudiants, enfants ou jeunes hors temps scolaire, résidents hors métropole de Bordeaux.

#### ACCOMPAGNEMENT

- Format : En collectif, En individuel à la demande
- Accompagnateurs/trices numériques : 1 salarié ou agent.
- Pas d'interprète.

#### MATÉRIEL

• Ordinateur-s, imprimante-s, scanner-s. Le public peut apporter son propre matériel.

#### PARTENAIRES **HABITUELS**

Maison des habitants de BEAUDESERT, Côté sciences Air & Espace, Ecole Ferdinand Buisson, Centre de loisirs de BEAUDESERT.

257

#### **Découvrir les usages de base du numérique**

Niveau d'expertise

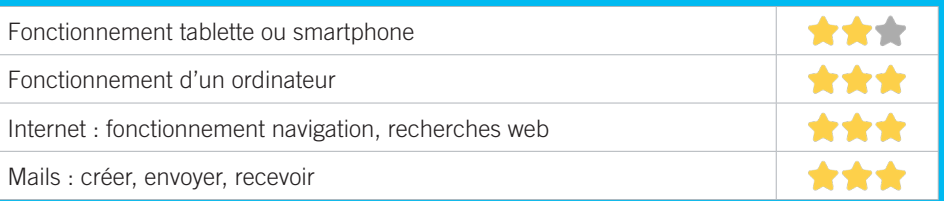

# **S'insérer professionnellement**

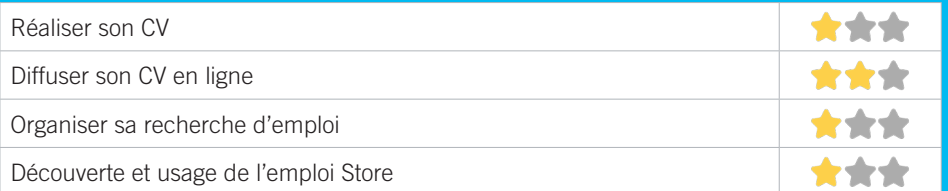

## **Faire ses démarches en ligne**

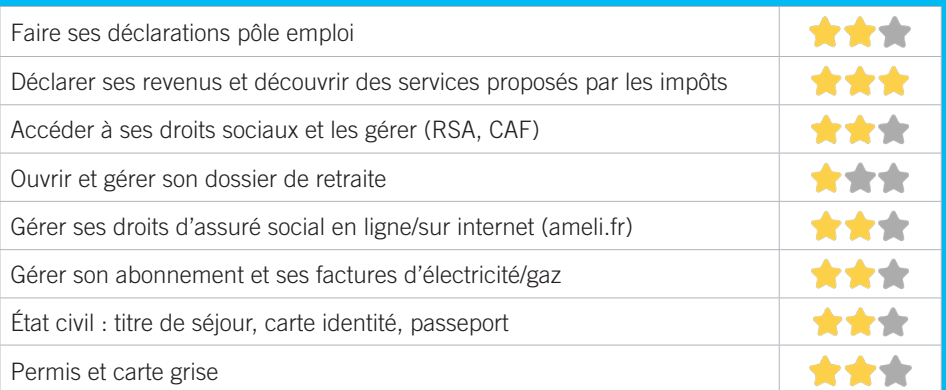

## **Créer avec le numérique**

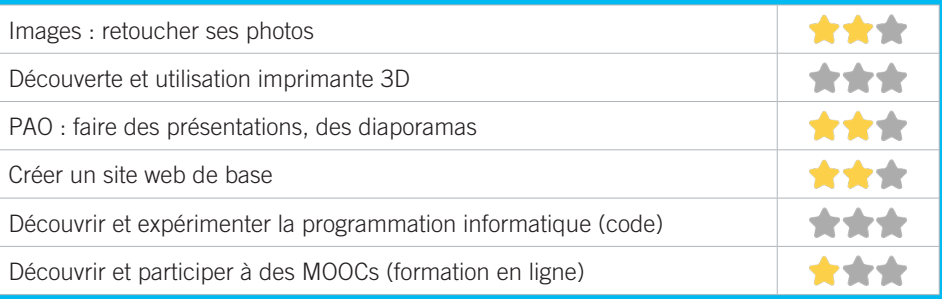

# MÉDIATHÈQUE MICHEL SAINTE-MARIE ESPACE PUBLIC NUMÉRIQUE 17

L'EPN de la médiathèque Michel Sainte-Marie est un espace public dédié à la découverte, à l'apprentissage et à la pratique des technologies de l'information et de la communication. La vocation de cet espace est d'aider tous les publics à s'approprier les usages numériques pour leurs projets personnels ou professionnels. Tous les publics peuvent bénéficier de conseils et d'une assistance auprès d'une équipe d'animateurs multimédia professionnels. Des ateliers numériques et des animations sont régulièrement organisés afin de découvrir les usages numériques.

### CONDITIONS D'ACCÈS À L'ACCOMPAGNEMENT

**CONDITIONS D'ACCÈS :** Aucune démarche préalable, venir sur place. Délais : Immédiatement. **DÉMARCHE À FAIRE POUR ÊTRE ACCOMPAGNÉ :** Inscription obligatoire. Gratuit sur présentation de la carte de Médiathèque. L'adhésion est Gratuite pour les Mérignacais et les élèves des établissements scolaires de Mérignac. Le coût de l'abonnement annuel pour les non Mérignacais est de 30€.

### INFORMATIONS PRATIQUES

**Collectivité** 19, place Charles de Gaulle - 33700 Mérignac **T. 05 57 00 02 20 mediatheque.epn@merignac.com mediatheque.merignac.com/Default/informatique.aspx facebook.com/mediathequemerignac** Du mardi au samedi : 13h-17h, Mercredi : 13h-19h **Transports Bordeaux Métropole :** Tram A Mérignac-centre, Bus 1, 11, 30, 33, 35, 42, 82, 88. Accès PMR.

#### PUBLICS CIBLES

Jeunes, adultes, seniors (+ de 60 ans), personnes en recherche d'emploi, personnes au RSA, personnes avec un handicap, personnes analphabètes, personnes illettrées, personnes ne parlant pas français, personnes sans abris, migrants, actifs (salariés, indépendants, artisans...), étudiants, enfants ou jeunes hors temps scolaire, résidents hors métropole de Bordeaux.

#### ACCOMPAGNEMENT

- Format : En collectif, En individuel à la demande
- Accompagnateurs/trices numériques : 4 salariés ou agents, partenaires et/ou prestataires extérieurs.
- Interprète(s) en langue(s) étrangère(s) : Anglais.

#### MATÉRIEL

• Ordinateur-s, tablette-s, imprimante-s, scanner. Le public peut apporter son propre matériel.

 INSCRIPTION DANS UN/ DES DISPOSITIFS Aucun dispositif.

 PARTENAIRES **HABITUELS** Centres de loisirs, ABUL.

#### **Découvrir les usages de base du numérique**

Niveau d'expertise

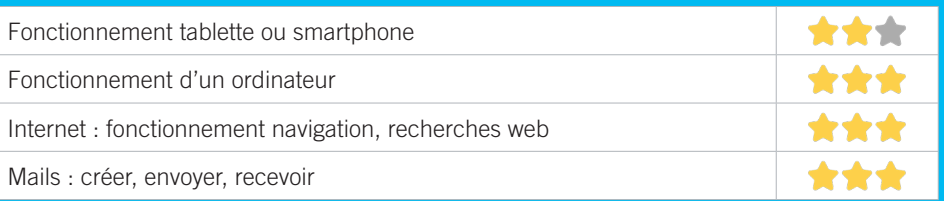

# **S'insérer professionnellement**

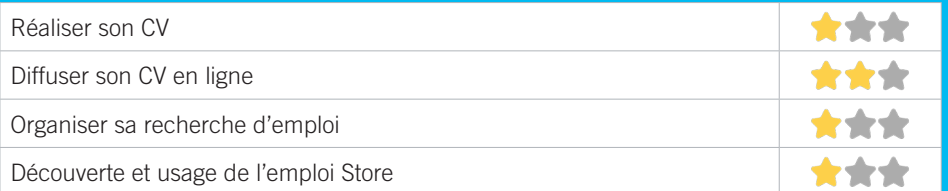

## **Faire ses démarches en ligne**

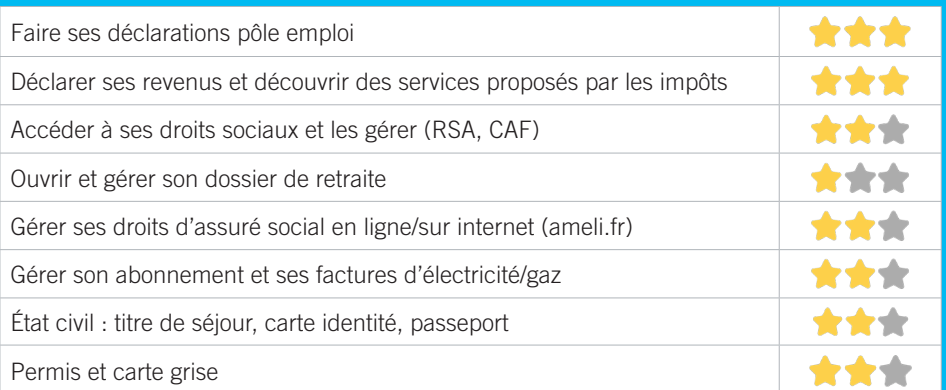

## **Créer avec le numérique**

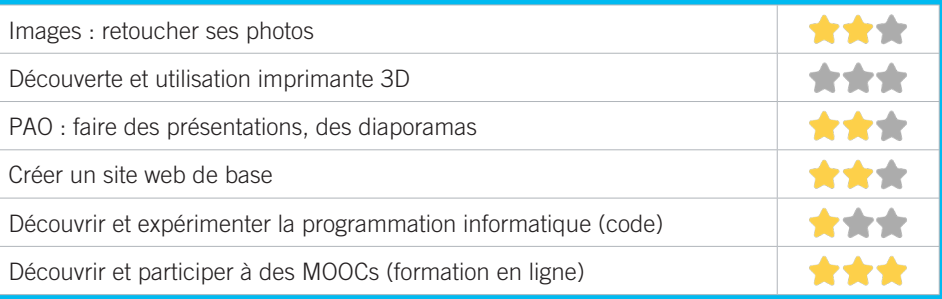

#### MISSION LOCALE TECHNOWEST 18

Structure du service public de l'emploi en charge de l'accueil et de l'accompagnement vers l'insertion sociale et professionnelle des jeunes âgés de 16 à 25 ans sortis du système scolaire et résidant sur le territoire des 16 communes adhérentes à la Mission Locale Technowest. Accompagnement global : Formation, projet professionnel, emploi, santé, citoyenneté, logement, loisirs et culture, mobilité internationale.

#### CONDITIONS D'ACCÈS À L'ACCOMPAGNEMENT

**CONDITIONS D'ACCÈS :** Aucune démarche préalable, venir sur place. Délais : immediatement en fonction des horaires d'ouverture au public ou sous 4 jours. **DÉMARCHE À FAIRE POUR ÊTRE ACCOMPAGNÉ :** Prendre rendez-vous sur place, par téléphone, par mail, via le site internet. Inscription obligatoire. Gratuit sans condition.

#### INFORMATIONS PRATIQUES

**Association** 9 rue Montgolfier 33700 Mérignac **T. 05 56 47 14 07 contact@missionlocaletechnowest.fr mltechnowest.com**  Facebook : MiloTechnowest PDN Instagram : aureliamlt // lionel\_mlt Snapchat : aureliamlt20 // lionel\_mlt Facebook : aureliamissionlocaletechnowest // lionel technowest Lundi au vendredi : 8h30-12h30/13h30-17h30 **Transports Bordeaux Métropole :** Tram A, Bus 16. Pas d'accès PMR.

#### PUBLICS CIBLES

Jeunes, adultes, personnes en recherche d'emploi, personnes au RSA, personnes avec un handicap, résidents hors métropole de Bordeaux.

#### ACCOMPAGNEMENT

- Format : En individuel sur rdv
- Accompagnateurs/trices numériques : 3 volontaires en service civique.
- Pas d'interprète.

#### MATÉRIEL

• Ordinateur-s, imprimante-s.

 INSCRIPTION DANS UN/ DES DISPOSITIFS Chèque #APTIC.

#### **PARTENAIRES HABITUELS**

Services municipaux action jeunesse, action sociale et emploi, Centres sociaux et BIJ, Associations intermédiaires et entreprises d'insertion, Club de prévention, ASE, Entreprises privées, Services du Département, Services de la Région Nouvelle-Aquitaine, Pôle emploi, Etablissements scolaires, Clubs d'entreprises, Associations diverses.

#### **Découvrir les usages de base du numérique**

Niveau d'expertise

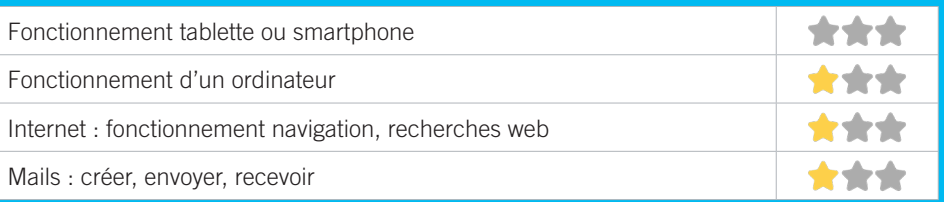

# **S'insérer professionnellement**

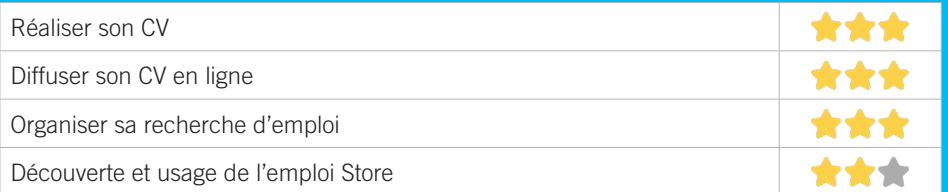

## **Faire ses démarches en ligne**

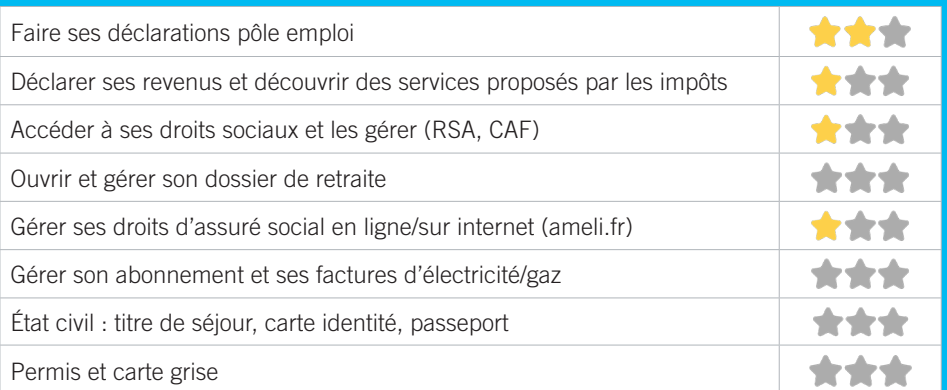

## **Créer avec le numérique**

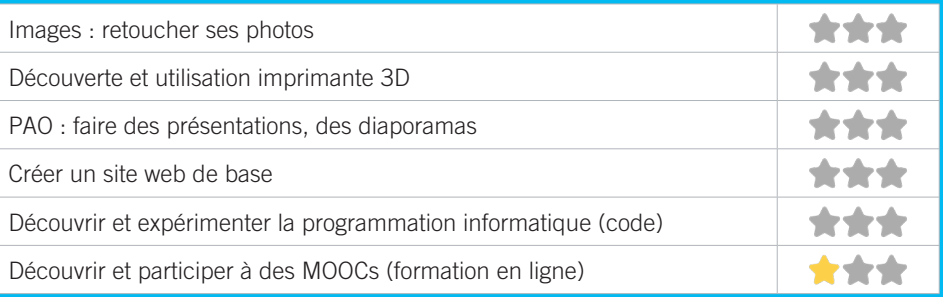

## ASSOCIATION SOCIOCULTURELLE DE L'OUEST (ASCO) 19

L'Association SocioCulturelle de l'Ouest (ASCO) est un lieu d'initiatives portées par les habitants et accompagnées par une équipe salariée/bénévoles. L'association est agréée centre social par la CAF depuis 2009. Cet agrément implique la mise en oeuvre d'un projet social portant sur l'animation sociale des quartiers Ouest, la participation active des habitants, une veille sociale auprès des publics fragilisés, une attention particulière pour les familles et la mise en place d'actions partenariales.

#### CONDITIONS D'ACCÈS À L'ACCOMPAGNEMENT

**CONDITIONS D'ACCÈS :** Aucune démarche préalable, venir sur place. Délais : 1 semaine.

**DÉMARCHE À FAIRE POUR ÊTRE ACCOMPAGNÉ :** Prendre rendez-vous sur place, par téléphone, par mail. Gratuit à condition d'être adhérent ou inscrit, 15€. Accompagnement individuel ponctuel : Gratuit et sur rendez-vous. Participation à des ateliers informatiques réguliers : adhésion annuelle à l'association 15€. Accès numérique : Gratuit.

### INFORMATIONS PRATIQUES

**Association** 104 avenue Anatole France 33160 Saint-Médard-en-Jalles **T. 05 56 95 99 16 accueil.asco@gmail.com association-asco.com Facebook : Association Socioculturelle de l'Ouest Instagram : instagram.com/centre\_social\_et\_culturel\_asco** Lundi au vendredi : 14h-18h **Transports Bordeaux Métropole :** Bus 3, 71 piscine Hastignan. Accès PMR.

#### PUBLICS CIBLES

Jeunes, adultes, seniors (+ de 60 ans), personnes en recherche d'emploi, personnes au RSA, personnes avec un handicap, personnes analphabètes, personnes illettrées, personnes ne parlant pas français, personnes sans abris, migrants, actifs (salariés, indépendants, artisans…), étudiants, enfants ou jeunes hors temps scolaire, résidents hors métropole de Bordeaux.

#### ACCOMPAGNEMENT

- Format : En collectif, En individuel sur rdv,
- Accompagnateurs/trices numériques : 2 salariés ou agents, bénévoles.
- Pas d'interprète.

#### MATÉRIEL

• Ordinateur-s, tablette-s, imprimante-s, scanner-s. Le public peut apporter son propre matériel.

 INSCRIPTION DANS UN/ DES DISPOSITIFS Autre dispositif.

# PARTENAIRES

**HABITUELS** CCAS, CAF, MDS, CONFLUENCES, NOUVELLES VOIES

#### **Découvrir les usages de base du numérique**

Niveau d'expertise

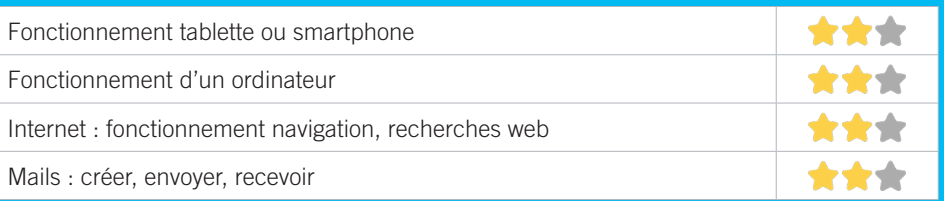

# **S'insérer professionnellement**

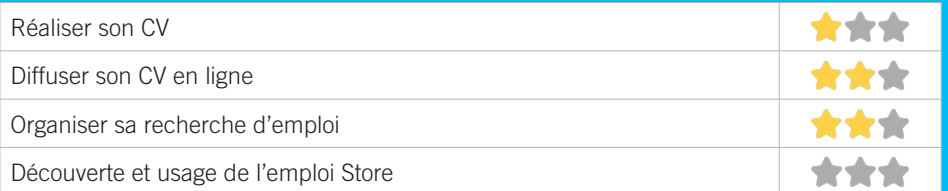

## **Faire ses démarches en ligne**

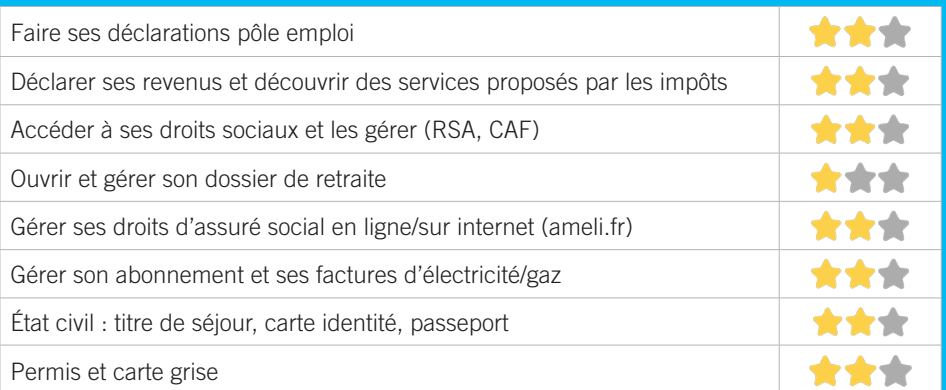

## **Créer avec le numérique**

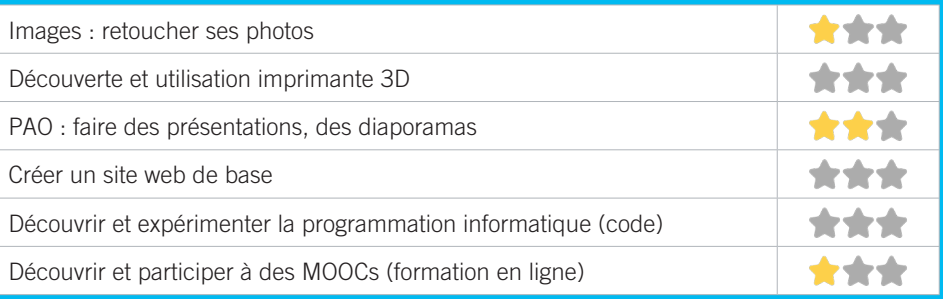

#### **CONFLUENCES** 20

ConfluenceS est l'association qui regroupe l'Espace de Vie Sociale de Feydit (quartier de Corbiac), le centre social de la Maison d'Animation des Jalles (quartiers de Magudas et Caupian) et l'Espace de Vie Sociale de La Ruche (quartiers du centre-ville et Gajac). Elle accueille les familles des quartiers Est de la ville de Saint-Médard-en-Jalles.

#### CONDITIONS D'ACCÈS À L'ACCOMPAGNEMENT

**CONDITIONS D'ACCÈS :** Prendre rendez-vous. Délais : Sous 1 semaine au maximum. **DÉMARCHE À FAIRE POUR ÊTRE ACCOMPAGNÉ :** Prendre rendez-vous sur place, par téléphone, par mail. Gratuit sans condition.

#### INFORMATIONS PRATIQUES

**Association** 11, rue du Commandant Charcot - 33160 Saint-Médard-en-Jalles **T. 05 56 05 82 19 maj@asso-confluences.fr maisondanimationdesjalles.org**  Lundi au jeudi : 8h30-12h30/13h30-18h00 **Transports Bordeaux Métropole :** Bus 71. Accès PMR.

#### PUBLICS CIBLES

265

Jeunes, adultes, seniors (+ de 60 ans), personnes en recherche d'emploi, personnes au RSA, personnes avec un handicap, personnes analphabètes, personnes illettrées, personnes ne parlant pas français, personnes sans abris, actifs (salariés, indépendants, artisans…), étudiants, enfants ou jeunes hors temps scolaire, résidents hors métropole de Bordeaux.

#### ACCOMPAGNEMENT

• Format : En individuel sur rdv, En individuel à la demande

- Accompagnateurs/trices numériques : 4 salariés ou agents.
- Pas d'interprète.

#### MATÉRIEL

• Ordinateur-s, tablette-s, imprimante-s, scanner-s.

 INSCRIPTION DANS UN/ DES DISPOSITIFS Autre dispositif.

#### PARTENAIRES **HABITUELS**

CAF, Pôle Emploi, Mission Locale, MDS, Ville...

#### **Découvrir les usages de base du numérique**

Niveau d'expertise

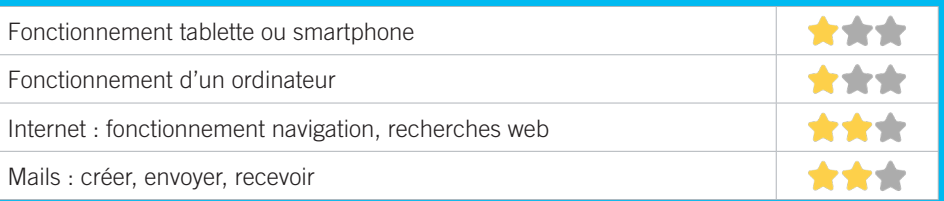

# **S'insérer professionnellement**

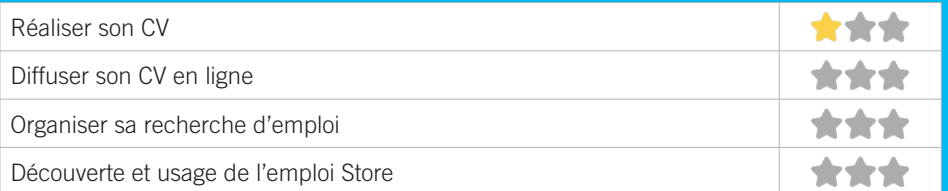

## **Faire ses démarches en ligne**

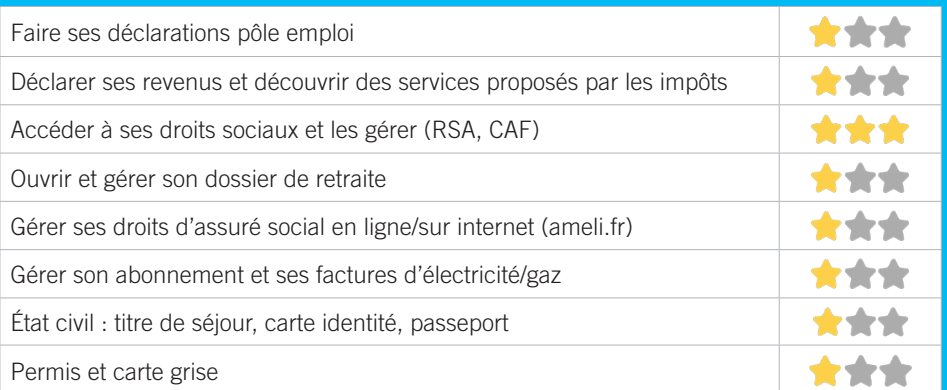

## **Créer avec le numérique**

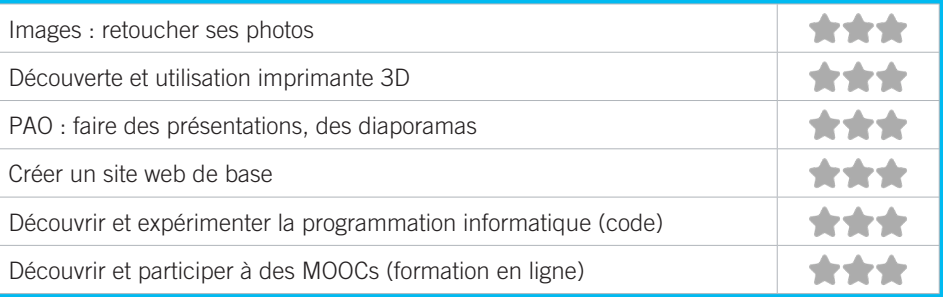

#### LA RUCHE – CONFLUENCES 21

L'association ConfluenceS regroupe 1 centre social et 2 Espaces de Vie Sociale sur Saint Médard en Jalles. L'Espace de Vie Sociale de La Ruche y développe des projets d'animation de la vie locale en centre-ville.

### CONDITIONS D'ACCÈS À L'ACCOMPAGNEMENT

**CONDITIONS D'ACCÈS :** Prendre rendez-vous. Délais : Sous 1 semaine au maximum. **DÉMARCHE À FAIRE POUR ÊTRE ACCOMPAGNÉ :** Prendre rendez-vous sur place, par téléphone, par mail. Gratuit sans condition.

#### INFORMATIONS PRATIQUES

**Association** 23, rue Henri Martin - 33160 Saint-Médard-en-Jalles **T. 06 49 28 88 73 laruche@asso-confluences.fr larucheenjalles.com**  Ateliers informatiques : Mardi et Jeudi : 14h-16h Permanences administratives : Mardi et Jeudi : 17h-19h **Transports Bordeaux Métropole :** Bus 3, 71. Accès PMR.

#### PUBLICS CIBLES

267

Jeunes, adultes, seniors (+ de 60 ans), personnes en recherche d'emploi, personnes au RSA, personnes avec un handicap, personnes analphabètes, personnes illettrées, personnes ne parlant pas français, personnes sans abris, migrants, actifs (salariés, indépendants, artisans…), étudiants, résidents hors métropole de Bordeaux.

#### ACCOMPAGNEMENT

• Format : En individuel sur rdv,

• Accompagnateurs/trices numériques : 2 salariés ou agents, bénévoles.

• Pas d'interprète.

#### MATÉRIEL

• Ordinateur-s, tablette-s, imprimante-s, scanner-s.

 INSCRIPTION DANS UN/ DES DISPOSITIFS Autre dispositif.

#### **PARTENAIRES HABITUELS**

CAF, Ville de St Médard, MDS, bailleurs sociaux, Pôle Emploi, Mission locale...

#### **Découvrir les usages de base du numérique**

Niveau d'expertise

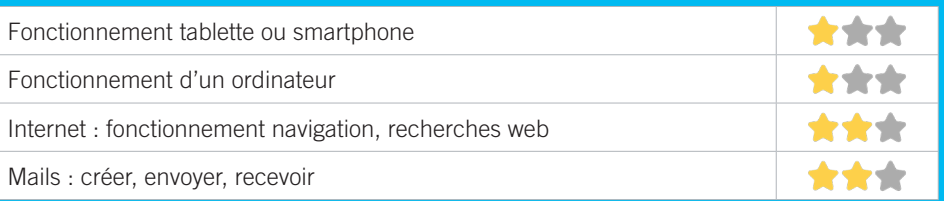

# **S'insérer professionnellement**

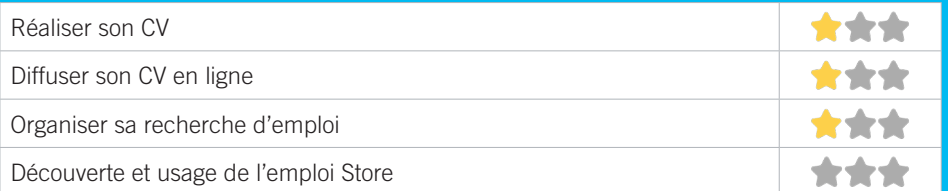

## **Faire ses démarches en ligne**

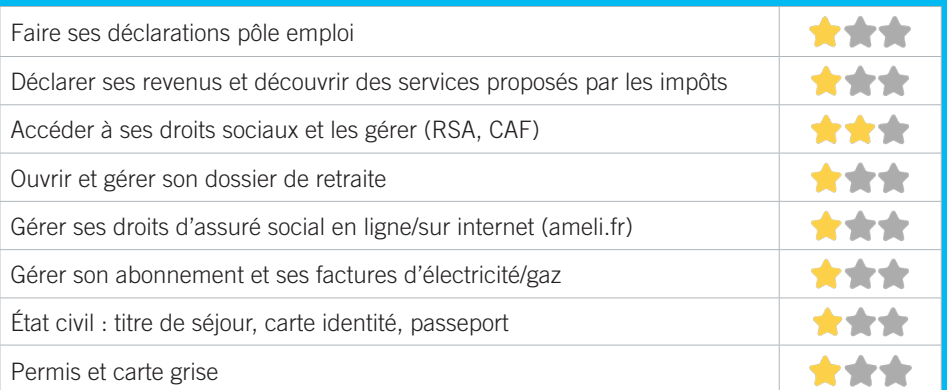

## **Créer avec le numérique**

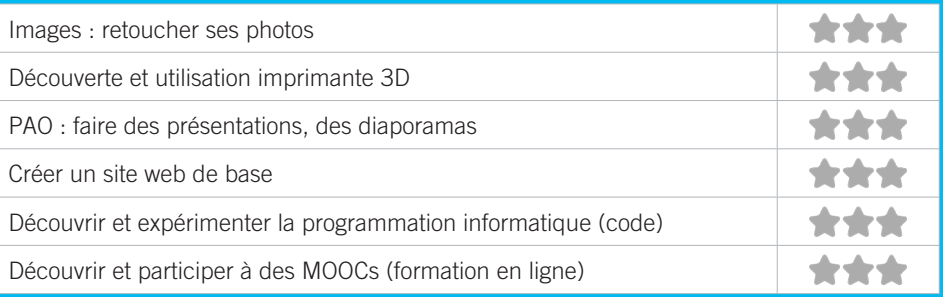

# 22 LES MÉDIATHÉQUES DE SAINT-MÉDARD-EN-JALLES

Les médiathèques vous proposent des livres, BD et mangas, CD et DVD, partitions et instruments de musique, jeux vidéo et jeux traditionnels, journaux et revues, un espace d'autoformation, deux espaces multimédia et des ressources numériques pour toute la famille. Vous y trouverez aussi une programmation culturelle riche et variée, renouvelée chaque mois.

### CONDITIONS D'ACCÈS À L'ACCOMPAGNEMENT

**CONDITIONS D'ACCÈS :** Prendre rendez-vous. Délais : 1 semaine. **DÉMARCHE À FAIRE POUR ÊTRE ACCOMPAGNÉ :** Prendre rendez-vous sur place, par téléphone. Adhésion et Inscription obligatoires. Gratuit à condition d'être adhérent ou inscrit.

#### INFORMATIONS PRATIQUES

#### **Collectivité.**

Place de la République / Ludo-médiathèque 26, rue Aurel Chazeau 33160 Saint-Médard-en-Jalles

#### **T. 05 57 93 18 50**

**mediatheques@saint-medard-en-jalles.fr**

#### **mediatheques.saint-medard-en-jalles.fr**

twitter.com/MediathequeSMJ facebook.com/lesmediathequessmj open.spotify.com/user/medsmj33 instagram.com/les\_mediatheques\_smj Mardi, Jeudi et Vendredi : 14h30-18h, Mercredi : 10h-19h, Samedi : 10h-18h.

#### **Transports Bordeaux Métropole :** Bus 3 :

- médiathèque : République
- ludo-médiathèque : Péricot. Accès PMR.

#### PUBLICS CIBLES

Jeunes, adultes, seniors (+ de 60 ans), personnes en recherche d'emploi, personnes au RSA, enfants ou jeunes hors temps scolaire.

#### ACCOMPAGNEMENT

• Format : En collectif, En individuel sur rdv, En individuel à la demande

- Accompagnateurs/trices numériques : 5 salariés ou agents.
- Pas d'interprète.

#### MATÉRIEL

• Ordinateur-s, tablette-s, imprimante-s, scanner-s, outil-s de fabrication numérique (imp3D, découpeuse, capteurs…). Le public peut apporter son propre matériel.

#### **PARTENAIRES HABITUELS**

Établissements scolaires, associations locales, services de la Collectivité

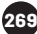

#### **Découvrir les usages de base du numérique**

Niveau d'expertise

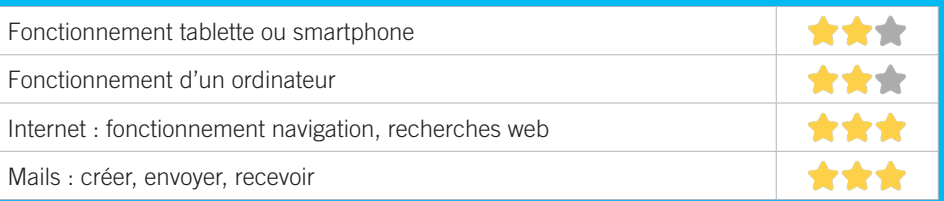

# **S'insérer professionnellement**

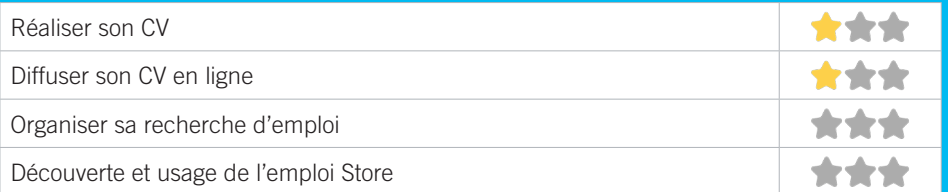

## **Faire ses démarches en ligne**

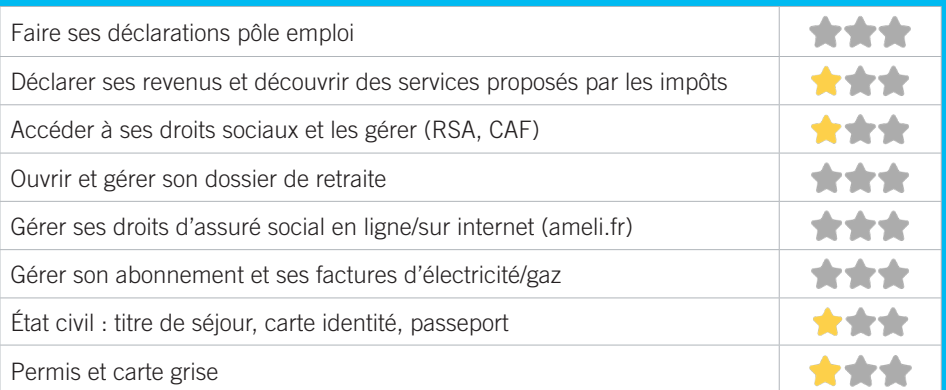

## **Créer avec le numérique**

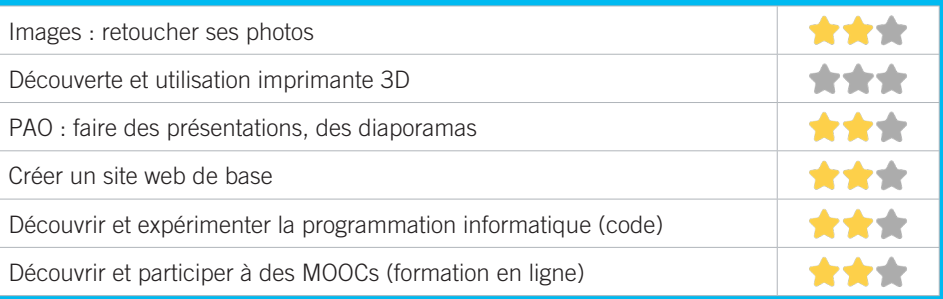

# 23 MAISON DE QUARTIER FEYDIT

L'association « Centre d'animation de Feydit », créée en décembre 1992, est une association de quartiers (secteurs EST de Saint-Médard-en-Jalles) dont les buts visent principalement la création de liens entre les habitants le dialogue et la solidarité entre générations, la possibilité pour chacun de s'exprimer et l'animation d'un centre d'accueil pour les jeunes. Les activités proposées par Feydit concernent toutes les classes d'âges.

### CONDITIONS D'ACCÈS À L'ACCOMPAGNEMENT

**CONDITIONS D'ACCÈS :** . Délais : 1 semaine à 1 mois selon demandes.

**DÉMARCHE À FAIRE POUR ÊTRE ACCOMPAGNÉ :** Prendre rendez-vous par téléphone. Adhésion et Inscription obligatoires. Gratuit sans condition. Adhésion : 17€ individuelle / 10€ si QF<901.

#### INFORMATIONS PRATIQUES

**Association** 60 route de Feydit 33160 Saint-Médard-en-Jalles **T. 05 56 05 49 32 feydit@asso-confluences.fr feydit.saintmedardasso.fr** Jeudi : 14h-16 Point relais CAF. Ponctuellement le Vendredi 14h-16h. **Transports Bordeaux Métropole : Bus 30 Parc de Feudi.** Pas d'accès PMR.

#### PUBLICS CIBLES

Adultes, seniors (+ de 60 ans).

#### ACCOMPAGNEMENT

• Format : En collectif,

• Accompagnateurs/trices numériques : 2 salariés ou agents.

• Pas d'interprète.

#### MATÉRIEL

• Ordinateur-s, tablette-s, imprimante-s, scanner-s. Le public peut apporter son propre matériel.

 INSCRIPTION DANS UN/ DES DISPOSITIFS Point relais CAF.

#### **Découvrir les usages de base du numérique**

Niveau d'expertise

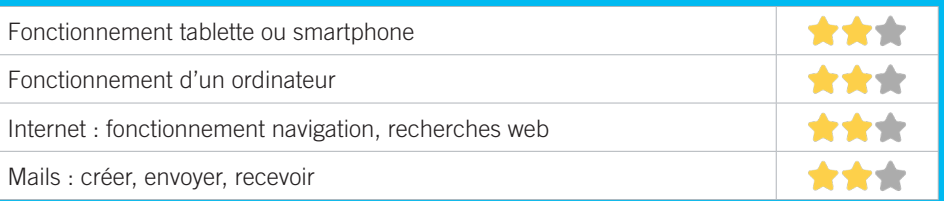

# **S'insérer professionnellement**

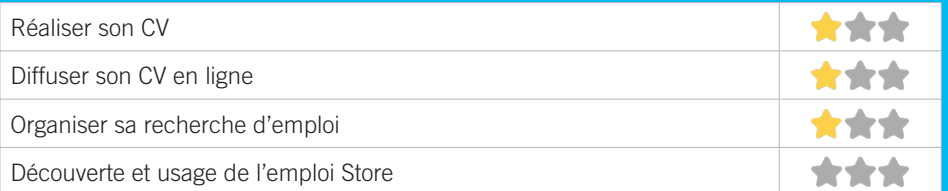

## **Faire ses démarches en ligne**

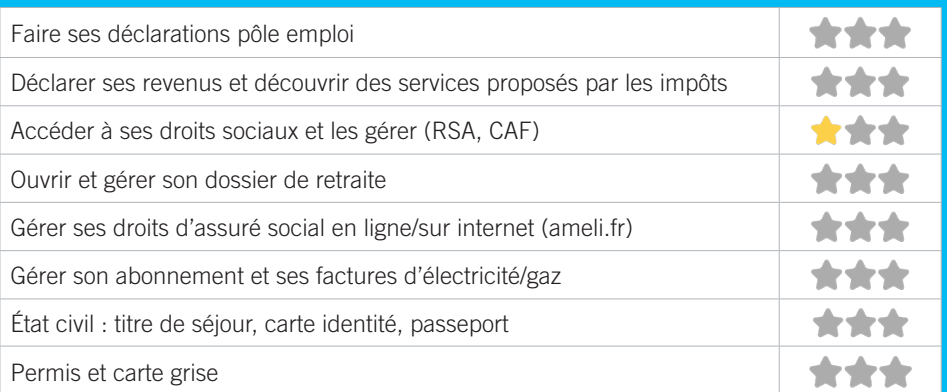

## **Créer avec le numérique**

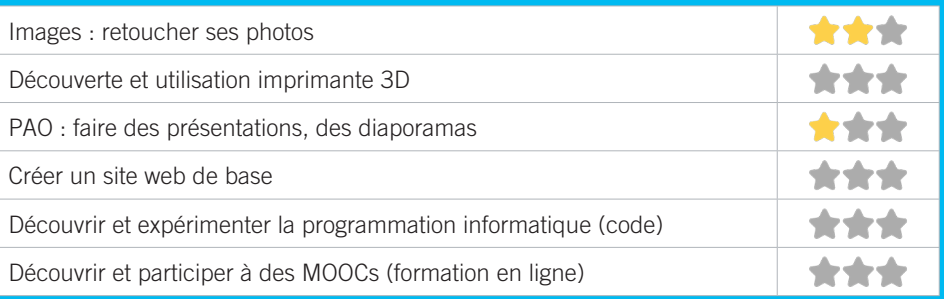

# **LISTE DES LIEUX** par ordre alphabétique

# A

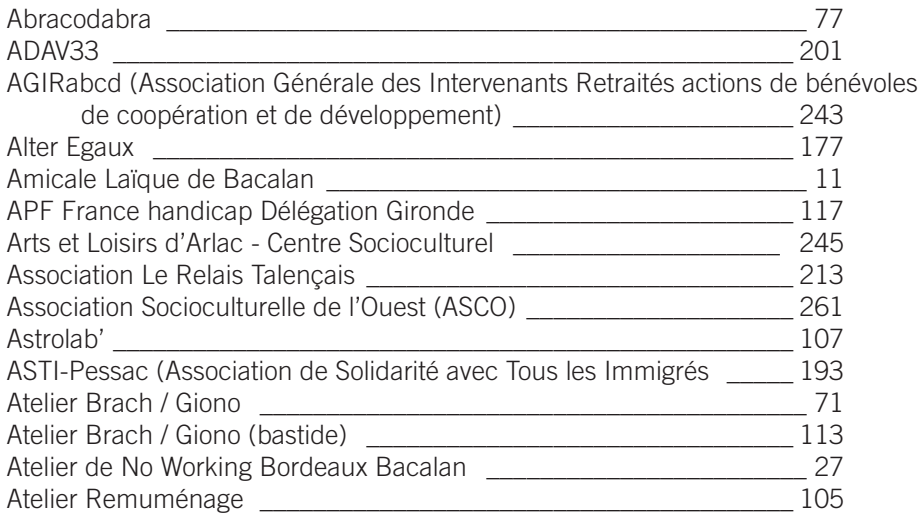

# B

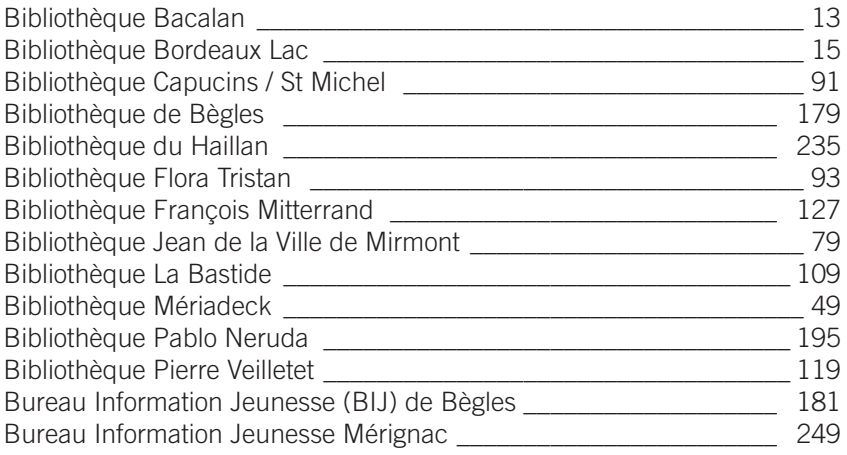

# C

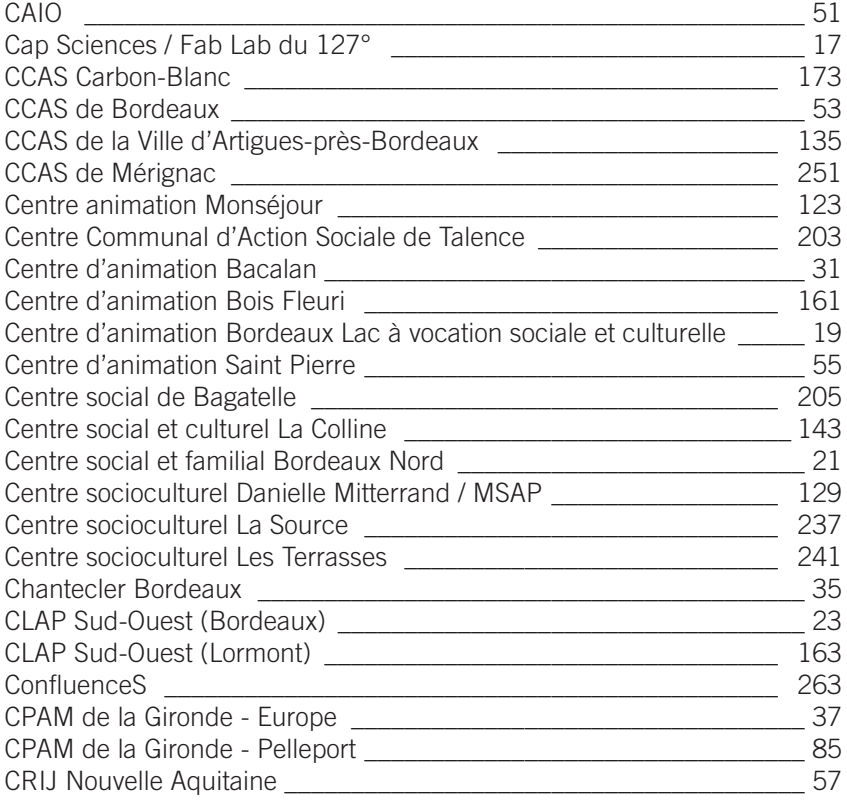

# D

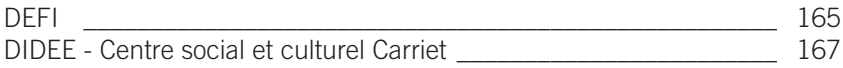

# **LISTE DES LIEUX** par ordre alphabétique

# E

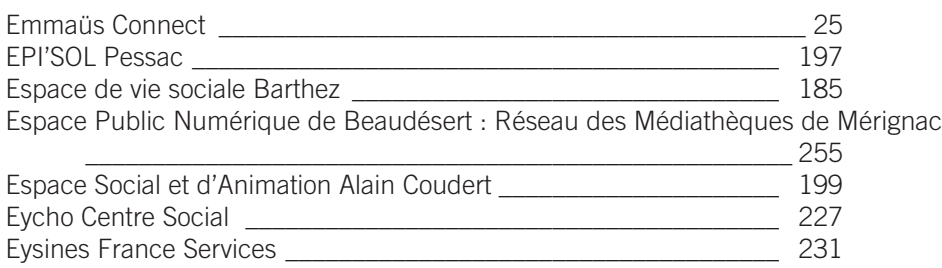

# F

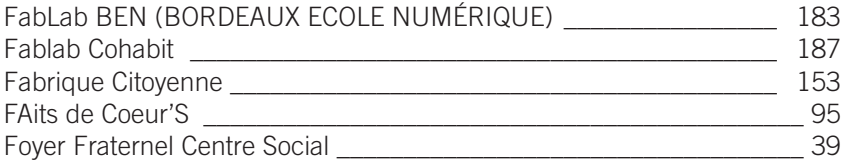

# G

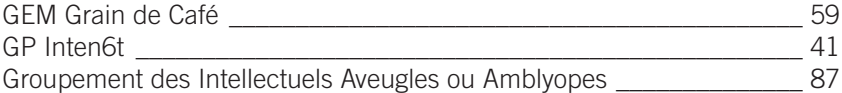

# Н

275

Halle des Douves  $\sim$  0.000  $\sim$  0.000

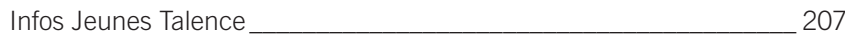

# L

I

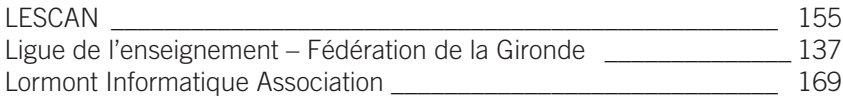

# M

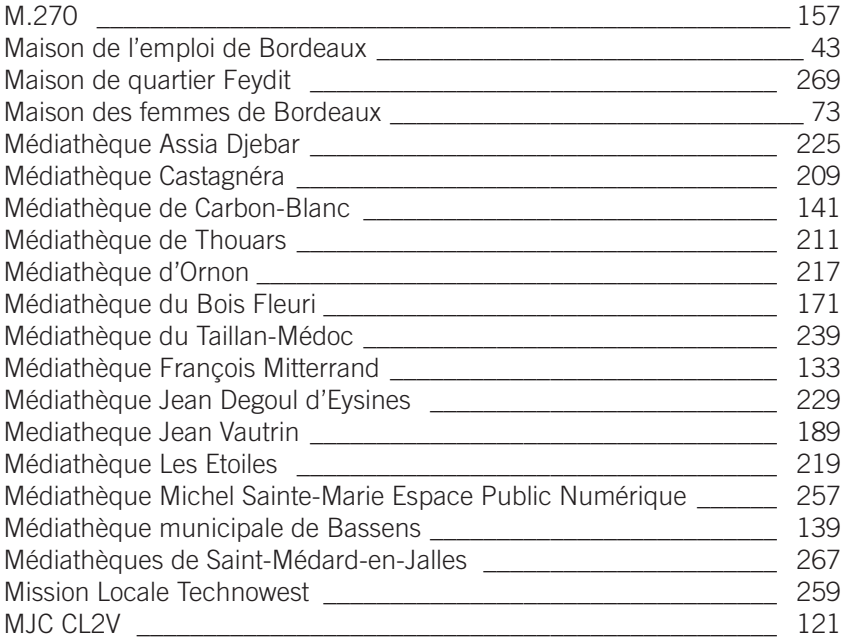

# LISTE DES LIEUX par ordre alphabétique

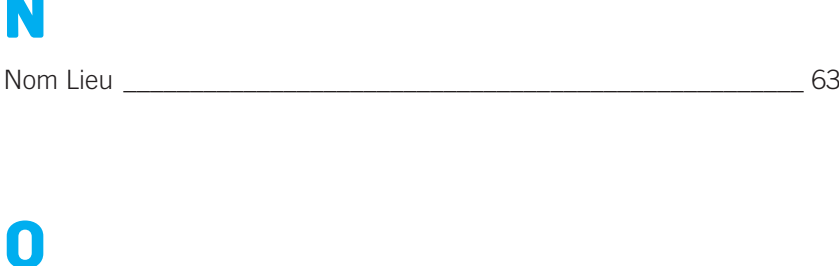

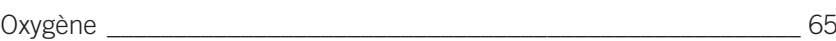

# P

N

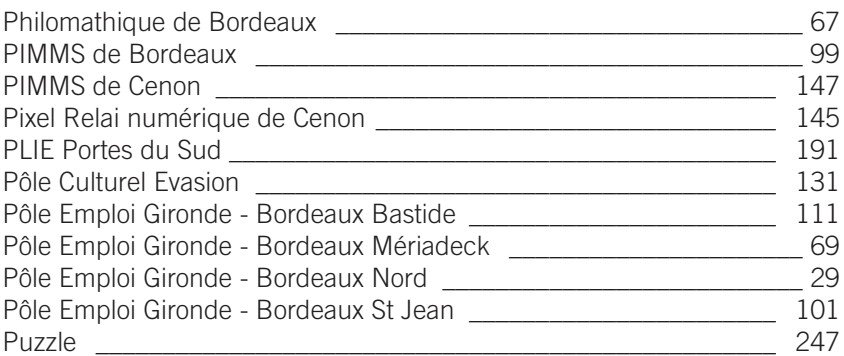

# R

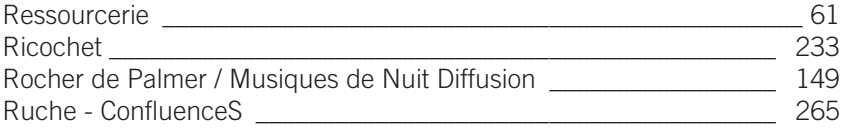

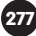

# S

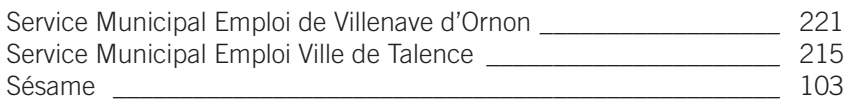

# U

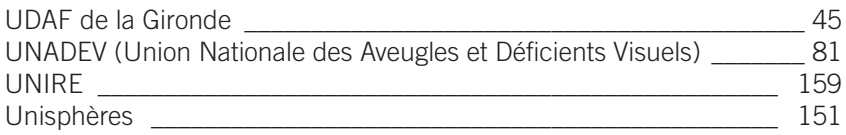

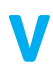

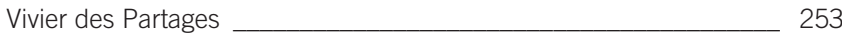

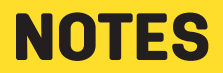

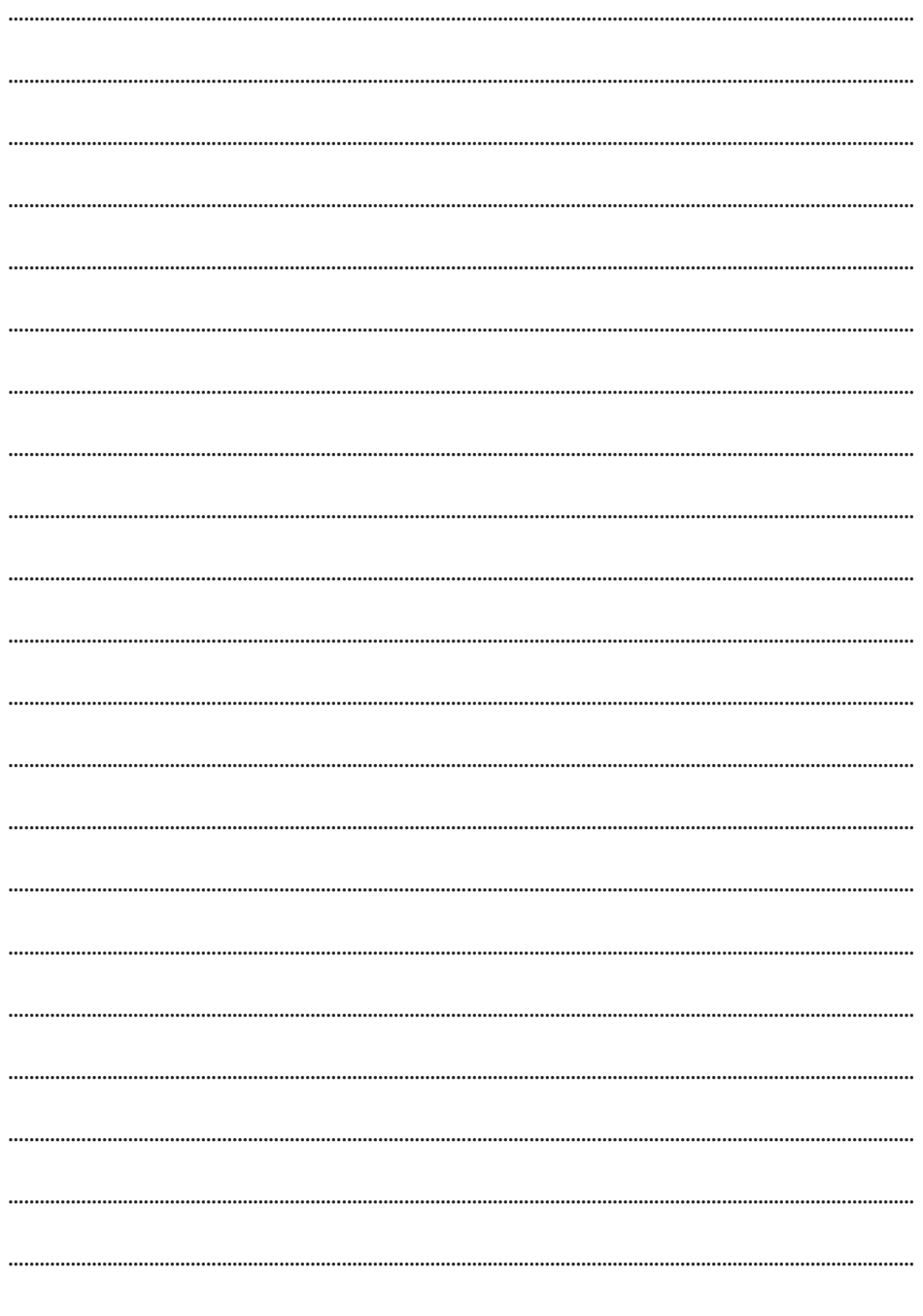

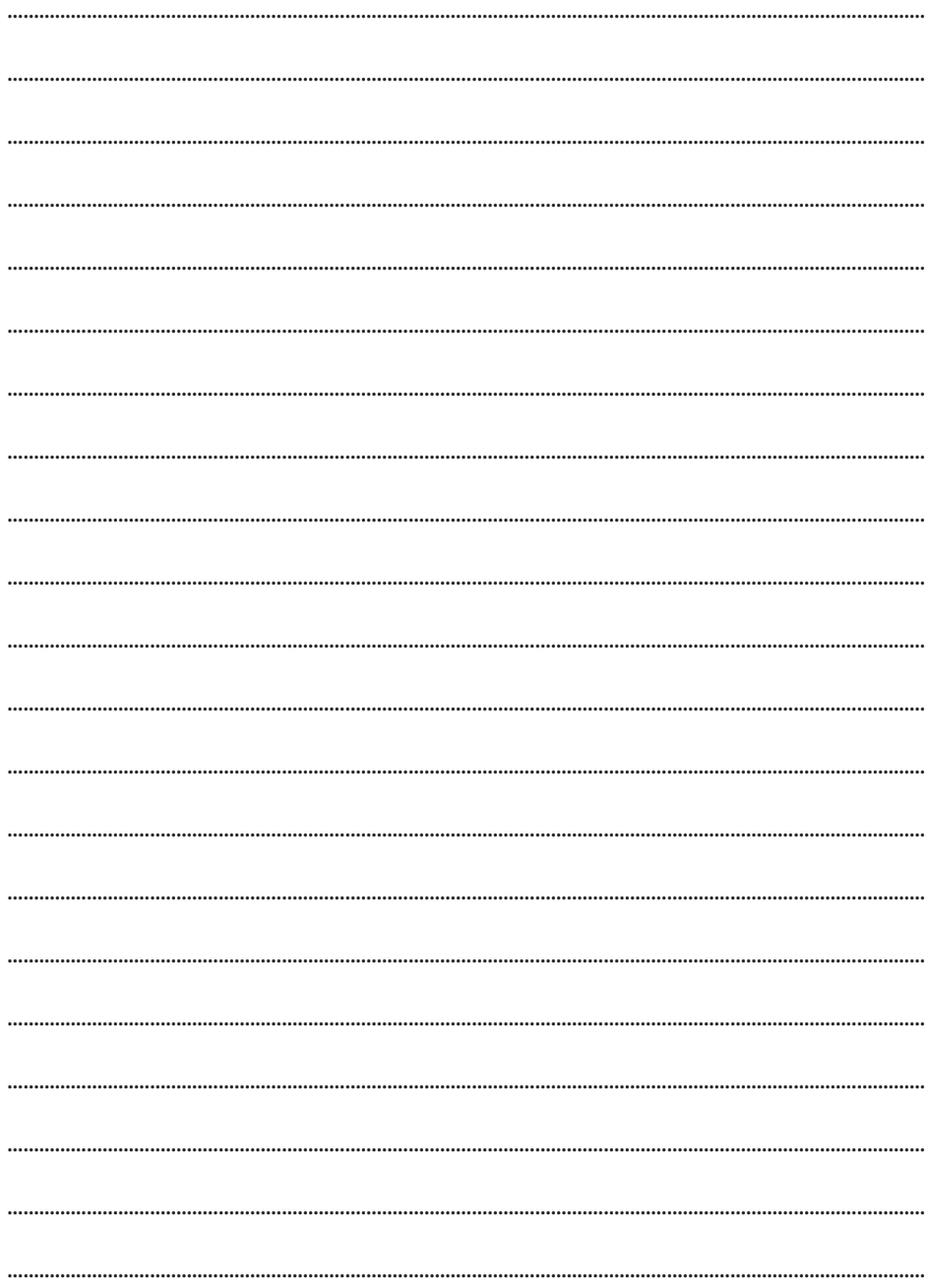

### **UN LIEU MANQUANT?**

Vous avez identifié une structure qui n'a pas été repérée dans ce guide, n'hésitez pas à nous en informer en envoyant un simple mail avec les coordonnées de la structure manquante à crsn@bordeaux-metropole.fr